AMSTRAD 664 AMSTRAD 6128 ORIC ATMOS ATARI 800 XL AMSTRAD 8256 COMMODORE PLUS 4 LASER 3000 EXL 100 ATARI 130 XE MSX GOLDSTAR MSX CANON MSX SANYO MSX YASHICA MSX YENO COMMODORE 64 MSX SONY MSX PHILIPS 8020 MSX TOSHIBA MSX YAMAHA SPECTRUM + COMMODORE 128 THOMSON M05 THOMSON T07/70 **SANYO 550** SINCLAIR QL ATARI 520 ST THOMSON T09 APPLE II C LASER PC 5.560 6.260 6.260 6.920 6.990 7.600 7.610 7.655 7.920 7.970 8.060 8.060 8.060 8.060 8.240 8.560 9.060 9.060 9.060 9.095 9.100 9.340 10.440 10.695 11.095 11.570 12.040 12.250 13.080 ORDINATEURS PRIX

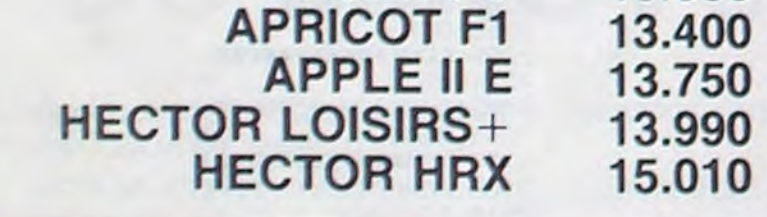

une con-fi-gu-ra-tion. Et la configuration en question. cong. votre HHHHebdo chéri l'a choisie pour vous.

Et qu'est ce qu'il y a mis dans su configuration ? Hein ? Keskiliami D'abord il y a un truc plus ou moins indispensable : l'unité centrale, la console. l'ordinateur luimôme. Le premier maillon de la chaine, comme on dit dans les journaux chics du genre Micro-Veau ou l'Ordinateur Solitaire. Et vous en avez 33, d'ordinateurs, pas un de plus. Pourquoi les autres ne sont pas là ? Ca c'est une bonne question et je suis très content que vous me l'ayez posée, je vais me faire un plaisir d'y répondre pas plus tard que dans le paragraphe suivant.

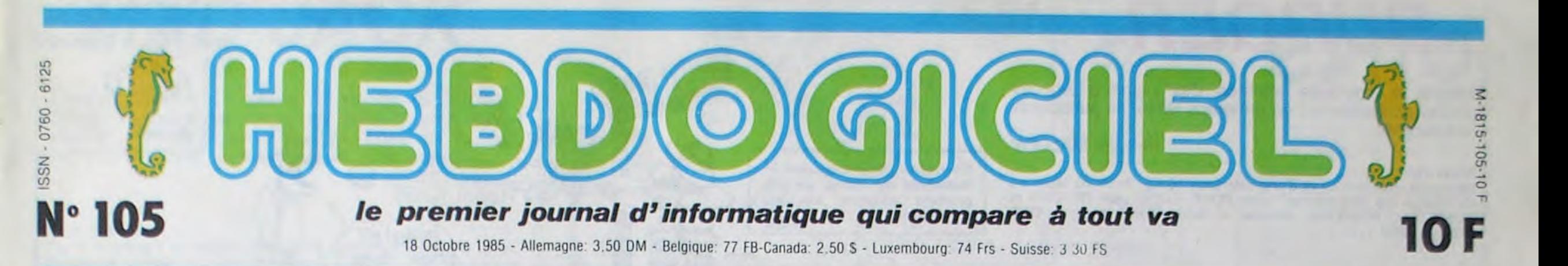

LE VRAI PRIX DES ORDINATEURS

## C'est bien gentil d'acheter un ordinateur à trois sous, il faut ensuite le doter de petits accessoires plus ou moins utiles qui ne sont pas donnés, loin s'en faut !

comprenant: j'explique la philosoOn a arrêté les frais a environ 12.000 balles. si vous avez plus

REPONSE A VOTRE BONNE vous avez une excuse à condition de l'avoir acheté avant le mois de mai 1985. date mémorable qui vit s'étaler en lettres de feu le premier tableau comparatif de I'HHHHebdo Par contre. tous ceux qui acheteront un des ordinateurs rejetés sont des cons. Paf!

#### êtes trompé de **DISCOUETTES**

vous ! A l'opposé on a aussi sucré les bécanes qui n'en sont pas vraiment :<br>
pas vraiment :<br>
par exemple le Que tous ceux qui pensent qu'un ordinateur sans lecteur de disquettes est un vrai ordinateur se levent, fassent demi-tour et continuent a regarder tourner leurs lecteurs de oromateur<br>fassent de<br>fassent de<br>**fassent de la partier de la partier de la partier de la partier de la partier de la partier de la partier de l**<br>**faster de la partie de la partie de la partie de la partie de la partie de l** 

cassettes<br>
pendant pendant<br>une heure. Pour les autres. les lecteurs de disquettes -ompris dans les prix Sont soit des 5<br>
souces 1/4, soit des 3

 $2x - 81$ <br>le petit Alice ou les MSX 16 Ko qui sont quand même un peu justes pour piloter une imprimante, un moniteur couleur et un

### TRADITION

Ca y est, nous sommes des vieux cons : 'Le vrai prix des ordinateurs', nous vous l'avons dejà fait il y a six mois, nous commençons a radoter ! Meuh, non, cong, on radote pas, on traditionne, nuance. De désormais jusqu'à dorénavant et sans préavis, on fera le point tous les six mois sur le fric à investir pour avoir dans son sweet home un ordinateur complet.

#### CONFIGURATION CHERIE

Pour les petits nouveaux **\_\_\_\_\_\_\_\_\_\_\_\_\_**  qui qui debar quent et<br>pour les pour le, *~r~ Sgo*  anciens mal-

> pouces 1/2, soit des 3 pouces. Nous n'avons pas tenu compte de leur capacité, l'essentiel étant d'avoir une mémoire de masse accesible directement et rapidement. Si la capacité est faiblarde, il faut manipuler plus souvent les disquettes, ce qui n'est pas bien grave si D étails : pour Commodore, nous a peut faire économiser du fric. avons pris en compte le prix du nouveau Drive 1571 Hector a un double lecteur, on ne fait pas le detail. Les drives Sinclair sont en plus des microdrives intégrés du OL parce qu'il faut pas déconner, des Suite page 23

phie de ce fantastique tableau recapitulatif. Avec un ordinateur, vous avez deux possibilités : jouer ou programmer. Toutes les autres bonnes raisons d'acquisition d'une bécane ne sont qu'affabulation de publiciste. Personne ne gère son budget avec un ordinateur, l'enrichissement personnel par l'informatique est un doux rêve que même les américains ont abandonné et l'informatique à l'école va devenir suffisament obligatoire et chiante pour qu'on n'ait plus aucune envie de faire de l'éducatif informatisé à la maison. Donc, pour jouer ou programmer. il faut un certain nombre d'accessoires qui composent

#### **KESKILIAMI**

## DES PROGRAMMES POUR VOTRE ORDINATEUR AMSTRAD. APPLE IIe et IIc. CANON X-07. CASIO FX 702-P. COMMODORE 64 ET VIC 20. EXELVISION EXL 100. HECTOR HR. MSX et compatibles. ORIC 1 ET ATMOS. SINCLAIR ZX 81 ET SPECTRUM. TEXAS TI-99/4A. THOMSON TO7, TO7/70, ET MO5.

QUESTION

dans un ordina-<br>
teur. vous vous<br>
'' K teur. vous vous

journal. cassez-

que ça a mettre

drive. On a bien evidement enterré les morts : Lynx. Memotech, Aqua-

rius. Les moribonds ? Qu'ils cré• vent : Alice 90, Squale. Dragon, MSX 32 Ko et Lansay. Et on a laissé dans leurs tours d'ivoire les Sharp MZ. les Einstein et les Tandy, ainsi que les pépés à la retraite : TI 99 et VIC 20. Bref, vous n'avez droit qu'aux ordinateurs achetables Si vous avez déjà une des bécanes qui ne figurent pas dans le tableau,

**"S-** . **.** - **-** 

## BIDOUILLE GRENOUILLE FORMATION A L'ASSEMBLEUR

bidouiller et grenouiller avec les logiciels du monde entier. Votre programme, non content de vous rapporter 1.000 francs par page publiée, Lire page 10.

DEULIGNEURS les fainéants sont en page 10 INFO-BD : TOUTE L'ACTUALITÉ EN PAGE 16 C'est nouveau, ça vient de sortir :

L'actualité de la micro-informatique. Lire pages 7,8, 9

Le prof et l'amateur éclairé vous attendent en page 30

## Ou comment tricher, pirater, modifier, trafiquer, magouiller,

Mais dans la légalité, au moins ? Of course, mon général !<br>Lire page 10. **CINOCHE - TELOCHE** pages 14,15 deux chaque trimestre. Règlement en page intérieure. TELOCHE pages 14,15 Votre programme, non content de vous rapporter 1.000

## *BURGER*

Malgré la poursuite effrénée des pommes et des poires, confectionnez en un temps limite, de succulents hamburgers.

**Philippe MALFOY** 

Mode d'emploi : Nécessité d'un joystick et d'une extension 16 Ko. Avant de taper ou de charger ce programme, faites POKE 648,30 puis RETURN et RUN/STOP, RESTORE. Ensuite et enfin POKE 44,32 : POKE 8192,0 : NEW.

 $(1+2)$ 

 $, 115$ 

166,

 $,127$ 

 $, 24,$ 

 $, 24,$ 

 $,165$ 

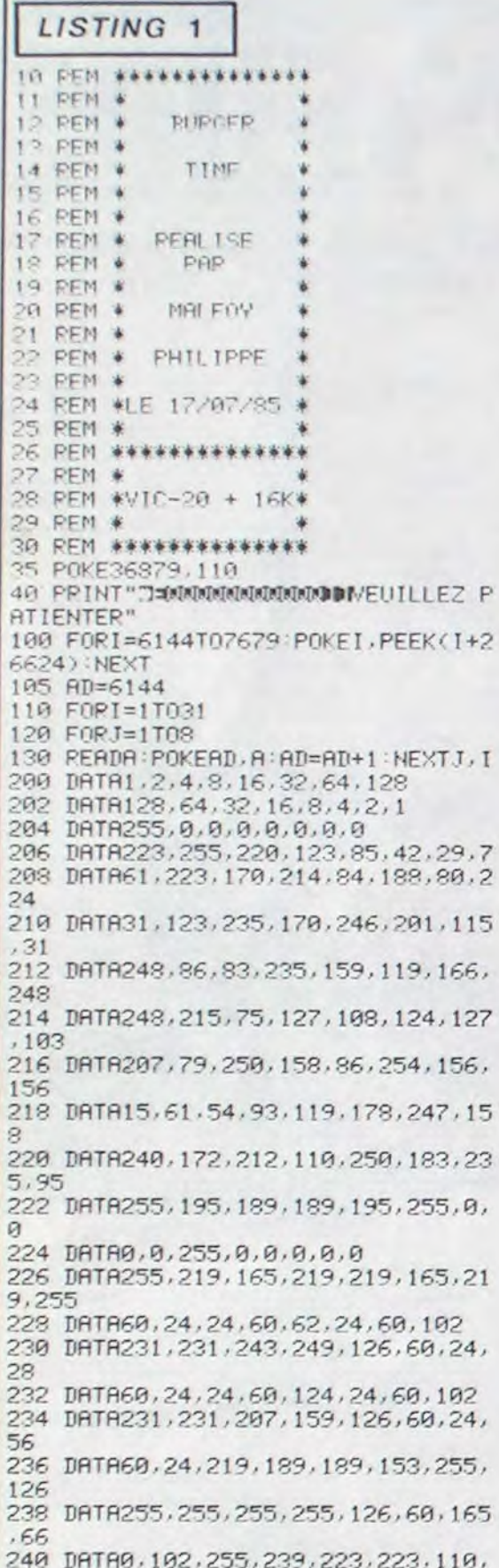

 $69$ 

598 FORT=1T02000 NEXT 600 FORI=38T0150 610 POKE36865, T : POKE36876, 1+100 :NE  $271$ 620 POKE36876.0 **630 PRINT"BENS**  $640$  PRINT" 30001 1001 17  $\blacktriangledown$   $\blacktriangledown$ **650 PRINT" SOON NOON N NEW SOLNI 660 PRINT" SUBJ NORTH NORTH N** 670 PRINT": SIDDI IDDI II IDDDI II " 680 PRINT" SUBDI DODI DI DODDI DRIVSI " 690 FORI=150T038STEP-1 700 POKE36865, I 710 POKE36876, I+100 720 NEXTI 730 POKE36876,0 740 FORI=1T01000:NEXT:POKE36877,23 0:F0RI=1T02000:NEXT 745 FORI=15T00STEP-1:POKE36878, I:F ORII=1T0100:NEXTII, I:POKE36877, 0:P DKE36878.0 750 PRINT"J#000LE BUT DE CE JEU ES DE FAIRE DES : 760 PRINT"INDINISHAM-BURGERS" 770 PRINT" DOMMAIS ATTENTION AUX :" 780 PRINT" \*\* POIRES \*\*" 790 PRINT" ET 795 PRINT" AUX" 800 PRINT" \*\* POMMES \*\* 810 PRINT"CAR ELLES VOUS POUR- CH **ASSENT ET PEUVENT** VOUS GENER DAN S VOTRE TACHE." 820 PRINT"D'AUTANT PLUS QUE LEURCO NTACT EST MORTEL." 830 PRINT" WOULGAPRESSER UNE TOUCHER 840 GETR\$: IFR\$=""THEN840 850 PRINT"J##ATTENTION#" 860 PRINT"XWVOTRE TEMPS EST LIMITE 870 PRINT"MAU DEBUT DE LA PARTIE M IL EST DE ##55 MINUTES" 880 PRINT"MET DIMINUE DE 30 SECONDES A CHAQUE **INOUVEAU TAB** LEAU." 890 PRINT"XXXXXXXXXXPRESSER UNE TOU CHE #" 900 GETR\$: IFR\$=""THEN900 910 PRINT"COMPRECETTE DU HAMBURGER" 920 PRINT"I 940 PRINT"XXXXIPMOUR REALISER UN HA M- BURGER, IL SUFFIT DE PASSER AU DESSUS DES' 950 PRINT"ALIMENTS RANGES DANS L' ECHAFAUDAGE, CE QUI A POUR EFFET D E LES FAIRE"; 960 PRINT" TOMBER , #9" 970 PRINT"CONDITION QUE  $\mathbf{L}$ ALIMENT DU DESSOUS SOIT DEJA TOMB Ε. 980 GETR\$:IFR\$=""THEN980<br>990 PRINT"JM#A PRESENT ,CHARGEZ LA SECONDE PARTIE EN TAPANT:" 1000 PRINT"XLOAD"+CHR\$(34)+CHR\$(34  $)+"$ , 1" 1010 END

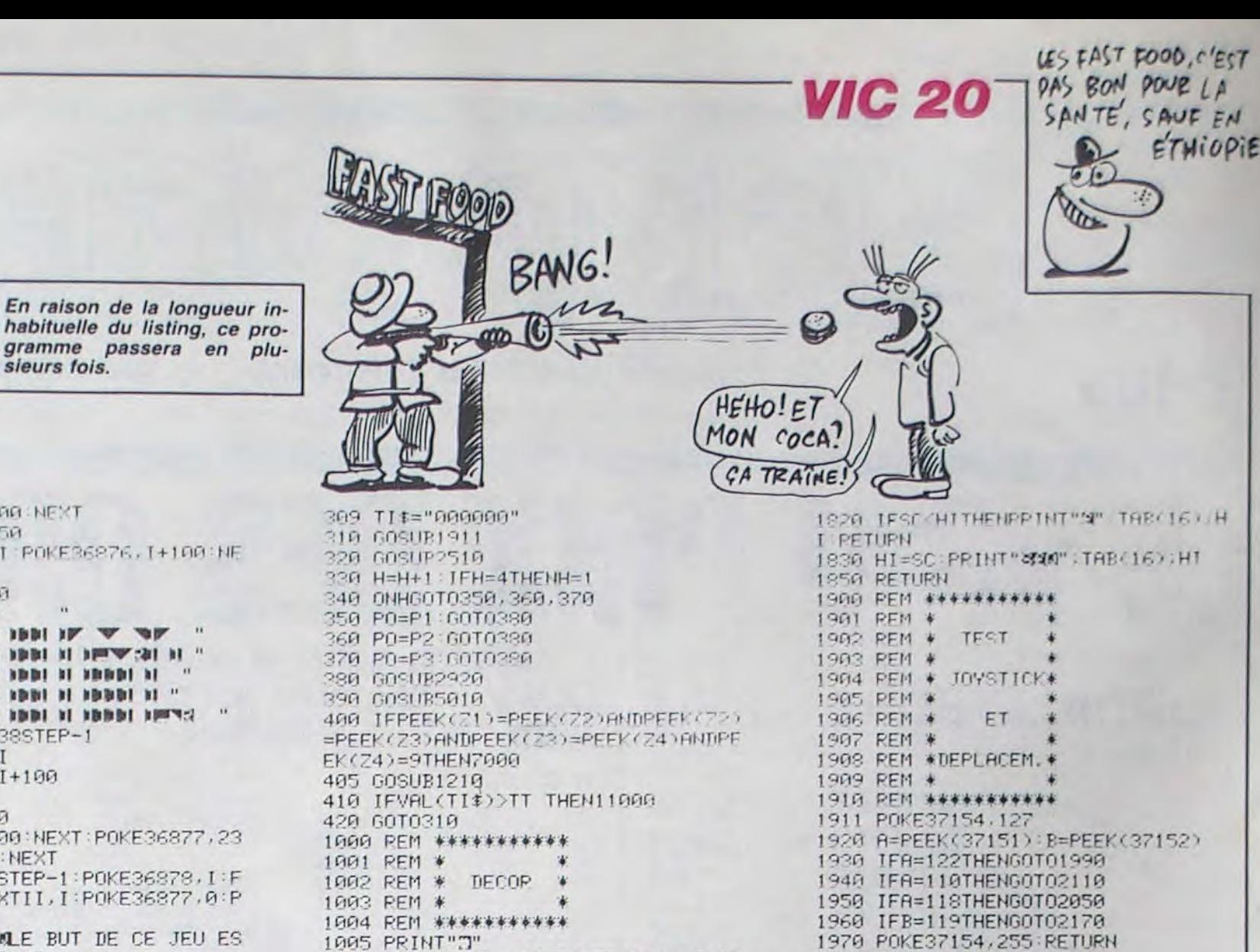

1010 POKE36879, 138: POKE36878, 15: PO KE36869,254 1015 PRINT"SOUNNAYADE DOOR CANDON" 1020 PRINT" XANTIBODDDDDITIDDDDDDDIT 1022 PRINT" \*\*\*\*\*\*\*\*\*\*\*\*\*\*\*\*\*\*\*\*\*\*\*\*\*\* 1025 PRINT"WMLWIJGKKKWIJGKWLGKKWIJ **WKKWIJmL"** 1030 PRINT"NUL  $\mathbb{L}^n$ 1035 PRINT"WIL  $\uparrow$ 小  $1<sup>11</sup>$ 1040 PRINT"ILL 1045 PRINT"BOK5GHBKOLBK5GHBKKKK5GH **IKILIKRGHIK"** 1050 PRINT" I 1055 PRINT" IN 1  $4<sup>m</sup>$ L L 1060 PRINT"INT  $+$ <sup>n</sup> 1965 PRINT"INLNEFWKKKNEFWKKWLWKNEF **NKKKSFFmL**  $1<sup>n</sup>$ 1070 PRINT" MIL 1075 PRINT" BOL  $1<sup>0</sup>$ 1080 PRINT"IL  $1 - 11$ 1085 PRINT"MKNCDWKKKNCDWKKKKNCDWK KKUCDWY" 1999 PRINT"XXXXDMA @ A @ A @ A  $a<sub>n</sub>$ 1100 FOR1=7745T07724STEP-1:POKEI,1 3:GOSUB1510:NEXTI 1105 FORI=7746T08164STEP22:POKEI,1 3:P0KE1+30720,1:G0SUB1510:NEXT 1110 FORI=8164T08185:POKEI, 13:GOSU **B1510:NEXT** 1115 FORI=8163T07767STEP-22:POKEI, 13: GOSUB1510: NEXT 1120 RETURN 1200 REM \*\*\*\*\*\*\*\*\*\*\* 1201 REM \* 1202 REM \*RFFICHAGE\* 1203 REM \* 1204 REM \* **TEMPS** 1205 REM \* 1206 REM \*\*\*\*\*\*\*\*\*\*\* 1210 PRINT"SEMANAMANAMANAMANAMANAMAN **XDDDDDDDDD";MID\$(TI\$,4,1);":";RIGH** T\$(TI\$,2);"&"<br>1220 RETURN 1500 REM \*\*\*\*\*\*\*\*\*\*\* 1501 REM \* 1502 REM \* **BIP** 1503 REM \* 1504 REM \*\*\*\*\*\*\*\*\*\*\* 1510 POKE36878, 15 1515 POKE36876, 220 1520 FORII=1T020:NEXT 1525 POKE36876, 0 1530 RETURN 1600 REM \*\*\*\*\*\*\*\*\*\*\* 1601 REM \* 1602 REM \*AFFICHAGE\* 1603 PEM \* 1604 REM \* JOUEUR 1605 REM \* 1606 REM \*\*\*\*\*\*\*\*\*\*\* 1609 POKE36876, 245 1610 POKEPJ+CE, 0: POKEPJ+CE-22, 0 1620 POKEPJ, C1:POKEPJ-22, C2 1630 POKE36876,0 1640 RETURN 1700 REM \*\*\*\*\*\*\*\*\*\*\* 1701 REM \* 1702 REM \*AFFICHAGE\* 1703 REM \* 1704 REM \* POMME 1705 REM \* 1706 REM \* POIPE 1707 REM \* 1708 REM \*\*\*\*\*\*\*\*\*\*\* 1710 POKECE+P1.7 POKEP1.21 1720. POKECE+P2.5: POKEP2.21 1730 POKECE+P3, 2' POKEP3, 20 1740 RETURN 1800 REM \*\*\*\*\*\*\*\*\*\*\* 1801 PEM \* 1802 REM \*AFFICHAGE\* 1803 REM \* 1804 REM \* SCORE 1905 PEM \* 1808 REM \*\*\*\*\*\*\*\*\*\*\* 1810 PRINT"< WWW"; SC;

1820 IFSCONTTHENPPINT"S" TABLIS UH 1980 REM \*\*\*\*\*\*\*\* 1981 REM \* 1982 REM \* HAUT \* 1983 REM \* 1984 REM \*\*\*\*\*\*\*\* 1990 POKE37154, 255 2000 P=PEEK(PJ-44) 2010 IFP<>12ANDP<>30THENGOSUB5010 **RETURN** 2020 C1=19:C2=18 2030 D=-22:60T02300 2040 REM \*\*\*\*\*\*\* 2041 REM \* 2042 REM \* BAS \* 2043 REM \* 2044 REM \*\*\*\*\*\*\* 2050 POKE37154,255 2060 P=PEEK(PJ+22) 2070 IFP<>12THENGOSUB5010:RETURN 2080 C1=19:C2=18 2090 D=22:GOT02300 2100 REM \*\*\*\*\*\*\*\*\*\* 2101 REM \* 2102 REM \* GAUCHE \* 2103 REM \* 2104 REM \*\*\*\*\*\*\*\*\*\* 2110 POKE37154, 255 2115 IFPEEK(PJ+21)=32THENGOSUB5010 **RETURN** 2120 P=PEEK(PJ-1) 2130 IFP<>32ANDP<>30ANDP<>12THENGO SUB5010 RETURN 2140 C1=17:C2=16 2150 D = - 1: GOT02300 2160 REM \*\*\*\*\*\*\*\*\*\* 2161 REM \* REM \* DROITE 2162 2163 REM \* 2164 REM \*\*\*\*\*\*\*\*\*\* 2170 POKE37154, 255 2175 IFPEEK(PJ+23)=32THENGOSUB5010 **RETURN** 2180 P=PEEK(PJ+1) 2190 IFP<>32ANDP<>30ANDP<>12THENGO SUB5010:RETURN 2200 C1=15:C2=14  $2219$  D=1 2290 REM\*\*\*\*\*\*\*\*\*\*\*\*\* 2291 REM\* 2292 REM\*DEPLACEMENT\* 2293 REM\* 2294 REM\*\*\*\*\*\*\*\*\*\*\*\*\* 2300 POKEPJ, C(1) POKEPJ-22, C(2) 2310 PJ=PJ+D 2320 C(1)=PEEK(PJ):C(2)=PEEK(PJ-22 2330 GOSUB1609 2340 RETURN 2500 REM \*\*\*\*\*\*\*\*\*\*\*\*\* 2501 REM \* 2502 REM \* CHUTE? 2503 REM \* 2504 REM \*\*\*\*\*\*\*\*\*\*\*\* 2510 P=PEEK(PJ+22) 2520 IFP=30RP=50RP=70RP=9THENDCH=P J+22:60T02550 2530 IFP=40RP=60RP=80RP=10THENDCH= P.I+21:60T02550 2540 RETURN 2550 IFDCH>8055ANDDCH<8074THEN2700 2560 P=PEEK(DCH+88):IFP<>32ANDP<>2 THENRETURN 2570 M1=PEEK(DCH):M2=PEEK(DCH+1) 2580 IFM1=30RM1=9THENCO=.: 60T02610 2590 IFM1=7THENCO=M1:GOT02610 2600 CO=2 2610 POKEDCH+CE, 0: POKEDCH+CE+1, 0: P OKEDCH, 2: POKEDCH+1, 2<br>2620 FORI=1T03 2630 DCH=DCH+22:POKEDCH+CE,CO:POKE DCH+CE+1.CO:POKEDCH.M1:POKEDCH+1.M

244 DRTA0, 0, 231, 132, 228, 36, 231, 0 246 DATA9, 9, 57, 41, 41, 41, 57, 0 248 DRTR0, 0, 206, 72, 204, 136, 78, 0 250 DATA0.0.84.84.116.84.84.0 252 DRTR0, 0, 74, 106, 90, 74, 74, 0 254 DATAG, 0, 136, 136, 80, 80, 34, 0 256 DATA0,0,69,69,41,41,17,0 258 DATA0, 0, 120, 64, 112, 64, 120, 0 260 DATA0,0,0,0,0,0,0,0 300 REM\*\*\*\*\*\*\*\*\*\*\*\*\*\*\* 301 REM# 302 REM\*PRESENTATION\* 303 REM\* 304 REM\*\*\*\*\*\*\*\*\*\*\*\*\*\* 310 PRINT"7":POKE36879,138:POKE368  $78.15$ 320 POKE36865, 240 330 PRINT" ITMONS 340 PRINT"NS NH N N W 350 PRINT"13 ■ 201 11 11 11 11 360 PRINT"NG **THE RESIDENCE 370 PRINT"DIS NOT DI DI DI DI** " ISO PRINT"IN STITLE IN THE BES 390 FORI=150T038STEP-1 400 POKE36865, 1 410 POKE36876, I+100 420 NEXTI 430 POKE36876.0 440 FORI=1T02000:NEXT 450 FORI=38T0150 460 POKE36865, I: POKE36876, I+100 NF  $XTI$ 470 POKE36876, 0 480 PRINT"300000013 T" 490 PRINT">999913 >9997 IF T" SAA PRINT"IBBBBIS IBBBI IBBI N " S18 PRINT"IDDDDIG II WI IDI WY" 529 PRINT">DODDI: >DI N NDDI N " " IN INTERNATIONAL PROPERTY OF REAL 540 FORI=150T038STEP-1 550 POKE36865, I 560 POKE36876,1+100 579 NEXTI 580 POKE36876, 0

242 DRTR14, 25, 60, 60, 110, 223, 223, 12

LISTING<sub>2</sub>

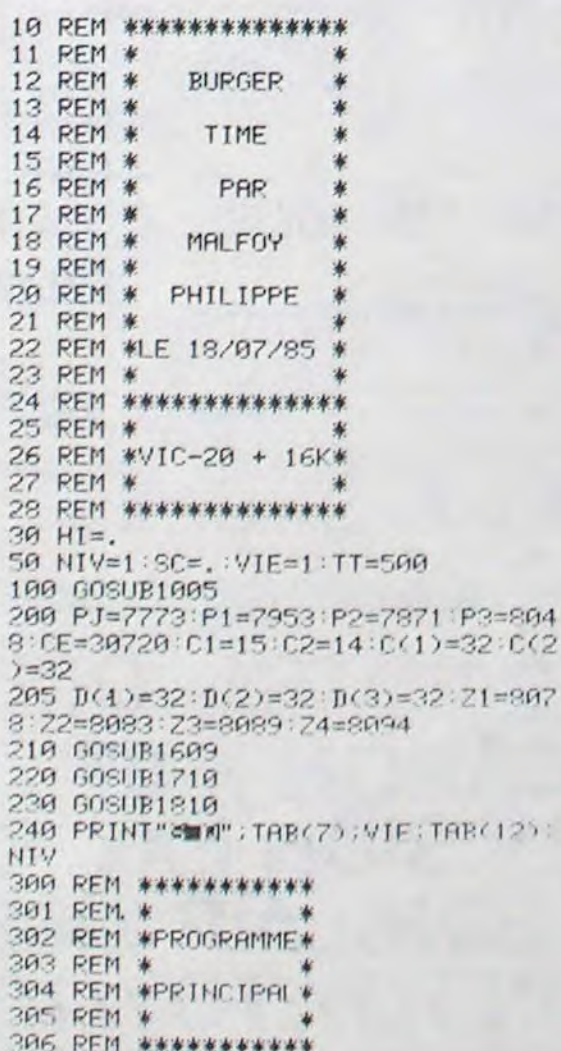

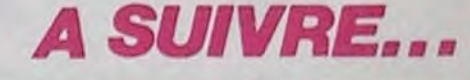

 $(2)$ 

## **MAD JACK**

Il paraît que les dix salles du manoir de STONE-GHOST regorgent de pièces d'or, mais qu'un fantôme armé d'un tromblon veille sur ces richesses. Pas de quoi impressionner un aventurier de votre acabit...

Daniel JAGER

#### Mode d'emploi :

Tapez le listing 1 en respectant la REM de 421 caractères et après lancement, rentrez les codes du listing 2. Ce travail effectué, l'appui sur "V" permet de détecter une éventuelle erreur de saisie, par l'affi-<br>chage du nombre 37897 (dans le cas contraire, vous avez tout faux). Remplacez ensuite les lignes BASIC du listing 1 par le listing 3, à l'exception bien sûr de la ligne 1 REM.

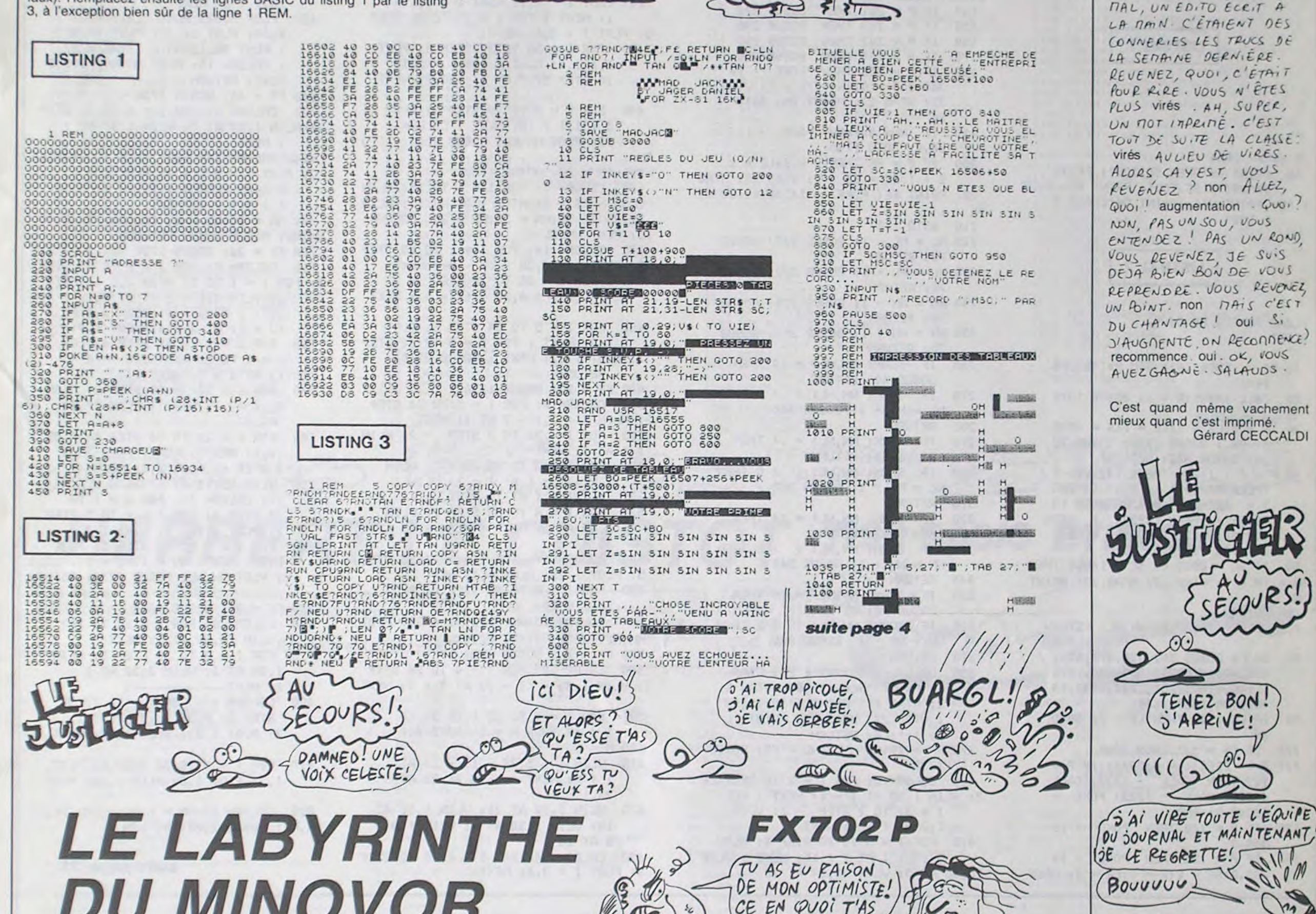

Méfiez-vous, ce labyrinthe de sinistre réputation risque d'avoir raison de votre optimisme...

### Laurent FLAUM

Mode d'emploi : L'action se passe dans un labyrinthe composé de 44 salles, dont les portes peuvent être ouvertes ou fermées. Au départ, vous êtes dans la salle "A" et devez pour sortir, rejoindre la salle "+ ". De la vigilance s'impose, car en ces lieux, un monstre redoutable vous guette. Ce dernier dans la même salle que vous, n'hésitera pas à

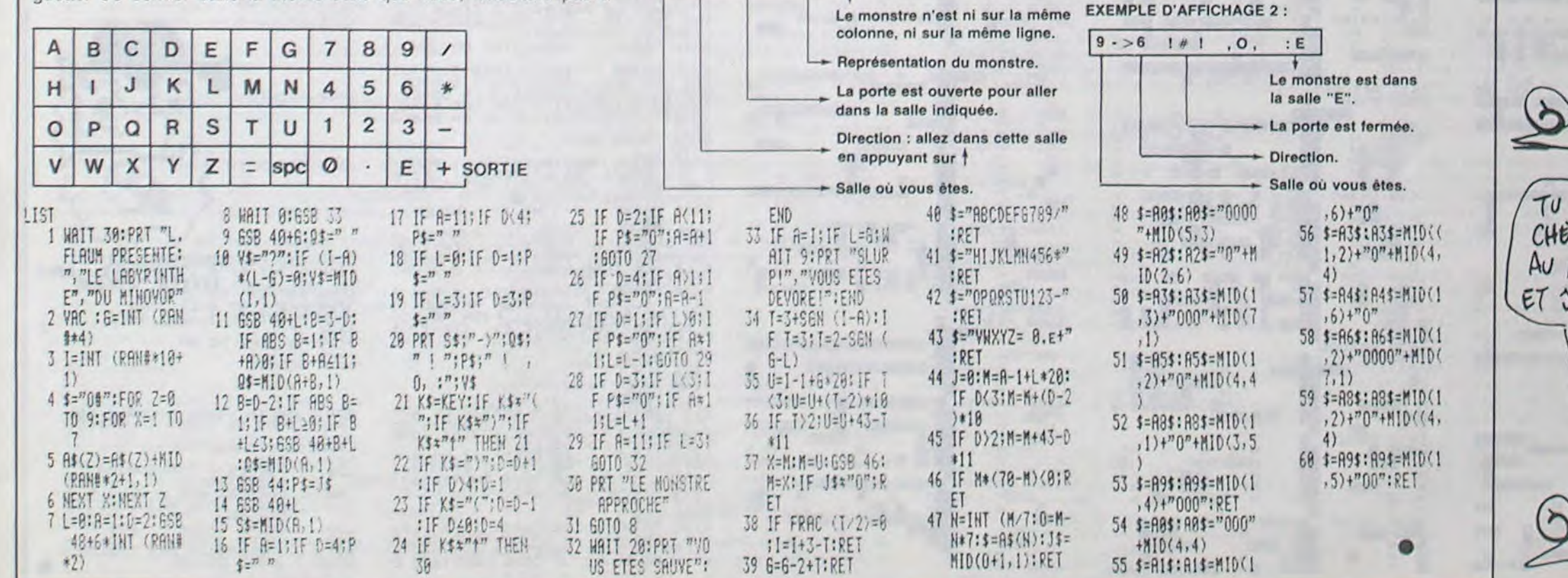

vous dévorer au moindre changement de direction. Voici les touches de déplacement

TORT:

 $ovi$ (TU AS RAISON,

EU

- "(" : Changement de direction vers la droite.
- Changement de direction vers la gauche.
- : Déplacement dans la direction indiquée.

#### **EXEMPLE D'AFFICHAGE 1:**

 $9 - y / 10! , 0, :7$ 

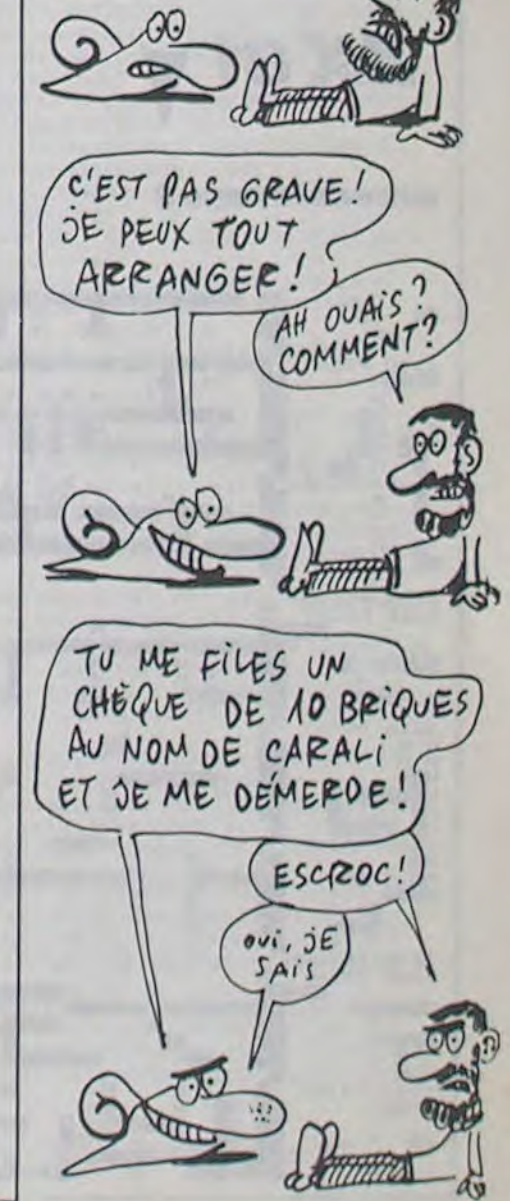

ALORS ! ON EST<br>VIRES OUI OU NON ?

dm

C'EST OU LES

PIPI-ROOMS?

" DUTAIN LE

SUSPENS!

EDITO

ALLEZ, SOYEZ SYMPAS LES TIRES. REVENEZ, J'AI CAIR

D'UN CON, LA. ESSAYER DE

FAIRE L'HHHHEBDO TOUT

SEUL, C'ÉTAIT VRAITENT

PAS L'IDEE DU SIECLE!

REGARDEZ A QUOI JEN SUIS REDUIT: CA LA FOUT

Gérard CECCALDI

ENEZ BON!

ARRIVE!

 $\mathbb{R}$ 

**ZX81** 

TCHIKA

TUNE ME FAIS

77n

<u>Masan</u>

alles

PAS PEUR, TU SAIS!

TEMPLE OF DOOM

Balayeurs futés, le nettoyage en règle des quelques vingt labyrinthes du temple, réclamera de votre part intelligence et stratégie.

Jean MAHIDDINE

80

Mode d'emploi :

Déplacez-vous à l'aide des touches I (haut), K (bas), J (gauche), L (droite) ou à l'aide du joystick. Sortez d'une situation bloquée par DELETE et revenez au début par ESC, CONTROL/A permet un BREAK. Avant de lancer le listing 2, exécutez le listing 1 sans le sauver; cette opération ne doit être réalisée qu'une seule fois.

 $5 D$ \$ = CHR\$ (4) 10 PRINT D\$"OPEN SC.TOD": PRINT D\$"WRITE SC.TOD": PRINT SC: PRIN T LE: PRINT VAS: PRINT DS"CLOSE S

**LISTING 1** 

C.TOD"

**LISTING 2** 

§LOAD TEMPLE OF DOOM **SLIST** 

- 10 D\$ = CHR\$ (4): DIM P\$(40), FR  $$(40)$
- 20 CALL 64600:R = 1: GOSUB 1890
- 30 IN =  $5:LE = 1:EE = 1:S = 4920$ 0: GR : GOSUB 1930: GOSUB 22 20: GOSUB 380: GOTO 80
- 40 F = F + 1:2 = PEEK (49200) + PEEK (49200) + PEEK (49200 ) + PEEK (49200) + PEEK (4 9200) + PEEK (49200) + PEEK  $(49200):SC = SC + 50: VTAB 2$ 2: HTAB 7: PRINT SC
- IF SC = 8000 OR SC = 16000 THEN 50  $IN = IN + 1$ : VTAB 22: HTAB 22: PRINT IN
- **RETURN** 60
- COLOR= 15: PLOT NN, NL: RETURN 70
- 80 ON LE GOSUB 390,450,490,570, 660,700,770,830,890,980,1070 , 1140, 1190, 1250, 1340, 1380, 14 40,1520,1580,1660
- 90 IF LE > 20 THEN LE = 1: GOTO 80
- 100 IF C\$ = "J" THEN 2280
- 110 P = PEEK ( 16384): IF P = 129 THEN CALL - 1223: CALL 64600: CALL - 1223: POKE -16368,0: END
- 120 IF P = 160 THEN POKE 16  $368,0$ 130 IF  $P = 155$  THEN POKE - 16
- $368,0:SC = 0:F = 0:LE = 0: CALL$

64600: GOSUB 2250: GOTO 30 140 IF P = 201 THEN GOSUB 220 150 IF P = 203 THEN GOSUB 230 IF  $P = 202$  THEN GOSUB 240 160 IF  $P = 204$  THEN GOSUB 250 170 180 IF  $P = 255$  THEN POKE - 16  $368,0:$ F =  $0:1N = IN - 1: VTAB$ 22: HTAB 22: PRINT IN: GOTO 80 190 IF IN = 0 THEN POKE - 163 68,0: GOTO 1740 200 IF F = FF THEN F =  $0:LE = L$  $E + 1$ :  $EE = EE + 1$ : VTAB 22: HTAB 38: PRINT EE: POKE - 16368,0: GOTO 210 GOTO 110 220 NL = NL - 1: GOSUB 260: GOSUB 70: RETURN 230 NL = NL + 1: GOSUB 290: GOSUB 70: RETURN 240 NN = NN - 1: GOSUB 320: GOSUB 70: RETURN 250 NN = NN + 1: GOSUB 350: GOSUB 70: RETURN 260 IF SCRN(  $NN, NL$ ) = 14 THEN GOSUB 40: RETURN IF SCRN(NN, NL) < > 0 THEN 270  $NL = NL + 1$ : GOSUB 340 RETURN 280 290 IF SCRN( $NN,NL$ ) = 14 THEN GOSUB 40: RETURN IF SCRN(NN, NL) < > 0 THEN 300  $NL = NL - 1$ : GOSUB 340 310 RETURN 320 IF SCRN( NN, NL) = 14 THEN GOSUB 40: RETURN IF SCRN(NN, NL) ( ) 0 THEN 330  $NN = NN + 1$ : GOSUB 340 340 RETURN IF SCRN(NN, NL) = 14 THEN 350 GOSUB 40: RETURN IF SCRN(NN, NL) < > 0 THEN 360  $NN = NN - 1$ : GOSUB 340 370 RETURN 380 CALL - 936: VTAB 22: HTAB 1: PRINT "Score:";SC: VTAB 2 2: HTAB 17: PRINT "Indy:"; IN : VTAB 22: HTAB 32: PRINT "L evel:":LE: RETURN  $390$  FF =  $19:NN = 20:NL = 35: GOSUB$ 1730 400 COLOR= 0: FOR I = 2 TO 38 STEP 2: HLIN I,38 AT I - 1: NEXT : FOR  $I = 37$  TO 2 STEP - 2: VLIN  $1, 2$  AT  $1 + 1$ : NEXT 410 FOR I = 5 TO 20 STEP 3: HLIN 5,10 + I AT I + 10: NEXT : VLIN

15,30 AT 5: VLIN 30,34 AT 20

5: PLOT I + 8, I: NEXT 430 FOR I = 30 TO 37 STEP 5: PLOT  $I + 1, I$ : NEXT : FOR  $I = 5$  TO 10 STEP 5: PLOT I + 24, I: NEXT 440 FOR I = 5 TO 20 STEP 3: PLOT  $5 + 1, 1 + 10$ : NEXT : COLOR= 15: PLOT NN, NL: GOSUB 2260: RETU **RN** 450 FF = 23: GOSUB 1730 460 COLOR= 0: FOR I = 1 TO 35: HLIN  $1.35 - (1 - 2)$  AT  $1 + 2$ ; NEXT : HLIN 29,38 AT 30:NN = 38:NL = 30: COLOR= 15: PLOT NN, NL 470 COLOR= 14: FOR I = 1 TO 15 STEP 3: PLOT I + 6,30 -  $(I - 5)$ : NEXT : FOR  $1 = 30$  TO 20 STEP - 2 : PLOT I - 6,30 - (I - 5): NEXT 480 FOR I = 5 TO 34 STEP 5: PLOT  $I$ ,3: NEXT : FOR  $I = 5$  TO 34 STEP 5: PLOT 1,37: NEXT : GOSUB 2260: **RETURN** 490 FF = 20: GOSUB 1730 500 COLOR= 0: FOR I = 3 TO 36 STEP 2: HLIN I + 2, I - 2 AT I: NEXT 510 FOR I = 36 TO 3 STEP - 2: HLIN 1,1 AT 1: NEXT 520 FOR I = 2 TO 36 STEP 2: HLIN  $I + 1, I - 1 AT I + 1: VLINK I$ + 1, I + 1 AT I: NEXT FOR  $I = 4$  TO 35 STEP 2: VLIN 530 1,35 AT I: NEXT : HLIN 4,35 AT 35 540 COLOR= 14: FOR I = 7 TO 35 STEP 5: PLOT 1,35: PLOT 4, I: NEXT 550 FOR I = 8 TO 36 STEP 4: PLOT  $I, I: NEXT$ 560 COLOR= 15:NN = 33:NL = 35: PLOT NN, NL: GOSUB 2260: RETURN 570 FF =  $23: 60SUB 1730$ 580 COLOR= 0: FOR I = 4 TO 34 STEP 2: HLIN 1,35 - (1 - 2) AT 1 + 2: NEXT FOR  $I = 1$  TO 32 STEP 2: IF 590  $I \t19$  THEN M = 2: GOTO 610  $600 M = 3$ 610 VLIN I + 5,36 - (I - 1) AT I + M: NEXT : VLIN 21,20 AT 20 620 HLIN 1,38 AT 21: VLIN 1,38 AT 18: VLIN 1,38 AT 9: VLIN 1,3 8 AT 26 630 COLOR= 14: FOR I = 1 TO 32 STEP 3: PLOT I + 3.6: NEXT

MEEEERDE! J'AI OUBLIE D'EMMENER MON BALAI!

Ò

420 COLOR= 14: FOR I = 2 TO 30 STEP

 $1: NEXT : FOR I = 20 TO 30 STEP$ 

10: PLOT  $1 + 2,1:$  PLOT  $1 + 8,1 +$ 

670 COLOR= 0: FOR I = 1 TO 38 STEP 2: HLIN 1,37 AT I: VLIN 1,37 AT I : NEXT 680 COLOR= 14: FOR I = 5 TO 34 STEP 2: PLOT  $1 - 2, 1 + 2$ : PLOT  $1 - 4,$  $1 + 4$ : PLOT  $1 + 2$ ,  $1 - 2$ : PLOT  $I + 4, I - 4$ : NEXT  $690 \text{ NN} = 25 \text{ : NL} = 8: \text{COLOR} = 15: \text{ PLOT}$ NN, NL: GOSUB 2260: RETURN 700 FF =  $26: 60SUB 1730$ 710 COLOR= 0: FOR J = 1 TO 35 STEP 6: FOR  $I = 1$  TO 5: HLIN J, I + J AT J: VLIN J, I + J AT J: VLIN J  $, I + J AT J + 6$ : HLIN  $J, I +$  $(J + 1)$  AT  $J + 6$ : NEXT  $1, J$ : 720 FOR  $J = 1$  TO 35 STEP 6: FOR  $I = 1$  TO 5: VLIN J, I + (J + 1) AT  $J + 7$ : NEXT  $I, J$ FOR I = 25 TO 38 STEP 2: HLIN 1,16 AT I: NEXT : HLIN 17,30 AT 37 740 FOR I = 26 TO 36 STEP 4: PLOT  $16.1: NEXT : FOR I = 28 TO 3$ 8 STEP 4: PLOT 1, I: NEXT 750 VLIN 25,15 AT 6: HLIN 1,6 AT 14: COLOR= 14: FOR  $J = 1$  TO 35 STEP 6: FOR  $I = 1$  TO 5 STEP 2: PLOT J, I + J: NEXT I, J 760 FOR I = 2 TO 38 STEP 5: PLOT  $1,37$ : NEXT :NN = 1:NL = 14: COLO R= 15: PLOT NN, NL: GOSUB 2260: RETURN 770 FF = 35: GOSUB 1730 780 COLOR= 0: FOR I = 10 TO 30: HLIN 10,30 AT I: NEXT FOR  $I = 3$  TO 38 STEP 5: HLIN 1,38 AT I: VLIN 3,38 AT I -1: NEXT 800 COLOR= 14: FOR I = 10 TO 30 STEP 5: PLOT I, 12: PLOT I, 1 7: PLOT 1,22: PLOT 1,27: NEXT 810 FOR I = 3 TO 38 STEP 8: PLOT I, 3: PLOT I, 8: PLOT I, 38: NEXT 820 COLOR= 15:NN = 1:NL = 18: PLOT

NN, NL: GOSUB 2260: RETURN

En raison de la longueur inhabituelle du listing, ce programme passera en plusieurs fois.

640 FOR I = 3 TO 32 STEP 5: PLOT

9,18: PLOT 26,20: PLOT 28,30

: PLOT 30,15:NN =  $18:NL = 37$ 

: COLOR= 15: PLOT NN, NL: GOSUB

650 PLOT 5,32: PLOT 7,21: PLOT

 $18,1 + 3$ : NEXT

2260: RETURN

730

790

660 FF = 60: GOSUB 1730

MIEUX VAUT SE DERDRE QUE DE **APPLE** TROUVER

CON.

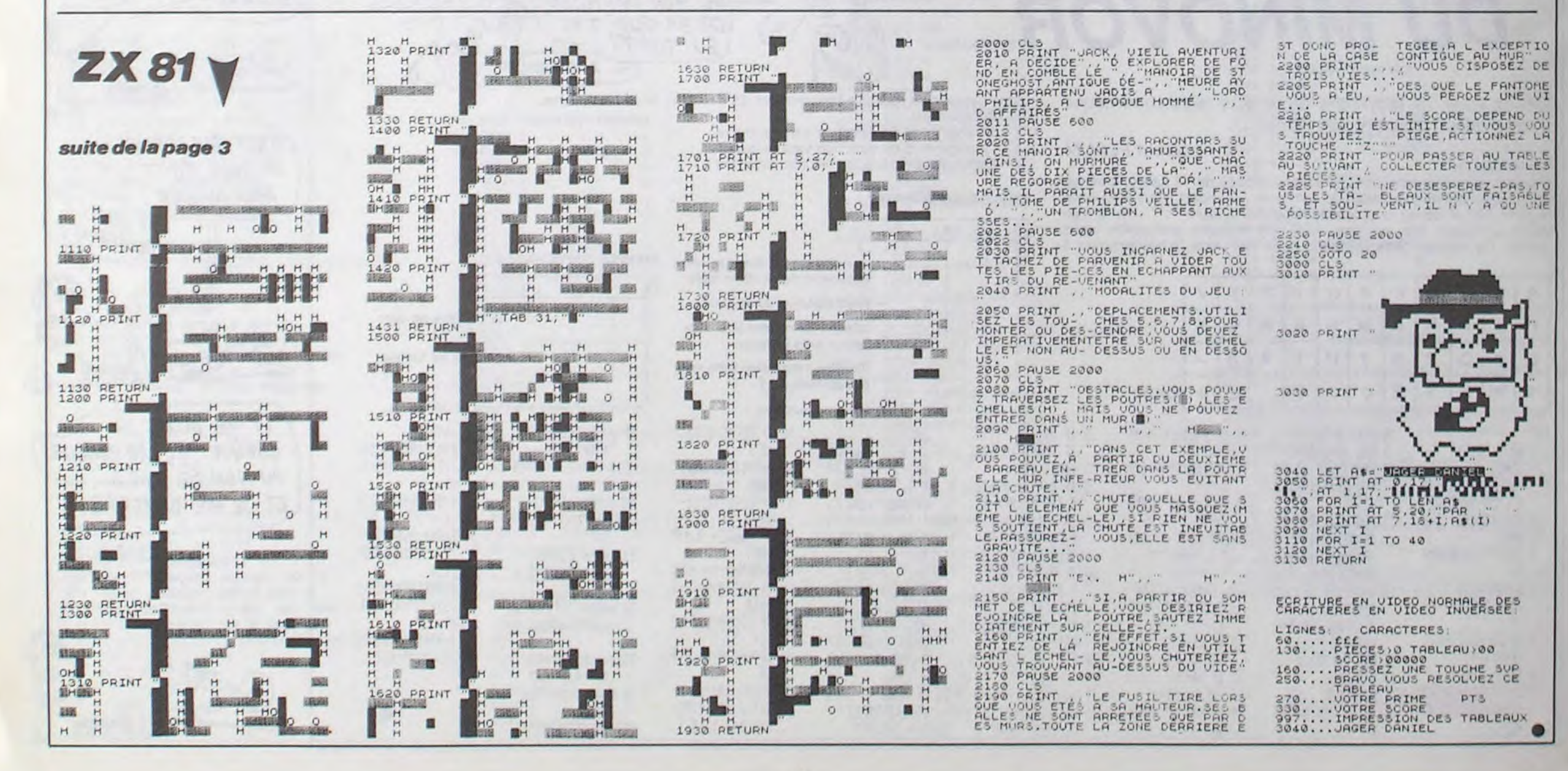

## **POLYCART**

Si vous aimez les jeux de cartes, profitez de ce programme qui pour le même prix vous en offre cinq  $(ieux).$ 

Laurent MONTANE

![](_page_4_Picture_3.jpeg)

 $H=1: X=0: Y=0: B=1: A=J(1)$ 410 LOCATE 28, 17: GOSUB1260<br>420 H=2: X=8: Y=8: A=J(H) 430 LOCATE29, 17: GOSUB1260<br>440 H=3: X=16: Y=0: A=J(H) 450 LOCATE30, 17: GOSUB1260 LOCATE28, 18: GOSUB1260 488 H=5: X=8: Y=7: A=J(H)<br>498 LOCATE29, 18: GOSUB1268 588 H=6:X=16:Y=7:A=J(H)<br>518 LOCATE30,18:GOSUB1268 528 H=7:X=8:Y=15:A=J(H)<br>538 LOCATE28,19:GOSUB1268<br>548 H=8:X=8:Y=15:A=J(H) 550 LOCATE29, 19: GOSUB1260<br>560 H=9: X=16: Y=15: A=J(H) LOCATE30, 19: GOSUB1260 570 580 GN=0 FORI=1T09: IF E(I)() J(I) THEN 630 590 600 NEXT ATTRB 1, 1: COLOR 1, 3: LOCATE 12, 12  $619$ 620 PRINT"GAGNE":LOCATE29,22:ATTR80,0:PR<br>INT"L.MONTANE":FORI=0T010000:NEXT:RUN 638 PEN<br>648 ON LM GOSUB 668,728,798,858,928,1888 , 1070, 1130, 1200 650 GOT0340<br>660 PEN 0; (29, 17), 1; (28, 18) 678 OF=1<br>688 ONPEN GOTO 788,718 690 GOT0680 708 JK=2:G0T01348 PEN 0; (28, 17), 1; (30, 17), 2; (29, 18) 720  $730$   $DF = 2$ 740 ONPEN GOTO 760, 770, 780 758 GOT0748<br>760 JK=1:GOT01348 778 JK=3:G0T01348<br>788 JK=5:G0T01348 PEN 0; (29, 17), 1; (30, 18)  $899P = 3$ 818 ONPEN GOTO 830,840 828 GOTO818<br>838 JK=2:GOT01348 840 JK=6:GOT01340

(FULL AUX AS

 $\frac{13}{\sqrt{10}}$ 

PAR LES ROIS!

ET

Toi?

850 PEN 0; (28, 17), 1; (28, 19), 2; (29, 18) 858 DF=4<br>868 DF=4<br>878 ONPEN GOTO 898,988,918 888 GOT0878 898 JK=1:G0T01348<br>988 JK=7:G0T01348<br>918 JK=5:G0T01348 920 PEN 0; (29, 17), 1; (27, 18), 2; (30, 18), 3;  $(29.19)$ <br>930 DF=5 940 ONPEN GOTO 960, 970, 980, 990 950 GOT0940 978 JK=4:G0T01348<br>988 JK=6:G0T01348 990 JK=8:G0T01340 1000 PEN 0; (30, 17), 1; (29, 18), 2; (30, 19) 1010 DF=6 1828 ONPEN GOTO 1848,1858,1868<br>1838 GOTO1828<br>1848 JK=3:GOTO1348<br>1858 JK=5:GOTO1348<br>1868 JK=9:GOTO1348 1070 PEN 0; (27, 18), 1; (28, 19)<br>1080 DF=7 1090 ONPEN GOTO (1110, 1120) 1100 GOT01090 1118 JK=4:G0T01348<br>1128 JK=8:G0T01348<br>1138 PEN 0;(27,19),1;(38,19),2;(29,18)<br>1148 DF=8 1150 ONPEN GOTO 1170,1180,1190<br>1160 GOTO1150 1170 JK=7:GOT01340 1180 JK=9:GOT01340 1200 PEN 0; (28, 19), 1; (30, 18)<br>1210 DF=9 1220 ONPEN GOTO 1240, 1250 1230 GOTO1220<br>1240 JK=8:GOTO1340 1250 JK=6:GOT01340<br>1260 COLOR 4,7 1278 DF=9<br>1280 IFJ(H)=8THENCOLOR8,1:LM=H<br>1298 PRINTGR\$(58)

FULL AUX

CLAQUES

PAR LES

DE POINGS!

TV GAGNES!

 $COWPS$ 

BRUXELLES! **TO7, TO7 70** MERDE ! IL A DE LA **FRITURE!** KRCHHH 1310 IF PSC=1 AND J(H)(>E(H) THEN A=14<br>1320 GOSUB 3000<br>1330 RETURN<br>1340 Z7=J(DF):J(DF)=J(JK):J(JK)=Z7 1350 RETURN<br>1350 REM #-#-#-#- POKER #-#-#-#-#-<br>1370 PLAY\*DORE 1398 DIME(32), J(5): PEN: BN=6<br>1398 FORI=8T031: E(1)=5WNEKT 1480 00=31:GOSUB 2178<br>1480 00=31:GOSUB 2178<br>1420 SCREEN7,7,7:CLS<br>1430 COLOR4,7:ATTRB1,1:LOCATE15,1<br>1440 PRINT\*Poker\*:ATTRB8,0: 1458 PRINTTEn signalant les cartes que v<br>
ous jettez d'un point rouge vous devez o<br>
btenir :"<br>
1468 PRINT"- deux paires - un flush" - une quinte 1470 PRINT"- un brelan 1480 PRINT\*- un full - une quinte flush"<br>1490 PRINT"- un carre - une quinte royale' flush 1500 GOSUB2110 1530 LOCATE0,11:PRINT "points :";PT:LOCA<br>TE32,11:PRINTGR\$(50);" fin":X=0:PEN5;(32<br>,11):LOCATE 22,11:PRINTGR\$(50);" menu":P<br>EN6;(22,11) 1520 GOSUB2140 1540 GOSUB 2030<br>1550 ONPEN GOSUB 1670,1680,1690,1700,171<br>0,1720,1960 0,1720,1960<br>1560 IF THO LIHEN PT=PT-5 ELSE PT1=0<br>1580 LOCATE0,11:PRINT\*points :";PT<br>1590 GOSUB 2170:BN=6 1600 FORI=0T04 1610 J(1+1)=E(1)<br>1620 NEXT 1630 TM=0:GB=0

ALLO! S APPELLE

suite page 6

1300 IFJ(H)=0THENRETURN  $Z$ AU SECOURS!  $\ge$  (110)  $1111$ (MERDE! TROP TENEZ BON!  $\infty$ TARO!  $\oslash$ LARRIV  $\bigoplus$ P **HERBERT LE CUISTOT TI99 BASIC ETENDU** CA MANQUE Pas moyen de bosser tranquille, il y a trop de monde D'EAU 'QUE En raison de la longueur in-

dans ma cuisine. Au secours ! Aidez-moi, merci...

**LISTING 1** 

120 CALL CLEAR :: CALL SCREEN(2):: CALL

**CONNEHOOMAGANOR** 

\*\*\*\*HERBERT\*\*\*\*

POUR IL 99796

100 ! PIERRE-EMMANUEL

**GOUGELET** 

390 FOR 1=11 TO 22 :: READ A

BO ' IERE PARTIE

BASIC ETENDU

 $17$ 

20

30

40

50

70

90

110 !

MAGNIFY(3)

130 DIM A1(5)

**Emmanuel GOUGELET** 

![](_page_4_Picture_11.jpeg)

QUE FAIRE?

850 GOSUB 1100

790 DISPLAY AT (4, 1): "GAUCHE, IL DOIT FORM ER AU MI-NIMUM 2 HAMBURGERS MAIS AT- TEN TION SUR CHAQUE PASSAGE VERTICAL IL Y A DES ALIMENTS"

BOO DISPLAY AT(8,1): "OU DES MONSTRES QUI<br>LE POUR-SUIVENT, HERBERT PEUT PASSER D'1<br>PASSAGE VERTICAL A UN"

BIO DISPLAY AT (11, 1): "AUTRE EN ALLANT SU PONTS EN BLANC.

820 DISPLAY AT(14.3): "POUR FORMER UN HAM BURGER,

830 DISPLAY AT(15,1): "IL DOIT FAIRE TOMB<br>ER LES ALI-MENTS NECESSAIRES LES UNS" 840 DISPLAY AT (17, 1): "APRES LES AUTRES E N COMMEN- CANT PAR LE BAS SINON I VIE LU

60 DISPLAY AT(1,1)SIZE(2):VIT<br>70 NVT04-RPT4("00",B1&"70FBFCFFFF7F38"6R PT#("00",10)&"07FCFFFC0700

5, 69, 54, 55, 56, 63, 64, 65, 74, 75, 76 450 DATA 108, 101, 32, 99, 117, 105, 115, 105, 1<br>10, 105, 101, 114 R LES 460 CALL SPRITE(#1,36,8,112,1,0,-8,#2,36  $, 8, 1, 15, 0, -7$ 470 CALL SPRITE(#3.88.12.136.30.0.14.#4. 88, 9, 152, 50, 0, 18)<br>480 CALL SPRITE (#5, 88, 13, 168, 70, 0, 22, #6, I SERA RETIRE"

88.6.184,90,0,26) 490 60SUB 1100

400 CALL HCHAR(12.1.A):: NEXT I

7, 68, 52, 53, 32, 60, 61, 62, 32, 73

410 DISPLAY AT (20.6): "taper une touche"<br>420 DATA 40,41,42,49,50,51,57,58,59,49,5<br>0,66,42,50,51,57,58,59,70,71,72<br>430 DATA 43,44,45,52,53,32,60,61,62,52,6

440 DATA 46, 47, 48, 54, 55, 56, 63, 64, 65, 54, 5

500 CALL CLEAR :: CALL DELSPRITE(ALL)::

Giovanni (1111) - Company

1160 DATA 440, 659, 440, 659, 440, 294, 440, 29 4,523,494,440,523,494,440 1170 GDTO 1100

![](_page_4_Picture_26.jpeg)

10 ! 2EME PARTIE

20 CALL CLEAR<br>30 VIT=-1 :: CUIS=3 :: SC=0 40 CALL SCORE(SC):: CALL HCHAR(1,25,67.2

50 TOUR=0 :: VIT=VIT+1

140 CALL CHAR (36, "0F07070705070B13170707 CALL CHARSET 070404041CE0C0C0C040C0A090D0C0C0C0404040 510 CALL CHAR (36, "0F07070705070B13170707  $70"$ 150 CALL CHAR (40, "00205C8E870E070E000001 03070307030020D08808800080070E070E070F07  $70"$  $OE<sup>m</sup>$ ). NEXT I 160 CALL CHAR (44."07030703FFFF0703008000 B000B000B0070E070EB78E5C2007030703070301 RBERT"  $OO''$ ) 170 CALL CHAR (48, "008000B00BBBD020000307 0E1C0E1C0E00FFFF0000000000000C0E070383870 E0") NT SON 180 CALL CHAR (52. "ICOE1COF1FOE1COE000010 FBF81000001C0E1C0E1C0E0703000000000000FF  $F F''$ 190 CALL CHAR (56. "00E0703B3B70E0C0003F4F 9CBE1C0E1C00FEFF0301000100000000000C0E0C0  $EO''$ 200 CALL CHAR (60, "OEICOE1COE1COE1CO10001 **QUT EN"** 03FFFF0E07L0E0C0B0008000000E1C0E1C0E1C0E  $1F''$ 210 CALL CHAR (64."0301030100010000080C080 COE4C2E43800C0E07038387038000001FFFF0100  $00"$ 220 CALL CHAR (68. "70E0C08080C0E0E0703870 383870E0C00003070E1C1C0E0700FFFF1C0E1C0E  $1C''$ 230 CALL CHAR (72, "OOFOFBICOEOE1C3BOE1COE **NSTRES** 1C0E1C0E1C0000000000000000010E1C0E1C0E1E7F TON 'FIRE'  $FF''$ 240 CALL CHAR (76, "000000000000080E000FEFE E INFE 0686462646007F7F606162646262646261607F7F  $OO<sup>m</sup>$ ) 250 CALL CHAR (80. "4626468606FEFE0000FFFF  $N$  DES  $2$ 000055AA00264626462646264662646264626462  $64"$ 260 CALL CHAR (84. "00AA550000FFFF00") 270 CALL CHAR(BB, "00183C7E3C18"&RPT\$("00 NSTRE.'  $1932''4210041041'$ 280 FOR I=2 TO 11 :: CALL COLOR(I.11.1): : NEXT I PAS" 290 RANDOMIZE 300 FOR 1=6 TO 26 1: READ A 310 CALL HCHAR(6.1.A):: NEXT I 320 FOR 1=6 TO 25 :: READ A 330 CALL HCHAR(7.1.A):: NEXT I 340 FOR 1=6 TO 26 :: READ A TROU-" 350 CALL HCHAR(B.I.A):: NEXT I 360 CALL HCHAR(4.4.78):: CALL HCHAR(4.5, B1.23):: CALL HCHAR(4.28.77) 370 CALL VCHAR(5.28.82.5):: CALL HCHAR(1  $0.28.801$ 380 CALL HCHAR(10.5.84.23):: CALL HCHAR( 10, 4, 79): : CALL VCHAR(5, 4, 83.5)

070404041CE0C0C0C040C0A090D0C0C0C0404040 CER 520 FOR I=1 TO 8 :: CALL COLOR(I,16,1):: 530 DISPLAY AT (10,5): "AIDEZ LE PAUVRE HE OUS<sup>.</sup> SAO DISPLAY AT(11,1):",CUISINIER DE SON<br>ETAT QUI EPROUVE BIEN DES DIFFICULTES" SSO DISPLAY AT(13.1): "A FAIRE CORRECTEME TRAVAIL" S60 DISPLAY AT(16.4): "VOICI HERBERT :" 570 CALL SPRITE(#1,36,8,120,160) 580 GOSUB 1100 590 CALL DELSPRITE(#1) 600 DISPLAY AT(1.1): "TABLEAU NO I" SER" 610 DISPLAY AT(3,3): "HERBERT SE TROUVE T 620 DISPLAY AT (4, 1): "HAUT A GAUCHE JUSTE DEVANT UN MONSTRE AGRESSIF ET GOIN-FRE . IL FAUDRA TRAVERSER 2 630 DISPLAY AT (7.1): "ETAGES GRACE A DES ECHELLES. OU FOURCHETTES, COUTEAUX ET BES  $FE$ " TIOLES DE TOUT GENRE LE POUSUIV RONT." 640 DISPLAY AT (12, 3): "POUR SAUTER SES MO  $COC<sup>n</sup>$ ) 650 DISPLAY AT(13.1): "APPUYER SUR LE BOU 660 DISPLAY AT(15,3): "ET ARRIVE A L'ETAG 670 DISPLAY AT(16,1): "RIEUR IL PRENDRA U ALIMENTS, QUI SE PROMENENT, (E N ALLANT SIMPLEMENT DESSUS" 680 DISPLAY AT(19.1):") ET DEVRA REMONTE  $BFB''$ R A TOUTE VITESSE POUR LE DONNER AU  $MT$ 690 GOSUB 1100 700 DISPLAY AT(1,3): "SUITE :" 710 DISFLAY AT(3,4): "MAIS SI CELA N'EST 720 DISPLAY AT(4,1): "FAIT DANS UN TEMPS  $070"1$ LIMITE HERBERT SERA INEVITABLEMENT MAN GE PAR LE MONSTRE" 730 DISPLAY AT(8,3): "SUR CHADUE ETAGE SE 740 DISPLAY AT(9.1): "VENT DES CHAMPIGNON<br>S ET DES PIERRES : CECI N'EST LA SEU-LEM ENT QUE POUR RAPPORTER" 750 DISPLAY AT(12, 1): "DES POINTS." 760 GOSUB 1100 770 DISPLAY AT(1,1): "TABLEAU ND 2" 780 DISPLAY AT (3, 3): "HERBERT SE TROUVE E  $N$  BAS  $A''$ 

5

B60 DISFLAY AT(1,3): "SUITE :"<br>870 DISPLAY AT(3,3): "POUR FAIRE TOMBER U N ALI 880 DISPLAY AT (4, 1): "MENT IL FAUDRA AVAN HERBERT SUR LA PETITE CORNI-CHE EN ROUGE DEVANT CET ALIMENT" 890 DISPLAY AT (9.3): "SI VOUS LE VOULEZ V 900 DISPLAY AT(10.1): "POUVEZ FORMER LE M AXIMUM DE HAMBURGERS POSSIBLE .C'EST A DIRE 4" 910 GOSUB 1100 920 DISPLAY AT(1.3): "POUR JOUER RELEVEZ LA TOU-' 930 DISPLAY AT (2.1): "CHE ALFHA LOCK ET P RENEZ LA MANETTE NO 2." 940 DISPLAY AT(5,3): "MAIS AVANT CELA PAS 950 DISPLAY AT (7.5): "LE 2EME PROGRAMME" 960 GOSUB 1100 170 CALL CHAR (76.RPT1("0", 14)&"030F3E3C3 970 CALL CHAR (67, "00001C3E577FF9A8") 980 ! CHIFFRES 990 CALL CHAR (48, "OOFEBEBEBEBEBEFE003838 181818187E007E0E0EFE80B0FE00FC0C0CFF0E0E 1000 CALL CHAR (52, "00808484FE0C0C0C0C00FCB OBOFEOEOEFEOOFCB4BOBOFEBEFEOOFEB6060COCO 31") 1010 CALL CHAR (56. "007C4444FEC6C6FE00FE8 EFE0606467E") 1020 ! LETTRES 1030 CALL CHAR(40, "007C447CFCC4C4C4007C4 040COCOCOFC") 1040 CALL CHAR(42, "007C4040F0C0C0FC007C4 040CCC4C4FC00404040C0C0C0C0000080808C8C8C 1050 CALL CHAR (46, "00404040COCOCOFC007CS 454C4C4C4C4") 1060 CALL CHAR (58, "00784848C8C8C8C8007C4 444C4C4C4FC") 1070 CALL CHAR (60, "OOF BBBF BF CBCBCBCOOF BB 080FB0C0CFC007C1010103030300084848448487 1080 CALL CHAR (64, "00444444C4C4C4FC007C0 40B10E0COFC") 1090 RUN "CS1" 1100 RESTORE 1140 1110 FOR 1=1 TO 42 1: READ A 1120 CALL KEY(O.K.S):: IF SOO THEN CALL CLEAR ## RETURN 1130 CALL SOUND(100, A. 1):: NEXT I 1140 DATA 440, 392, 440, 392, 330, 392, 349, 33 0, 392, 349, 440, 523, 494, 440 1150 DATA 523, 494, 440, 523, 494, 440, 659, 44 0,659,440,330,440,330,440

B7F1F7F0000007FFFFEFCFBF0E0C0C2F2FEF2C2

suite page 33

PT\$("O",18)&"FBFCFEFFFEFCF8"&RPT\$("O",14 290 CALL CHAR(128, "000008102F2F1008"&RFT \$("0",20)%"0404FEFE0404"&RPT\$("0",16))<br>300 EALL CHAR(132,"000000010303030301013

, 24) &"AAFFFF" &RPT\$("O", 22) ) E20206"&RPT\$("0",20)&"F6F9F020206")<br>280 CALL CHAR(124,"00001F2F7FD7077F1F"&R

260 CALL CHAR(116, "0000FBFFFFF8"SRPT\$("0 270 CALL CHAR(120, RPT\$("0", 18)&"70DFFF3F

OFOOOOOOOOEOCOCOCOSODOAOB2C2C6DBE") 250 CALL CHAR(112, RPT+("0", 19)&"BOBOFFB0<br>B"&RPT+("0", 24)&"704FF0407")

240 CALL CHAR(80, "0F07070715170B8387C737

230 CALL CHAR (104, "000000007FFFFFF00FF00F FFF7F"&RPT\*("0",14)&"FEFFFFFOOFFOOFFFFFE"

210 CALL CHAR(96,RPT1("FF",14)&"9891F880 0000B0C0C0E0E0F0F0F8F8FCBC18") 220 CALL CHAR(100, "0000000000005F7D7D6F7<br>F76"&RPT\$("0", 20)&"FEF6BCFEF6FE")

830303020030E3C3830200080000000") 180 CALL CHAR(84, RPT\$("00", 29)%"010307") 190 CALL CHAR(BB, RPT\$("0", 17)&"70F1F7FFF FFFFFF"&RPT\$("0",16)%"FBCCCEFFF1C4FFFE")<br>200 CALL CHAR(92,"0000000000001030707070F IF IF IF OF OGOF IF 3F 7FFF FFF FFFFFFFFFFFFFFFFFFF

ISO CALL CHAR(74.RPT\$("BIBIFFBIBIFFBIBI"  $.2)$ 160 CALL CHAR (68. MVT01)

140 CALL CHAR(72, "BIBIFFBIBIFFBIBI", 109. "8124421818422481", 108. "FFFF81422418FFFF

.130 CALL CHAR(66. "183C7E1818185A7E", 73." 083C74DFFD563C18")

120 MVT54="0000000001040005000402"&RPT\${ "0", 20)&"20B02020B"

00000001010102040B0A098B440402

110 MVT4\$="00000402020101071922040808100

100 MVT3#=RPT#("0",18)&"90FCDFFFFCB"&RPT<br>\*("0",19)&"40B1F9FFFFFF"

90 MVT2\$=RPT\$("00",B)&"70F9FFFFFE7C3B000 OD7OCOF1C3F70E0COBO"

80 MVT1%="0F07070705070B1317070707040404 1CEOCOCOCO40COA090D0C0C0CO40404070"

150 CLS:PRINT"II vous reste"AR, "[T]orche .........40", "[F]iole..........80" 160 PRINT"[Plied de biche..50";:GOSUB840

100 IFO(8)=00RO(9)=00RO(10)=0THEN105 101 CLS: PRINT "BRAVO!!!!", "Vous avez vain cu", "le Chateau Maudit", "en "TIME\$;:END<br>105 PRINT"Voulez-vous :", "[Elntrer au ch ateau". "[Alcheter des objets"; 110 GOSUB8400: IFK\$="E"THEN500

G\$=PG\$+CHR\$(225) 90 MUS=CHR\$(234)+CHR\$(31)+CHR\$(29)+CHR\$( 234) + CHR\$(233) + CHR\$(233) + CHR\$(233) 91 MUS=MUS+CHRS(233)+CHRS(233)+CHRS(242) +CHR\$(29) +CHR\$(30) +CHR\$(242)

88 PDS=CHRS(244)+CHRS(245)+CHRS(246)+MVS +CHR\$(243)+CHR\$(247)+CHR\$(241)+MV\$ 89 PDS=PDS+CHRS(28)+CHRS(28)+CHRS(249):P

85 PGS=CHRS(230)+CHRS(231)+CHRS(232)+MVS +CHR\$(228)+CHR\$(226)+CHR\$(229)+MV\$ 87 PMS=CHRS(237)+CHRS(238)+CHRS(239)+MVS +CHR\$(235)+CHR\$(236)+CHR\$(240)

 $1)$ 80 NO\$="":FORJ=0T012:NO\$=NO\$+CHR\$(155):N EXT

 $1:SE=-1:TT=0:PV=200:P=0$ 75 MVS=CHR\$(29)+CHR\$(29)+CHR\$(29)+CHR\$(3

60 AR=100:X=2:Y=0:XX=6:YY=1:BHS=CHRS(153

10 FSET13: CLEAR200: TIMES="0:0:0" 15 DEFINTA-Y: T=4:0J\$=""

![](_page_5_Picture_10.jpeg)

8000 FORI=1T05:K\$=INKEY\$:NEXT 8010 K\$=INKEY\$:IFK\$="\*THEN8010ELSERETURN

 $:$  sic  $:$   $:$   $"$ 2500 RETURN

...";:GOSUBB000 2480 PRINT: PRINT" dans GUELGUES minutes..

 $000$ 2470 PRINT: PRINT "car ca va commencer '!!

2460 PRINT: PRINT: PRINT "Voila...", "J'espe re que vous", "avez tout note...";:GOSUBB

2450 PRINT: PRINT"Cle en fer 4", "Cle en o r 5", "Figle 6":: GOSUBB000

"Pied de biche 3";: GOSUB8000

ero : ":: GOSUB8000 2440 PRINT: PRINT "Torche 1", "Crucifix 2",

2430 PRINT: PRINT" en indiquant le num

2420 GOSUB8000

 $s$  les'; 2410 PRINT" possedez )";

ndre en MAIN les objets suivants (si vou

2330 GOSUBB000 2400 PRINT: PRINT "Vous pourrez aussi pre

2325 PRINT\* 0 !!).';

2323 GOSUB8000

che [0] (oh! il a ose toucher a mon"; 2322 FORI=1T05:FORJ=1T05:BEEPJ, 1:NEXTJ, I

2312 GOSUB8000 2320 PRINT: PRINT "vous SUICIDER par latou

2311 PRINT\* des cas\*;

dans le meill..pardon, le pire PACE ou

\*:: GOSUBBOOO: PRINT 2310 PRINT'et vous LEVER par la BARRE ES

2305 PRINT " [A]SSEOIR " : PRINT " [ I ] NVENTAIRE

Le CHATEAU MAUDIT de sinistre réputation, abrite le

secret de tout pouvoir. Aventurier en quête de puissance, êtes-vous prêt à risquer votre vie ?..

Emmanuel de LAPPARENT

 $R-80:0(6)=0(6)+1$ 220 IFKS="S"THEN500 230 PRINT:PRINT"II vous reste"AR:PRINT"[

210 IFKS="P"THENIFAR-50<0THENI50ELSEAR=A

 $R-50:0(3)=0(3)+1$ 

HR\$(30)+CHR\$(226)+CHR\$(227)

HR\$(31)+CHR\$(248)+CHR\$(247);

640 0NJGDSUB660.680.670.650

650 LOCATE1, 1: PRINTPG\$; : RETURN

660 LOCATES. 0: PRINTPMS: : RETURN

670 LOCATE9, 1: PRINTPDS; : RETURN

700 Z=0.12\*X+0.31\*Y:0=INT(Z\*10)

680 LOCATE3, 3: PRINTCHR\$(224); : RETURN

750 IFB=1THENLOCATE4, 0: PRINTCHR\$(148):LO

760 IF0=4THENLOCATE4, 1: PRINTCHR\$(130):LO

780 IFO=6THENLOCATE4.0:PRINTCHR\$(156):LO

770 IFQ=8THENLOCATE7, 3: PRINTCHR\$(147);

790 IF0=2THENLOCATE4,1:PRINTCHR\$(145)

800 Q\$=MID\$(STR\$(X), 2) +MID\$(STR\$(Y), 2)

801 FORW=1TOLEN(0J\$)STEP2:IF0\$=MID\$(0J\$,

809 I=I+1:0=VAL(MID\$(P\$,1,2)):IF0=80R0=1

810 0N0GOSUB910, 920, 930, 940, 950, 960, 970,

910 LOCATES, 3: PRINTCHRS(139); : RETURN

920 LOCATE6, 3: PRINTCHR\$(137); : RETURN

930 LOCATE6, 3: PRINTCHR\$(134); : RETURN

940 LOCATE4, 2: PRINTCHR\$(135): RETURN

950 LOCATE6, 3: PRINTCHRS(140); : RETURN

960 LOCATEB, 2: PRINTCHRS (132) : RETURN

980 LOCATE6, 2: PRINTCHR\$(154): RETURN

1000 LOCATE4, 2: PRINTCHR\$(144): RETURN

1010 LOCATE4, 3: PRINTCHR\$(136): : RETURN

1020 LOCATEB. 2: PRINTCHR\$(138): RETURN

1995 LOCATEO, I: PRINT \* Il fait NGIR!"

2000 DE=SCREEN(XX, YY): XA=XX: YA=YY

2015 IFA=1ANDMA<>2THENB=20ELSEB=1

2030 GOSUB8000:LOCATE13.3:PRINT"

2020 IFAL=ITHENLOCATEXX, YY: PRINTBH\$;

:LOCATE13,3:PRINT"->"K\$;:IFPV<=0THEN7000

2045 FORI=1TO19:READW:IFK\$<>CHR\$(W)THENN

2070 0NIGOT02110, 2120, 2130, 2140, 2150, 216

2010 LOCATE13, 3: PRINT " ACTION";

970 LOCATE7, 3: PRINTCHR\$(149) CHR\$(150); : R

990 LOCATE4, 1: PRINTCHR\$(146): PX=VAL(MID\$

(PS, 1+2, 1)): PY=VAL (MIDS(PS, I+3, 1)): RETUR

1990 PRINTCHR®(11); :FORI=0T02: PRINTNO®: N

530 LOCATE3, 0: PRINTMUS

CATES. O: PRINTCHR\$(148)

CATEB, I: PRINTCHR\$(130)

CATEB.O: PRINTCHR®(156)

W, 2) THEN1999ELSENEXT

980, 990, 1000, 1010, 1020

OTHENA=1ELSEA=0

820 GOT01999

**EXT:PRINTNOS:** 

1999 W=FRE(\*\*)

2040 RESTORE8900

2050 IFI>13THEN2080

EXT: GOTOZO10

900 RETURN

ETURN

N

Slortir", "[Rlester": GOSUB8400

500 CLS: QW=FRE(""): FORJ=1T02: FORI=1000T0

515 CLS:LOCATE13.0:PRINTCHR\$(128):LOCATE

13, 1: PRINT "Vie": LOCATE13, 2: PRINT "Or"; : B=

518 AL=VAL (MID\$(P\$, 2, 1)): IFAL=OANDMA()IT

520 LOCATEO, 3: PRINTCHR® (226) +CHR® (227) +C

540 LOCATE9, 2: PRINTCHR\$(248) +CHR\$(247) +C

610 I=I+2: J=VAL (MID\$(P\$, I, 1)): IFJ=0THEN7

OSTEP-200: BEEPI, 1: NEXT: NEXT: GOSUB8460

516 GOSUBB600: GOSUBB300: IFAL=1THEN520

240 IFKS()"S"THEN150

**SUITE DU N° 104** 

**HEN1990** 

 $600 I = 1$ 

645 GOTO610

 $00$ 

LE CHATEAU MAUDIT

180 IFK\$="T"THENIFAR-40<OTHEN150ELSEAR=A  $R-40:0(1)=0(1)+1$ 190 IFKS="F"THENIFAR-80(OTHENISOELSEAR=A

0, 2170, 2180, 2190, 2205, 2230, 2240, 2250 2080 I=I-13:IFI=1THEN2260ELSEIFI=3THEN23 **OOELSE2270** 2100 GOT02010

1910 IF  $J(1)=3$  AND  $JM=4$  AND  $MP=4$  THEN A\$<br>="une quinte flush":  $R=19:7=8:PT1=50:GOSU$ <br>B1980: RETURN

2265 IFTT=0THEN3160 2266 MA=1:GOT0515 2270 IFO(I)=0THEN8450ELSEMA=I:GOSUB8600: GOT02010

2260 IFO(1)=OTHEN8450ELSEAL=1:IFTT)OTHEN

ettra de sortir vivant du Chateau Maudit 21176 O(MA) = 0(MA) +1: LOCATEXX-1, YY: PRINT\* "::IFMA=7THENM\$="Oouh '":GOSUB8500:PV=P  $V - 99$ 

9900 DATASeul l'ornement supreme te perm

8900 DATA30, 31, 28, 29, 32, 65, 80, 79, 83, 66, 7

9000 DATA.12331008,.1113141000,.13141011

9010 DATA.1314300932,.1132241003,.112230

07..012001,.12300931,.012006,.01333009

9020 DATA.03243010,.1133242004,.042005

,.02341012,.0132231002,.0223341010

L'ORGASME CREE

**CANON XO7** 

C'EST PAR OÙ

 $S.V. P.$ 

08450, 2114, 2116

 $2138$   $XX=XX+1$ 

2119 YY=YY-1:GOT02139

2139 BEEP5, 1:GOT02900

2149 XX=XX-1:GOT02139

2170 GW=SCREEN(XX-1,YY)

ez un objet": GOSUB8500

251) THENGOTO8450

1,21:60702010

X: Y=PY: GOT0500

";:GOTO2179

2192 IFXX>5THEN2200

ELSE0\$=CHR\$(250):W=-1

.2): GOSU88500: NEXTI

2241 GOTO2010

 $...$ 

PRINTCHR\$(DE); : XX=XX+W+W

2193 GOTO8450

 $-99$ 

T<sup>=</sup>

**HEN2196** 

HENYY=YY+1:GOTO2139ELSE8450

2132 IFXX(8THEN2138ELSE8450

2134 IFXX<10THEN2138ELSE8450

2136 IFXX<11THEN2138ELSE8450

\$(157): 0NYYGOT02142, 2144, 2146

2142 IFXX>4THEN2149ELSE8450

2144 IFXX>2THEN2149ELSE8450

2146 IFXX>1THEN2149ELSE8450

2150 BHS=CHRS(157):GOT02010

2160 BHS=CHRS(251):GOT02010

\$(153): ONYYGOTO2132, 2134, 2136

CHATEAU MAUDIT,

POUR ALLER AU

TUTTI

2110 IFBHS=CHRS(251)THENB450ELSE ONYYGOT

2120 IFBHS=CHRS(251)THENB450ELSE IFYY(3T

2130 IFBHS=CHRS(251)THEN8450ELSE BHS=CHR

2140 IFBHS=CHRS(251)THEN8450ELSE BHS=CHR

2171 IFMA<>00RQW<1310RQW>1430RBH%<>><<<<<

2174 MA=QW-130:GOSUBB600:M\$="Vous ramass

2176 O(MA)=0(MA)+1:LOCATEXX-1, YY: PRINT"

";: IFMA=7THENM\$="Oouh !": GOSUB8500: PV=PV

2178 IFMA=8THENAR=AR+50ELSEIFMA=10THENAR

2179 0JS=0JS+MIDS(STRS(X), 2)+MIDS(STRS(Y

2184 IFMA=5ANDSCREEN(XX-1,YY)=146THENX=P

2185 IFSCREEN(XX-1, YY)()1500RMA()3THEN84

2188 AR=AR\*RND(1)\*200:LOCATEXX-2, YY:PRIN

2190 IFAL=OTHEN8450ELSE IFBHS=CHR\$(153)T

2200 IFBHS=CHRS(153)THENGS=CHRS(252):W=1

2201 LOCATEXX, YY: PRINTCHR\$ (DE) ; : DE=SCREE

2202 BEEP10, 5: GOSUB8800: LOCATEXX+W, YY-1:

2203 DE=SCREEN(XX, YY):LOCATEXX, YY: PRINTB

2205 IFMA=6THENO(6)=0(6)-1:FORW=1T040:BE

2230 FORI=1T010:1F0(I)=0THENNEXTI:60T022

2231 MS="Vous en avez : "+MIDS(STRS(O(1))

2240 MS="Vous abandonnez (0/N) ?": GOSUB85

EPW, 1: NEXTW: PV=199: GOSUB8300 ELSE8450

N(XX+W, YY-1):LOCATEXX+W, YY-1: PRINTOS;

H\$;:XA=XX:YA=YY:BEEP-1,5:GOT02010

2206 MA=0:GOSUB8600:GOT02010

2235 MA=0: GOSUB8600: GOT02010

2250 MA=0:GOSUB8600:GOT02010

TT=TT-1ELSETT=4:G0T02266

35ELSE MA=I:GOSUB8600:W=FRE("")

00:GOSUB8400:IFK\$="0"THENCLS:RUN

=AR+500ELSEIFMA=9THENAR=AR+100

2180 IFXX=2ANDYY=2THENI=4:GOT03000

2181 IFXX=6ANDYY=1THENI=1:GOT03000

2183 IFXX=3ANDYY=3THENI=2:GOT03000

50ELSEM\$="Un tresor!":GOSUB8500

2191 ONYYGOTO2192, 2194, 2195

2194 IFXX>3THEN2200ELSE2193

2195 IFXX>2THEN2200ELSE2193

2196 ONYYGOTO2197, 2198, 2199

2197 IFXX(7THEN2200ELSE2193

2198 IFXX<9THEN2200ELSE2193

2199 IFXX<10THEN2200ELSE2193

2182 IFXX=10ANDYY=2THENI=3:GOT03000

2114 IFXX>3ANDXX<9THEN2119ELSE8450

2116 IFXX>1ANDXX<11THEN2119ELSE8450

SVIVEZ LA

MAUDITE!

2910 GOTO2000

8500:60702010

1:60T02010

GOT02010

 $8005 I = 0$ 

XT: RETURN

8510 MS="

 $3000 J = 1$ 

2300 IFO(3)=0THENB450ELSEIFP=0THENP=6

2310 I=6:IF0(6)=OTHENGOSUB8100:G0T02010E

3010 J=J+2:0=VAL(MIDS(PS, J, 1)): IFQ=0THEN

3052 M#="La porte est verrouillee":GOSUB

3060 IFMA()3THEN3065ELSE P=P-1:IFP)0THEN

3061 GOSUB8500:MA=0:GOSUB8600:0(3)=0(3)-

3065 M\$="La porte est fermee": GOSUB8500:

3150 IFMA()1THENBEEP30, 1: AL=0: GOTO500ELS

3160 M\$="La torche est consumee": GOSUB85

7000 CLS:FORI=40TO0STEP-1:BEEPI, I:NEXT:P

8010 I=I+1:K\$=INKEY\$:IFK\$=\*\*THENIFI<200T

8100 LOCATE13, 3: PRINT " IMPOSS" ;: BEEP-1, 5:

8300 QS=STR\$(PV):W=1:GOSUB8350:QS=STR\$(A

8350 06=06+" ":FORJ=2TO5:LOCATE14+1.W:

8410 KS=INKEYS: IFKS=""THEN8410ELSERETURN

8460 RESTORE9000:FORW=1TOY#T+X:READP\$:NE

8500 BEEP50, 1: BEEP10, 1: BEEP50, 1: W=FRE (\*\*

8520 FORW=1T030:NEXTW:NEXTJ:MS="";RETURN

8600 ONMAGOSUBB650, 8660, 8670, 8680, 8690, 8

":FORJ=1TOLEN(M\$):

HENBO1OELSEPV=PV-B:GOSUB8300:GOTOB005

ETT=TT-1:IFTT>OTHENBEEP30,1:GOT0500

00:M\$="Vide ":GOSUBB600:BEEP30.1

RINT\*Vous avez succombe..\*;:END

8000 FORI=1T010:KS=INKEYS:NEXT

8015 PV=PV-B:GOSUB8300:RETURN

PRINTMID\$(0\$, J, 1); : NEXT: RETURN

8400 FORI=1T010:KS=INKEYS:NEXT

 $*+MBF*$ 

LOCATE13, 3: PRINTMIDS (MS, J, 6);

8620 LOCATE14, 0: PRINTM\$; : RETURN

700,8710,8720,8730,8740<br>8610 IFMA=OTHENM\$=" Vide "

8650 M\$="Torche":RETURN

8660 MS="Crucif":RETURN

8670 MS="P.deBi":RETURN

8680 MS="CleFer": RETURN

8690 MS="Cle Or":RETURN

8700 MS="Fiole ":RETURN

8710 MS="Bague ":RETURN

8720 MS="Livre ":RETURN

8730 MS="Diaman":RETURN

8740 MS="Couron":RETURN

3, 81, 48, 49, 50, 51, 52, 53, 54

8800 FORQW=1T050:NEXTQW:RETURN

FORJ=1T0150:NEXTJ:RETURN

R):W=2:GOSUB8350:RETURN

8450 GOSUBB100:GOT02010

 $3161 \text{ MA} = 0:0(1) = 0(1) - 1:0 = 0:60T0500$ 

3100ELSEM#="le pied de biche a casse"

3100 0NIG0T03110, 3120, 3130, 3140

3110 IFX=2ANDY=OTHENCLS:GOTO100

3111 Y=Y-1:XX=3:YY=3:GOT03150

3120 Y=Y+1:XX=6:YY=1:G0T03150

3130 X=X+1: XX=2: GOT03150

 $3140$  X=X-1:XX=10

2301 MA=3:GOSUB8600:GOT02010

2900 LOCATEXA, YA: PRINTCHRS (DE) ;

LSEMA=6:GOSUBB600:GOT02010

2184ELSEIF0<>1THEN3010

3050 IFMA=4THEN3100

3020 Q=VAL(MIDS(PS.J+1.11)

3030 0NGG0T03100, 3050, 3060

FLÈCHE

### TO7, TO70, suite de la page 5 1640 IFPT<1THEN ATTRB 1,1:LOCATE12,12:CO<br>LOR1,3:PRINT"PERDU":ATTRB0,0:LOCATE20,23<br>:PRINT"MONTANE.L":FORI=1TO2000:NEXT:RUN 1650 GOSUB2110: GOSUB2030 1660 GOTO 1550<br>1670 J(1)=E(BN):LOCATE3,23:COLOR0,1:PRIN TGR\$(50):BN=BN+1:RETURN<br>1680 J(2)=E(BN):LOCATE11,23:COLOR0,1:PRI NTGR\$(50):BN=BN+1:RETURN<br>1690 J(3)=E(BN):LOCATE19,23:COLOR0,1:PRI<br>NTGR\$(50):BN=BN+1:RETURN 1700 J(4)=E(BN):LOCATE27,23:COLOR0,1:PRI<br>NTGR\$(50):BN=BN+1:RETURN 1718 J<5)=E(BN):LOCATE35,23:COLOR9,1:PRI<br>NTGR\$(50):BN=BN+1:RETURN 1720 GOSUB2110<br>1730 TM=1<br>1740 GOSUB 2030 1750 GOSUB2140<br>1760 SC=0:JM=0:MP=0<br>1770 FORI=1T04:FORJ=J+1T0 5 IFJ(I)MOD8=J(J)MOD8THEN SC=SC+1 1780 1790 NEXTJ, I<br>1810 IFSC=2THEN R=2:T=5:A\$="deux paires" :PTI=4:GOSUB1980<br>1820 IFSC=3THEN R=2:T=6:A\$="un brelan":P T1=5:GOSUB1980<br>1830 IFSC=4THEN R=2:T=7:A\$="un full":PT1 10: GOSUB1980 1940 IFSC=6THEN R=2:T=8:A\$="un carre":PT 1=20:GOSUB1980 1950 PM=J(1)2 8 :FOR 1=2 TO 5:IF J(1)2 8<br>=PM THEN MP=MP +1 1860 NEXT<br>1870 FORI=1T04:FORJ=I+1T05:IFJ(I)MOD8>J( J) MODB THEN  $27 = J(1) : J(1) = J(J) : J(J) = 27$ <br>1880 NEXTJ, I: IFJ(1) MODB=0 AND GB(2) I THEN<br> $J(1) = 31$ GB=1 1898 FORI=2T05: IF J(1-1)H0D8+1=J(1)H0D8<br>THEN JM=JM+1<br>1900 NEXT

1920 IF JM=4 AND MP=4 THEN A\$="une quint<br>e flush":R=19:T=7:PT1=40:GOSUB1980:RETUR JM=4 THEN A\$="une quinte":R=19: 1930 IF T=6:PT1=30:GOSUB1980:RETURN 1940 IF MP=4 THEN A\$="un flush":R=19:T=<br>5:PT1=30:GOSUB1980:RETURN 1950 RETURN 1968 RUN 1970 END 1980 PLAY"OSREMIFASILASI":FORI=1T010:LOC<br>ATER,T:COLOR0,7:PRINTA\$:GOSUB2000:FORJ=1 T0100:NEXT:LOCATER, T:COLOR4, 7:PRINTA\$:GO<br>SUB2000:FORJ=1T0100:NEXTJ, I 1990 PT=PT+PT1:LOCATE0,11:PRINT"points: 2000 IF PT1=50THENLOCATE19,9:PRINT"royal 2010 RETURN 2020 END<br>2030 YU=1 2040 FORXX=0T032STEP8 2050 X=XX 2060 B=J(YU)28+1:Y=13<br>2070 A=J(YU)MOD8+1:IFA()1THENA=A+5<br>2080 GOSUB 3080:YU=YU+1 2090 NEXT 2100 RETURN 2110 Y=13:A=14:B=1<br>2120 FORX=0T032STEP8:GOSUB 3080:NEXT:COL  $OR4,7$ 2130 RETURN 2140 COLOR4, 7: Y=23: I=0: FORX=3T035STEP8: L OCATEX, Y: PRINTGR\$(50): PENI; (X, Y): I=I+1:N 2150 RETURN 2160 END<br>2170 FORI=01000 2180 A=INT(RND#32)<br>2190 27=E(I):E(I)=E(A):E(A)=27 **2200 NEXT** 2210 RETURN<br>2220 / \*-\*-\*-\*-\*-\*- TOUR \*-\*-\*-\*-\*<br>2230 PLAY"DORE"<br>2240 DIMA(3,7), B(3,7), E(51)<br>2250 FOR1=0T051:E(1)=1:NEXT:QQ=51:GOSUB2 170

2260 FORJ=1T07:FORI=1T03 2278 W=W+1:A(I)J)=E(W):NEXTI,J<br>2288 SCREEN7,7,7:CLS:COLOR4 2298 ATTRB1, 1:LOCATE16, 1:PRINT"TOUR": ATT RB8.8 2300 PRINT:PRINT"Choisissez une carte da ns celles qui de-filent<br>2310 GOSUB2460 2320 YZ=0 2320 TZ=0<br>2330 COLOR 4,7<br>2340 FOR X=11TO27STEP8<br>2350 LOCATE X,22:PRINTGR\$(50)<br>2360 PENYZ;(X,22):YZ=YZ+1 2370 NEXT  $2380 S = S + 1$ 2390 PRINT: PRINT"Dans quel tas est la ca te choisie";  $2400 \text{ U} = 1:T = 1$ 2410 ONPEN GOSUB 2550, 2540, 2560 2420 IF DF()1 THEN 2400<br>2430 DF=0 2440 IFS<3THEN 2310 2450 GOT02678<br>2460 BOXF(64,48)-(248,184),7 2470 XX=8:YY=6<br>2480 FORII=1TO7:FORJJ=1TO3 2490 A=A(JJ, II)MOD 13+1:B=A(JJ, II)@13+1<br>2500 X=XX:Y=YY:GOSUB 3080 2510 XX=XX+8: IFXX=32THENXX=8: YY=YY+1 2520 NEXTJJ, II<br>2530 RETURN 2548 PLAY"DO":R=1:GOSUB2578:R=2:GOSUB257<br>8:R=3:GOSUB2578:GOT02638 2550 PLAY"DO":R=2:GOSUB2570:R=1:GOSUB257<br>0:R=3:GOSUB2570:GOT02630 2568 PLAY"DO":R=2:GOSUB2578:R=3:GOSUB257<br>8:R=1:GOSUB2578:GOT02638<br>2578 FORJ=1T07 2580 B(U,T)=A(R,J)<br>2590 U=U+1:IFU=4THEN U=1:T=T+1 2600 NEXTJ<br>2610 DF=1 2628 RETURN<br>2638 FOR I=1T03:F0RJ=1T07<br>2648 A(I,J)=B(I,J)<br>2658 NEXT J,I<br>2668 RETURN 2678 SCREEN 7,7,7:CLS:COLOR4<br>2688 LOCATE8,5:PRINT"Youpi... J'ai\_trouv e":PRINT:PRINT"votre carte est...

2690 LM=INT(RND #4+4) 2700 FORII=1TOLM:X=11:Y=11:A=A(1,11)MOD1<br>3+1:B=A(1,1)213+1:GOSUB 3080:NEXT 2710 A=A(2,4)MOD13+1:B=A(2,4)213+1:X=11:<br>Y=11:GOSUB 3080 728 LOCATE 19,7:COLOR8:PRINT"celle-ci"<br>2738 FORI=1T05888:NEXT:RUN<br>2748 FORI=1T05888:NEXT:RUN<br>2748 / \*-\*-\*-\*-\* DEVIN \*-\*-\*-\*-\*<br>2758 PLAY"DORE<br>2768 SCREEN 7,7,7:CLS:COLOR4<br>2778 LOCATE 15,1:ATTRB1,1:PRINT"Devin":A<br>7TPB A.A TTRB 0,0 1788 PRINT:PRINT"Je tire une carte au ha<br>sard et vous devez m'indiquer si la<br>prochaine est plus petite ou plus gra nde que la precedente"<br>2790 PT=10:LOCATE20,15:PRINTGR\$(50);" pl us grande": PENB; (20,15)<br>2800 GOSUB 2970 2800 GOSUB 2970<br>
2810 LOCATE 20,17:PRINTGR\$(50);" plus pe<br>
tite":PENI;(20,17)<br>
2815 LOCATE 20,12:COLOR1:PRINT GR\$(50);"<br>
MENU":COLOR 4:PEN2;(20,12)<br>
2830 A=ML MOD 13+1:B=ML 2 13+1<br>
2840 X=11:Y=11:GOSUB 3080<br>
2940 X=11:Y=11 2840 X=11:Y=11:GOSUB 3080<br>2860 IF INT(RND#52)<br>2860 IF LM MOD 13=ML MOD 13 THEN 2850<br>2870 OMPEN GOSUB 2930,2950,1960<br>2880 IF JK <>1 THEN 2870<br>2890 JK=0:H MOD 13+1:B=LM 3 13+1:X=11<br>1Y=11:GOSUB 3080:ML=LM<br>2900 GOSUB 2970<br>2910 **RUN** 2928 GOTO 2858<br>2938 JK=1:IF LM MOD 13>ML MOD 13 THEN PT<br>=PT+1 ELSE PT=PT-1<br>2948 RETURN 2950 JK=1:IF LM MOD 13<ML MOD 13 THEN PT<br>=PT+1 ELSE PT=PT-1 2960 RETURN<br>2970 COLOR 4,7:LOCATE 0,9:PRINT"point(s) : "; PT: RETURN

suite page 25

Les programmeurs de Virgin Games ont toujours aussi honte d'éditer des merdes sous leur nom. Ainsi viennent-

![](_page_6_Picture_3.jpeg)

## JE CONSTATE

## ET INTERESSANT? | BAISSE EN QUALITÉ? | qui va être content!

## C'est nouveau, ça vient de sortir

Le OL est passé cette semaine de 4495 francs (prix public TTC) à 4490 francs (prix public TTC). Rigolez pas, c'est vrai. Peut-être est-ce dû aux pourparlers qui ont lieu entre Digital Research et Sinclair, qui sait ?

ils pour objet l'acquisition par le second du Gem, qui appartient au premier ? Peut-être que pour pouvoir implanter le Gem sur le QL. Sinclair va sortir un nouveau modèle, par exemple en décembre ? Peutêtre que ce modèle aura 512

Ko de Ram?

ils de publier un nouveau soft

sous le nom de Rabbit : The Great Fire of London. Basé sur une idée originale (l'incendie qui ravagea en grande partie Londres au XVII éme siècle), le logiciel vous entraîne dans les décombres fumants et les immeubles branlants de la ville en train de se consumer. Regrettons le graphisme peu soigné (le scrolling du plan de la ville s'effectue caractère par caractère au lieu de pixel par pixel) et le manque de réalisme dans les moyens qui vous sont accordés pour résister aux flammes (en tout et pour tout quatre équipes de pompiers pour une cité comptant plus d'un million d'habitants). Heureusement, rien ne vous oblige à acquérir ce programme qui provoque la somnolence en moins de trois minutes. à moins que vous ne souffriez d'insomnie. The Great Fire of London de Rabbit pour Spectrum.

Eh, si on vous demande, j'ai

rien dit.

**Pos** 

N'empêche que le Spectrum

128 Ko pourrait bien sortir<br>bientôt, aussi.<br>HEP, LA BAGUETTE A

bientôt, aussi.

Ill //viv

Ce mois-ci dans Actuel, vous Thème : qu'est-ce qui empê-<br>aurez droit (pour peu que vous che les ordinateurs de penaurez droit (pour peu que vous<br>l'achetiez) à un dossier

![](_page_6_Picture_25.jpeg)

l'achetiez) à un dossier ser ? La réponse est distillée<br>complet sur l'informatique. sur 17 pages, alors que norsur 17 pages, alors que normalement, on peut répondre **BIZOT**<br> **ESCROC!**<br> **espace-mé-** moire". Match HHHHebdo-Ac-<br>
tuel: c'est l'HHHHebdo qui CARALI de l'est l'HHHHebdo qui gagne par 4 mots seulement contre 17 pages. Ouaaaaiiiis !!!

LOS!

SOCIA

alors que le buggy lui-meme n'autorise que les déplacements. Les graphismes sans originalité et le manque total de sonorisation me poussent à *déclarer le soft inapte au ser-*<br>vice des lecteurs. Dont acte.

![](_page_6_Picture_20.jpeg)

Quand vous vous pointez sur une messagerie classique (TIM, DRTRO, DRTBN, etc...) essayez toujours les noms les plus répandus et les abrégés des PTT (nous vous rappelons

que personne ici nemmerde les PTT).<br>En vrac : 142040052,<br>525 et aussi 175060525 et aussi 135000171.

Vous allez bientôt être obligés de prendre des actions chez Havas Voyages, ou de devenir steward, ou de ramer pour être patron d'Air France, ou n'importe quelle autre solution pour

avoir des voyages en avion gratos. Parce qu'à force d'aller en Angleterre pour acheter le dernier jeu, en Espagne pour

Errata : j'ai les yeux tellement abimés par l'écran (que je ne regarde que la nuit dans des conditions déplorables) que je n'ai pas repéré un petit bug la semaine dernière : Cider-1 (dont l'opérateur, Eric. est à l'HHHHosto pour cause d'appendicite, c'est le moment d'aller planter la merde) ouvre à 12h00 et ferme à 23h00. Le numéro : 38 90 23 13. D'autre part, Ellis devient permanent, c'est à dire qu'il tourne 24 heures sur 24, donc qu'il ouvre tout le temps. Compris ? Et en

plus. Big Apple n'ouvre pas 24 heures sur 24, mais de 20 heures à 2 heures du matin. Le reste du temps. il a besoin de sa ligne, alors foutez-lui la paix.

Je vous salue bien bas. Si vous avez des plans, pensez aux copains.

## AU FEU MINI-MIRE VIVE LES PSEUDOS

Sous ce titre hilarant se cache la nouvelle rubrique télématique de l'HHHHebdo. Elle a en fait démarré la semaine dernière avec le (remarquable) (NDLR : ça va, les chevilles ?) article sur les serveurs monovoie. Elle continue donc et continuera jusqu'à la mort de Transpac (ou pire) pour vous proposer des plans pour foutre le merdier sur les gros systémes. On commence désormais tout de suite à partir de maintenant avec des codes sur le Télétel professionnel : (3) 613 91 55 qui sous peu (25 octobre à 23 heures) deviendra le 36 13 91 55. Mais je parle, je parle et pendant ce temps-là vous pourriez aller consulter ALIEN qui vous fera des beaux dessins sur votre écran tout gris, moyennant le nom JOJO \ \ et la clé 6666. Si vous avez un modem, allez donc balancer aussi quelques codes de contrôle sur le 131000413.

Les commerciaux de Virgin Games ont tellement honte de diffuser des programmes nuls qu'ils ont créé un label spécifique aux programmes de merde. Sous le nom de Rabbit, vous découvrirez (si vous faites l'erreur d'en acheter un) des logiciels digne de l'ère préhistorique du soft.

Zyto n'est rien d'autre qu'une nouvelle variation sur le theme. usé jusqu'a la corde, de Moon Patrol. Contrairement à l'original, votre buggy est cette fois composé de deux parties dissociables à volonté. La fusée placée sur le toit de votre engin terrestre permet d'accomplir certains travaux (construction d'un pont par exemple)

![](_page_6_Picture_17.jpeg)

savais", quand on vous rencontre sur les serveurs, vous posez la question ! Nom de Zeus, il y a aussi CNUS1 (toujours sur 613) qui possède des talents cachés : après le "connexion établie", essayez VIDEO ou TSO ou HELP. Bon Dieu, c'est fou ! Sachez, bande de drogués aux yeux rouges, qu'un Retour Chariot n'est ni un Return ni un Envoi ni un Enter (ni un Entrée, merci Thomson). Un RC s'obtient sur votre minitel en faisant Shift et Envoi en même temps (Shift, c'est la touche sur laquelle rien n'est marqué).Et pas la peine de dire "Eucheul-

> lui faire pousser le moindre petit cri, pas même un joddle. La honte m'envahit et la rougeur me ronge le visage : ce logiciel ne mérite absolument pas votre attention, si ce n'est pour le graphisme réalisé par un ancien graphiste de chez Walt Disney. Dommage pour ceux qui n'ont qu'un Commo-

dore, ils vont être obligés d'acheter un Apple rien que pour ça.

Doriath ressemble, pour sa part, à plusieurs logiciels dont. dans le désordre, Wizard, Spelunker, HERO... Si les logiciels dont il est inspiré sont interessants (et encore, pas tous), Doriath ne possède aucun argument pour vous convaincre : graphismes peu soignés (votre magicien n'est compose que d'un sprite blanc laissant apparaitre dans les plis de sa robe le décor) et son inaudible (inexistant dirais-je même) n'invite pas au plaisir ludique. Au placard les aventures souterraines du pauvre magicien Doriath.

Les ignobles plagiats de *Rabbit* portent les noms flatteurs de Zyto et Doriath pour Commodore 64.

Peut-être ces pourparlers ont- (BAISSE DE 2 CENTIMES!

BAISSE

![](_page_6_Picture_11.jpeg)

venture de Kuma pour Amstrad.

L'Atari 130 XE (128 Ko) est en vente en Angleterre à 1500 balles. J'attends qu'il soit à 12 francs, et j'achète. Rigolez pas, c'est pour dans pas longtemps.

![](_page_6_Picture_42.jpeg)

trouver le joystick adéquat et aux USA pour dénicher un drive d'enfer, ça va finir par vous coûter une petite fortune. Et c'est pas fini ! Cette fois-ci. c'est en Allemagne que ça se passe : Datamedia vend des cartes 64, 128, 256 et 512 Ko pour votre Amstrad, sans compter un kit pour transformer son vieux CPC 664 en nouveau CPC 6128. Schneider eux-mêmes (c'est eux qui importent l'Amstrad là-has sous leur propre marque) envisagent très sérieusement de lancer un kit du même style. Ici. rien. On attend.

Sans déconner, pourquoi ne pas organiser des rencontres du style "on se cotise pour en envoyer un là-bas, on lui file le blé et il nous ramène qui un joystick, qui une carte d'extension, qui le dernier disque de Wargla non importé" ? Pensezy. les mecs. Ca peut être rentable, vu les différences de prix.

![](_page_6_Picture_46.jpeg)

Vous aviez peut-être découvert Karateka dans les pages du numéro spécial de cet été, mais saviez-vous que depuis le mois d'Août les programmeurs de Broderbund avaient transposé ce chef-d'oeuvre sur le Commodore 64 ? Moi non plus, mais, fidèle à mon principe d'équité. je trouvais utile de vérifier que la transposition de l'Apple sur le CBM s'était effectuée à l'avantage du second, comme à l'habitude. Horreur, ention et damnafer : la version pour Commodore est complètement ratée ! La rapidité, déjà médiocre de l'original, a subi un tel lifting qu'il est presque possible d'aller boire son café au troquet d'en bas avant de porter un second coup à l'adversaire. C'était le premier point. Deuxième point : l'Apple ne dispose que d'un petit haut-parleur pourri pour transmettre le son, malgré tout chaque fois que le héros se prépare au combat, il pousse son Kiaï, histoire d'impressioner son ennemi. Le Commodore a. pour sa part, un superbe synthétiseur de course dans le bide : avec ça les mecs de chez Broderbund n'ont même pas été foutus de

Le C128 ne fera son apparition en Grande-Bretagne que ce mois-ci (minute de nostalgie : il y a un an à peine. lorsqu'on disait "le C128", ce ne pouvait être qu'un appareil. Aujourd'hui, je suis obligé de préciser : le C128 de Commodore. Ca pourrait être le C128 d'Amstrad, le C128 de Sinclair, ou de n'importe qui d'autre. Ah, la concurrence, c'est terrible). Raison de ce retard : au lieu de le vendre avec le lecteur de disquettes 1571. il sera vendu avec le 1570. Ce dernier n'est en effet pas équipé

![](_page_6_Picture_31.jpeg)

## COMMENT ? BRODERBUND Ben, c'est Milou

![](_page_6_Picture_50.jpeg)

ce qui baisse sensiblement son prix. En France, on peut toujours essayer d'insister. on ne sait jamais : on-veut - le 1570 ! - On - veut...

Elite, célèbre éditeur british de jeux non moins british a annoncé la sortie fin octobre d'un jeu basé sur Scoubidou, le dessin animé de Hanna et Barbera. Le joueur tiendra le rôle du plus crétin de la bande qui

![](_page_6_Picture_34.jpeg)

Le nouveau jeu d'aventure de Kuma va déménager un maximum les poteaux : nommé subtilement North Sea Bullion Adventure. le soft vient directement du fin fond de l'Angleterre, mais il est en français. sisi ! Vous vous dites que vos bidons s'arrangent avec ça pas d'effort à faire pour trouver le vocabulaire adéquat à chaque situation, super. enfin un soft qui n'existe pas seulement pour les bilingues. Dommage les copeaux : le logiciel est complètement nul, en Basic. mal programmé, moche. lent et j'en passe. Évitez soigneuse ment ce produit qui vient judicieusement s'ajouter à l'im mense tas de merdes éditées par Kuma (qui du coup revient dans le peloton de tète des plus mauvais éditeurs d'Europe). North Sea Bullion Ad-

![](_page_6_Picture_55.jpeg)

![](_page_6_Picture_56.jpeg)

doit aller récupérer le chien Scoubidou, tombé par une trappe secrète dans un château maudit. Et c'est pour quoi les adaptations ? C'est pour (choeurs) Spectrum, Commodore et Amstrad !

Le même éditeur a aussi acheté les droits d'adaptation de Satanas et Diabolo qu'il a l'intention d'adapter pour (choeurs) Spectrum. Commodore et Amstrad.

Melbourne House (l'éditeur de

The Hobbit, ouaaaiiis, bravo, encore !) vient d'acheter les droits de... Astérix ! Si ! Ce sera un jeu d'arcade en vente dès Janvier prochain. disponible sur (choeurs) Spectrad. Commodum et Amsore. Parrallèlement. Mysoft annonce la sortie d'une adaptation de Akim Color sur Alice 32, mais franchement, personne n'y croit.

## CA VAUT CHER CA?

![](_page_6_Picture_39.jpeg)

## Des actions chez Havas

## PETIT RETARD

## C'est nouveau, ça vient de sortir

## **LES HONGROIS SONT A LHONNEUR**

Après avoir pondu Chinese Juggler et Euréka (deux softs on ne peut plus célèbres), les

![](_page_7_Picture_3.jpeg)

programmeurs d'Andromeda, la seule maison d'édition de softs de l'Est à avoir percé sur le marché européen, vont dis-<br>tribuer (via Ariolasoft) un nouveau jeu d'arcade pour le Scarabaeus. Commodore: Doté d'un graphisme fantastique et d'une musique on ne<br>peut plus géniale, le logiciel devrait faire pêter tous les<br>charts, tant en qualité qu'en quantités vendues. Patience, il doit arriver d'ici quelques iours!

vendus à un million d'exem-<br>plaires". Explication du titre :

les cinq jeux ensemble se sont

vendus à un million d'exem-

plaires, pas chacun. Avantage

colossal pour les éditeurs : ce

sont des produits qui ont déjà

été largement amortis. Chaque

vente supplémentaire vaut son

poids en espèces sonnantes et

trébuchantes. Bon plan pour

eux, pas trop mauvais pour

vous : la cassette ne vaudra<br>pas plus de 120 balles.

## **UN FANZINE POUR COMMODORE!**

En écrivant à Jean Rouffin, rue Fernand Léger 44 Bte 22. 1140 Bruxelles, ou en lui téléphonant au 02/242.80.98, vous pourrez avoir tous les renseignements utiles sur un magazine qu'il vient de créer ayant pour thème le Commodore 64.<br>Titre actuel : "Commo 64".<br>Titre prochain : "Commo 64 et 128". Cette revue amateur n'est vendue que sur abonnement et contient aussi bien des jeux que des utilitaires, des trucs, des astuces et des conseils. Pour l'instant, c'est photocopié mais ce sera tiré

en offset prochainement. Eh. Rouffin, renvoie l'ascenseur

![](_page_7_Picture_8.jpeg)

## **promosoft**

Subtils, ils sont subtils. Les éditeurs se sont aperçus à l'occasion de la sortie de la cassette réunissant 10 titres dont les bénéfices vont à l'Ethiopie que les compilations se vendaient bougrement bien. Du coup, ils se réunissent à nouveau et décident de refaire le même coup, à la différence près que cette fois-ci les bénéfs iront dans leurs pockets.

US Gold donne Beach-Head, Ocean refile Decathlon, Software Project sacrifie Jet Set Willy et Ultimate donne soit Atic Atac pour les version Spectrum et Amstrad soit Staff of Karnath pour la version Commodore. Ah oui, j'avais oublié : cette compilation sera trad et Commodore, et inutile (CO)<br>de faire cette tête une tinutile (CO) de faire cette tête, vous deviez vous y attendre.

Titre de la compi : "Ils se sont '

## **LES LAMAS REVIENNENT**

Ariolasoft vient de signer récemment un accord de distribution des créations du dernier des programmeurs babas, Jeff  $\sim$ Minter. Premier résultat de ce contrat : une compilation de huit des programmes de Llamasoft va sortir incessamment sous peu sous le nom générique de Batalyx. Sous ce label, vous découvrirez des classi-

![](_page_7_Picture_15.jpeg)

ques tels que Revenge of The Mutant Camels et Psychedelia. Peace and Love.

## **NEWS FROM OUTRE-MANCHE**

Le Commodore Plus/4 se vend mation et trois cassettes de jeu à 1200 francs avec un magnéto, un joystick et 10 casset-<br>tes de jeu à Londres. C'est encore trop cher.

Les MSX, eux, sont aux alen-<br>tours de 1000 balles. Toshiba offre même son HX-10, un magnéto, un guide de program-

![](_page_7_Picture_20.jpeg)

## **TOUS EN ROM**

A choisir entre une cartouche enfichable et une micro-cassette, les commerciaux de Hi Soft ont préféré le moindre mal en choisissant la première soen choisissant la première so-<br>lution pour leur debugger mo-<br>niteur assembleur, MONQL,<br>destiné au QL. Décidément les micro-cassettes jouissent d'une confiance très limitée en dehors des ateliers de Sinclair.

![](_page_7_Picture_23.jpeg)

## **EN PROGRES,** PEUT MIEUX FAIRE

JRD, l'innénarrable éditeur de Polo (le fantastique jeu de Laurent Rueil et son acolyte Aldo Reset) récidive, cette fois sur le Spectrum, avec un jeu particulièrement original. Stratennis mélange agréablement la stratégie avec un sport, on ne peut plus populaire, le<br>Tennis. Dès le départ, le logiciel vous propose de choisir un adversaire parmi les quatre<br>disponibles. Ce choix réalisé. vous disputerez des parties en un jeu gagnant. Contrairement<br>à tous les tennis actuellement sur le marché, vous n'aurez pas à agiter votre joystick comme un malade. Le principe utilisé dans ce logiciel ne manque pas d'originalité : le terrain est divisé en 70 carrés (7 en largeur pour 10 en longueur). Lors de son tour de jeu, un joueur se déplace (au maximum de 7 cases en fond de court ou de 5 au filet) et renvoie la balle grâce à l'un des<br>six coups dont il dispose. Ces six coups sont choisis aléatoirement par l'ordinateur, au<br>début de chaque échange, parmi ceux autorisés (volées longues, les courtes, les lobes, les amorties...). Compte tenu de votre position sur le terrain, vous pourrez tenter de tromper<br>la vigilance de votre adversaire en le mettant hors de position en enchaînant une amortie et une volée de fond de court par

exemple. Cette version stratégique du tennis, idée géniale s'il en est, souffre malheureusement d'une réalisation nulle les graphismes à chier et la lenteur insupportable rendent l'utilisation du jeu totalement rébarbative. Vous pouvez donc

![](_page_7_Picture_27.jpeg)

ranger soigneusement dans<br>votre porte-feuille les cent quarante balles que vous auraient<br>coûté le soft. Stratennis de JRD pour Spectrum.

## **ON NE** PAS! Vous connaissez Tatung?

 $JEU$ SI UNE CASSETTE F. COMBIEN VAUT UNE CASQUETTE

la nouvelle maison d'édition à se présenter au concours du plus mauvais catalogue de l'année, j'ai nommé : Rainbow<br>Arts. Directement issue des couches les mieux informatisées de la germanie de l'ouest, cet éditeur a voulu tenter l'envahissement de notre marché grâce à quatre de ses titres sur Amstrad. Joie, bonheur et réjouissance : aucun importateur ne s'est suffisamment senti suicidaire dans l'âme pour se lancer tête baissée dans ce créneau. Voici de quoi vous détendre lors de la venue précipitée de l'hiver.

## **DE L'ART OU DU COCHON**

Mesdames et messieurs, voici

### Mr Pingo porte son nom à la

![](_page_7_Picture_35.jpeg)

mieux que ses prédecesseurs : graphisme faiblard, intérêt nul et musique niaise vous accompagneront dans cette pêche au trésor. La qualité du soft rappelle de Ioin Scuba Dive, recopié par un handicapé mental en proie à une crise de créativité inextinguible.

#### Non ? Si!

Vous avez raison, ça ne servait à rien de poser la question puisque je connaissais déjà la réponse.

J'insiste, vous connaissez Tatung puisque c'est le fabricant

![](_page_7_Picture_40.jpeg)

de l'Einstein. Vous voyez ? Vous y êtes ? Ok, on y va. Tatung a une usine dans les britanniques îles ou sont notamment assemblés les Einstein. Une circulaire a circulé récemment (je sais. Vous voulez mon stylo ?) demandant aux ouvriers de ne pas fumer, de ne pas cracher, de ne pas<br>manger mais surtout de ne pas rire pendant les heures de travail. C'est vrai qu'assembler les Einstein doit être plutôt rigolo. Si j'étais contremaitre, je passerais mon temps à raconter des blagues pour pouvoir fouetter les ouvriers dès qu'ils ébauchent un sourire. Non mais !

Nibbler se révèle à l'usage aussi intéressant que son titre

![](_page_7_Picture_43.jpeg)

le laisse supposer : le serpent digère à merveille toutes les pastilles que vous arriverez à lui faire ingurgiter. Malaise : la lenteur du serpent laisse croire que le programmeur est suisse et non pas allemand. Malgré des graphismes corrects, le logiciel ne décolle pas par man-<br>que d'originalité, de son et de vitesse.

perfection. Sous ce nom se cache donc un Pingo médiocre, à l'image parfaite de la jaquette. Seule surnage audessus de cet amalgame de sous-programmes vacillants la musique parfaitement bien<br>réalisée. Dommage qu'un jeu ne se limite pas à la zizique !

![](_page_7_Picture_46.jpeg)

Money Molch ne vaut guere

Time vous prive, comme son titre l'indique, de toute liberté d'action dans le temps. Vous

![](_page_7_Picture_50.jpeg)

devez, en un temps minimum, flinguer tous les androïdes et autres robots qui vous empêchent d'atteindre le quartier général du labyrinthe où vous<br>êtes tenu prisonnier. Malgré une grande rapidité dans le jeu, les graphismes misérables et l'impossibilité de tirer dans les coins enlèvent rapidement tout intérêt au jeu.

Le blâme s'attaquait aux productions d'Outre-Rhin de Rainbow Arts magnifiquement dénommée Time, Money Molch,<br>Nibbler et Mr Pingo le tout pour Amstrad.

APPROCHEZ!SOYEZ) LES BIENVENUS!

vous avions annoncé comme vendus, il y a quelques semaines, vont peut-être être complétés par une nouvelle série de machines. Un émissaire (Dudley Lungmead) commissionné par des marques aussi célèbres que Memotech ou Philips est parti cette semaine pour essayer de convaincre le ministre de l'éducation local qu'il n'existe rien de mieux que le standard de Microsoft en matière de microinformatique familiale. Bonne chance, Dudley, les soviets sont accueillants en ce moment

Les 30.000 MSX que nous

## **L'ALICE SERT QUELQUE CHOSE**

**EN ROUTE POUR L'URSS** 

![](_page_7_Picture_56.jpeg)

Tous les possesseurs de<br>l'Amstrad 664 qui souhaitent raccorder un magnéto à leur machine ont la surprise d'apprendre qu'Amstrad ne fabrique ni ne distribue de câble de raccordement du magnéto à la machine. Du coup panique<br>chez les CPCistes! Mais l'HHHHebdo vous file un tuyau d'enfer : le câble magnéto de l'Alice fonctionne parfaitement avec le CPC 664. Finalement. l'Alice n'est pas complètement pourri : il sert au moins pour les pièces détachées !

## MIGNON **COMME TOUT**

## C'est nouveau, ça vient de sortir

## ET NOUS, ALORS?

Paf ! Au moment précis ou vous avez lu le mot "paf'. un logiciel de communication pour OL est sorti. C'est un émulateur VT-100, ce qui signifie que moyennant ce logiciel et un modem. vous pouvez vous connecter à n'importe quel ordinateur de la série Digital. ou à un Vax, ou à n'importe quel gros système avec votre OL. Avantage : vous pouvez bénéficier de la puissance de traitement des plus gros ordinateurs, votre QL jouant le rôle d'un terminal. Inconvénients : ça vaut 1000 balles et il faut les numéros de téléphone des gros systèmes en question, qui sont vachement surveillés et distillés au compte-gouttes.

Difficile à croire. Il était difficile de croire que celui qui reprendrait Oric après sa chute anglaise et surtout après la longue période de "l'affaire Oric" s'en sortirait et vendrait plus de 4 ou 5 Oric par an. Désormais, c'est fait, Oric redémarre, et quel redémarrage ! L'Atmos est tout simplement devenu l'un des deux meilleurs rapports qualité/prix en micro. Mais vous avez déjà tout ça. Ce que vous ignorez. bande de syphilitiques. c'est que le lecteur de disquette Oric et son Dos (pardon Msieur Savonnet, Sed !) sont largement à la hauteur et même à la lorgueur. On jette un oeil sur le matos, Germaine ? Il s'agit donc d'un lecteur de disquette 3 pouces (si je dis drive, Bernard et Jack vont me faire une salade...). Présentation rouge et noire de rigueur, le floppy (aie !) se branche sur un pachydermique transfo qui peut prendre en charge un deuxième lecteur mais surtout l'Atmos lui-même, ce qui vous libère d'une alimentation. Ce transfo est en outre équipé d'une diode orange qui permet de ne pas le laisser allumé toute la nuit, pourvu que vous pensiez à regarder la diode. Ah oui, faut que je vous dise, toujours pas d'interrupteur, d'où la nécessité d'allumer et d'éteindre à la prise. Ca fait un peu moins pro, mais bon. Derrière le drive (aïe !) se trouve l'entrée de l'alim, le câble en nappe et une prise amphénol 34 broches qui permet de rajouter jusqu'à trois lecteurs esclaves. Eh, Gaston, t'oublies le petit bouton rouge ! Ah oui, Germaine, c'est le Reset qui permet de booter le système. Gaston, ton drive, il est compatible avec un modem ? Oui, sans problème, Germaine, mais ne m'embête pas, tu troubles tout le monde ! Passe-moi le disque système, au lieu de déconner. Dans le Sedoric, on peut retrouver la "touche de génie" (cf. la modeste notice) qui sort tout droit du cerveau acidulé de Fabrice Broche, déjà connu des Oriciens chevronnés pour

Pot ! Au moment machin truc. un langage naturel est sorti sur OL. Il s'appelle Elena et tourne sous APL. J'explique. L'APL est un langage complexe qu'il a été difficile de transposer sur

![](_page_8_Picture_8.jpeg)

Un point fort de ce Dos (ma-<br>mang !) est le fait que les instructions amenées par le Dos s'utilisent exactement comme les ordres basic, pas besoin de point d'exclamation au début de chacune d'elles. Autre truc : pour charger un programme, on peut taper directement le nom du programme, sans LOAD, sans guillemets, rien. On peut formater une disquette n'importe comment : entre 13 et 19 secteurs par piste, entre

Atari a tellement de mai à sortir ses moniteurs couleurs que Silica Shop s'est dit : "y a peutêtre un créneau..." Aussitôt dit aussitôt fait, cette boite propose des moniteurs couleurs pour le 520 ST à la moitié du prix d'Atari (2300 balles contre 4500). Non seulement ils en ont avant, mais en plus ils sont moins chers. Dernière étape à franchir : sortir des compatibles Atari moins chers que les vrais. Après tout, IBM s'est déjà ramassé comme ça.

Et justement. on murmure (mais très faiblement) que Sinclair loucherait du côté du vrai

(moi, j'ai crée un masque d'écran de Zorro). Des BOX, LINE, LCUR, HCUR viennent augmenter les possiblités graphiques. USER exécute une routine en chargeant tous les registres (A, X, Y et P) avec des valeurs choisies et re-

Alors là, je ne suis pas content du tout. Sous prétexte que les Apple ne se vendent pas bien

tourne les contenus finaux des dits registres. RESET simule un redémarrage à chaud et RESTORE n° de ligne fait (non pas dans sa culotte) ce que vous avez toujours voulu faire sans oser le demander, OLD ressuscite un programme après un NEW. II y a aussi en vrac : SWAP. RANDOM, MOVE. QUIT et quelques autres.

La dernière production de Budget Software se pare d'un

![](_page_8_Picture_40.jpeg)

Pour les fichiers (séquentiels et indexés) est prévu un bataillon d'instructions au complet, agrémenté de l'agréable BUILT qui construit un fichier séquentiel à partir du clavier. Si on préfère l'accès direct, on bénéficie alors d'un buffer et des instructions FIELD, RSET, LSET, etc... En plus, quatre instructions extraient des tampons dans les secteurs spécifiés et les écrivent ou les réservent. Un oubli regrettable : pas de fonction permettant de résoudre des systèmes isostatiques quel que soit le chargement de la portée. Ca craint.

charme indéniable pour l'oreille et l'oeil. Supersam part à la conquête d'une relique en or massif, disséminée en multi-

## VAX DE SINCLAIR

## ÇA APPREND QUELQUE CHOSE CA?

Nos merveilleux enseignants,<br>qui s'évertuèrent de longues

années durant à nous vanter les vertus de l'école, doivent voir d'un oeil mauvais des logiciels comme Microgéo débarquer sur le marché. Doté de cinq cartes et de cent vingt deux pays en mémoire, le soft doit vous permettre de reconnaître l'ensemble des capitales et la position de chacun des pays sur la mappemonde. Tout bien réfléchi, il me semble avoir déjà vu au bas mot cinq cent douze versions de ce jeu éducatif, nul et chiant s'il en est. Pas mieux réalisé ni plus plaisant que ses prédécesseurs, ce soft ira rejoindre à la vitesse grand V l'oubliette géante des sous-sols de l'HHHHebdo. Microgéo de Micro Futur pour Amstrad et Oric.

## ATARI coiffé sur le POTEAU !

68000 (pour l'instant, le OL est équipé du 68008, moins puissant), avec souris, Gem et tout le bataclan avec un prix défiant toute concurrence. De toutes façons, rassurez-vous, ce projet ne verra pas le jour avant au moins un an.

![](_page_8_Picture_14.jpeg)

en Angleterre, le prix du llc (comprenant un moniteur Couleur, le support du dit moniteur, un lecteur de disquettes supplémentaire, une souris, les logiciels Mousepaint et Appleworks) est descendu à 12.000 balles. En France, pour 10.000 balles, vous avez Ie Ilc et rien du tout. On se fout de nous ? Non, on nous évalue à notre juste valeur. Ah bon

30 et 80 pistes. Cadeau gratuit : avec le Dos est livré le jeu M.A.R.C. Pour le mettre en marche, il suffit de taper MARC. Pour y jouer, par contre, il faut douze doigts, mais c'est un autre problème. 20 messages d'erreurs viennent agrémenter la sauce, notamment le très utile "BREAK ON BYTE..." qui rend la main lorsque le processeur rencontre un BRK, au lieu de le planter irrémédiablement. La disquette maitre, outre le Dos (car Wilde) contient un utilitaire système vachement bien foutu et dont les messages ont largement été inspirés par Ceccaldi (le "boss") : Insérez la disquette source, cong ! Le formatage d'une disquette est un plaisir, la copie une jouissance : plus rapide que tous les autres Dos, toutes machines confondues ! Et le manuel, alouette ? 110 pages pleines, marrantes et bourrées de fautes d'ortographe, avec des exemples, des variables système. des vecteurs et des explications qui peuvent vous permettre d'aller beaucoup plus loin, il était temps ! Merci Eurêka, pour cet appareil français ! Comment, qu'est-ce que j'attends pour finir cet article ? J'arrive, poussez pas ! Le lecteur vaut 2490 balles, c'est à dire un peu moins que pas très cher, sinon carrément bon marché. Vous bénéficiez de la grosse colère de Sugar : les disquettes vierges à 35 balles. Les softs en version disquette arrivent, bref, c'est la bonne affaire de la semaine. Allez. soyons pas chiens, du mois et n'en parlons plus.

![](_page_8_Picture_16.jpeg)

Le MSX n'est pas mort du tout, Le MSX n'est pas mort du tout. Et il a en plus, alouette, une<br>au contraire, il va très bien touche PAUSE dont tous les sinon c'est deux claques. La preuve, Sony vient de sortir un avatar de son Hit Bit 75 : le Hit Bit 501. 426 de plus, dis donc ! Ils ne font pas les choses à moitié, chez Sony ! Il a toujours les trois logiciels intégrés, Agenda, Gestion de fichiers et Carnet d'adresses.

Et regardez bien : il a en plus un joystick intégré ET détégrable ! Ca veut dire qu'on le pose au milieu des flèches du curseur, on s'en sert et quand on a fini, on le retire, plop ! De telle sorte qu'il ne géne pas la

main. Drôlement ingénieux. non ?

C'est pas tout ! Il a un lecteur de cassettes intégrés ! Décidément, tout est intégré et c'est une vachement bonne idée, moi je trouve, mais vous êtes pas obligés de penser comme moi. Allez, je vais vous faire plaisir : c'est pas une si bonne idée que ça, à cause que

panne, c'est le tout qu'il faut renvoyer au service aprèsvente. Il aurait fallu que le magnéto soit détégrable aussi. ce n'est pas le cas.

OL, ne serait-ce que parce qu'il occupe 90 Ko de mémoire sur les 128 disponibles. Elena utilise l'APL pour fonctionner et il ne lui reste donc plus que 38 Ko. C'est fait tout de méme, et c'est impressionnant. Un langage naturel, c'est pouvoir dire au micro : "je voudrais que tu me donnes la racine cubique du chiffre que je t'ai donné tout à l'heure" et qu'il le donne effectivement. II suffit d'avoir auparavant défini "racine cubique" (qui peut n'être que "appel racine carrée multiplié par deux", si vous avez défini "racine carrée") et "tout à l'heure" (là, c'est plus compliqué). Avantage : les programmes éducatifs deviennent effectivement éducatifs puisqu'ils cessent d'être chiants. Inconvénient : l'APL vaut 1000 balles et Elena presqu'autant. Put ! Rien du tout.

![](_page_8_Picture_5.jpeg)

Le Sed, puisqu'il faut l'appeler par son nom, ne contient pas moins de 104 instructions dont 60 viennent améliorer le basic de l'Atmos. Du coup, celui-ci bat le précédant record établi par l'Atari 520 ST, avec 169 instructions contre 162 !

![](_page_8_Picture_31.jpeg)

quand le magnéto tombe en moins chauds, hein ? On fri-Et il a un prix : 2950. A genoux, chien de consomma-teur ! Paie ! Casque ! Raque Banque ! Allonge ! Graisse ! Arrose ! Ah Haaa, on est mait, on se voyait déjà avec un MSX Sony pour faire joli à côté de la chaïne Sony et de la télé Sony, hein ? Non ! Pas à ce prix-là ! Non mais !

## $\overline{1}$ *1, SEDORIC : le couple de l'année*

![](_page_8_Picture_34.jpeg)

touche PAUSE dont tous les constructeurs feraient bien de s'inspirer. parce que là, c'est vraiment un coup de génie : cette touche interrompt le processeur. Ce qui signifie que quoi qu'il fasse, que vous soyez en basic, en train de jouer. de faire travailler un utilitaire ou quoi que ce soit d'autre, vous appuyez sur la touche en question et hop ! L'écran se fige. J'applaudis clap clap clap. J'ai applaudi. Et avec tout ça. ils ont trouvé le moyen de le carosser encore mieux que le HB 75. Tout

![](_page_8_Picture_23.jpeg)

dans les noirs, elegant, sobre et aérodynamique. Vous pouvez donc le transporter sur la galerie de votre bagnole sans ralentir votre moyenne. Bonito, non ?

pies parts dans les différents niveaux d'un château peuplé de monstres tout droit sortis des légendes les plus anciennos et les plus terrifiantes. Grâce à un graphisme fort mignon et à une musique fort surprenante pour le Spectrum (un compositeur s'est entièrement consacré à sa programmation), le logiciel captera votre attention pendant nombre de parties, avant que vous n'ayez réussi à reconstituer la relique. Ce petit jeu d'aventure se joue avec le même plaisir qu'un jeu d'arcade. d'autant plus qu'il ne nécessite pas d'ordre écrit pour être pratiqué : toutes les manoeuvres possibles s'effectuent à l'aide de quatre touches. Une première réussite pour une maison d'édition qui s'était jusqu'à présent fait remarquer par la nullité do sa production. Supersam de Budget Software pour Spectrum.

## ÇA ALORS! UN NOUVEAU SONY!

# HEBDOGICIEL, LE PIED!<br>ABONNEZ-VOUS

![](_page_9_Picture_1.jpeg)

## Bulletin d'abonnement page 34

Au coeur des ténèbres les plus profondes dans une forêt lointaine se meut une silhouette sombre. Oh. cette silhouette n'est pas grande. pas plus haute que trois pommes. Approchonsnous. Frayons-nous un chemin à travers le labyrinthe des branches d'arbres entremêlées. Regardons de plus prés. C'est le Petit Poucet qui est en train de semer des solutions de jeux pour pouvoir retrouver son chemin. Quelle bonne idée. Il ne nous a pas encore vus. Avant qu'il ne nous repère. ramassons l'une de ces solutions. Qu'estce ? Jetons un coup d'oeil. "Solution de Captain Cuckoo" sur Apple trouvée par Philippe Peltier n. w, w, w, elephant. eat bread, s, e. e. n. e, get money, e, n. buy elixer, w, drink elixer, e, get letter. n, w, w, go taxi, pay money, w, give letter, turn right. go door". Ah, le Petit Poucet est bien tel que nous nous l'imaginions. Il est temps de révéler notre présence. "- Monsieur Poucet ? - Oui. bonjour Monsieur... ? - Monsieur Grenouille. Bonjour, Monsieur Grenouille. Que me vaut l'honneur de votre visite ? - Oh, rien. je passais, c'est tout. Je me balade avec mes lecteurs, voyez-vous. Où sont-ils ? - Ils nous lisent en ce moment même. - Ah. c'est donc cela. La presse est un média extraordinaire. Tout à fait, Monsieur Poucet. Votre jugement me semble d'une acuité vraiment remarquable. - Vous me flattez. - Non. - Ah bon. - Et où alliez-vous. comme ça ? - J'allais voir le Petit Chapeplon Rouge. - Tiens. quelle bonne idée. Verriez-vous un inconvénient à ce que je me joigne à votre équipée? - Pas du tout, au contraire, je suis sûr que cela lui fera plaisir." Suivons-le, puisqu'il nous ouvre la route. Notons au passage qu'il continue à semer ses bouts de papier deci-delà. Ramassons-en un. "Voici la solution de Christian Roche pour faire passer The<br>Hobbit sur disque Jasmin (Oric) : Allumer l'Oric, booter le DOS, charger le moniteur HADES (on peut utiliser un autre moniteur faire 400.4FF >B800M Enregistrer The Hobbit en faisant 4 fois R, puis : 400.4FF >9200M B800.B8FF >400M 0500 !JMP S 2BEO 2BE0 !LDY # 0 2BE2 !LDA S 9200.Y 2BE5 !STA S 0400,Y 2BE8 !INY 28E9 !BNE S 2BE2 2BEB !LDA *st* 0 2BED !STA \$ 0500 2BFO !STA S 0501 2BF3 !LDA # 40 2BF5 !STA S 0502 2BF8 !SEI 2BF9 !NOP 2BFA !NOP 2BFB !NOP 2BFC !NOP 2BFD !NOP 2BFE !NOP 2BFF !NOP 72FC !JSR S 7A90 7215 IJSR \$7A90 3D6D !JSR S 7AAO 7A90 !PHA 7A91 !LDA # 0 7A93 !STA S 67 :pour Atmos STA S 24D 7A95 !PLA 7A96 !JMP \$ 720A 7AAO !PHA 7AA1 ILDA # 0 7AA3 !STA \$ 67 ;pour Atmos : STA S 24D 7AA5 !PLA 7AA6 !JMP S 71 DB O (pour quitter le moniteur, ce qui n'est pas marqué dans la notice). !SAVE "HOBBIT.BIN, # 500, # 9300" C'est tout." Pendant que nous lisions, nous sommes presque arrivés chez le Petit Chapeplon Rouge. nous distinguons en effet la chaumiere dans laquelle elle habite. Tiens, nous entendons un bruit. Que peut-il bien se passer à l'intérieur ? "- Monsieur Poucet, quelle est

sur disque Jasmin

Vous vous épuisez : reprenez de la soupe, dor- Les testeurs fous d'Hebdogiciel vous proposent un mez plus. arrêtez de sortir le samedi soir. mais continuez à produire des deulignes de cette qualité ! Nous, à l'HHHebdo, on adore toutesvos productions et on en redemande, alors n'hésitez pas écrivez. délirez et deulignez encore 1

- 10 POKE 44596,48: FOR I = 46010 TO 46000 STEP - 1: READ A( H): POKE 1,A(H) + 128: NEXT I: DATA 89,39,65,32,82,73,69 ,78,45,45,62
- 15 HOME : KTAB 11: VTAB 12: PRINT 'VOTRE DISK EST VIDE !!': FOR I = I TO 1000: NEXT I: HTAB 31: VTAB 12: PRINT 'E':0 = PEEK (49200): SPEED= 100: PRINT ' CATALOG': PRINT CHR\$ (4);'C ATALOG": SPEED= 255

Olivier COURMONTAGNE vous offre un catalogue new look pour toutes vos disquettes (ou celles de vos copains).

Listing Apple

- Listing Canon X07<br>B DATA238, 32, 208, 76, 49, 234 : FORA=8T 2 A=SrICK(8) : Y=Y-(A=S)+(A=1)-4\*(1) 05 : READQ : POKE49152+A, Q : NEXT : POKE56 334,0
- 1 POKE788, 0: POKE789, 192: POKE56334, 1:POKE56225,0:PPINT"SOYrONS PATIENT

 $\triangle$ 

superbe utilitaire de formatage d'imprimante. le mode d'emploi inclus dans le deuligne. La routine. prévue pour 32K est bien entendu relogeable pour les MSX de moindre mémoire: vous devez placer le poids faible de l'adresse de départ  $+$  12 au 8ème octet (OC) et le poids fort au 11ème octet (F0). Modifiez l'instruction de sauvegarde en fonction de votre choix.

Laurent GAUTHIER revient dans le circuit grâce à sa petite bidouille des interruptions en couleur.

#### Listing Commodore 64

... ":LIST

- 1 CLS: INPUT A: IF A=1 THEN A=255 ELSE IF A=2 THEN A=100 ELSE GOTO 1
- 2 CALL POKE(50688, 162, 5, 45, 162, A, 45,
- 10):CALL EXEC(50688)

#### $\triangle$

#### Listing MSX

1 CLEAR40,6HEFFF:A\$ = "21B6FF36C323368C233 6F8C9F5C5D5E53A15F43DFE00200F3E0DCD60083 E8ACD60882115F43601E1D1C1F1C9" FORI=8T04 : POKE&HF000+I, VAL("&H"+MID\$(A\$, 2%I+1, 2) ):NEXT:DEFUSR=6HF000:L=USR(0):INPUT"Nbr\* de col. : "; C: POKE&HF815, C

'Apres lancement et choix du nbr de oc 1., sauvegardez en BINAIRE oar BSAVE'FOR MAT", 6HF888, 6HF823, 6HF888. Chargez avant chaque premier formattage par BLOAD\*CAS :",R •t •pr•s "Ok" fait•s LLIST.<br>  $\triangle$ 

Christophe MALOSSE marque le retour tant attendu de l'Exel dans cette rubrique. Répondez 1 ou 2 a la question. puis tapez CALL HROFF et CTLO si vous avez choisi l'option 2.

#### Listing Exel

Bruno de la BOISSERIE remporte une nouvelle fois deux logiciels grâce à son superbe jeu. Empechez votre point de sortir de la route (avec les curseurs haut et bas) et vous battrez peut-être le record absolu de la meilleure tenue de route de l'histoire.

#### Listing Canon X07

+1:PSET(W, Y):W=XMOD118:IFW=ITHENCLS 3 H=H+1-RND(0)\*2-(H(0)+(H)23):PSET(W, H):

PSET(W, H+8): IFY <= HORY> = H+8THENPRINTXELSE

 $\triangle$ 

2

Salutations du vendredi, à la semaine prochaine.

livre, ouvrir livre, poser livre, sortir, b, b, e, n, n, e, écouter cassette, poser cassette, o. acheter parfum, e, e, e, s, s, s, o, s, entrer, donner parfum, sortir. n, e, n, n, n, n, e, e, e, acheter fleurs, s, s, s. s. s. o, entrer, entrer, offrir fleurs, sortir, b, e, n, n, n, n, e, acheter vin, e, e, s, s, s, s, s, e, s, donner vin. ouvrir poubelle,

Quelles solutions ? Vous parlez de ces petits cailloux que je sème derrière moi ? Mais ce ne...

Monsieur Poucet ne semble pas s'être aperçu que ce n'étaient pas des cailloux. II serait peutêtre diplomate de ne pas lui faire remarquer tout de suite. De toute façon, nous arrivons en ' vue de la hutte des sept nains où nous devrions trouver Blanche-Neige. Monsieur Poucet jette une dernière solution et nous la récupérons aussitôt après.

fouiller vêtements, lire papier, n. o, n, n, n, n. e, e, e, soulever péthunia, prendre clé, s, s, o, ouvrir meuble. lire lettre, n, o, n, acheter jouet, s, e, offrir jouet, s, e, s, s, e, entrer, voir coffre, le code est ED24G COFD, lire lettre, o, n, n, n, e, e, e, acheter fil électrique, s, s, s, s, o, entrer, h, casser porte, entrer, examiner magnéto, réparer. écouter cassette, sortir, b, b, e, n, n, e, s, e, regarder main, monsieur Mantocho je vous arrête.

"CBRS a trouvé le moyen de mettre directement la deuxième

face du Bagne de Népharia. Il suffit avant de charger le programme de faire :

"- Monsieur Poucet, pouvonsnous reprendre notre route ? Bien entendu. Nous devrions peut-être essayer d'aller voir mon amie Blanche-Neige. Quelle bonne idée.

POKE & BF09,9: POKE & BF01,1 : POKE & BF02.2 : POKE & BF03,3: POKE & BF04,4 : POKE & BF05,5 Puis de faire RUN "". Vous aurez ainsi un couteau, un laser, une clef, un sabropulsar et une boussole."

Nous reprenons le chemin et Monsieur Poucet sème ses petits papiers de plus belle. Prenons-en un au hasard : "Lionel Leclercq a trouvé la solu-

tion du Crime du Parking sur Apple. La voici

n, n, e. e. e, acheter hache, s. s. s, o, entrer, h, casser porte, entrer, prendre cassette, prendre Nous frappons à la porte et celle-ci s'ouvre presqu'aussitôt. Une bergère et un ramoneur

![](_page_9_Picture_53.jpeg)

La voix de Monsieur Poucet tremble un peu. Examinons-le de plus près. Il a les yeux cernés. il renifle et il tremble. Ce crétin a dù se faire une piqùre en chemin. De quoi, je ne saurais le dire. Je le pousse dans la flotte. Dommage pour lui : les formes mouvantes étaient des piranhas affamés qui ne font qu'une bouchée de lui. Exit Monsieur Poucet.

en adaptant les commandes) et

![](_page_9_Picture_9.jpeg)

la cause de tous ces bruits ? - Je ne sais pas. Approchonsnous d'une fenêtre.

- Bonne idée." La fenêtre est à hauteur raisonnable pour nous, mais pas pour Monsieur Poucet qui éprouve quelques difficultés à se hisser sur la pointe des pieds. Il y arrive cependant et le spectacle que nous découvrons est pour le moins étonnant. Examinons la situation. Le Petit Chapeplon Rouge est allongé sur une natte â même le sol et un loup ahane au-dessus. Il est en train de sodomiser notre pauvre Chapeplon et d'après le désordre qui règne dans la pièce et la quantité de sperme qui s'étale sur le sol, ça fait un paquet de temps que ça dure. Dommage, nous ne pourrons pas voir notre amie pour l'instant.

> Chaque fois que vous croisez un suspect, il vaut mieux lui par<sup>l</sup>er. D'autre part, je cherche les solutions de Escape From Rungistan et Mummys Curse."

> Nous pouvons légitimement nous demander où Monsieur Poucet trouve ces solutions. Nous pouvons même légitimement le lui demander directement, car c'est ainsi que nous avons le plus do chances d'obtenir une réponse.

> "- Monsieur Poucet, comment trouvez-vous toutes ces solutions?

sont dans un coin de la piece, nus, visiblement très occupés à disséquer une souris décervelée et à lui mettre un coton imbibé d'alcool sur les pattes pour qu'elle saute. Autour de la table centrale. Tom et Jerry sont en train de torturer Peter Pan à l'aide de multiples instruments bizarres. Pour l'heure, ils extraient l'artère fémorale de la jambe sans anesthésie et Peter Pan hurle à la mort avec le demi-larynx sanguinolent qui lui reste. Tout autour, des lambeaux de chair jonchent le sol.

Blanche-Neige n'est pas la. En

regardant de plus près, nous nous apercevons que la souris disséquée n'est autre que Mickey.

- Nous pourrions essayer ail• leurs, Monsieur Poucet ?

- Oui, je pense que c'est la meilleure chose à faire."

Nous repartons, tout guillerets. Devant nous, Monsieur Poucet jette une fois de plus un papier sur le sol.

"Déplombage et vies illimitées sur Manic Miner, version Oric. Trouvé par Alexandre Ouaranta. Charger un stoppeur d'auto-run comme ceux qui sont déjà passés dans I'HHHHebdo puis faire en mode direct FOR  $I = #$  A000 TO  $#$  A020: POKE I, # EA : NEXT DOKE # A0A4, # F8B2 CALL  $#$  A000 Le programme va se charger et faire un Ready miraculeux. Faites en mode direct : POKE # 6A83, # 4C  $DOKE # 6A84, # 600$ Ce qui sert à virer la protection de la grille couleur. Désormais. il suffit de mettre n'importe quelle couleur et DOKE  $#$  683,  $#$  EAEA Pour les vies illimitées. Tout en lisant ce papier, nous avons effectué un bon bout de chemin et nous arrivons en vue d'un grand château. Après quelques minutes, nous sommes au bord des douves. Dedans, nous distinguons des formes mouvan-

## **DEUX FOIS UNE LIGNE ÉGAL?**

tes. "Monsieur Poucet. comment franchissons-nous cet obstacle ? - Je n'en ai pas la moindre idée.

- Même pas un brouillon de projet d'ombre d'idée ?

- Rien, moins que rien."

Nous voilà seuls, chers lecteurs... On continue ?

## **RALLYE**

## EXELVISION-EXL 100 *CA ME POSE DES*<br>PROBLÈMES POUR )

En raison de la longueur in-

Un rallye casse-cou pour les téméraires de la conduite sur micro.

Serge CARBILLET

Mode d'emploi :

Tapez et sauvegardez à la suite ces deux programmes. Le premier contient la présentation et la redéfinition des caractères, nécessaire au second qui contient le programme principal.

#### **LISTING 1** l 1 \ \: V. \. \:'\i'\/\/\/\/\,'\/\/\/\/\/\ RALLYE  $\mathbf{3}$  $\Lambda$ -------------------------- ---------- ' Jere Pirtie 5 6 ! Definition des caracteres 7 ! Regles du jeu<br>8 !----------------------8 '-------------------------- --- ----- 3 ! S. CARBILLET<br>10 ! Aout-Septembre 1 Aout-Septembre 1985 11 !\_\_\_\_\_\_\_\_\_\_\_\_\_\_\_\_\_\_\_\_\_\_\_\_ 13 14 ' **HI CARACTERES HI** 15 CALL CHAR(83,"30484020176080804830") 16 CALL CHAR<90,"004200333C3C930042") 17 CALL CH.F.(37,"0000000001OF3F70GOEO") 18 CALL CHAR(38,"00000000FFFF") 13 CALL CHAS (33,"000000000OFOFCOEO607') 20 CALL CHAR(100,"0103737E?6O4OC1F1F7F'') 21 CALL CHAR(101, "C0800000000000FFFFFF") 22 CALL CHAR:<102,"OOOOOOOOOOOOOOFFFFFF"> 23 CALL CHAR:(103,"03O10000000000FFFFFF") 24 CALL CHAR:(104,"8000CE7E6E2038F8F8FE") 25 CALL CHAR(105,"FCFDF3FBFBFBF3FDFFFF") 26 CALL CHAR(106,"000000000000002626) 27 CALL CHAR(107,"187E7£7E") 28 CALL CHAR(108,'000000000000006464') 30 CALL CHAR (1 10 , "7F7F7F7F7F7F7F7F3E3E" ) RAT! 23 CALL CHAR(103, "3FBF3FOFDFDF3FBFFFFF") 31 CALL CHAR(111,"7F7F7F6060") 32 CALL CHAR(112,"FFFFFFFF") 33 CALL CHAR(113,"FEFEFE060E") 34 CALL CHAR(114, "FEFEFEFEFEFEFEFE7C7C") 35 CALL CHAR(115, "FFFFFFFFFFFFFFFFFFFFFFFF")<br>36 CALL CHAR(115, "4884492522110294642E") 36 CALL CHAR(115, "488449252211D294642E") 37 CALL CHAR(117, "2252038A4A2445868E4C") 38 CALL CHAR(118, "26662213963F83CB7B67") 39 CALL CHAR(113, "32A4E2A336AFAF303EA9") 40 CALL CHAR<(120, 506SFU5E3EFAF8C3FCiC2") 41 CALL CHAR<(121,"773FEESE1U3EIFFFF3F7") 42 CALL CHAR(122,"303A7C7UFFFE7CEEE4FE") 43 ! HI PRESENTATION HI 44 CLS "BCB":CALL HRON("G",13;5):CLS "BGB" 45 CALL LINE("B",145,0,64,59):CALL LINE("B",175,0,256,59) 46 CALL COLOR("1bG"):LOCATE (13,13):PRINT "abc" 47 LOCATE (20,18):PRINT "defgh":LOCATE (21,18):PRINT "i 48 LOCATE (22,19):PRINT "opq":CALL COLOR("1Rb") 49 LOCATE (21,13): PRINT "jkl": CALL COLOR("1BG") 50 LOCATE (22,18):PRINT "n":LOCATE (22,22):PRINT "r"<br>51 CALL AFR(2,"\*\* RALLYE \*\*") 52 CALL AFR(7,"Voulez-vous les regles (1=OUI/O=NON) ?") 53 AS=KE'fs:IF A\$="O'THEN 103 ELSE IF A\$<>"1"THEN 53 54 CALL SUITE:CALL AFM(5,"VOUS ETES PILOTE UE RALLYE.") 55 CALL AFB(7, "Cette course est une speciale") 5E; CALL AF8(8,'de 30 kms sur route frequentee.")

65 FOR I=1 TO 72 STEP 3 66 CALL LINE("G",145,0,L1,59):CALL LINE("G",175,0,L3,53) 67 CALL LINE("B",145,0,L1+L2,59):CALL LINE("B",175,0,L3+L2,59) 68 L1=L1+L2:L3=L3+L2:NEXT:RETURN 63 CALL AFM(7, "2eme OBSTACLE : VEHICULES"): CALL AFB(8, "Si vous percutez, ") 70 DATA 155,35,163,20,177,20,185,35,0 71 C\$="F.":GOSUB 106:FOR I=36 TO 42 STEP 2 72 CALL LINE('R",155,I,185,I):NEXT:FOF: I=43 TO 46 73 CALL LINE("E:",157,I,161)I):CALL LINE("E:",173,I,183,I) 74 NEXT:CALL SUITE 75 1 Attention-Changement de No/ligne 76 CALL AFM(4,"3eme OBSTACLE : CHAUSSEE GEFORMEE") 77 CALL AFB(6,"Si vous passez sur cet obstacle"):CALL AFB(7,"a plus de 60 K/h,") 78 CALL AFB(8,"c'est la crevaison."):CALL AFB(10,"Vous pourrez repartir,") 73 CALL AFB(11, "mais vous serez penalise.") 80 L1=160:L3=165:FOR I=0 TO 58 STEP 2 81 CALL LINE ("Y",L1,I,L3,I):L1=L1-.5:1\_3=L3+2.5 82 NEXT:CALL SUITE 83 CALL AFM(6,"4eme OBSTACLE :TERRE PLEIN CENTRAL"):GOSUE 87 84 L1, L3=160: FOR I=0 TO 58 STEP 2 85 CALL LINE("R", L1, I, L3, I):L1=L1-.5:L3=L3+.5:NEXT BE CALL SUITE:GOTO 30 87 CALL AFB(8,"Sur cet obstacle, vous avez") 88 CALL AFB(3,"une petite chance de pouvoir") 83 CALL AFB(10, "repartir sans degats."):RETURN 30 CALL AFM(6,"Seme OBSTACLE : PLAQUE DE VERGLAS"):GOSUB 87 31 L1=152:L3=168:FOR 1==20 TO 4E STEP 2 32 CALL LINE<"W",L1,I,L3 ) I):IF I<35 THEN I\_1=61••1.5:1.3==I\_3+1.5:G070 34 93 L1=L1+.5:L3=L3-.5 34 NEXT:CALL SUITE 35 DATA 152,16,153,16,153,24,0 96 DATA 163,16,167,16,167,24,163)24,163,16,0 37 DATA 156)16,160,16)160,I9,I56, 21,I5E,24,I60,24,0 38 DATA 160,0,184,30,136,30,160,0,0 33 CALL AFM(4,"6eme OBSTACLE : VITESSE LIMITEE") 100 CALL AFB(6,"Si vous passez plus rapidement") 101 CALL AFB(7,"que la vitesse indiquee,") 102 CALL AF6(8,"vous serez penalise") 103 CALL AFO(3,"selon votre vitesse.") 104 C\$="B":FOR I=1 TO 4:GOSUE 106:IF I=3 THEN C\$="R" 105 NEXT:GOTO 103 106 READ A,E: 107 READ C:IF C~0 THEN RETURN 108 READ D:CALL LINE(CS,A,E,C,O):A=C:E:--O:GOTO 107 103 CALL SUITE:CALL HROFF 110 CALL AFR(10, "III BONNE CHANCE ##")

![](_page_10_Picture_7.jpeg)

- 58 CALL AFB(11,"pour terminer le parcours.")
- 53 CALL AFM(12,"VITESSE MAXI : 200Km/h"):CALL SUITE:CALL AFM(6,"COMMANDES
- 60 CALL  $AFB(B, "(-et-) = DIRECTION") : CALL AFB(3, " = ACCELERATION")$
- $61$  CALL AFB(10, CHR\$(14)2" = FREINAGE . "):CALL SUITE
- 62 CALL AFM(4,"1er OBSTACLE : VIRAGE"):CALL AFB(5,"Si vous sortez
- de la route,") 63 CALL AFB(10,"c'est l'accident et la fin du jeu.")
- 64 L1=64:L2=1:L3=256:GOSUE 65:PAUSE 2:L2--1:GOSUE: 65:GOTO 63
- 

![](_page_10_Picture_16.jpeg)

45 GOSUE: 63 46 IF X1<10 THEN GOSUE 170  $47$   $F = P + 1$ : IF  $PU = 0$  THEN  $P = 1$ 48 LOTO 43 43 ON X1 GOSUE 31, 103, 113, 113, 120, 137, 145, 152, 165, 190, 190, 190, 190 50 CALL FOKE(259,45):SC=SC+(VIT\*.05):IF X1=3 OR X1=4 THEN K=K+.6 ELSE K=K+.3 51 LOCATE (2,9):PRINT USING"##.#",K:IF K>=30 THEN L0=39:GOTO 270 52 LOCATE (2,30): PRINT USING"####", SC: IF SC(O THEN SC=0 53 IF AC()0 THEN PAUSE 1:ON AC GOTO 205, 217, 240 54 ! \*\* CHOIX \*\* 55 X3=0:P=1:X1=INTRND(13):X2=INTRND(2):IF X2=2 THEN X2=-1 56 ON X1 GOSUE 58,53,60,61,62,63,64,65,66,67,67,67,67 57 GOTO 44 58 L0=42:L1=3:L2=33:L3=146:L4=47:RETURN 53 L0=41:L2=33:L3=170:L4=43:RETURN 60 L0 = - 1:L1 = 84:L3 = 236:L4 = - 12:X2 = - 1:V = 0:RETURN 61 L0=1:L1=84:L3=236:L4=12:X2=1:V=0:RETURN 62 L0=35:L1, L3=160:L4=45:X3=RND: RETURN 63 L0=44:L1=142:L3=178:L4=67:X3=INTRND(3)-1:RETURN 64 L0=33:L1=160:L3=165:L4=53:RETURN 65 L0=39:L1=155:L3=160:L4=59:RETURN 66 L0=39:L1=155:L3=165:L4=45:PU=0:X3=RND:RETURN 67 RETURN 68 ! **III KEY III** 63 FOR I=1 TO PO:CALL KEY1(A,B): IF B=0 THEN 73 70 IF A=128 AND VIT(200 THEN VIT=VIT+20:GOTO 78 71 IF A='73 AND VIT<200 AND X<33 THEN X-X.I:VIT=VIT.20:GOTO 7E) 72 IF A=123 AND X(33 THEN X=X+1:GOTO 78 73 IF A=72 AND VIT)20 AND X(33 THEN X=X+1:VIT=VIT-20:GOTO 78 74 IF A=130 AND VIT)20 THEN VIT=VIT-20:GOTO 78 75 IF A=60 AND VIT)20 AND X)2 THEN X=X-1:VIT=VIT-20:GOTO 78 76 IF A=131 AND X>2 THEN X=X-1:GOTO 78 77 IF A=84 AND VIT(200 AND X)2 THEN X=X-1:VIT=VIT+20 78 CALL COLOR("OYb"):LOCATE (2,20):PRINT USING"###",VIT 79 NO=255-VIT/2:CALL VOIT(X,NO):NEXT 80 EC=INT((VIT/60)+1)\*1.25:RETURN 81 ! HH VEHIC. G. HH 82 IF P=1 THEN 85 ELSE GOSUB 83:GOTO 84 83 FOR I=L2 TO L4:CALL LINE("G", 150, I, L3, I):NEXT:RETURN 84 LO=LO+(7\*P):L1=L1+2:L2=L0-(3\*P):L3=L3-10:L4=L4+(9\*P) 85 CALL LINE("R",160, LO, 160-L1, L2): CALL LINE("R", 160-L1, L2, L3+L1, L2) B6 CALL LINE("R", L3+L1, L2, L3, L0)

![](_page_10_Picture_17.jpeg)

![](_page_10_Picture_20.jpeg)

G

NOVER MES

LES NOUVELLES

*CA VOUS FAIT* Q'J'E(*-* E FFF r O' ETRE UN

![](_page_11_Picture_0.jpeg)

![](_page_11_Picture_1.jpeg)

CID<br>98149<br>981491<br>981491<br>1151491<br>1151491

glenne,<br>"NF" å con<br>n en dopen

ue J

![](_page_11_Picture_262.jpeg)

![](_page_12_Picture_0.jpeg)

Oats, Madonna. Wham ! ou Phil Collins qui emploient la section de cuivres de E.W.F'. Ca ne vous rappelle pas la vieille histoire de la paille et de la poutre?

A New York, chaque année, le gratin du chaud-bise se réunit en symposium. En cette année 85. la mascarade s'est avérée particulièrement sérieuse, vue que les Band-Aid. Farm-Aid et autres SIDA (en anglais AIDS) -Aid. représentent un paquet de pognon. On s'est aussi beaucoup agite autour des thèmes de l'Afrique du Sud. du racisme et de la censure, bonne conscience de blanc oblige. Heureusement. un des seuls noirs participant aux débats a mis les pieds dans le plat. "Arrêtez vos conneries ! La censure existe depuis toujours ici pour nous, musiciens noirs. II y a les charts pop et country, et puis il y a les charts de musique noire. Les radios et les télés aiment beaucoup le Rythm' n Blues, mais ils ne veulent pas de noirs. Au début. MTV disait que le R8 B n'était pas dans son créneau. Selon eux, on ne pouvait pas passer Earth Wind and Fire entre Scorpions et Deft Leppard. J'ai bien rigolé et je leur ai demandé comment ils justifiaient la programmation de Hall£Oats

consacre le retour du bassiste Simon Gallup, ancien compagnon de route de Smith. et aussi l'idée que la formule trio de Cure est à présent dé-

![](_page_12_Picture_30.jpeg)

passée. L'équilibre entre les cinq membres de la formation actuelle possède quelque chose de presque parfait. Si le climat essentiel de la musique de Cure est toujours présent, le groupe a su éviter le piège de la déliquescence désertique qui menaçait Pornography en se découvrant une superbe palette rythmique où prédominent les tempos relativement enlevés. C'est ce qui fait de cet album un disque de danse à la fois excellent et intelligent dans lequel l'ennui ne peut trouver la moindre faille.

![](_page_12_Picture_3.jpeg)

#### The Head on the Door (Polydor)

Grand album que ce dernier Cure, sans doute le plus beau, le plus accompli de tous ceux qu'ils ont enregis-

Seulement Suzanne, elle aussi, avait des choses à raconter. des ambiances surtout, des trucs qui se passent dans

![](_page_12_Picture_13.jpeg)

![](_page_12_Picture_6.jpeg)

très. Peut-être vaudrait-il mieux dire d'ailleurs : de ceux que Robert Smith a réalisé, puisqu'il reste le pilier d'une formation fort fluctuante. La cuvée 85

la tete quand on essaie de vivre avec les autres. Et comme Suzanne a en plus un très joli filet de voix pour chanter ses énigmes poétiques. Lenny Kaye (ancien guitariste de Patti Smith) lui a produit ce disque. Ca a un peu la couleur folk d'un Joni Mitchell. mais ce n'est pas baba. On pense parfois aux intonations de Rickie Lee Joes, mais ce n'est ni Jazzy, ni maniéré. Elle a beaucoup de personnalité la petite Suzanne. beaucoup de style. Elle pourrait bien devenir quelqu'un de très aimé. avec cette simplicité légèrement torturée des écorchés sensibles.

![](_page_12_Picture_15.jpeg)

Midge Ure

Retenue et sophistication restent l'apanage de Sade, la belle métis. Qu'on ait voulu lui faire incarner le retour du *jazz* dans la pop, c'est un truc qui m'a vraiment sidéré, tout au long de son irrésistible ascension avec "Smooth Operator". Il ne fait aucun doute que Sade a la classe, mais il ne fait pas de doute non plus qu'elle "donne" dans la chanson tout court (vous avez déjà trouvé des disques de Miles Davis au supermarché du coin ? Moi non, mais celui de Sade, si). Les marchands d'image ont décidément le pouvoir sur la musique. bref, on n'est pas dépaysé avec "Sweetest Taboo"

![](_page_12_Picture_32.jpeg)

## SUZANNE VEGA

WSICUE

Attention ! D'abord ne confondons pas. Il ne s'agit ni de la doublure d'Alan Vega, ni de sa petite soeur. Suzanne Vega est une fille de New

![](_page_12_Picture_10.jpeg)

York. une de ces gosses qui a dù apprendre la guitare sur les premières chansons de Dylan.

> Dés lors, Midge Ure ne se contente pas d'être un simple musicien. Avec les membres du groupe ils seront parmi les premiers à concevoir leur SHOW DEVANT-

ten et Alafia, le

18/10 : Paris (Zénith). propre image, en réalisant eux-mêmes leurs vidéo-clips. Passionnés de nouvelles technologies, ils seront aussi parmi les premiers groupes "populaires" à intégrer du matériel de pointe, généralement réservé au studio. à leur équipement de scène (batteries électroniques, effets de toutes sortes...). Midge Ure est ainsi le premier musicien anglais à avoir reçu le synthétiseur américain Kurtzweil, actuellement le plus performant sur le marché.

 $Linton$   $(7$ ènith).

![](_page_12_Picture_33.jpeg)

#### The Sweetest Taboo 45t (Epic)

OW DEVANT  $\frac{5}{10}$ . Tears For Fears. le 25 bourg.

F. un Fairlight ou un Synclavier, alors qu'on peut trouver un meilleur synthé pour moins de 120.000 F. ?'

![](_page_12_Picture_36.jpeg)

qui glisse comme un cocktail sur une robe de soie. Pourtant, que se passera-t-il quand on aura assez de ces langueurs tièdes ?

BLABLA...

MIDGE URE

Ceux qui connaissent Ultravox ne peuvent ignorer Midge Ure. Il est non seulement la voix (si reconnaissable) du groupe, mais aussi, outre son guitariste, un peu son esprit farceur : un type fourmillant d'idées. Auteur d'un premier simple solo en 1982, puis

 $SUON$  DEVANT  $\overline{SO(10)}$ 

 $MAS$ ,  $\frac{1e5}{1e}$ ,  $\frac{10}{22}/10$ ,  $\frac{10}{2}$ 

avoir erré de petit label en petit label d'un disque à l'autre. C'est sans doute ce qui leur a permis de venir présenter leur nouvel album. Phantasmagoria. par une série de concerts sur le continent, alors qu'ils avaient pris l'ha-

![](_page_12_Picture_28.jpeg)

d'un autre enregistré avec Mick Karn (ex-Japan), Midge Ure a profité de l'année sabbatique que s'est offerte Ultravox en 85 pour réaliser son projet d'album puis de tournée solo qui lui tenait à coeur depuis.

SHOW DEVANT 20/10

mes

 $24/10$  : Geneve,

bitude de se contenter d'ecumer les landes de Grande Bretagne. Leur passage à l'Eldorado de Paris fut bien loin d'une déception. Le nouveau Damned a prouvé à tous qu'il savait encore déchainer un public en lui dégourdissant les oreilles à force de décibels. Comme le clame leur mot d'ordre. on n'échappe pas aux Damned.

"Ultravox est parfait en tant que groupe, mais j'avais seulement envie de me faire un peu plaisir. Je voulais aussi que mon disque ne soit pas uniquement un album de chansons. J'aime les instrumentaux et j'ai profité de l'occasion pour en enregistrer quelques-uns."

> Les Clash, ou plutôt ce qu'il en reste, ont annulé au dernier moment leur tournée attendue et prévue pour cette fin octobre. Un nouveau 45 Tours vient quand même de sortir, sous le titre 'This is England', précédant l'album. Riffs simplissimes, ras des pâquerettes. slogans sociaux, on dirait que Strummer est bien décidé à régresser (A suivre...)

Encore Top Secret, mais imminent, dit-on, le nouveau ZZ Top. Bavez pas comme ça, les gars !

Depuis le rockabilly jusqu'au néo-romantisme, la trajectoire de Midge Ure à travers la musique n'a en fait rien d'évident.

"J'ai commencé à jouer au début des années 70 dans un groupe pour tenny-bopers, les Slick. Ensuite, je me suis joint aux Rich Kids. Le leader Glen Matlock, était pour une musique à l'état brut, sans fioritures. Au bout de deux ans avec eux, j'ai acheté mon premier synthé, mais lui ne voulait pas en entendre parler. Après la dissolu' tion du groupe, nous avons formé Visage avec une partie des musiciens.

![](_page_12_Picture_41.jpeg)

Et c'est comme ça que j'ai rencontré Billy Currie, puis que je me suis joint à Ultravox. Le mouvement de la musique synthétique à démarré juste après en Angleterre. Sous l'impulsion de Steve Strange, la mode s'en est emparé. Très vite, c'est devenu énorme, trop vite peut-être".

"C'est un synthétiseur entièrement digital, à touches douces, qui peut mémoriser jusqu'à 20 secondes, alors que le Fairlight ne mémorise que 2 secondes. Il possède cent mémoires sur petites disquettes et dispose d'une interface midi. On peut démultiplier les programmes sur le même clavier : par exemple avoir une flûte sur une octave, un piano sur deux octaves, un violoncelle sur une autre et ainsi de

![](_page_12_Picture_21.jpeg)

suite. Avec le séquenceur, on peut faire un orchestre entier. C'est une

machine fantastique, un jouet merveilleux. Ce qui est très intéressant avec le Kurtzweil, c'est qu'on n'a pas besoin de changer les disquettes. Il suffit de programmer le son désiré et il est là instantanément, contrairement au Fairlight où il faut d'abord commander la page avant de programmer le son que l'on veut. En fait, le Kurzweil rend pratiquement inutile le Fairlight ou le Synclavier. Oui voudra payer 360.000 Seulement le mieux dans tout ça, c'est que notre homme sait se servir de ses instruments aussi bien que de sa propre voix. Pour sa première tournée sous son nom. Midge Ure. sera accompagné par Mick Ronson (guitare). Kenny Hislop (batterie). Danny Mitchell (claviers et guitare). Craig Amstrong (claviers) et Kevin Powell (basse). Ca peut valoir le coup.

## DAMNED

Ca va faire bientôt 10 ans que les Damned se sont dégagé une place dans la grouillance punk à coups de crucifix. Je crois bien d'ailleurs que chez les pionniers du pogo, on n'a jamais tant glavioté qu'à leurs concerts. C'est peut-être ça qui leur a conservé leur belle énergie. Un gig des Damned. c'est vraiment pas triste... On aurait pu croire que le départ de Captain "Say What !" Sensible allait affaiblir l'impact de la troupe de choc. C'était sans compter sur l'excroque-mort Dave Vanian. chanteurleader, qui continue de manager son gang de brise-tout avec autant d'énergie qu'il maniait pelle et pioche. à l'époque où il creusait des tombes. Epaulé par son fidèle Scabies-le-Rat, qui prend sa batterie pour une enclume. Vanian a su reformer un combo massacreur et il s'est même laissé aller à signer les Damned chez<br>MCA, une major compagnie, après MCA, une major compagnie, après

![](_page_12_Picture_26.jpeg)

BEN

## **INFO TOUT POIL**

• Sous ses airs de Bambi, Michael Jackson a les dents longues. Il s'est olfert les droits d'édition de l'oeuvre des Beatles pour la modique somme de 40 millions de dollars. Ni Richard Branson (patron de Virgin) ni Mc Cartney n'ont osé surenchérir. Tous les Beatles chantés par Micheueul, ça vous dit quelque chose ?

La fabuleuse vidéo du concert de Prince diffusée il y a quelques mois à la télé, est à présent disponible en cassette. On est autorisé à craquer.

#### LA DAME DE COEUR

Marthe remplace au pied levé sa tante Zoé. une cartomancienne qui a oublié de se tirer les cartes. Marthe vit des amours heurtés avec Marcel, chômeur patenté, c'est à dire pas tenté par un travail stable.. Dans la roulotte voyante de la

Téléfilm (redit de 82) de J. Sagols avec Pascale Rocard, Richard Berry, Claudine Coster, Bernard Haller et Christophe Lambert. Texte de Daniel Boulanger.

![](_page_13_Picture_49.jpeg)

## mann Téloche un nu

![](_page_13_Picture_2.jpeg)

POLAR RURAL J'irai revoir ma Normandie, c'est le pays qui m'a donné le jour. Que ce soit en 64. ou en 74, l'arrivée des G.I's, on s'en souvient encore en Normandie. On en vit même du souvenir. Les morts, ça rapporte et les normands, ils crachent pas sur les sous<br>(la lune d'OMAHA). Lynchage, viol, chantage, la libération s'est accompagnée de bavures franchement ignobles (la théorie du 1%). Ceux qui en sont nés reviennent régler les comptes. J'irai revoir ....

Peut-être que le calva était trafiqué ou le crachin chagrin, en tous cas la Normandie est restée en travers de la gorge de certains scénaristes. Un peu ça va, mais faudrait voir à pas forcer la (Calva)dose. D'ici à ce que les paysans du Calvados montent à Paris prendre la téloche en otage, y a pas loin. BOMBYX

La verte et calme Normandie, vous pouvez en faire votre deuil. Oubliezle bocage, voici la brousse caldoche, le far-west américain. Le maire se balade à cheval, les justiciers se déplacent en jeeps, les flics circulent en Dodge de l'US Army. Et bonjour l'ambiance, vaut mieux tomber entre les mains des apaches que dans les fourches des paysans normands. Sauvages les bouseux !

## *Lundi 21 Octobre*

![](_page_13_Picture_1847.jpeg)

## Mardi 22 Octobre

![](_page_13_Picture_1848.jpeg)

## Mercredi 23 Octobre

![](_page_13_Picture_1849.jpeg)

## Jeudi 24 Octobre

![](_page_13_Picture_1850.jpeg)

## Vendredi 25 Octobre

Film d'Orson Welles (1947) avec Orson Welles, Rita Hayworth, Everett Sloane, Ted de Corsia et Wong Show Chong.

Une femme demande une cigarette à un matelot, l'allume et monte dans sa calèche Agressée, elle est secourue par ce matelot Michaël O'Hara qui la reconduit chez elle. Elle. son mari Bannister, avocat et infirme, et Grisby un détective hystérique, partent en croisière à Acapulco. Ancien combattant de la guerre d'Espagne dérivant de port en port, O'Hara accepte de les accompagner. Sur le bateau, Grisby propose 5 000 S à O'Hara pour organiser sa disparition. Sur ce, Grisby est assassiné. 'Fallait pas toucher au Grisby', gueule Bannister au banni qui se terre en mer.

> Attention les yeux, l'anti-France s'avance. Si vous croyez que la ville est synonyme de violence, attendez de connaitre la cambrousse. Elle baigne dans l'horreur. Violence physique, pourriture morale, humour acide contre l'amour du cidre, personne n'est épargné. Notables ou simples péquenots de la France pro-

![](_page_13_Picture_34.jpeg)

fonde. ils sont pas beaux à voir. Lâches, veules, racistes, violeurs, assassins. delateurs. calomniateurs. la vieille génération est immonde. Et la nouvelle vaut pas plus cher. Et les gendarmes du coin. c'est kif-kif mais en uniforme.

Court (55 minutes), bien rythmé, un scénario qui dé-

Cela semble une excuse à l'indigence de la critique mais il faut bien l'admettre, il est des oeuvres qui échappent à toute description. Adapté d'un polar minable auquel Welles reconnaît n'avoir rien compris, vision d'un monde en route vers l'apocalypse nucléaire, le film exprime un désespoir lancinant. Héros désabusé, Welles règle ses comptes avec l'Amérique comptes avec l'Amérique<br>triomphante, détruisant à plaisir ses mythes. Rita Hayworth,

![](_page_13_Picture_18.jpeg)

Téléfilm de J. Marboeuf avec Jean-Pierre Cassel, Dominique Labourier, Mort Schuman, Jacques Canselier et Olivia Brunaux.

## **UNE CROIX SUR LE PASSÉ** *La lune d'Omaha*

Georges Hutchins (J-P Cassel) est mort. De trouille en 1944. Vingt après, il rêve de sa mort chaque nuit . Recueilli par un agriculteur normand, il lui a acheté une nouvelle identité, se faisant passer pour son fils : Georges Delouis. Il paie le silence du vieux tous les mois. Il en a marre de sa lâcheté passée et présente. Il veut se racheter. Etre un homme, courageux, viril, poilu, un mec quoi. Les normands. ils aiment la

sa femme, meilleure actrice que jamais, est massacrée : la pulpeuse rousse (voir GILDA) devient une blonde glacée aux cheveux ras, une anonyme veule et lâche. Une orgie visuelle qui s'achève dans un fracas d'images.

NOTA: attendu que le dénommé Welles eût l'indécence de mourir sans prévenir personne; attendu que les chaines se délectent des cadavres, Antenne 2 a diffusé ce film vendredi dernier. En conséquence de quoi, Canal + renonce à le programmer le 25, tout en le maintenant les autres semaines.

> affrontent le dieu Hasard à sensualité, ce petit bijou ne<br>armes égales. Sans compter s'adresse pas aux amateurs armes égales. Sans compter s'adresse pas aux amateurs les fous de Dieu : C. Lewis, F. de Rambo. Vu. Petite broderie

Diffusion le 21 à 22h10 sur<br>A2.

plaisanterie, mais faut pas exagérer. Lorsqu'un gars de la ville que vous ne connaissez ni des lèvres, ni des dents, débarque chez vous, vous donne du frangin par ci, de la bellesoeur par là et EXIGE sa part d'héritage alors que le pépé. il est pas encore froid, vous perdez votre sens de l'humour ainsi que votre légendaire habitude de la tergiversation. La réponse fuse plus vite que la mer au Mt St Michel : t'auras

> autour du désir, oeuvre pudi-<br>que et tendre, le premier film du couple Demy-Legrand est aussi le plus réussi. Plaisir des LOLA yeux, plaisir du coeur, hommage réussi au Maitre : Max

Film (comédie musicale) de Jacques Demy (1961), musi-<br>que de Michel Legrand avec<br> Marchand et Margo Lion.

pas les louis des Delouis. La tombe d'Hutchins, comme celle de ses copains. est dans le cimetière militaire américain, entretenu et gardé par le sergent-chef Reilly (M. Shuman).

Téléfilm de Gérard Marx avec F. Siener. S. Bakaba, P. Du Janerand et B. Farcy.

PUR SANG DE LABOUR

En 1974. une ombre terrorise un village normand. Tantôt déguisé en soldat allemand, tantôt fringué à l'image de la mort (capédediou), il assassine ses victimes. des hommes de 60 ans, de manière rituelle mais diverse : la fourche, la mitraillette, la pendaison, le reste n'est pas racontable. Crime de sadique ou vengeance posthume ? L'attitude de certains villageois qui n'en mènent pas large. laisse pensif le commissaire Padovani. En vacances dans la région, il se charge de l'affaire. Flanqué de Gaétan son adjoint et de "Hautes Etudes", jeune commissaire stagiaire. il s'efforcera de percer le mystère. Pour le moment il se contente de compter les cadavres.

Alcolo nostalgique. gras du bide et mou de la tronche, il a marié la Claudine (O. Brunaux super, on en reparlera), une

cherche I aventure, la vie et qui trouve Georges. Qui retrouve Reilly. son chef de guerre. Sans compter Jeanne (D. La-

bourier très bien comme à l'habitude). la femme de Georges prête à tout pour le garder son mec. Plus le marché de l'engrais détenu par le vieux Delouis, un pactole convoité.

## curiosités:

![](_page_13_Picture_26.jpeg)

cape et des dialogues caust' ques, plus des acteurs qui s'amusent. Et de la violence, froide, bien dégueu. Pour une fois. le carré blanc est plutôt justifié.

Diffusion le 23 à 22h50 sur FR3.

D'où une intrigue complexe, un style débraillé, un téléfilm qui s'embourbe. Les personnages sont incohérents pour ne pas dire inconsistants : des caricatures vues par le mauvais côté des jumelles, un pari acceptable lorsque le rythme est haletant, le récit sans faille. Ici pas d'histoire consistante, des destins qui s'entrecroisent, des intéréts qui s'entrechoquent, une approche ambitieuse qui ne supporte pas la médiocrité. Résultat, un marabout (de) ficelle un ensemble de scènes spectaculaires qui deviennent gratuites, ridicules : la fille nue sur la plage, la désacralisation des morts (et encore on a coupé une scène de coif sous un cercueil), le stock-car Madmax du pauvre. la course à travers le cimetière (croix de bois, croix de fer, si on te touche tu vas en enfer), j'en passe et des pires.

## FAREWELL(ES) *~ Dame de Shangaï*

*La théorie du 1* 

![](_page_13_Picture_1851.jpeg)

## Samedi 26 Octobre

![](_page_13_Picture_1852.jpeg)

## *Dimanche 27 Octobre*

![](_page_13_Picture_1853.jpeg)

voyante qui les roule, défile une clientèle hétéroclite qui demande du rêve en technicolor. Marthe leur rend le sourire en leur piquant leurs sous.

Sympa, frais, poétique et bourré de jeunes inconnus qui ne le sont plus. Du bizarre, de l'incongru dans un bain de tendresse ou la jouvence de la belle souris.

Diffusion le 24 â 20h35 sur FR 3.

### MOEURS EN DIRECT

Le petit plus qui fait les grands champions, c'est le psychisme. Il faut y croire. Et la confiance en soi obéit à des mécanismes qui relèvent du domaine de l'irrationnel. Mysticisme, psychothérapie, superstition et fétichisme règnent sur les stades. Gri-gri, gourou gaga, et peur du Ioup-garou tiennent une place considérable dans la vie des sportifs. Adeptes du vaudou ou du veau d'or, du boeuf haché ou du macrobiotisme, ils

![](_page_13_Picture_63.jpeg)

Dans la ville de Nantes arrive un grand cow-boy au volant d'une cadillac. Parti depuis sept ans en abandonnant son amie Lola enceinte, Michel revient la chercher. Lola est devenue chanteuse de cabaret à l'Eldorado. Dans une rue, Lola heurte Roland qui reconnaît en elle une amie d'enfance. Ro land, jeune homme à la dérive. s'accroche à Lola qui reste ac croc à Michel qu'elle aime lou jours.

Ode à la ville, à la femme, à la

![](_page_14_Picture_0.jpeg)

## $édt$ <sup> $\overline{0}$ </sup>

Venez voir, venez voir, y'a un nouveau!

Ouah craignos le mec. il a touché a notre page cinoche sacrée, le traître. je propose que nous appelions au boycott de son truc bizarre.

Eh t'as vu Y's'croit au bahut. y met des notes aux films. et la honte c'est qu'y met presque toujours les mêmes !

Ouais remarque, c'est peut-être pasqu'y avait pas de navet complet ou de

### *De Philippe GALLAND*  (Le quart d'heure américain)

avec ANEMONE (the princess Charlotte), Thierry LHERMITTE (the playboy Paul), Jean-Claude BRIALY (Katfenberg, le chargé du protocole â la cour, lèche-cul de première), Michel AUMONT (le Roi du Lichtenburg, père de Charlotte, bien nul !), Dominique LAVANANT (Adrienne, l'attachée de presse new-luk, génialissime !!!). Martin LAMOTTE (le Grand Duc Guillaume de Spatz-Hohenburg, le promis de la princesse), Riton LIEBMAN (Pat, un paparazzi véreux et toujours là quand il faut **pas).** 

pelloche géniale cette semaine. Moi j'le connais le nouveau et ;'peux même vous dire que c'est pas évident son business. Ah ouais ? Et pourquoi ?

Tout simplement scandaleux : moi fidèle lecteur de Point de Vue/Images du Monde, fan attendri de nos chères têtes couronnées. leurs coucheries à droite et à gauche, leurs doigts dans la portière de la Rolls, leurs premières dents. leurs dernières dents, c'est ma vie... merci Léon Zitrone, ma gratitude éternelle ! Et voilà qu'une bande de jeunes gens bien de chez nous (oh je sais ils avaient déjà critiqué le Père Noël, le mariage, l'Alsace et la Lorraine, toutes ces choses auxquelles je tiens tant... ), des qu'on croirait bien éduqués quand ils passent chez Tchernia dans le poste, et qui se permettent de salir le souvenir impérissable de ma SISSI, de caricaturer mes chéries Caroline, Stéphanie, Ladidi et mes petits loups Charles, Philippe et tous leurs amis ! Si au moins ils avaient pu interdire ce torchon aux plus de 60 ans, mettre le carré bleu...

![](_page_14_Picture_13.jpeg)

0000

NON, rien, des lâches, des fumiers, tiens des jaloux. voilà ce que c'est ces godelureaux, des ENVIEUX !!! Alors ça serait l'histoire de Charlotte, princesse à la classe totalement inexistante (gênant dans son emploi), coiffée comme un dessous de bras.

Ben comment tu veux qu'il ait la frite pour causer de films à peine mieux que la moyenne quand y'a sa bande qui se décompose . Signoret, Hudson, Yul et... Orson Welles, pour lui LE plus grand, çui qui lui a appris le cinoche au ciné-club du lycée... D'ailleurs t'as qu'à voir sa signature et tu pigeras la révérence qu'il lui tire.

Jacq L.KANE

## *LE MARIAGE* **DU SIÈCLE**

habillee comme un sac a dos, toujours la première à déclencher les catastrophes... elle ne rêve que d'une seule chose : apprendre à faire le ménage, la vaisselle, le café, toutes ces conneries qui emmerdent tant celles qui veulent devenir princesses (si, si). Charlotte est promise, pour raison d'Etat, à Guillaume, connard complet, qui ne pige, mais absolument rien aux aspirations du futur boudin. Et puis là, un soir de Bal Mondain (donc de calamités en perspective) y'a les yeux hyper-bleus de Paul (bouffon fauché à la solde de gros bourgeois décadents) qui vont croiser ceux de Charlotte, y va choper la première danse avec elle (bonjour la broche du corsage coincée dans la chemise de Paul, indécollables les apprentis tourtereaux !) et la terminer sur la banquette de sa OS (futur tas de ferraille !) Le gros problème c'est qu'il ne sait s'il a couché avec la princesse pour le fric, pour le plaisir ou pour l'AMUUURR ? ! C'est là que tout démarre. elle va perdre sa broche, elle va vouloir la récupérer, il va vouloir l'épouser, elle voudra aussi mais elle pourra pas... bref la merde pendant une heure jusqu'au happyend !

U.S. comme les jaunes viets, TOUS !! D'abord il est enfermé dans un camp de travaux forcés pour avoir bêtement usé de son ignoble force sur des gens sans défense (c'est pas gentil ça !); il commence a en avoir sa claque (encore qu'il faudrait être balaise pour interpréter les sentiments de RAMBO... à part faire la gueule, je me rappelle pas quelle émotion INTENSE il aurait voulu nous transmettre) et c'est là que son ancien chief (Trautman) lui propose un deal bestial : la liberté contre la mission du siècle, à savoir rechercher les GI's qui seraient encore en captivité au Vietnam (y parait que ça serait réellement vrai c't'histoire-là !), les photographier et ramener ces preuves précieuses au OG. Evidemment le RAMBO va pas pouvoir s'empécher de vouloir délivrer ses compatriotes et va être poursuivi par les Viets, par les Russes et (tenez-vous bien) par ses supérieurs eux-mêmes : ah le piège infâme ! Je vous passe les détails : tortures (aïe), explosions (boum). combats (aarghh), jungle vaguement hostile (chzzfgzz). tout ça pour lui arracher vite fait le petit tricot noir qu'il portait en arrivant (on voit mieux les muscles !) et nous rappeler que décidément les vrais héros ricains n'ont peur de rien !

Or donc ça serait gentil, propret, cucu, mignon, un peu drôle, chou, très drôle quand y'a Lavanant, sympa. mièvre, tendre, un peu drôle, un peu chiant. trop gentil et SURTOUT trop peu délirant; j'attendais que ça soit plus dégueu, plus cochon, dialogues COLU-CHE mais ils t'ont fait ça Grand Public (cause que ça coûte très cher, alors faut taper la masse !). résultat des courses : tu restes sur ta faim quand c'est fini... et j'aime pas avoir la dalle quand c'est pas l'heure de manger !

## **RAMBO**

de George P. COSMATOS

#### avec Sylvester STALLONE (qui l'eut cru ?), Richard CRENNA (Colonel Trautman), Charles NAPIER (Marshall Murdock), Julie NICKSON (Co Bao)

Une petite babiole yougoslave qui, avec le bol insensé qui aurait été de trouver un distributeur. aurait peut-être eut droit à quelques lignes timides dans nos AMUSE-GUEULES... on aurait dit : oui, un film bien sympa, au charme slave (si quelqu'un peut m'expliquer ce que ça veut dire ce que j'écris ?), un rien trop sage, trop politique ou pas assez, trop familial ou pas assez.

Hélas, je découvre, pire ça me coupe mon stylo : c'est un film-savon, ça te glisse tout le temps des mains, ça sert à pas grand'chose et pourtant. t'es obligé de t'en servir pour te laver ! Sortie du bain : je plonge... vite fait,<br>bien fait !

C'est moite, ça pue la sueur, c'est la jungle viet et CA M'ANGOISSE un maximum, je termine de défoncer l'accoudoir de mon fauteuil, je me ronge mon dernier quart de bout d'ongle... et LUI, debout sur son tas de cailloux, qui bronche pas, cool, l'acier dans sa tête comme dans ses pectoraux (je sais pas, mais j'ai l'impression que ça pourrait péter d'un instant à l'autre tellement c'est gonflé... Sylvester, tu es la reine des fantasmes). MOI je serais lui je filerais vite fait me cacher pasque y'a un costumé-yeux-bridés qu'arrive et, même sans dire bonjour l'immonde, y canarde le pôv petit RAMBO : il y balance au moins 2000 cacahuètes à 30 mètres et figure-toi qu'y en a pas une qui va toucher au but... INCROYABLE MAIS... VRAI !! Alors le RAMBO, toujours placide (du museau !) bande son arc new-wave,

![](_page_14_Picture_21.jpeg)

Un beau jour, dans la lointaine Yougoslavie, le Papa (Mesa -quoi ça sert ?-) va être saqué par son beauf (Zijo) et jeté dans un camp de rééducation pour n'avoir pas éclaté de rire devant une caricature de Marx et Staline: le pauvre ne savait pas que les yougos n'étaient plus copains avec les russes depuis quelques semaines... la politique, là-bas, c'est comme les fringues chez nous . FAUT SUIVRE LA MODE. sauf que chez nous , si tu te plantes, t'es le dernier des ringards (déjà grave !) alors qu'à l'Est ça fait 10 années de travaux forcés, KAMA-RAD !

met une éternité à viser le viet susnommé et 5 secondes (c'est au ralenti, tas d'ignares) pour le déchiqueter (because c'est des flèches explosives). Tout de suite après y'a un hélico des Marines qui déboule et qui veut aussi faire la peau à mon HEROS, et que RAMBO y plonge dans l'eau pure et légère et que ils lui balancent encore plus de pruneaux (je te dis même pas qu'ils le touchent pas) et que c'est RAMBO qui va gagner.

Encore le miracle des films fauchés : Depardon, pour sa première 'vraie" histoire (c'est le roi des reportages : Reporters, Faits Divers) avait besoin d'un mec et d'une nana pour galérer

STOP ! Je vais quand môme pas vous gâcher tout votre petit plaisir et tout vous dévoiler : ce qu'il vous faut piger c'est que RAMBO ça a la couleur de la vraie guerre, c'est comme la vraie boucherie, mais c'est pas la vraie, cause que pour les besoins du futur RAMBO III le héros y peut pas mourir ! Ouf, vous voilà rassurés, Stallone est toujours pas mort. et pourtant ils

![](_page_14_Picture_24.jpeg)

![](_page_14_Picture_25.jpeg)

On révise ensemble : le héros invulnérable doit traverser d'innombrables épreuves initiatiques (bonjour les travaux d'Hercule !) pour faire triompher le bien et la bravoure (coucou la morale cucu !), et ça s'appelle une allégorie (allez gorille ! pour Stallone). Seulement moi, dans le genre grand malin qui saute sur tout ce qui est piégé et qui en fait toujours trop, je préfère Indiana Jones (et Spielberg) parce qu'il a de l'HUMOUR, on a peur mais on sait que c'est pas vrai. Chez RAMBO pas de clin d'oeil au spectateur, on fonce, droit, pourvu que ça charcute et que ça fasse mal... un peu primaire, NON ?? Mais enfin ça plait beaucoup au père REAGAN. à toute la populace U.S. (ça leur permet de relever la tête quand on parle du bourbier du Vietnam) et ça vous plaira sûrement : en tout cas je veux bien bouffer mon stylo si RAMBO ne fait pas les entrées de l'année en France (comme ailleurs, quoiqu'aux States la bataille fasse encore rage avec LE FLIC DE BEVERLY HILLS).

## **PAPA EST EN VOYAGE D'AFFAIRES**

### $d'Emir KUSTURICA$

Et puis quoi, j'ai beau avoir l'air de cracher dans la soupe de mémé Stattone, il n'empêche que ça m'a fait comme pour Alex (le héros d'Orange Mécanique) : RAMBO est un tel ramassis d'images sado-masos que tu ne peux ABSOLUMENT plus oter tes yeux de l'écran, bouclé sur ton fauteuil, condamné à rester jusqu'au bout, haletant. épuisé mais content !

## **AMUSE-GUEULES**

avec Miki MANOJOLOVIC (Mesa, le papa), Moreno DE BARTOLLI (le petit Malik)

ASSEZ ! Bande d'abrutis, vous savez quand même que cette chose-là a eu la Palme d'Or au dernier Festival de Cannes... le jury ayant décidé. une fois de plus, de snober les critiques (les trois quarts n'avaient pas vu le film !) pour faire intello-chic-et-branché, donc que je suis OBLIGE d'en faire un papier, de vous faire croire que j'ai toujours cru en lui (rappellezmoi son nom... ), que le cinoche yougoslave révèle bien d'autres petites merveilles, et gnagna. gna, gna !

![](_page_14_Picture_35.jpeg)

Pour pas que le fiston (Malik) chope la honte, on lui radote que son père est parti en voyage d'affaires ! Mais le gosse a un avantage sur le Parti : il est pas con, même à 6 ans ! Enfin tout ça pour vous dire que le môme est très chouette (super, quand Malik et sa mère vont au camp rendre visite au père et que le gamin essaie de piger les regards de ses parents l'un pour l'autre, snif !) et que, total, Mesa sera libéré et pardonnera à Zijo, c'est vous dire s'il est nouille . Bref, y'a comme qui dirait des moments snif, des moments gniark, gniark (rire gras). des moments "ma mie allons voir si la rose... ", des moments Cajoline, mais y a-t-il un film autour des moments ??

Pour eux il n'y aura pas de note vu qu'il serait vraiment dommage de saquer des films qui ne sortent que dans quelques minuscules salles (surtout à Paris), mais vous taraudez pas, si c'est tres bien on leur fera de la place quand même.

## *UNE FEMME EN AFRIQUE*

#### **de Raymond DEPARDON, avec Françoise PRENANT**

avec lui 7 mois en Afrique. économies oblige, le mec a été remplacé... par la caméra.

Ca serait donc l'aventure d'un journaliste qui sentirait monter ( ? !) en lui une sourde (ça rend sourd ?) obsession pour une nana-squatter qui lui collerait après de Djibouti à Alexandrie. Mais, comme le mec c'est la caméra (vous suivez toujours ?), ça ne donne même pas un porno soft... isn't it a pity ? !

## *QUEEN KELLY*

(1928) de Eric Von Stroheim avec Gloria Swanson (Kitty) et Walter Byron (Prince Wolfram)

Chers tarés de cinoche (noir et blanc s'entend) ouvrez grand vos pavillons : vous avez enfin la sublime autorisation de voir en entier l'un des plus grands scandales de l'histoire du cinéma... LE film que se repassait inlassablement Gloria Swanson, star oubliée et parano, dans le Boulevard du Crépuscule en 1950... LE film qui a brisé la carrière de Von Stroheim, dangeureux illuminé (on dit aujourd'hui "génial") qui engloutissait jusqu'au dernier centime des maisons de production qui le faisaient bosser.

-"Alors, le scandale il est où ?" hurlent les hyènes assoiffées de stupre et d'horreur. Calmons-nous et reprenez la date de sortie du film... 1928; vous saisirez alors qu'une histoire qui parlait des petites culottes des jeunes filles du couvent, d'un prince qui aimait ça, le satyre et qui va fuir le mariage du siècle (coucou. le revoilou) pour aller s'en remettre une couche. qu'une histoire comme ça ça pouvait avoir du mal à passer en 1928 . A vous de décider, on 1985 et en 96 minutes, si votre grand'mère pourrait vous accompagner sans en faire une jaunisse (à son âge, ça serait pas prudent !).

## *LE DERNIER JOUR D'UN CONDAMNE,*

#### de Jean-Michel MONGREDIEN, **avec François-Xavier VASSARD**

L'histoire c'est le titre, le titre est pas marrant, le film non plus. quelque chose comme 'un message d'espoir pour excuser la folie des hommes". Usant. tuant (noir, l'humour !), hurlant (assez ! faites-le taire... oui chef, plus qu'une journée à attendre). Un, bon conseil : n'y allez qu'après une overdose de gaz hilarants (de la Baltique), histoire de s'en remettre. Deux intérêts cependant : les profs en mal de sujet de cours pourront y emmener leurs kids déchaînés (c'est tiré de Victor H.) et les normands pourront tirer une belle fierté de ce tas de bonnes intentions : ça a été fait chez eux !

![](_page_14_Picture_49.jpeg)

### 15

![](_page_15_Picture_65.jpeg)

J'adore Talon, j'ai môme la tolalité de ses albums au chevet de mon lit douillet et je ne saurais m'endormir sans avoir lu au moins une des interminables bulles d'Achille. Les albums regroupant les pages que Greg a publié dans Pilote devraient faire partie des matières obligatoires dés l'enseignement primaire : lecture, écriture et Talon. Par contre, les histoires complètes destinées uniquement à forcer l'admiration des relevés de

chèques sans provision

compte en banque de Greg ont toujours été un peu faiblardes

![](_page_15_Picture_39.jpeg)

**MAIS ARRETEZ-LES!** 

**BOYCOTT** 

par rapport au génie du reste de<br>son oeuvre. sanzunron est sanzunron est l'exception qui confirme la règle, cet album qui met en scène un Achille avare de ses longs monologues habituels et un Lefuneste insipide et incolore. ce voyage dans une ile imaginaire ne reprend pas les scénarios bâclés et les faiblesses narratives de ce type d'aventures : elle les empire ! Comment un étron aussi navrant peut-il comporter la signature du maitre ? Comment a-t -il pu se commettre à mettre en scène d'aussi navrantes situations ? Honte sur lui ! Et, en plus, le thème de la chose tournant autour de la banque, on ne peut tourner la dernière page de la chose sans avoir la fâcheuse impression que les banques ont commandité : les banquiers y ont un trop beau rôle et on y explique un peu trop comment fonctionnent ces banques sans qui nous ne serions que ce que nous sommes : des lecteurs ravis de Greg. L'ARCHIPEL DE SANZUNRON de GREG chez DARGAUD, 35

16

CHETTE et TOPIN chez FUTU-ROPOLIS, 32 signatures sur la pétition demandant à Futuro d'arrêter ses conneries.

![](_page_15_Picture_44.jpeg)

Salut les gidbsdf. Ca va ? Moi aussi.

![](_page_15_Picture_29.jpeg)

![](_page_15_Picture_30.jpeg)

![](_page_15_Picture_31.jpeg)

![](_page_15_Picture_32.jpeg)

![](_page_15_Picture_33.jpeg)

52 balles pour 123234 histoires.

Faites comme vous voulez.

RATS HAMBURGER 2 de WIL-LEM chez FUTUROPOLIS, 28 fois trop cher**,** 

![](_page_15_Picture_41.jpeg)

Quoi qu'il y ait dans cet album, c'est du vol manifeste, donc vous ne devez pas l'acheter. donc il est inutile que vous sachiez ce qu'il contient. De toutes façons, vous ne ratez rien, c'est nul.

L'AUTRE IDIOT de BARCELO et TRIPP chez FUTUROPOLIS, 32 augmentations success! ves pour des albums qui ne

![](_page_15_Picture_51.jpeg)

## **LE NOUVEAU SPIROU**

*font jamais que 20 pages.* 

## ebdito

Ou'avons•nous, cette semaine ? D'abord. avons-nous quoi que ce soit qui justifie un édito dans lequel on se contente de résumer les points forts des articles ci-dessous ? Y a-t'il des points forts, justement?

Oui. un. Le Franquin. La sortie d'un nouveau Gaston est en soi un événement a côté duquel la sortie d'un nouveau Talon fait figure de la sortie d'un nouveau Loustal (si. c'est français !). Manque de bol ou coup de chance, a vous de voir : ce sont les premières apparitions de notre héros national (quoique belge. Aviez-vous remarqué que quand quelque chose est bien et belge, il devient français ?) parues il y a

Un Gastal, des Gaston. Je suis drôle, aujourd'hui. J'aime mes vannes.

> Spirou et Fantasio... (je n'en dis pas plus pour ne pas déflorer Ie sujet). C'était la critique d'un album de

J'ai l'impression (je ne suis pas sûr) que ce n'est pas Franquin qui a dessiné la couverture de cet album. Ni le dos de couverture, ni la deuxième de couverture. Si j'ai juste. c'est de la délation. si c'est faux, c'est de la diffamation et Franquin s'est pas foulé. Bref.

C'est un recueil des toutes premieres bandes parues dans Spirou dès 1957. il y a près de trente ans. Ca, c'est du succès ! Trente ans sans débander, les albums de Gaston se vendent toujours comme des petits pains.

Je voudrais vous y voir, en crit ques de BD. Oh, c'est un super boulot, y a qu'à lire de la bande dessinée toute la journée et en parler. Tiens, macache. J'ai des allergies à tout ce qui concerne de près ou de loin les bagnoles et le sport en général. Et là, je suis obligé de lire cette histoire de 48 pages qui ne parle que de bagnoles de sport ! Et en plus. je dois être objectif, parce que la déontologie, gnia gnia gnia. Merde. Je me torche avec la Oh, quel bel album de voitures déontologie, et cet album est et de sport (je justifie mon sanul, et tout ce qui concerne les laire). bagnoles ou le sport est nul, et<br>ceux qui en font sont nuls, et ceux qui en font sont nuls, et COME BACK de DENAYER et<br>j'emmerde tout le monde, et DUCHATEAU chez LOMBARD, j'emmerde tout le monde, et **DUCHATEAU chez LOMBARD,**<br>laissez-moi crever seul, seul 33,50 bagnoles par case (je laissez-moi crever seul, seul 33,50 bagnoles par case (je comme un chien, loin des ba- dis bien par case, pas par comme un chien, loin des ba- dis bien par case, pas par<br>gnoles à la con et des sports de page. Vous comprenez mes toute nature.

Ca a même été le premier "teasing" des temps modernes. Un teasing. c'est "demain j'enlève le haut, après-demain le bas. vendredi le milieu et samedi on verra", une sorte de pub à suivre. Là. Gaston est apparu au milieu du journal, sans rien dire. juste un petit crobard. Les semaines suivantes, toujours un petit crobard. pas plus. Puis Fantasio a pris la parole pour demander qui était ce type et ce qu'il foutait là : c'était parti. Peu après, les fameuses histoires en une demi-page ont fait leur apparition et le Gaston que nous connaissons est né. Histoire d'étaler ma culture à la con, je signale que le Journal de

Voilà le nouveau Spirou. It est nouveau, car il vient de sortir. Il est dessiné et écrit par Tome et Janry, comme quelques autres. Ah non. Franquin ne dessine

![](_page_15_Picture_55.jpeg)

des minorités et des persécu- Lantier ? Sans déc', moi j'étale tions qu'ont subies les noirs es- pas mes signes distinctifs et claves. Il est tiré du film du même nom.

J'en profite pour caser mon couplet sur les minorités. Ouvrez **Internationale de la partie de la partie de la partie de la partie de la partie de** bien vos oreilles, les mecs. Dien vos orellies, les mecs.<br>Milou se politise.

plus ça depuis longtemps. Celuici est nouveau. C'est le dernier paru. et il parle de Spirou, de Fantasio, du maire de Champi-

Les minorités me cassent les burnes. figurez-vous. Et encore. je suis poli, j'aurais pu dire les couilles. Je fais moi-même partie d'une bonne douzaine de minorités diverses, à un titre ou à un autre et je n'en revendique aucune. Je suis juif protestant nègre pédé communiste et je ne porte en badge ni la croix de David, ni la croix huguenote, ni Ie poing des Black Power, ni un sticker "je n'ai pas encore le Sida" ni un auto-collant "je suis plus con que muniste, pourquoi pas vous". Les minorités m'emmerdent et je m'en désolidarise massivement. Au lieu de se ré- personne ne vient me faire chier clamer de tel ou tel groupuscule, avec. Tranquille. Alors, les clamer de tel ou tel groupuscule.<br>ces cons feraient mieux d'ouces cons feraient mieux d'ou- autres minoritaires, oubliez un blier eux-mêmes leurs différen- peu que vous l'êtes et vous ne ces, comme ça on les oubliera le serez plus. Amen. nous aussi. Comment voulez- Le Sang Du Flamboyant est un vous ne pas traiter de pédé un album à chier, car prenant la dé-<br>type qui l'est ostensiblement, de fense d'une minorité. type qui l'est ostensiblement, de juif quelqu'un qui porte une croix<br>de David de 20 centimètres, de de David de 20 centimètres, de LE SANG DU FLAMBOYANT droqué quelqu'un qui s'est des-<br>d'AUCLAIR et MIGEAT chez drogué quelqu'un qui s'est des- *d'AUCLAIR et MIGEAT chez*  siné une seringue sur le blouson CASTERMAN, 64 membres de siné une seringue sur le blouson CASTERMAN, 64<br>et de vieux con quelqu'un qui la congrégation.

fort longtemps dans Spirou Pour le reste, c'est le grand ménage. Un paquet d'albums pas très bons que je laissais moisir dans un coin se retrouve ici : j'ai hésité une ou deux semaines, j'en parle ou j'en parle pas ? Finalement. j'en parle. autant vous prévenir quand il ne faut pas acheter Je suis bien bon avec vous. J'en profite pour vous signaler une pub pour des couchesculottes (le nouveau quelque chose, je ne me rappelle plus de la marque) : ils se sont aperçus que quand on retournait bébé. lû pisse qui était retenue par les anti-fuites des cuisses giclait par la ceinture. Alors ils ont mis des anti-fuites à la ceinture. Subtil. non ? C'est l'escalade.

Milou

Tito Topin est l'auteur de nom- est pour demain", qui est carré-<br>breux polars. Il a aussi dessiné ment génial. Rochette, lui, a breux polars. Il a aussi dessiné ment génial. Rochette, lui, a<br>"La langouste ne passera pas" dessiné les aventures d'Edmond et "Voyage au centre de la<br>C..lture" sur des scénarios de C..Iture" sur des scénarios de album nommé "Claudius Vigne Jean Yanne qui lui a fait un touche le fond". Autant de rai•

Mickey a tenté de pomper l'idée avec Popop, un cousin de Donald, qui était annoncé semaine après semaine (Popop arrive, attention). Peine perdue, Popop a rapidement disparu du journal. Tout le monde n'est pas Franquin. même pas Walt Disney. L'album porte le numéro 0, à cause qu'il n'y en avait pas, d'abord, et puis à cause qu'il est<br>vrai que chronologiquement, que chronologiquement, celui-ci se place avant les autres. C'est un Gaston, aussi bien que les autres.

**CASTON** *GAFFES E1GA GETS*   $\mu$  $\sqrt{2}$   $\approx$   $\sqrt{2}$ BANDES DESSINÉES

> dessiné les aventures d'Edmond<br>le cochon et vient de sortir un Jean Yanne qui lui a fait un touche le fond". Autant de rai-<br>roman nommé "L'Apocalypse sons de ne pas lire cet album. Remarquez, c'est dommage : l'histoire est très bonne. Allez, achetez le canard dans lequel elle est parue en 2 planches, ça vous coûtera 10 balles et vous

GAFFES ET GADGETS de FRANQUIN chez DUPUIS, 33 francs pas belges.

![](_page_15_Picture_37.jpeg)

![](_page_15_Picture_38.jpeg)

gnac, tout ça. Comme dans les autres Spirou, quoi. Il y a Spip. le petit écureuil, aussi. En fait. l'album a beau être nouveau. l'histoire a été dessinée en 83. mais bon, il vient de sortir quand même, ne soyons pas plus éditeur que les éditeurs.

Résumé de l'histoire : Spirou et Fantasio vivent des aventures extraordinaires sous l'oeil médusé du lecteur qui n'en peut mais de toutes ces débauches graphiques et de toutes ces astuces scénaristiques.

Appréciation technique : c'est pompé sur Spirou.

Interprétation : dans la lignée du Spirou's Studio. Commentaires : ça ressemble

beaucoup à du Spirou. Si vous avez manqué le début

Spirou.

l A TES SOUHAITS de ROgagnerez 22 balles.

QUI ARRETERA CYANURE ? de TOME et JANRY chez DUPUIS, 33 aventures de Spirou déjà parues.

80 Parade!

![](_page_15_Picture_16.jpeg)

## **BAGNOLES**

Si Alain Chevalier se prénommait Michel, ça donnerait Michel \$ Chevalier (ne rigolez pas, c'est pas encore un jeu de mots). Et si en plus il changeait de nom et s'appelait Vaillant, ça donnerait . Michel Vaillant.

TONTON MARCEL<br>HANS

LES DEMONS DU MISSOURI

![](_page_15_Picture_18.jpeg)

et de sport (je justifie mon sa-

page. Vous comprenez mes angoisses ?)

![](_page_15_Picture_24.jpeg)

**COUPLET** 

![](_page_15_Picture_25.jpeg)

peu que vous l'êtes et vous ne le serez plus. Amen.

## LE NOUVEAU GASTAL

![](_page_15_Picture_7.jpeg)

![](_page_15_Picture_53.jpeg)

## HOLD-UP EN REGLE

¥

DUPUY-BERBERIAN ECOUTEZ, CE N'EST PAS LE MOMENT... HEIN! **VOYEZ PAS QUON EST** EN PLEIN HOLD- $-UP$  ? ON A LEVEZ LF DIT: TOUT **BRAST NOUS TIROWY** N'BOUGE LE MONDE SUR LE 1% LES BRAS PLUS, CECI **QUI BOUGE** LEVES  $\overline{\phantom{a}}$ 0000 PENDANT LE TEMPS, PIERROT **THUTH** BON, CA Y'EST<br>CHEF, C'EST<br>DANS<br>LA POCHE! TU-PASSONS **AUX CHOSES** SERIEUSES, LA CAISSE ... ET VITE J'AI PLUS MA BANQUE! ME LE DIRECTEUR QU'EST-CE  $ALLEZ-Y$ , QUE JE FAIS SUZANNE, FAITES IL SE PASSE ME LE DIRECTEUR CE QU'ILS QUELQUE CHOSE **DEMANDENT** DE BIZARRE CHEF, CHEF **QUELQU'UN** TENTE DE RENTRER DANS LE RESEAU BANQU OOO OAAH, MAIS PROFITONS OOOH PIERROT, POURQUOI DE CE MOMENT TO LEVES LES BRAS HuHu... D'INATTENTION COMME CA ALLEZ, **REGIST**  $GA$  4  $EST$ 45

![](_page_16_Picture_2.jpeg)

CHEF, C'EST

ALLEZ, ON

DUPUY-BERBERIAN SEPTES

## UTILITAIRES AMSTRAD<br>EN FRANÇAIS **PROGRAMMES AMSTRAD**

![](_page_17_Picture_392.jpeg)

### **PROGRAMMES CORE**

![](_page_17_Picture_393.jpeg)

## Corepaint<br>
Facturation/Stock<br>
Tacturation/Stock<br>
Osstion d'Altreprise<br>
Cestion de Fichier<br>
Cestion Familliale<br>
Cestion Familliale<br>
Multigerstich Familliale<br>
Multigerstich Familliale<br>
Multigerstich Familliale<br>
Multigerstich  $299F$

#### **PROGRAMMES POWERSOFT**

![](_page_17_Picture_394.jpeg)

Easy Calc (Tableur + Report).. 145 F<br>Easy File (Fichier + Report).. 145 F<br>Easy Graph + Report

### **PROGRAMMES MICRO APPLICATION**

![](_page_17_Picture_395.jpeg)

![](_page_17_Picture_396.jpeg)

### **PROGRAMMES DIVERS**

![](_page_17_Picture_397.jpeg)

![](_page_17_Picture_398.jpeg)

![](_page_17_Picture_14.jpeg)

![](_page_17_Picture_15.jpeg)

![](_page_17_Picture_16.jpeg)

![](_page_17_Picture_17.jpeg)

uma

**CRÉDIT IMMÉDIAT** 

**SUR TOUT LE MAGASIN** 

**DRAP 2000** 

2290 F

D

 $\begin{array}{c}\n\text{A CREDIT} \\
\text{290 F} \\
\text{300 F} \\
\text{4248.30 F}\n\end{array}$ 

en 9 mensuelités

![](_page_17_Picture_18.jpeg)

![](_page_17_Picture_19.jpeg)

![](_page_17_Picture_20.jpeg)

![](_page_17_Picture_21.jpeg)

![](_page_17_Picture_22.jpeg)

![](_page_17_Picture_23.jpeg)

![](_page_17_Picture_24.jpeg)

![](_page_17_Picture_25.jpeg)

![](_page_17_Picture_26.jpeg)

![](_page_17_Picture_27.jpeg)

![](_page_17_Picture_28.jpeg)

![](_page_17_Picture_29.jpeg)

![](_page_17_Picture_30.jpeg)

![](_page_17_Picture_31.jpeg)

 $43$ 

 $\tau$ 

×

N ¥.

ì.

r

 $\sim$ 

**EN STOCK DISPONIBLE IMMÉDIATEMENT** 

×

т

 $\boldsymbol{4}$ 

×

а

 $\bullet$ 

×

 $\mathbf{I}$ 

×

T.

٠

T

 $\mathbf{1}$ 

![](_page_17_Picture_32.jpeg)

**WAREHAM** 

![](_page_17_Picture_33.jpeg)

**128 K** 

![](_page_17_Picture_34.jpeg)

r.

 $\epsilon$  )

 $A490<sup>+</sup>$ 

**COULEUR** 

**Hit** 

 $\,$  1  $\,$ 

A.

![](_page_17_Picture_35.jpeg)

![](_page_17_Picture_36.jpeg)

![](_page_17_Picture_37.jpeg)

64K

![](_page_17_Picture_38.jpeg)

![](_page_17_Picture_39.jpeg)

+ câbles Complet

![](_page_17_Picture_40.jpeg)

![](_page_17_Picture_41.jpeg)

![](_page_17_Picture_42.jpeg)

![](_page_17_Picture_43.jpeg)

![](_page_17_Picture_44.jpeg)

 $\bullet$ 

![](_page_17_Picture_45.jpeg)

![](_page_17_Picture_46.jpeg)

HYPER-CB

![](_page_17_Picture_48.jpeg)

UN VRAI CLAVIER DE

**JEUX AMSTRAD . DISQUETTES** 

![](_page_17_Picture_51.jpeg)

prises his et dans my 

J cardoos<br>Aslingwo unitaires<br>Calle Homilour Vert<br>Calle Alimentation

Monitour Wort ................. 130 )<br>Monitour Coulour .............. 130 )

- Jan 464 ou 664<br>- Jan 6128 - - - - - - - - - - - - - - - - 190 F

Housee DD1 ou FD1 .............. 65 F

- Cible Amstrad pour imprimente<br>- Ruban Machine (MP)<br>- Ruban Machine (MP)<br>- Les 2 Bubana

- 500 feuilles - simple<br>- 250 feuilles - doubles ....... 99<br>- 2500 feuilles - simple ....... 210 !

LIBRAIRIE INFORMATIQUE

**MICRO APPLICATION** 

Personal corrected<br>
Amstral corrected<br>
Anic aux Bouts des Doigts ... 149 F<br>
Basic aux Bouts des Doigts ... 149 F<br>
Basic aux Bouts des Doigts ... 149 F<br>
Jelan pour le CEC ... 179 F<br>
Jelan pour le CEC ... 179 F<br>
Lungage mach

**SYBEX** 

busse Protection Lecteur Biek

Accessoires pour Imprimente

Fapler continu - Blanc 242 x 11 pouces - 60 gr

outes frotecilon Monitour.

Society Protection Clevier

Jew complet Bounses

(Préciser Moniteur

Vert ou Couleur)

Seb 1

 $\frac{70}{90}$ 

![](_page_17_Picture_52.jpeg)

DISPONIBLE IMMEDIATEMENT

![](_page_17_Picture_399.jpeg)

![](_page_18_Picture_130.jpeg)

![](_page_18_Picture_1.jpeg)

![](_page_19_Picture_435.jpeg)

**EURO Moniteurs et Interfaces vidéo pour la micro-informatique.** 

![](_page_19_Picture_4.jpeg)

#### Moniteurs

L'affichage pour un micro-ordinatieur exige 2 qualités majeures : défi-<br>nition d'image (contraise, saturation des couleurs, stabilités et absence

nzion d'image (contraite, saturation des couleurs, stabilles et absence de scinifierment) et compatibilité, qualités impossibles à réunit avec<br>sur néléviseur, même d'excellente qualité.<br>EUREKA a concu, mis au point et fab

Compathilial dentite<br>
MC14 : APPLE II avec carte RVB. APPLE 2C. ATARI Pal, Commodore 64 et VIC 20, DRAGON. EXCELVISION, HECTOR<br>
LASER 3000, SPECTRUM. THOMSON T07 et M05, MSX et tous<br>
LASER 3000, SPECTRUM. THOMSON T07 et M0

OR14 : ORIC | ET ORIC ATMOS

Matériel en vente chez votre distributeur habituel, ou en retournant le coupon ci-contre à

## **Eureka Informatique**

Fournisseur Officiel de l'Education Nationale<br>pour l'opération "INFORMATIQUE POUR TOUS"

39 Rue Victor Massé Tél. (1) 281 20 02

Interfaces

Si vous n'optez pas pour la solution moniteur, vous aurez souvent besoin d'une interface pour brancher votre ordinateur sur tel ou tel téléviseur. Les interfaces EUREKA sont susceptibles de résoudre la plupart de vos problèmes de branchements de microordinateurs, avec la meilleure qualité d'image possible dans ces conditions.

![](_page_19_Picture_436.jpeg)

![](_page_19_Figure_18.jpeg)

## **DEUX SUPER-CONCOURS PERMANENTS**

20 000 francs de prix au MEILLEUR LOGICIEL du MOIS et un VOYAGE pour 2 personnes en CALIFORNIE au meilleur logiciel du TRIMESTRE.

Un concours de plus ! Rien de bien original dans programme. cette formule, pourtant nous Bonne chance ! essayons de faire quelque dignes des programmes que vous allez nous envoyer !

grille récapitulative sur la mensuelle. Pas de jury, pas de décision arbitraire. HEBDOGICIEL n'intervenant que dans le choix des programmes qui devront être ORIGINAUX et FRAN-CAIS. Si votre programme n'est pas tout à fait au point, un de nos spécialistes vous dira comment l'améliorer pour nous le proposer à nouveau. de nous envoyer vos programmes accompagnes du de toutes les explications né-

Règlement :

chose de différent : nous or- ART.1 : HEBDOGICIEL organise ganisons un concours perma- de façon mensuelle et trimesnent tous les mois et tous les trielle un concours doté de prix trimestres ! Et avec des prix récompensant le meilleur programme du mois et du trimestre. ART.2 : Ce concours est ouvert ART.8 : HEBDOGICIEL se ré-De plus, ce seront les lecteurs à tout auteur de logiciel quel eux-mêmes qui voteront pour que soit le matériel sur lequel il leurs programmes préférés est réalisé. L'envoi d'un logiciel en cassette ou disquette accompagné d'un bon de participation découpé dans HEBDOGICIEL constitue l'acte de candidature. ART.3 : La rédaction d'HEBDO-GICIEL se réserve le droit de selectionner sur la base de la qualité et de l'originalité les logiciels qui sont publiés dans le iournal

cessaires à l'utilisation de ce ture du concours mensuel. ART.6 : Le prix alloué pour le concours trimestriel sera remis au plus tard un mois après la clôture du concours trimestriel. ART.7 : Le présent règlement a été déposé chez Maître Jaunatre, 1 rue des Halles, 75001 Paris.

serve le droit d'interrompre à tout moment le présent concours en avisant les lecteurs

![](_page_19_Picture_27.jpeg)

75009, PARIS

TLX. 649 385 F

ART.4 : Ce sont les lecteurs qui, par leur vote, déterminent les Pour participer, il vous suffit meilleurs logiciels mensuel et trimestriels.

ART.5 : Le prix alloué pour le bon de participation ainsi que concours mensuel sera remis au

un mois avant.

ART.9: La participation au concours entraîne l'acceptation par les concurrents du présent règlement.

HEBDOGICIEL :160, rue Legendre 75017 PARIS.

Sera déclaré gagnant le programme qui aura obtenu le plus fort pourcentage de vote par rapport à la totalité des programmes reçus pour un même ordinateur.

Aínsí, pas de favoritisme pour les ordinateurs plus puissants ou très diffusés.

20000 FR!

ANEC FA, JE PUVRRAI

ME PAYER 10 CAISSES

DE CAPOTES ANGLAISES!

**NER PRIX** 

![](_page_19_Picture_437.jpeg)

Directeur de la Publication Rédacteur en Chef: Gérard CECCALDI Directeur Technique: Benoite PICAUD Rédaction: Michel DESANGLES Michaël THEVENET Secrétariat: Martine CHEVALIER Dessins: CARALI Editeur: SHIFT Editions 160, rue Legendre - 75017 PARIS Distribution NMPP Publicité: Véronique CARRARA Tél.: (1) 45.63.01.02 5, rue de la Beaume **75008 PARIS** Télex: 641 866 F **Commission paritaire 66489** RC83B6621 Imprimerie:<br>DULAC et JARDIN S.A. Evreux

## **LOGO en FRANÇAIS** sur AMSTRAD

Envoyez votre disquette LOGO, F.A.V.E. vous la renvoie francisée

Adresse

Ville

NOM

**F.A.V.E.** 

**BON DE COMMANDE** Caillava 32700 LECTOURE

Joindre 60 F (+ 15 F pour frais d'expédition)

Nom Prénom Age Profession Adresse N telephone Nom du programme Nom du matériel utilisé

déclare être l'auteur de ce programme qui n'est ni une imitation ni une copie d'un programme existant. Ce programme reste ma propriété et j'autorise HEBDOGICIEL à le publier La rémunération pour les pages publiées sera de 1000 francs par page (un programme n'occupant pas une page entière sera rémunéré au prorata de la surface occupée)

**BON DE PARTICIPATION** 

Signature obligatoire (signature des parents pour les mineurs).

Le programme doit être expédié sur support magnetique (cassette ou disquette) accompagné d'un descriptif détaillé du matériel utilisé, d'une notice d'utilisation du programme. Les supports des programmes publiés sont conservés, n'oubliez donc pas d'en faire une copie.

SEI

SM

CA

## **DEMANDEZ LE PROGRAMME\_**

## Achetez vos logiciels les yeux fermés, nous les avons testés pour vous !

Tous les beaux, tous les bons logiciels se retrouvent ici. Ils y viennent sans la pub, uniquement pour ce qu'ils ont dans le ventre. Les prix s'approchent du plus bas : normal, nous préférons ramener le soft à sa plus juste valeur. Du coup un bon programme trop cher ne figurera pas dans la page. Les autres sont classés par ordre de préférence, pas par rapport qualité-prix, achetez si vous voulez !

#### **METABOLIS**

De la rapidité de jugement et de mouvement dépendent votre survie dans cel univers plus pro-

![](_page_20_Picture_5.jpeg)

che de l'enfer que de l'eden. Seul contre tous vous devrez retrouver la source de l'énergie (nucléaire) de cet univers souterrain. Gave d'effets graphiques fort sympathiques, le soft vous proposera de nombreuses heures de plaisir à vous balader en récupérant tous les objets disséminés dans ce dédale.

#### **HIGHWAY ENCOUNTER**

Voilà ce à quoi devraient ressembler tous les jeux d'arcade : un mélange subtil de réflexion, de réflexes et de rapidité, sans oublier la mémoire visuelle. Emmener de la zone 30 à la zone 0 ce petit cristal ne vous laissera pas fermer l'oeil de la nuit : plus l'on pénètre loin dans le territoire ennemi, plus les pièges se compliquent. Graphisme exceptionnel et musique à l'avenant pour les explorateurs sans complexes.

![](_page_20_Picture_9.jpeg)

FRANKIE GOES TO HOLLY-**WOOD** La quête de sa personnalité, voilà un thème de jeu d'aventure **OMMODORE&** 

comme nous n'en avons jamais vu. Lorsque, de plus, ce jeu se pratique entièrement au joystick, dans des décors superbes (un graphisme encore jamais vu avec tenêtrage et tout le tintouin) avec une musique quasiment digne du groupe (Frankie...), il ne reste plus qu'une chose à faire : crier au miracle... et se précipiter sur le bon de commande.

### **SAGA**

L'exploration spatiale vous ouvre ses portes, comme vous ne l'aviez jamais rêvé : pas d'armadas d'extra-terrestres à détruire, pas de planètes à conquérir les armes à la main, mais plutôt le lent minage d'une action de cartographe en quête d'informations sur tous les mondes habités... et ceux qui ne le sont pas ! Grâce à un graphisme étonnant et un scénario fabuleux, vous

![](_page_20_Picture_15.jpeg)

pourrez parcourir la galaxie des heures durant avant de découvrir la clé de l'univers.

![](_page_20_Picture_217.jpeg)

140

### CLASSEMENT COMMODORE

![](_page_20_Picture_218.jpeg)

![](_page_20_Picture_219.jpeg)

13 YETI

## BON DE COMMANDE A DECOUPER OU RECOPIER: SHIFT EDITIONS, 160, rue Legendre 75017 PARIS

![](_page_20_Picture_220.jpeg)

#### date de la commande :

Les chèques reçus ne seront en aucun cas encaissés avant la livraison des logiciels commandés. Chèque renvoyé en cas de rupture de stock

 $+20,00$ 

![](_page_20_Picture_221.jpeg)

![](_page_20_Picture_26.jpeg)

logiciel en anglais<br>logiciel en français jeu d'aventure.<br>jeu de réfléxion  $\mathbf{R}$ jeu d'arcade rapide L. langage<br>M. manette de jeu necessaire

de remise sur bon de commande

**MONTANT** à payer

Un jeu d'aventure : ça va. Six jeux d'aventure, bonjour les nuits blanches ! Vous allez devenir tour a tour explorateur, espion, égyptologue, cosmonaute, super-hérosetvictlmeducéièbredocteurParanaud. Si vousarnvezau boutdecessixcasse-tête sans problèmes de santé et sans troubles mentaux. vous deviendrez sans conteste un des grands maitres mondiaux du jeu d'aventure ! Une cassette pleine à craquer pour 120 francs.

Votre Oric utilise le langage machine pour réfléchir et vous n'avez malheureuse' ment que votre cerveau humain pour le battre au Morpion ! Le "Laby 5" qui suit n'est pas plus facile : cinq étages. des trappes partout et ses ascenseurs pas très fiables ! Dans "Oil leak", vous devez réparer une voiture au beau milieu de grandes flaques d'huile. Les gouffres, les ravins et les précipices de "Pont-levis" vont vous rendre fou ! Le "Parsec" fonce à toute vitesse et la "Guerre nucléaire" est tout simplement le premier grand Wargame pour Onc. 120 francs la cassette.

Des jeux d'arcade à gogo : changez le cours de l'histoire à Pearl Harbour, guidez Al'bert et Kong dans leur pyramide favorite, jouez à un jeu de balle enfièrement nouveau. construisez d'énormes murs avec votre grue de chantier et régalez-vous avec de la to' quila : plus vous en buvez. plus vous désamorcez facilement les bombes de 'Caramba'! Six super-programmes pour 120 francs.

 $6P$ 

![](_page_21_Picture_27.jpeg)

## HEBDOGICIEL SOFTWARE Le logiciel à sa juste valeur

Six logiciels français de qualité par cassette et un prix raisonnable : des produits signés SHIFT EDITIONS!

Deux jeux d'arcade: ou vous serez un courageux pompier, ou pilote d'une moto de course fonctionnant au langage machine. Viennent ensuite la réflexion avec "Puzzle" et la statégie avec "Mineur" où vous pourrez organiser des compétitions jusqu'à 5 joueurs. L'aventure enfin avec "L'inca d'or", un fabuleux jeu graphique en 3 dimensions. 6 super-programmes pour 120 francs

BD welclak y **DE TANALES** 12 programmes de jeu f—," eee.es ,.. .r,,.., Les Voges Terduit  $N<sup>o</sup> 1$ 

6 programmes de jeu

**HEEQOGICEL!** 

**BICEFINGARIA** 

Village hante

 $N^{\circ}$  1

. Au Feu Moto. Inca d'or Puzzle<br>Mineur Village

En France, personne n'a encore trouvé !!!

En Angleterre, un garçon de 15 ans est arrivé à bout des énigme, et a remporté le concours, empochant le chèque de 25000 t ivres. Inutile de lui téléphoner, les<br>énigmes du concours EUREKA français sont totalement différentes l

![](_page_21_Picture_2.jpeg)

![](_page_21_Picture_34.jpeg)

![](_page_21_Picture_1092.jpeg)

. SPECTRUM Nol

![](_page_21_Picture_1093.jpeg)

"Dork crystal" est sans nul doute un des plus beaux et rapides jeux écrits pour TI 99 : votre héros doit récupérer des fragments de cristal dans le labyrinthe qui est le lieu à la mode pour tous les monstres branchés de la galaxie ! Les autres jeux sont tout aussi efficaces : un superbe sauteur sur sa pyramide, un duel pour deux joueurs en armure, un casino avec 3 jeux de cartes, une centrale nucléaire et "Mission périlleuse" qui vous transportera dans une jungle hostile en deux somptueux tableaux. 120 francs les 6 jeux en basic étendu.

![](_page_21_Picture_1094.jpeg)

Vos Chances sont donc tou;ours tières pour les 250000 Francs ! Mais EUREKA, c'est avant tout un bast-sailer du leu d'aventures. on passe de devenir un classique pour<br>SINCLAIR SPECTRUM et COMMODORE 64. 5 jeux ()'arcades et 5 jeux d'avontures réunis sur une seule cassette, graphtsmes haute résolution animés, bande sonore, bruitages ... EUREKA a remporté en France le<br>TILT D'OR et en Angleterre le JOYSTICK D'OR Cela confirme le tait que plus de 15000 passionnés<br>ont "planché" et continuent de le faire pour échapper aux dents du Tyrannosaure. remporter la course chars à Rome, délivrer r enchanteur MERLIN ou s'évader de Colditz. Pour commander dès aujourd'hui

ZX 81

Des jeux, de l'électricité et du plaisir, voilà de quoi faire frétiller les électrons dans votre M05 et quand en plus ces jeux sont multiples et douze vous envisagerez quelques nuits blanches d'Othello, de Poker, de Mêmo 7... Dès que l'immobilité vous paraitra insupportable. partez pour l'espace profond (Worp) ou retrouvez vos amis (fichier d'adresse). Vous verrez, vous n'en croirez pas plus vos yeux que votre M05 n'en croira ses jeux !

![](_page_21_Picture_25.jpeg)

voire cassette EUREKA, retourner dés aujourd'hui le bon do ande ci-dessous à

## *EUREKA INFORMA TIQUE*

39 Rue Victor MASSE . 75009 - PARIS

![](_page_21_Picture_1095.jpeg)

Vous détestez votre libraire ? Bravo ! SALUT LA PROMO est faite pour vous. Chaque semaine les plus malins d'entre vous pourront profiter d'une offre spéciale mais aussi nous à partir de 4 albums. le port est commander tous les albums de bandes dessinées de leur choix 1

Comment faire ? Prenez les prix de la liste ci-contre. ajoutez 6 francs de port par album et renvoyez-nous le bulletin jaune avec votre paiement. Attention. gratuit.

## **HIPPO JOYST**

C'est japonais, c'est un des meilleurs et des plus costauds que l'on connaît : trois boutons de tir, une bonne prise en mains et quatre ventouses pour le coller définitivement sur la table de la salle à manger (super pratique pour les repas !). Prise standard pour Amstrad, Atari, Commodore 64, MSX, Vic 20. Compatible avec les interfaces d'Oric et de Spectrum. Pour Apple, Thomson et Texas, tintin : ça ne marche pas ou alors il faudra bidouiller!

![](_page_21_Picture_9.jpeg)

1つ Peut-être, trois fois peut-être, j'hésite à plonger, je ne sais pas 1<br>Vraiment si ça me branche ou pas, pour que j'en sois sur, le 1 vraiment si ça me branche ou pas, pour que j'en sois sur, le  $\sqrt{W^{\alpha}}$  LE MASQUE DE LA PEUR 40,00 I vraiment si ça me branche ou pas, pour que j'en sois sur, le l'<br>I meilleur moyen est de m'envoyer votre luxueux catalogue. Après. I I mellieur moyen est de m'envoyer voire luxueux catalogue. Après. |<br>| on verra.

![](_page_21_Picture_16.jpeg)

![](_page_21_Picture_1096.jpeg)

![](_page_21_Picture_1097.jpeg)

Ah, au fait, c'est 120 balles...

C'est bon, c'est pas trop cher ? Envoyez vos

sous après avoir rempli le bon de commande cijoint. Le ministre du commerce extérieur du Japon vous remercie bien bas.

![](_page_21_Picture_29.jpeg)

\*\*\*\*\*\*\*\*\*\*\*\*\*\*\*\*\*\*\*\*\*\*\*\*\*\* Bon de commande à découper et à renvoyer à SHIFT EDITIONS, 160, rue Legen dre 75017 PARIS. Nom................................................................................................ Prénom..... Adresse .......................................................................................... .......................................................................................... .  $\mathsf{DATE}$ :  $\mathsf{PU}=120\,\mathsf{F}\,\,\ldots\,\mathsf{X}\,\,\ldots = \,\,\ldots\,\,\mathsf{F}$ 

frais d'envoi  $= +15F$  $chèque joint: TOTAL = ... F$ 

![](_page_22_Picture_919.jpeg)

## **LE VRAI PRIX DES ORDINATEURS**

Suite de la page 1

microdrives, non mais. Les MSX récupérent le lecteur Canon, le moins cher, comme ça tout le monde est à égalité.

#### **ECRANS MAGIQUES**

Papa est en haut qui fait du gâteau Maman est en bas qui coupe du bois. Pépé regarde la télé et vous êtes bien emmerdé pour brancher votre bidule sur la péritel parce que Pépé qui a fait 14/18, il est pas d'accord du tout pour qu'on lui coupe ses Jeux de 20 heures qui, justement, ce soir, se déroulent à Verdun. Ce qu'il vous faut c'est é-limi-ner. Pardon, ce qu'il vous faut c'est un moniteur. Comme ca vous pourrez bidouiller vos machins bi-

zarres, là, print, goto ou je sais pas trop quoi, sans bassiner tout le monde. Donc, voilà, vous avez un moniteur dans la configuration et même deux, un monochrome à une couleur et un couleur à plusieurs couleurs, d'où le nom. Détail: le moniteur monochrome est compté à 1.000 balles mais on peut trouver moins cher. Le moniteur couleur est à 2.700, là ce sera plus dur pour trouver moins cher. Pour Amstrad et Hector qui vendent

des configurations complètes en

monochrome et en couleurs, la somme de la colonne "moniteur couleurs" est la différence entre les deux configurations.

### **BAAAAAASIC**

La machine y'en a pas comprendre le francais, présentement. La machine l'a parlé oune langue étrangère. La machine li côser el Basic. Et si lé basic il est pas résident

dans lé machine, le HHHHedo il a rajouté lé Basic. Comme ca tout li mund i cose le même langue. Prout

#### **IMPRIMEUSE**

Vous avez remarqué, mes petits chéris, les mémoires des petits zordinateurs ont tendance à gonfler. On vous a déjà fait le coup avec la hifi, il y a quelques années. A l'époque on vous expliquait gentiment que si votre chaîne faisait moins de 500 Watts vous n'étiez qu'un pauvre mec même pas capable d'écouter correctement la cinquième symphonie de Machin : comment peuton acheter une chaîne qui ne fait pas péter les tympans à un kilomètre à la ronde? Comment? Qu'ouis-je ? 400 watts ? Je me marre, hé ! Avec la mienne je descends les vitres de la moitié de Paris. Minable. Aujourd'hui, si vous

n'avez que 64 Ko pour votre babasse, vous appelez les chanteurs sans frontières et ils débarquent chez vous sans problème pour faire un concert, pauvre sous-développé que vous êtes.

Bon, bref, si vous vous tapez un programme en basic de 64 kilos, ou même un petit de 32 kilos, je vois mal comment vous allez faire pour le mettre au point sans imprimante. Donc dans la configuration, j'ai mis une imprimante, comme ca, arbitrairement. Si vous n'êtes pas d'accord, il faut le dire. Si, si, dites-le. Allez, répétez après moi : je ne suis pas d'accord. Voilà, ça fait du bien, hein ? Si vous n'êtes pas d'accord je suis désolé mais le journal est déjà imprimé et personne n'a encore trouvé la machine à désimprimer. Et c'est dommage, parce que le jour où on l'invente, cette machine, j'en achète une tout de suite pour désimprimer tous les autres journaux. Je dis bien TOUS, comme ça, il ne restera qu'Hebdogiciel à

acheter. Et je fais un tirage d'enfer. Avec le fric que je gagne, je rachète TOUTES les télés et je les ferme. Comme ça je vends encore plus de journaux. Et je deviens le plus riche<br>du monde. Et je deviens président de la république et j'interdis de faire autre chose que de lire l'HHHHebdo et le premier qui lit pas je fusille et défense de baiser défense de parler défense de ne pas rire défense de tout et c'est moi le maître du *monde* 

Détail: l'imprimante est comptée pour 1.500 francs pour tous les ordinateurs. Les différences de prix viennent des interfaces et des cordons nécessaires aux branchements

#### **BATON DE JOIE**

En attendant, je vous ai mis un petit bâton dans le, Je recommence : en

attendant, la configuration comporte un joystick qui, comme chacun sait, est indispensable pour jouer à un jeu qui nécessite un joystick. Je vous l'ai compté à 120 balles parce que c'est un bon prix et surtout parce que c'est le prix auquel on vend le nôtre, l'Hippojoyst, ca fera plaisir à Thierry. Thierry, c'est lui qui compte nos sous. Même qu'en-<br>tre nous on l'appelle "le comptable" à cause de ça. (Ces deux dernières phrases étaient odieusement pompées sur Bidouille-Grenouille: Gniark)

#### E FINITO

Voilà, je vous ai tout dit, vous regardez de vos yeux émerveillés les tableaux ci-joints, ci-dessus, cicontre et ci-après et tout le monde il est content. Mambalaouè.

![](_page_22_Picture_22.jpeg)

Je ne savais pas il y a encore quelques jours si j'allais vous envoyer cette lettre mais j'ai finalement pensé que tout le nonde avait le droit de savoir  $\alpha$ qui se passait au Centre Mondial de l'Informatique de l'Avenue Matignon à Paris. Vous avez publié dans votre numéro 90 un article sur le CMI en laissant entendre qu'il n'avait pas grand-chose à voir avec l'informatique mais apprenez que vous avez commis une erreur car le centre est le plus grand point de rencontre de tous les pirates de la région. En effet, il existe là-bas un marché sur lequel vous pouvez vous procurer de nombreux mots de passe, codes d'accès et logiciels... Néanmoins, j'approuve la suite de votre article car il est évident que les micros qui trainent làbas ne sont pas d'une grande utilité sinon pour la programmation en Logo (mais ce langage n'est pas, à mon avis, le plus important de tous). Il serait heureux que nous sachions à qui profitent ces ordinateurs : aux animateurs ou à ceux qui souhaitent s'initier ?

Je tiens par la présente à mettre en garde les lecteurs de l'HHH-Hebdo au sujet d'une pub de la société Twenty Century Soft qui commercialise  $\omega$ 

![](_page_22_Picture_25.jpeg)

Je commence à en avoir marre, moi. Marre des petits merdeux à la gomme qui gagnent du fric sur le dos des honnêtes gens. Frédéric Fargeot vient de remporter 2 bâtons pour son programme Destruction sur Canon X-07. Et moi, alors, je pue ? Lui, il écrit un programme en deux coups les gros, comme ça, les doigts dans le nez, il fait l'incommensurable effort de le mettre à la poste et un mois plus tard il encaisse 20.000 balles, sans faire de salamalecs. C'est pas compliqué, en plus : qu'est-ce<br>que ça fait, un canon ? Ca détruit, oui. Alors, il ne s'est pas vraiment foulé, hein. Et moi, pendant ce temps, qu'est-ce que je fais ? Ben tiens, couillon, j'écris un texte dans lequel je dis qu'il a gagné 2 briques Alors je ne suis pas d'accord. Je propose un concours mensuel récompensant le meilleur article sur les gagnants doté d'un prix de 2 briques. Parce ce qu'il n'y a pas de raisons pour que ce soit toujours les lecteurs qui emportent le gros lot. Et il a 17 ans, ce crétin Moi, après 60 ans de carrière, j'ai jamais remporté de concours ! Merde, à la fin ! Fargeot, si je te chope, je vais

## **VOUS ETES CERNES!** te fait une super collec' de plus Ca alors, quelle coincidence ! On a publié un questionnaire dans le numéro spécial du mois d'août et presqu'en même temps, on a reçu des

de 70 numéros dont tu es fier comme Artaban, puisque tu le lis toutes les semaines. Tu as<br>découvert l'HHHHebdo chez un marchand de journaux chez lequel tu étais allé avec des copains. C'est chez ce même marchand que tu continues à acheter, avec la fidélité qui te caractérise. Tu l'aimes d'ailtellement, leurs cet HHHHebdo, que tu ne le prêtes même pas ! La seule infidélité que nous puissions constater, c'est que tu te laisses aller à lire Lui et de la BD de temps en temps. On te pardonne, c'est de ton âge. Tu aimes tout dans le canard, sauf la pub. Ah, c'est normal, personne n'aime ça. Mais merde, fais un effort, essaie de nous comprendre! Et puis non, n'essaie pas, j'ai des moyens de te la faire avaler, la pub : c'est ça ou le canard à 30 balles. T'as choisi? T'es encore là ? Super, alors on continue. Tu aimerais bien qu'on fasse de l'info générale, des reportages marrants et des photos de cul : on va faire quelque chose pour toi bientôt. Tu veux qu'on garde le même rythme pour les programmes, ok. Tu veux même qu'on les augmente. pourquoi pas ? On va envisager sérieusement. Ce que tu veux surtout, c'est qu'on continue d'emmerder le monde. Ah ben ça tombe bien, justement, c'est ce qu'on avait l'intention de faire. Et puis bon, faut pas déconner, t'as pas pris ta plus belle plume d'oie pour des prunes. Comme promis, on a tiré 50 personnes au hasard parmi toi, dont les noms suivent, qui gagnent un logiciel du soft-parade. Content ?

Gagnent un logiciel :

Christophe Pansier, St Die Philippe Nigaise, Bolbec Frédéric Simonot, La Teste Dominique Hell, Seloncourt Thierry Olliet, Bellegarde Frédéric Esparon, Evreux St Michel Ricardo Gravelho, Domont

Dominique Dorison, Auxerre Jean-Alain Daversin, Paris **Emmanuel Niot, Dole** Marc Rizo, Toulouse Alain Bilau, Faches-Thumesnil Christophe Duchet, Briey Frédéric Saurin, Paris Gérald Dumortier, Somain Jérôme Rachello, Eysines Jean-Luc Billat, Bourgoin-Jallieu David Tadiotto, Villemoustaussou Alain Leinen, Sierck les bains Robert Pirrotta, Paris Guillaume Macé, Gaillon Laurent Pavlidis, St Tropez Michel Lombard, Metz Geneviève Thiroux, La ville du bois Philippe Jacquot, Poligny Régis Audrès, Bar le Duc René Humbert, Athus Jean-Claude Aldonce, Bagnols sur Ceze Jocelyn Bermadou, Montauban Luc Soyeur, St Maur Eugène Dorschner, Woippy John Bon, Faverges<br>Claude Leguidard, Mont St Aignan Claudine Charrier, Le Cannet Frédérique Couprie, Paris Vincent Desmares, Franconville Philippe Decroix, Valognes Jean-Louis Lepape, Fort-de-France Jean-Michel Legrand, St Herblain Jean Pirson, Charleville-Mézières Jean-Pierre Pascalin, Grignan Christian Rose, Le Havre Jérôme Pech, Béziers Didier Lagreve, Aubervilliers Dominique Riou, Livron Dominique Renard, St-Maurice Stéphane Soulcrin, Ozouer le Voulgis

#### Woodstock, pirate.

HHHH - Exact, Woodstock. On rectifie le tir : le Centre Mondial de l'Informatique est très bien, on y fait des rencontres passionnantes et on y apprend le Logo (d'accord avec ton avis). Seule réclamation, on pourrait pas l'appeler le Centre Mondial des<br>Pirates ? Ou alors, si ils ne changent pas le nom, arrêter de leur filer des subventions qui tombent dans des poches qui ont trainé on ne sait où ?

nommé "Copsys + spy", sensé effectuer des transferts de programmes de cassette à disquette. Mais que nenni, attention au piège à cons dans lequel je suis tombé, il n'y a en fait que le transfert de cassette à cassette. Après 2 lettres à cette société, ils m'ont envoyé un chèque de 120 francs (coût du logiciel) sans explications ni commentaires. Je tenais à le faire savoir, pour que d'autres ne tombent pas dans le piège.

#### M. Julien, Cergy.

HHHH - Voilà, vous êtes en garde. Monsieur TCS, on attend des explications.

![](_page_22_Picture_37.jpeg)

Je vous mets au défi de faire paraitre le contenu de cette lettre dans son intégralité dans votre rubrique "courrier des lecteurs"

#### Etienne Monneret, Montferrand.

HHHH - Tu as gagné.

Chers lecteurs, veuillez nous excuser. Notre vieux rédacteur vient de mourir d'une crise cardiaque au terme d'une longue et fructueuse carrière, à la suite de l'annonce du gagnant de ce mois-cl : Frédéric Fargeot pour son programme Destruction sur Canon X-07 Chers lecteurs, bonsoir.

Voilà les résultats

Ca y est, on vous connait parfaitement. On te connait, devrais-je dire, cher lecteur, puisque désormais tu n'es plus qu'une entité unique. Tu es notre lecteur tout seul, c'est toi qui décide, c'est toi qui fait le canard. Tu as répondu au sondage de cet été et depuis, on sait exactement ce que tu penses, ce que tu veux, ce que tu ne veux pas, combien de sucre tu mets dans ton café le matin, tout, quoi.

tas de réponses à ce, juste-

ment, questionnaire. Alors tant

qu'à faire, on les a dépouillées,

analysées, disséquées de long

en large et de bas en haut.

SE DOIS DIRE QUE SVITE AU QUESTIONNAIRE, PLUS DE 75% DES LECTEURS, ONT TROUVE LES DESSINS DE CARALI SUPER !

![](_page_22_Picture_45.jpeg)

Et comme t'es pas forcément au courant, je vais te dire exactement comment tu es. Parce que j'ai oublié de te dire. ta réponse la plus étonnante était je ne me connais pas". Voilà, la réponse arrive. Tu l'appelles Georges, tu as 18 ans et trois mois. Tu as chez toi un Amstrad, un Spectrum, un Commodore et un Apple. Tu as commencé à lire

l'HHHHebdo au numéro 30. Ca

e.

Bernard Fenix, Baume les dames David Remay, Neuilly sur Marne Sylvain Gaonach, Concarneau Gérard Ceccaldi, Paris (oups ! pardon.)

![](_page_23_Picture_0.jpeg)

## département son

Pari réussi!

Alan SUGAR, PDG d'AMSTRAD, a voulu que le **SM 104** soit à l'audio ce que le CPC · équaliseur 4 bandes de fréquences 464 est à la microinformatique. Un rapport qualité/prix imbattable.

dis bandas metal ou CRO2<br>Sa Volume de CRO2<br>Casselle avec la bod metal volte<br>casselle avec la bod mentrant la<br>casselle avec la bod mentrant la<br>5. Si volume un la casselle de la provincie en<br>primeire pas casselle avec la cas

collant<br>
6. Cette chame est aquipée d'un<br>
6. Cette chame est aquipée d'un<br>
6. controls automatique du novelair<br>
d'environ d'environnent colleau<br>
nivelau d'environnent colleau<br>
de l'equineur graphique il volume<br>
de l'equine

d'annegistrement (record)<br>2 magistrement (record)<br>compteur à 3 christians et d'un bourbon<br>compteur à 3 christians et d'un bourbon<br>Ao debuit d'une castaller, rematina le<br>compteur exercit cela euro bonne à<br>repèrer cértains m

is casselle No. 1)<br>
d. Avant die register assurez vous<br>
d. Avant die register assurez vous<br>
que le bouton No. 27 solt bien dans<br>
sa position sorte.<br>
Si Les deux passelles register une<br>
biene qualitation die register de<br>
t

## **Chaîne audio verticale AMSTRAD SM** une exclusivité GENERA

- · double platine cassette position métal avec duplication rapide - double vitesse.
- · platine tourne-disque verticale avec bras tangentiel
- 
- · tuner PO/GO/FM/OC puissance 32W (musicale)
- 2 enceintes

la chaine<br>complète

![](_page_23_Picture_9.jpeg)

**SIGN AND RECKS** 

 $=1$ 

enmenmennn

## qu'on en juge FONCTIONNEMENT DE<br>L'AMPLIFICATEUR

rois actionnez vers le haut ou<br>iers le bas, les deux boutons No. 21<br>et 22 en meine lemps.

et 22 en mene lemps<br>
La balance du son entre les<br>
La balance du son entre les<br>
controise par les positions relatives<br>
doutroise par les positions relatives<br>
des bouton 32 et vous enverrez le<br>
son du cole de l'encomite parc

droite, La Company de la Company de la Company de la Company de la Company de la Company de la Company de la Company de la Company de la Company de la Company de la Company de la Company de la Company de la Company de la C CONTROLE PHYSIOLOGICUE oncez catle touche si vous<br>rez amplifier les frequences<br>ses et Nautes, surfout lorsqu<br>ime est bas.

**OSPETIONOM SHOULD** nčez celte lauche si vous<br>rez ecouser en monophonie une<br>ce sterephonique (KT disque ou

### **FILTRES**

## FILL FICO<br>PASSE BAS<br>Invies disques mal prezence on bruit<br>Invies, cour pouvez entendre on bruit<br>Deuton factor format apparent sur le<br>Doulon framble filter pour feliminer

CASQUE

CASQUE<br>Visia pourez ecouler votre chaine a<br>Faide d'un casque, Branchez le<br>casque ala prise prévue à cet effet<br>Losque vos baut parleurs sont<br>casque vos baut parleurs sont<br>couples sulcenatiquement

#### **FONCTIONNEMENT DU** TUNER

TUNER<br>PO/GO<br>Pour ecouler les grandes et les<br>pour ecouler les grandes et les<br>préfits ondés, il vous biffs (20010)<br>divivi et à l'aide du boulon 16 de<br>recherène la station desirée Aucun<br>precherène la station desirée Aucun<br>n'e FM

Film The constitution of the constraints of the state of the state of the state of the state of the state of the state of the state of the state of the state of the state of the state of the state of the state of the state

lez changer de stat

Views powers ennegativer d'une<br>castiente sur l'autre deux fors plus<br>viele que la vietname normale dels fors plus<br>viele vient powers au paregraphe<br>display vient proprié de catternorme<br>de vient paregraphe de catternorme<br>2.

Alexandre al control de la control de Santa de San Bande es termine avant que<br>la mecànique de la contra<br>la mecànique de la contra<br>la mecànique de la contra<br>la controles privandrent el las touches<br>derivoces privandrent cast

## COPIE DE CASSETTE A

**COPIE DE CASSETTE A**<br> **CASSETTE**<br> **CASSETTE**<br> **CASSETTE**<br> **CASSETTE**<br> **CASSETTE**<br> **Vous pouver faire un displicate de<br>
vous pouver faire un displicate (bottom) de<br>
setted de la cassette (bottom) de setted de la cassette<br>** 

#### FONCTIONNEMENT DE<br>LA CASSETTE CASSETTE

**CASSETTE**<br>
(deplication rapidal)<br>
vision rapidal)<br>
because they use copie de<br>
because developed for the subsequent set is<br>
procedure commental appropriate and<br>
procedure commentation rapidal procedure of the procedure rap

pre-erregistres, aussi bien sur le Casacté 2<br>Cassette Trave sur le Casacté 2<br>Pour ecourer une cassette pre-enversion appares sur le Cassette pre-<br>enversion appares sur le Doutlon<br>de dus<br>lessifices any case of them dens de REPRODUCTION DOUBLE

enregistrer, Quand votre<br>anregistrement ast termine<br>definitivement ast termine<br>touche stop et l'épection se fait par<br>une deuxième pression sur cette ARRET AUTOMATIQUE

vigna linensea de Caracterista en composito de Caracterista de Caracterista de Caracterista de Caracterista de Caracterista de Caracterista de Caracterista de Caracterista de Caracterista de Caracterista de Caracterista de

COPIE DE CASSETTE A

**ENREGISTREMENT A** 

![](_page_23_Picture_43.jpeg)

![](_page_23_Picture_44.jpeg)

### qui dit mieux ? **CARACTERISTIQUES TECHNIQUES** Puissance totale musicale 32 W<br>30 Hz - 20 KHz<br>0.2% a 1 KHz a demi-puissance Puissance<br>Courbe de reponse<br>Distorsion Egaliseur graphique

**Filtres** 

<u>پس</u>

Н

Fénnan

Section TUNER<br>FM<br>PO<br>GO

 $700 Hz \pm 10 dB$ <br>  $700 Hz \pm 10 dB$ <br>  $1000 Hz \pm 10 dB$ <br>  $1000 Hz \pm 10 dB$ <br>  $1000 Hz \pm 10 dB$ <br>  $Passelbar - 10 dB$ <br>  $Passelbar - 10 dB$ <br>  $PSSel - 10 dB$ <br>  $PSSel - 10 dB$ <br>  $PSSel - 10 dB$ <br>  $PSSel - 10 dB$ <br>  $PSSel - 10 dB$ <br>  $PSSel - 10 dB$ <br>  $PSSel - 10 dB$ <br>  $PSSel - 10 dB$ <br>  $PSSel - 10 dB$ <br>  $PSSel - 10 dB$ Rapport signal/bruit 86.5 - 109 MHz<br>525 - 1850 KHz<br>155 - 280 KHz

SuV<br>75 orima Sensibilité micro<br>Entree antenna FM Section Cassette<br>Bande<br>Vitesse de défilement

Cassette<br>4.75cm par seconde (9.5cm par seconde)<br>duplication rapide)<br>2.15% WRMS<br>1% a 1XHz<br>60 Hz - 10 KHz<br>6.0 Hz - 10 KHz

la chaîne complète avec ses enceintes

A CREDIT

395<sup>F</sup> comptant

+ 6 mensualités de

285,90F

Coût total du

crédit : 115,40<sup>F</sup>

TEG: 24,35 %

BSR VL 315<br>TC 12 MO<br>Courroire<br>Electronique

H-48cm, L-40cm, P-17cm<br>Poids, 15Kgs<br>H-48cm, L-20cm, P-12cm<br>Poids, 2,4Kgs chacune<br>220-240V AC 50 Hz

![](_page_23_Picture_53.jpeg)

![](_page_23_Picture_55.jpeg)

ENREGISTREMENT<br>
A pastir de la radio ou d'une platine<br>
bourne depuis de la radio ou d'une platine<br>
bourne depuis écoles y des platines<br>
caracter poste explatine d'andre d'andre mais d'andre des platines<br>
caracter poste de **ENREGISTREMENT** 

el Endan se le nativa de la calicia en de la calicia en de la calicia en de la calicia en de la calicia en de la calicia en de la platiera principal de la calicia en de familie platiera de la platiera de la platiera de la emplacement<br>
Capecidant, si vous desirez que le<br>
Capecidant, si vous desirez que le<br>
Capecidant des au multiplement<br>
appoint sur le bouton veture de<br>
mainsance - apprové junciple des que<br>
mainsance - apprové junciple<br>
main rpfacement qui fieri<br>steur 45 teurs, Pour

**CALL AND CALLS** 

A4

43

 $\frac{42}{41}$ 

甲

40.39

Pistes<br>Pleurage et scintifiement<br>Distorsion<br>Sensibilité micro<br>Sensibilité micro Patrician fourne disque<br>Type<br>Cellule<br>Transmission<br>Controle de vitesse Dimensions et poids<br>Appareil principal Enceintes Œ **RANGE** 

 $\circ$ 

viewer de tendent de la constant de la constant de la constant de la constant de la constant de la constant de la constant de la constant de la constant de la constant de la constant de la constant de la constant de la con

#### **ANTI-PARASITE**

La bouton de controle eutomatique<br>de Venuence (141 fonctionne)<br>de la bouton de controle de la boutonne<br>ellematiquement comme un<br>ellematique de parastite du productionne<br>programatique de la parastite du productionne<br>en affi

### QUELQUES<br>INFORMATIONS CONCERNANT LA<br>REPRODUCTION ET **L'ENREGISTREMENT**

(Pour le modela SM 104 seule a modern est equipe de deux<br>assettes, la cassette 1 et la

Volume province econoles dels castales dels nomes benonder dels tales in the boulear of a payment of the bounder of the payment of the poster of the province of the province of the province of the province of the province **ENREGISTREMENT** 

Vous pouvez acouter

**PARTIR DES MICROS**<br>
Examples Les press mundialitos<br>
Estadouni est press mundialitos<br>
de dialectoria est press mundialitos<br>
de dialectoria estadouni de bestien da bisicon de la bisicon de la bisicon de la memoria radio ou suari l'autre de la radio de la region de la region de la radio de la radio de la radio de la radio de la radio de la radio de la radio de la radio de la radio de la radio de la radio de la radio de la radio de la radio de missions<br>
Chivals doubles une casedite dans la<br>
Casselle 21 lout en exemptivant à<br>
l'asselle des micros dans le casselle 1,<br>
les 2 sons seront mixes essentielle<br>
sur la bande que vous principales

### PARTIR DES MICROS

**ENREGISTREMENT A PARTIR DES MICROS** 

**PARTIR DES MICROS**<br>
Sources las prasas mercal (non formation las prasas mercal (non formation de signeres las entres mercan 30<br>
del 40 et appayers sur la boulon de<br>
seléction canadité (laser l'existent de la membrand prè

infondis<br>Carolide une calente dans la<br>cassete 2 iout en enregistrari à<br>cassete 2 iout en enregistrari à<br>les 2 sons enon muss ensemble<br>sur la bande que vous ensemble<br>sur la bande que vous enregistrez

### FONCTIONNEMENT DE<br>LA PLATINE TOURNE **DISQUE**

**SOINS A APPORTER AUX MECANIQUES** CASSETTE (List recommendations surrantes<br>S'appliquent que deux cassattes du<br>modele SM 104).

**BIM yomie a l'epoureil** 

Capital and detail capital and detail capital and detailed and consider the model of the technology and consider the detailed and consider the detailed and consider the model of the model of the model of the model of the m

![](_page_23_Figure_83.jpeg)

SECTION CASSETTE SM 104

**JOGQQQQQQ** 37 36 35 33 32 31 30 29 28 27 26 25 24 23

19 - 19 and de al de al de al de al de al<br>
vote equiperent el recannen la plugar de als casantes requieres à<br>
plugar de als casantes requieres à<br>
plugar des problemes de vous vous<br>
case de la bande n'est pas ben enroyer al

sourier<br>Mapparler des modifications alin<br>d'antélicier la qualité de nos<br>produits. RECOMMANDATIONS<br>IMPORTANTES -**INTERFERENCES** Il vous arrivere peut etre d'ontendre<br>des clasurments, craquemonts et<br>truits secs dans vos ancointes, lis<br>sont dus s des interferences permettront de promps.<br>Ensine plus longitumps.

CONCLUSIONS DE GENERAL

provoquées par d'autres<br>souventes les que mermostat pour electriques les que mermostat pour<br>electriques les que mermostat pour vien d'autres de la partie d'autres de l'autres d'autres<br>vien d'autres de l'autres de l'autres qui devraient Hieshqueinent etre.<br>Arthparastires

 $19<sup>°</sup>$ 

#### PLATINE A CASSETTE

Arris lecteurs d'HEBDOGICEL, la recont qualitécrix de la chaîne 5M 104 est réalisment et pétient Vanez récouve d'urgence au<br>magasin Nous vous repertons par allieurs que GENERAL est le grand discourser de la vistio, de la m

![](_page_23_Picture_91.jpeg)

and the same of the same of the same of

![](_page_23_Picture_520.jpeg)

## **ALDO**

Comment la peur d'être cocu vous fait prendre des risques, lorsque ALDO le magnifique rôde sur la plage.

**Pierre FAURE** 

## **SUITE DUN®** 104

4090 LINE(104.40)-(148.63).I-2.B 4100 FORJ=1T0200 NEXT NEXT 4110 COLOR 5 DRAW-bm24.80" PRINT#1 'Jeu de plage pour nemmieurs. 4120 COLOR 3 DRAW"b=24,184" PRINT® 1, "Pierre Faure - #juillet BS#"<br>4130 COLOR 9 DRAW"b=80.112" PRINT# "Manatte [M]" 4140 DRAW"bs90.136" PRINT#1, "Clavi 4150 AS-INKEYS

4160 IFA#\*\*M\*ORA#\*\*m\*THENJS\*1 GOTO

- 4190 4170 IFA#="C"ORA#="c"THENJS=0 00TO
- 4190 4180 6070 4150
- 4198 RETURN
- 4200 4210 reales
- 4220
- 4230 CLS

1. "Voulez-vous les réales ?" 4250 AS-INKEYS 4260 IFAsa""THEN4250 4270 JFA\$\*"o"DRA\$\*"O"THEN4290 4200 IFAS()"o"ORAS()"O"THENRETURN 4298 CLS 4300 COLOR13 DRAW"BM40,80" PRINT#1 "APPUVEZ SUP ESPACE " 4318 DRAW"bm48, 96" PRINT#1, "pour t ourner les pages, " 4320 A#=INKEY# 4330 IFAS\*\*\*THEN4320 4340 IFAS()CHR\$(32)THEN4320 4350 GOSUB3220 4360 PLAY"o3116Ggefabsecdfabo" 4370 IFPLAY(0)THEN4370 4380 PUTSPRITE3, (163, 64), 10, 9'baig neuse 4390 PUTSPRITE2, (163, 64), 1, 11' chev eux 4400 COLOR 15 DRAW"bm24, 120". PRINT  $11,$ La ner ...  $i$ e soleil ... les palmiers ... 4410 DRAW"bm24,152" PRINT#1, "Et vo tre fiancée qui se fait<br>NUE sur la plage ..." bronzer 4420 AS=INKEYS 4430 IFAS\*\*\*THEN4428

4440 IFA#()CHR#(32)THEN4420 4458 LINE(16,120) - (255,191), 4, BF 4460 AL=1 4470 FORI=88T0112STEP4 4498 PUTSPRITE1, (1, 61), 6, CA-AL<br>4498 PUTSPRITE8, (1, 61), 1, CA-AL+1 4500 PLAY"04164cf"

4240 COLOR 11 DRAW-bu32.08" PRINT® 4510 IFPLAY(0)THEN4510 4520 AL--AL 4530 NEXTI 4540 DRAW"bm24, 120" PRINT#1, "Cela vous embête car elle a perdu son maillot lors du dernier b ain, et ALDO, 1e dragueur in le succès est fatigable, dont foudroyant, ride sur la pla **96 ...**<br>4558 A\$\*INXEY\$ 4560 IFAs=""THEN4550 4570 IFAS(>CHR\$(32)THEN4550 4580 FORI=0101 4590 PUTSPRITEI, (0,192) 4600 NEXT 4610 LINE(16, 120) - (255, 191), 4, BF 4620 CP\*3 AL\*1 4630 FORI=100T0152STEP4 4640 PLAY"o7164a" 4650 PUTSPRITE0, (1,63), 1, CP-AL 4660 FORJ=1T0380 NEXT 4678 AL=-AL 4680 NEXT 4690 DRAW"bm24, 136" : PRINT#1, "Aussi decidez-vous de plonger , un sao à la main, pour retr ouver sa petite oulotte ... 4700 AS=INKEYS<br>4710 IFAS=""THEN4700 4720 IFAS()CHRS(32)THEN4788

Tulling

4730 LINE(16,120) - (255,191), 4, BF 4740 DRAW"bm24, 120": PRINT#1, "Mais avant de trouver cette dernier e. Il vous faudra  $r$  and  $s$   $s$   $e$   $r$ les perles, éviter les poisson

![](_page_24_Picture_16.jpeg)

BONKA!

codiere ... 4858 AS=INKEYS 4860 IFAs - "THEN4850 4870 IFAS()CHRS(32)THEN4850 4880 LINE(16,120) - (255,191), 4, BF 4898 DRAW"bm24,128" PRINT#1, "Heure usement vous gagnez us de 100 points. -les perl es valent 10 points de plus. -la culotte 5 8 points de plus, -et vous bénéfi

ciez de 5 tirs supplémentaires.

4988 AS=INKEYS<br>4918 IFAS=""THEN4988

 $F100h$ 4950 AB-INKEYS 4970 IFAB()CHR\$(32)THEN4958<br>4988 LINE(16,128)-(255,191),4,3F<br>4998 DRAW"bm24,128" PRINT\$1," Sortie de l'eau Position \* ner le plongeur sur la oas e fléchée et le faire non  $ter \rightarrow$ 

5000 AS-INKEYS

re ESPACE ou

**MSX** 

OH MON AMOUR!

TOUS CES RISQUES

QUE TU PRENOS

- S010 IFAS-"THENS000 5020 IFAS()CHRS(32)THENS000 . 5030 LINE(16,120)-(255,191),4,BF
- 5040 DRAW"bm24,120" PRINT#1." in sur la pieuvre

 $Bar$ 

Bouton

 $T$ 

VOIS-JE

ACTION ... 5050 AS-INKEYS -un bon 5060 IFAs\*\*\*THEN5050 SOTO IFASCOCHRS(32)THENSOSO 5080 LINE(16, 120) - (255. 191). 4, BF 5090 00SUB3340 5100 FORI\*0108 5110 PUTSPRITEI. (0,192) 5120 NEXT 5138 CLS<br>5140 RETURN

![](_page_24_Picture_27.jpeg)

**TO7, TO7 70** 

suite de la page 6

2980 REM \*-\*-\*- POUSS-CACHE \*-\*-\*-2990 PSC=1<br>3000 GOTO 260 3010 PLAY"DORE":END 3828 REM 8-8-8-8-8-8<br>3838 FOR 1-8TO115<br>3848 READ A.B.C.D.E.F.G.H<br>3858 DEFGR\$(I)=A.B.C.D.E.F.G.H 3060 NEXT 3978 RETURN

OSUB4260:LOCATEX, Y+3:GOSUB4240:LOCATEX, Y +4:GOSUB4250:LOCATEX, Y+5:GOSUB4240:LOCAT<br>EX, Y+6:GOSUB4290:LOCATEX, Y+7:GOSUB4270<br>3390 LOCATEX, Y+8:PRINTGR\$(34);:GOSUB4200 :PRINTGR\$(15)

3400 RETURN

3410 PLAY"04LA<br>3420 LOCATE X, Y:PRINTGR\$(12);:GOSUB 4180

FRINTGR\$(35)<br>3430 LOCATEX, Y+1:GOSUB4220:LOCATEX, Y+2:G 05UB4260:LOCATEX, Y+3:GOSUB4240:LOCATEX, Y<br>+4:GOSUB4310:LOCATEX, Y+5:GOSUB4240:LOCATEX, Y<br>EX, Y+6:GOSUB4290:LOCATEX, Y+7:GOSUB4270 3440 LOCATEX, Y+8:PRINTGR\$(34); GOSUB4200<br>:PRINTGR\$(13)

3450 RETURN 3460 PLAY"04SI

3470 LOCATE X, Y: PRINTGR\$(10); : GOSUB 4186<br>: PRINTGR\$(35)

3480 LOCATEX, Y+1:GOSUB4220:LOCATEX, Y+2:G<br>DSUB4260:LOCATEX, Y+3:GOSUB4250:LOCATEX, Y +4:GOSUB4318:LOCATEX, Y+5:GOSUB4240:LOCAT<br>EX, Y+6:GOSUB4290:LOCATEX, Y+7:GOSUB4270<br>3490 LOCATEX, Y+8:PRINTGR\$(34);:GOSUB4200 :PRINTGR\$(11)

3500 RETURN

3910 LOCATEX, Y: PRINTGR\$(26); : GOSUB4190: P RINTGR\$(35)  $"JGRs(31)$ 

3820 LOCATEX, Y+1: PRINTD\$;" 3830 FORI=2T06:LOCATEX, Y+I:PRINT GR\$(30) "" "JGR\$(31):NEXT<br>3840 LOCATEX, Y+7:PRINTGR\$(30);"

3850 LOCATEX, Y+8: PRINTGR\$(34); : GOSUB4288

:PRIMTGR\$(27)<br>3868 LOCATEX+3, Y:COLOR COL:PRIMTGR\$(74)<br>3970 LOCATEX+1, Y+1:COLOR1:PRIMTGR\$(76);<br>3000 LOCATEX+1, Y+2:PRIMTGR\$(77);:COLOR5:<br>7888 LOCATEX+1, Y+2:PRIMTGR\$(77);:COLOR5:<br>PRIMTGR\$(78);GR\$(79);GR\$(88)<br>3990 LOCATEX+

R\$(88))GR\$(89)):COLOR&FPRINTGR\$(98)<br>3928 LOCATEX+2,Y+6:COLORS:PRINTGR\$(91);G R\$(92)JGR\$(93)J:COLOR@FPRINTGR\$(94)<br>3930 LOCATEX+3,Y+7:PRINTGR\$(52)J:COLOR1:

";  $GR$ (95)$ 3940 LOCATEX+3, Y+8: COLOR COL: PRINTGR\$(75

3950 RETURN<br>3960 PLAY"03LA 3970 LOCATEX, YIPRINTGR\$(24); IGOSUB41801P RINTGR#(35) 3980 LOCATEX, Y+11PRINTOSJ \* " $JGRs(31)$ 3990 FORI=2TO6:LOCATEX, Y+I:PRINT GR#(30) 4080 LOCATEX, Y+7+PRINTGR#(30);" "IE#<br>4010 LOCATEX, Y+8+PRINTGR#(34); IGOSUB4200 **IPRINTGRS(25)** :PRINTGR#(25)<br>4838 LOCATE X+3, YICOLOR COLIPRINTGR#(74)<br>100LOR81PRINT" "JGR#(51)<br>4848 LOCATE X+1, Y+11COLOR21PRINTGR#(96)<br>100LOR81PRINT" "JGR#(51)<br>4848 LOCATE X+1, Y+21COLOR21PRINTGR#(115)<br>4858 COLOR21LOCATE X+1, Y+31PRINT NTGR#(54)JGR#(185)<br>4878 COLORI/LOCATE X+2, Y+5/PRINTGR#(186) JGR#(187)JGR#(188)JJCDLOR2JPRINTGR#(189)<br>4080 COLOR1JLOCATE X+2,Y+6JPRINTGR#(118)<br>JGR#(111)JGR#(112)JJCDLOR2JPRINTGR#(113) 4090 COLOR01LOCATEX+3, Y+71PRINTGR#(52);"<br>"JICOLOR21PRINTGR#(114) 4100 COLOR COLILOCATEX+3, Y+8IPRINTGR\$(75 4110 RETURN<br>4120 PLAY"03SI 4130 BOXF(X,Y)-(X+6,Y+8)GR\$(44),4,6<br>4140 BOX (X08,Y08)-((X+7)08-1,(Y+9)08-1) 4150 BOX (X#8+1, Y#8+1)-((X+7)#8-2, (Y+9)#  $8 - 23, 4$ 4160 RETURN 4170 GOT03070 4180 FOR T=1TO5:PRINTGR\$(32);:NEXT<br>4190 RETURN 4200 FOR I=1T05: PRINTGR\$(33); INEXT 4210 RETURN 4220 PRINTDSJ" "JGR\$(31) IRETURN 4230 PRINTDS;" ";Cs;" "Cs;" ";GRS(31):RE TURN 4240 PRINTGR#(30);" "JGR#(31):RETURN<br>4250 PRINTGR#(30);" "JC#;" "JGR#(31):R ETURN 4260 PRINTGR\$(30);" ";C\$;" ";C\$;" ";GR\$( 31) IRETURN 4270 PRINTCR#(30);" 4270 PRINTGR\$(30);" "JE\$:RETURN<br>4280 PRINTGR\$(30);" "JF\$;" "JF\$" "JE\$:RE TURN 4290 PRINTGR\$(30);" ")F\$;" ";F\$;" ";GR\$( 31) **RETURN** 4300 PRINTGR\$(30);" ";F\$;" ";GR\$(31);R ETURN 4310 PRINTGR#(30);" ":C#;" ";F#;" ";GR#C  $, 42, 42, 42, 127$ 31) IRETURN

4328 DATA 188, 254, 254, 254, 124, 56, 16, 8, 68<br>,68, 24, 219, 255, 219, 24, 68, 24, 68, 126, 255, 2<br>55, 126, 24, 68, 24, 68, 126, 255, 255, 126, 68, 24

35.64, 128.166, 169, 169, 200, 200, 216, 08, 24<br>
49, 149, 181, 16, 252, 63, 64, 128, 156, 181, 149, 1<br>
430 DATA 63, 64, 128, 156, 148, 156, 148, 156<br>
57, 41, 57, 33, 57, 41, 57, 1, 2, 252<br>
4330 DATA 63, 64, 128, 156, 148,

, 2, 252, 63, 64, 128, 156, 144, 156, 132, 156, 57,<br>9, 57, 33, 57, 1, 2, 252<br>4340 DATA 63, 64, 128, 132, 140, 148, 158, 132,

4348 DATA 63, 64, 128, 132, 148, 148, 158, 132,<br>33, 121, 41, 49, 33, 1, 2, 252, 63, 64, 128, 156, 13<br>2, 148, 132, 156, 57, 33, 49, 33, 57, 1, 2, 252, 63, 63<br>64, 128, 156, 132, 156, 144, 156, 57, 33, 57, 9,<br>57, 1, 2, 252, 6

4360 DATA 128, 128, 128, 128, 128, 128, 64, 63, 128, 26, 27, 11, 11, 11, 128, 136, 170, 170, 170, 13<br>
252, 2: 1, 1, 1, 1, 1, 1, 1, 128, 136, 170, 190, 170, 13<br>
6, 136, 128, 136, 136, 128, 128, 11, 17, 57, 125, 1<br>
25, 41, 1 1378 DATA 128, 1, 1, 17, 37, 123, 37, 17, 1, 36, 8<br>2, 169, 84, 42, 149, 74, 36, 63, 64, 128, 128, 128,<br>128, 128, 128, 1, 1, 1, 1, 1, 1, 2, 232, 68, 24, 219,<br>255, 219, 24, 68, 68, 0, 0, 29, 62, 127, 127, 127, 5 255, 219, 24, 68, 68, 0, 0, 28, 62, 127, 127, 127, 137, 5<br>
4, 60, 69, 69, 0, 0, 28, 62, 127, 127, 127, 5<br>
4380 DATA255, 195, 129, 129, 129, 129, 195, 255<br>
4390 DATA255, 195, 129, 129, 129, 129, 129, 255<br>
4390 DATA255, 195, 4478 DATA 8,60,66,153,36,66,129,255,145,<br>241,145,145,145,81,49,254,84,84,84,84,84  $.84, 84, 84, 68, 48, 16, 0, 0, 0, 0, 0, 42, 42, 42, 42$ 

![](_page_24_Picture_55.jpeg)

3000 ON B GOSUB 3110, 3120, 3130, 3140<br>3090 COLOR COL, RO 3100 GOTO 3150 3110 CS=GR\$(1):D\$=GR\$(36):E\$=GR\$(37):F\$= GR\$(47):COL=0:RO=7:RETURN 3120 C\$=GR\$(0):D\$=GR\$(30):E\$=GR\$(39):F\$= GR\$(49):COL=1:RO=7:RETURN 3130 CS=GRS(2)1DS=GRS(40)1ES=GRS(41)1FS=<br>GRS(49)1COL=01RO=71RETURN 3140 C\$=GR\$(3):D\$=GR\$(42):E\$=GR\$(43):F\$= GR\$(3):COL=1:RO=7:RETURN 3150 ON A GOSUB 3170, 3220, 3260, 3310, 3360 , 3410, 3460, 3510, 3560, 3610, 3660, 3800, 3960 4128 **3160 RETURN** 3170 PLAY"04DO 3188 LOCATE X, Y: PRINTGR\$(22); : GOSUB 4188<br>: PRINTGR\$(35) 3190 LOCATEX, Y+1:GOSUB4220:LOCATEX, Y+2:G 0SUB42481LOCATEX, Y+3:GOSUB42481LOCATEX, Y<br>+4:GOSUB4258:LOCATEX, Y+5:GOSUB4248:LOCAT EX, Y+61G0SUB4240:LOCATEX, Y+7:G0SUB4270<br>3200 LOCATEX, Y+8: PRINTGR\$(34); IGOSUB4200 IPRINTGR\$(23) 3630 3210 RETURN 3220 LOCATE X, Y: PRINTGR\$(20);: GOSUB 4180 **IPRINTCRS(35)** 3230 LOCATEX, Y+1:GOSUB4220:LOCATEX, Y+2:G 0SUB4250:LOCATEX, Y+3:GOSUB4240:LOCATEX, Y<br>+4:GOSUB4240:LOCATEX, Y+5:GOSUB4240:LOCAT EX.Y+6:GOSUB4300:LOCATEX,Y+7:GOSUB4270<br>3240 LOCATEX,Y+8:PRINTGR\$(34);:GOSUB4200 :PRINTCRS(21) 3250 RETURN 3260 PLAY'04MI 3278 LOCATE X, YIPRINTGR\$(18); IGOSUB 4188 3280 LOCATEX, Y+1: GOSU84220: LOCATEX, Y+2: G<br>0SU84250: LOCATEX, Y+3: GOSU84240: LOCATEX, Y +4:GOSUB4250:LOCATEX, Y+5:GOSUB4240:LOCAT<br>EX, Y+6:GOSUB4300:LOCATEX, Y+7:GOSUB4270<br>3290 LOCATEX, Y+8:PRINTGR\$(34);:GOSUB4200 **IPRINTCRS(19) 3300 RETURN** 3310 PLAY"04FA 3320 LOCATE X, Y: PRINTGR\$(16);:GOSUB 4180<br>:PRINTGR\$(35)<br>3330 LOCATEX, Y+1:GOSUB4220:LOCATEX, Y+2:G OSUB4260:LOCATEX, Y+3:GOSUB4240:LOCATEX, +4:GOSUB4240:LOCATEX, Y+5:GOSUB4240:LOCAT<br>EX, Y+6:GOSUB4290:LOCATEX, Y+7:GOSUB4270 LOCATEX, Y+8: PRINTGR\$(34); : GOSU84200  $IPRIMTCR<sub>1</sub>(17)$ 3350 RETURN 3360 PLAY"04S0<br>3370 LOCATE X,YIPRINTGR\$(14)JIGOSUB 4180<br>IPRINTGR\$(35) 3380 LOCATEX, Y+1:GOSUB4220:LOCATEX, Y+2:G 3800 PLAY"0350

3510 PLAY"03D0<br>3520 LOCATE X, Y:PRINTGR\$(8);:GOSUB 4180: PRINTGR\$(35) 3530 LOCATEX, Y+1: GOSUB4230: LOCATEX, Y+2: G 05UB4240:LOCATEX, Y+3:GOSUB4260:LOCATEX, Y<br>+4:GOSUB4240:LOCATEX, Y+5:GOSUB4290:LOCAT<br>EX, Y+6:GOSUB4240:LOCATEX, Y+7:GOSUB4280 3540 LOCATEX, Y+8: PRINTGR\$(34); : GOSUB4200 :PRINTGR\$(9) 3550 RETURN 3560 PLAY\*03RE 3570 LOCATE X, Y: PRINTGR\$(6);: GOSUB 4180: PRINTCR\$(35) 3599 LOCATEX, Y+1:GOSU84230:LOCATEX, Y+2:G 0SUB4240:LOCATEX, Y+3:G0SUB4260:LOCATEX, Y<br>+4:G0SUB4250:LOCATEX, Y+5:G0SUB4290:LOCAT EX, Y+6: GOSUB4240: LOCATEX, Y+7: GOSUB4286 3590 LOCATEX, Y+8: PRINTGR\$(34); : GOSUB4200 **IPRINTGRS(7) 3600 RETURN**<br>3610 PLAY"03MI 3620 LOCATE X, Y: PRINTGR\$(4); : GOSUB 4180: PRINTCR\$(35) LOCATEX, Y+1: GOSUB4230: LOCATEX, Y+2: G 05UB4258:LOCATEX, Y+3:GOSUB4260:LOCATEX, Y<br>+4:GOSUB4240:LOCATEX, Y+5:GOSUB4290:LOCAT EX, Y+6rGOSUB43001LOCATEX, Y+7rGOSUB4200<br>3640 LOCATEX, Y+8rPRINTGR\$(34); rGOSUB4200 **IPRINTGRS(5)** 3650 RETURN<br>3660 PLAY"03FA 3670 LOCATEX, YIPRINTGR\$(28); IGOSUB41801P RINTGR\$(35) 3600 LOCATEX, Y+11PRINTD\$;" ";QR\$(31)<br>3690 FORI=2T061LOCATEX, Y+11PRINT QR\$(30) "JGR\$(31)INEXT 3700 LOCATEX, Y+7: PRINTGR\$(30);" 3710 LOCATEX, Y+8: PRINTGR\$(34); : GOSUB4200 :PRINTGR\$(29) 3720 LOCATEX+1, Y+1: COLOR01PRINTGR\$(56);" ';GR\$(51) 3730 LOCATEX+1, Y+2: PRINTGR\$(57); : COLOR41 PRINTGR#(58);GR#(59);GR#(68)<br>3748 LOCATEX+1,Y+3:COLOR8:PRINTGR#(57);:<br>COLOR4:PRINTGR#(61);GR#(62);GR#(63);:COL ORBIPRINTGR\$(64) 3750 LOCATEX+1, Y+4: PRINTGR\$(65); GR\$(53); :COLORI:PRINTGR\$(55);:COLOR@:PRINTGR\$(54 **JGR\$(66)** NTGR\$(64) 3770 LOCATEX+2,Y+6:COLOR4:PRINTGR\$(70);G<br>R\$(71);GR\$(72);:COLOR0:PRINTGR\$(64)<br>3700 LOCATEX+3,Y+7:PRINTGR\$(52);" ";GR\$( 3790 RETURN

## **MOON CONTROL**

C'est un véhicule bizarre qui se promène sur la lune et puis il lui arrive plein de trucs et puis c'est super.

**Laurent GRISEL** 

50

 $\prime$ 

 $\scriptstyle\prime$ 

 $\epsilon$ 

 $\lambda$ 

 $\prime$ 

 $\lambda$ 

40

60

70

 $\ast$ 

 $\ast$ 

un jeu ple

\* \*\*\*\*\*\*\*\*\*\*\*\*\*\*\*\*\*\*\*

Mode d'emploi :

Cassez-vous la lune à taper et sauvegarder à la suite ces deux programmes. Le premier contient traditionnellement ce qu'il a l'habitude de contenir et le second aussi.

\*\*\*\*\*\*\*\*\*\*\*\*\*\*\*\*\*\*\*\*\*\*\*\*  $10 20'$  $30 -$ Presentation de 40 MOON CONTROL 50  $60$ Par GRISEL L. 70 '  $-69$ Pour AMSTRAD  $90'$ CPC 464 100 110 \*\*\*\*\*\*\*\*\*\*\*V#1\*\*\*\*\*\*\*\*\*\* 120 130 \*\* RTTENTION \*\* 140 Ce Programme est 150 Partiellement 160 incompatible avec  $170'$ le CPC 664.  $180'$ 190 IF HIMEM=43903 THEN SYMBOL AFT ER 32 200 MEMORY &63FF 210 CO=10 MODE 1 BORDER CO SPEED I NK 5,5 INK 0,0 INK 1, CO INK 2,6,0 INK 3,0 PEN 2 PAPER 0 S0=10 TP=10 EVERY TP. 1 GOSUB 910 220 LOCATE 1, 13: PRINT" CHARGEMENT en COURS , PATIENTEZ S.V.P. " REST ORE 820 ADD=&6400 FOR I=1 TO 1500 NEXT 230 READ AS: IF AS="FIN" GOTO 250 240 POKE RDD, VAL("%"+A\$): ADD=ADD+1 GOTO 230 250 MODE 1:0UT 255,1:0UT 256,1:WIN<br>DOW#2,1,40,1,1:PAPER#2,1:PEN#2,3:P RINT#2," CHARGEMENT en COURS 260 PAPER 1:PEN 3:LOCATE 1,24:PRIN T" Chargement en cours , PATIENTEZ<br>S.V.P. ":X=7:Y=2:C1=1:P1=0:M\$="MO ON Control" GOSUB 500 PRINT#2, CHR\$ (13);" VEUILLEZ PATIENTER SVP "; 278 SYMBOL 125, 6, 8, 68, 182, 126, 96, 6<br>8: SYMBOL 123, 96, 16, 68, 182, 126, 96, 6 0: SYMBOL 124, 96, 16, 120, 12, 124, 204, 118 280 GOSUB 670 RESTORE 760 PEN 3:LO CATE 1,21 FOR I=1 TO 40 READ A PRI NT CHRS(A); : NEXT : LOCATE 34, 20 : PRIN T CHR\$(240); CHR\$(239): LOCATE 1,22: PRINT STRING\$(40,143) 290 RESTORE 590 FOR H=0 TO 80 STEP 80 FOR I=9+H TO 9+H FOR J=50594+I TO 64930+1 STEP 2048 READ 0 POKE J.Q. NEXT : NEXT : NEXT 300 LOCATE 1,5:PEN 2:PRINT" Un jeu qui se d'roule au Pixel et : la 310 PRINT PEN 1 PRINT" A d) conse iller aux grands nerveux !" 320 PRINT: PEN 3: PRINT" Serez-vous l'unique explorateur lunaire : avo ir Parcouru les 26 secteurs de A : Z avec seulement six whicule 330 PRINT: PEN 1: PRINT" MOON Contro

, C(3), C(3), C(4), C(4)(SYMBOL 253, C( 5), C(5), C(6), C(6), C(7), C(7), C(8), C (8) SYMBOL 254, D(1), D(1), D(2), D(2) , D(3), D(3), D(4), D(4): SYMBOL 255, D( 5), D(5), D(6), D(6), D(7), D(7), D(8), D (8) PAPER P1 PEN C1 520 LOCATE X+J\*2, Y: PRINT CHR\*(252)<br>+CHR\*(254)): LOCATE X+J\*2, Y+1: PRINT CHR\$(253)+CHR\$(255); NEXT : RETURN 530 540 \* \*\*\*\*\*\*\*\*\*\*\*\*\*\* 550 ' \* DONNEES du \* 560 ' \* VEHICULE \*  $+$  \*\*\*\*\*\*\*\*\*\*\*\*\*\*\* 570 580 590 DATA 0.0.0.0.0.0.0.0.0.0.1.7 ,7,7,15,0,1,3,15,15,15,15,15,1,15, 15, 0, 14, 15, 1, 0, 0, 0, 15, 0, 0, 14, 15, 15  $7, 3, 15, 0, 0, 0, 30, 15, 15, 15, 15, 0, 0, 0$ , 240, 240, 120, 8, 12, 0, 0, 0, 128, 128, 12  $8, 0, 0$ 600 DATA 0.0.1.1.15.1.0.0.127.15.1 5, 15, 15, 30, 0, 0, 255, 15, 120, 240, 240, 240, 240, 96, 255, 15, 15, 135, 135, 131, 0 , 0, 255, 15, 15, 15, 15, 15, 0, 0, 255, 15, 1 5, 15, 15, 15, 0, 0, 255, 15, 30, 60, 60, 120<br>, 48, 16, 255, 15, 135, 195, 225, 224, 192, 128, 206, 15, 15, 15, 15, 0, 0, 0, 0, 8, 12, 1  $4, 14, 0, 0, 0$  $610'$ 620 \* \*\*\*\*\*\*\*\*\*\*\*\*\*\*\*\*\*\*\* 630 ' \* REDEFINITION \* 640 ' \* des CARACTERES \* 650 ' \*\*\*\*\*\*\*\*\*\*\*\*\*\*\*\*\*\*\* 660 670 SYMBOL 250, 165, 255, 255, 255, 255 , 255, 255, 255: SYMBOL 249, 13, 223, 255 , 255, 255, 255, 255, 255 · SYMBOL 248, 13 7, 251, 255, 255, 255, 255, 255, 255, 8YMB 0L 247, 213, 255, 255, 255, 255, 255, 255<br>, 255 ' \*\* SOL \*\* 680 SYMBOL 246, 128, 224, 248, 248, 252<br>, 254, 255, 255 · SYMBOL 245, 0, 0, 0, 0, 0, 16,58,255:8YMBOL 244,5,15,31,31,63<br>,127,127,255:8YMBOL 243,8,8,8,8,8,8<br>,22,252,255 ' \*\* TROUS \*\* 690 SYMBOL 240, 0, 2, 7, 15, 15, 31, 127, 255: SYMBOL 239, 32, 48, 120, 252, 252, 2 54, 254, 255 \* \*\* BOSSES \*\* 700 RETURN 710 720 ' \*\*\*\*\*\*\*\*\*\*\*\*\*\*\*\*\* / \* DESSIN du SOL \* 730 \* \*\*\*\*\*\*\*\*\*\*\*\*\*\*\*\*\* 740 750 760 DRTR 250, 249, 248, 247, 250, 249, 2 48, 247, 250, 249, 248, 247, 250, 249, 248 , 247, 246, 245, 243, 244, 250, 249, 248, 2 47, 250, 249, 248, 247, 250, 249, 248, 247 , 249, 143, 143, 250, 249, 248, 247, 250, 2  $779'$ 780 / \*\*\*\*\*\*\*\*\*\*\*\*\*\*\*\*\*\*\* 790 ' \* LANGAGE MACHINE \*

sieurs fois.

![](_page_25_Picture_7.jpeg)

**AMSTRAD** 

SE REGLES=1

XT:NEXT

 $-1.4$ 

 $820'$ 

840

890

40

øø

30

900

 $870 : *$ 

2,32,32 KEY DEF 76,0,13,13,13 KEY DEF 47, 0, 32, 32, 32, KEY DEF 75, 0, 13, 13, 13: ZTPS=12000

200 MODE 0: INK 0,0: INK 1,24: INK 2, 6: INK 3, 2: BORDER 4: INK 14, 12, 24: IN K 15, 24, 12: INK 12, 10: INK 13, 3: DEFI NT B-Y:DIM AQ(16), C(8), D(8), S\$(18) :SPEED INK 30,10:INK 9,4:RANDOMIZE TIME: WINDOW#6, 40, 40, 19, 21

![](_page_25_Picture_1038.jpeg)

270 X=3:Y=3:C1=14:C2=15:P1=13:P2=1 3:M\$=" Moon Control ":RESTORE 2660 FOR I=1 TO 10:READ 2S(I), ZN\$(I):N EXT

280 L=LEN(M\$)+2:PAPER 12:FOR I=-1<br>TO 2:LOCATE X,Y+I:PRINT SPACE\$(L); :NEXT:PRINT:GOSUB 1380:INK 11,21:L OCRTE 3, 10: PAPER 0: PEN 11: PRINT"A vous d'explorer": INK 10,26:P1=0:C1 =10:X=2:Y=16:M\$="la\_LUNE":GOSUB\_16 30

290 INK 7,13,0 PEN 0 PAPER 7 LOCAT E 1,25 PRINT" Patientez S.V.P.<br>; PLOT 1,16,7 DRAWR 640.0 300  $310'$ \*\*\*\*\*\*\*\*\*\*\*\*\*\*\*\*\*\*\*\*\*\*\*\*\*  $320'$ \* ENTREE des DONNEES  $\ast$  $330 - 7$ \* et du LANGAGE MACHINE \* 340 / \*\*\*\*\*\*\*\*\*\*\*\*\*\*\*\*\*\*\*\*\*\*\*\*\*\*  $350'$ 

AQ(4)=852: AQ(5)=8C5: AQ(6)=852: AQ(7

360 AQ(1)=&C5:AQ(2)=&A2:AQ(3)=&C5:

>=&C5:AQC8 >=&2:AQC9 >=&C5:AQC10 >=&2

: RQC 11 >=&C5 : RQC 12 >=&2 : RQC 13 >=&C5 : R

370 RESTORE 1800 FOR I=1 TO 18 FOR

J=1 TO 3:READ Q:S\$(I)=S\$(I)+CHR\$(

380 AD=&7500: FOR AD=AD TO AD+80 ST

EP 4: X=634\*RND+5: POKE AD, X\256: POK

E AD+1, X MOD 256 Y=200\*RND+150 POK<br>E AD+2, Y\256 POKE AD+3, Y MOD 256 N

390 RESTORE 2210: AD=%7000: SCROLL=%

400 READ AS: IF AS="FIN" THEN RESTO

410 POKE AD, VAL("%"+A\$): AD=AD+1: GO

420 READ AS : IF AS()"FIN" THEN POKE

AD, VAL("8"+A\$): AD=AD+1: GOTO 420

430 RESTORE 2230 AD=87110<br>440 READ A\$ IF A\$<>"FIN" THEN POKE<br>AD.VAL("&"+A\$) AD=AD+1:GOTO 440

460 READ A\$: IF A\$<>"FIN" THEN POKE AD, VAL("%"+A\$): AD=AD+1: GOTO 460

470 RESTORE 1720 AD=8703A FOR Z=AD

TO AD+160:READ Q:POKE Z,Q:NEXT:AD

480 POKE &7135, &CD : POKE &7136, &19:

450 RESTORE 2240 AD=87138

D=&7560:GOSUB 3140

RE 2220: AD=870E0: AFF=AD: GOTO 420

Q(14)=&52: AQ(15)=&C5: AQ(16)=&52

Q > : NEXT : NEXT

EXT

7000

TO 400

770 / \*\*\*\*\*\*\*\*\*\*\*\*\*\*\*\*\*\*\* 780

790 WINDOW#6, 40, 40, 19, 21 : PEN#6, 3 : P OKE &70DD, &R2: POKE &70DE, &C5: POKE &70DB, &R2: POKE &70DC, &C5: RESTORE 1 870 : P1\$=CHR\$(31)+CHR\$(1)+CHR\$(1)+C HR\$(15)+CHR\$(0)+"#"+CHR\$(15)+CHR\$( 1):V=1:P2\$=CHR\$(31)+CHR\$(1)+CHR\$(1

810 VOL=4: SOUND 4, 200, 30, VOL: SOUND

4, 178, 30, VOL: SOUND 4, 120, 30, VOL: S<br>OUND 4, 150, 30, VOL: SOUND 4, 110, 25, V

OL : SOUND 4, 90, 80, VOL : CO=0 : PEN#4, 1

830 VO=6 ' Nb de vehicules

850 ' \*\*\*\*\*\*\*\*\*\*\*\*\*\*\*\*\*\*\*\*\*\*

860 ' \* BOUCLE PRINCIPALE \*

880 / \*\*\*\*\*\*\*\*\*\*\*\*\*\*\*\*\*\*\*\*\*\*

du JEU

900 SC=SC+1+PRINT#4, SC, CHR\$(13), +C<br>ALL 28981+READ A+IF PEEK(28720) TH

EN SOUND 4, 0, 200, 15, 2, , 31 GOSUB 23

910 IF A>64 THEN SEC=A GOSUB 1470

GOTO 900 ELSE RESTORE 1878 GOTO 9

920 PRINT#6, P2B; SB(A); · AS=INKEYS · I

F V>1 THEN V=(V+1) MOD 16+1 POKE 2

8893, AQ( V+1 ) : POKE 28894, AQ( V ) : GOTO

930 IF AS-" " THEN SOUND 2, 150, 110

.5., 2 · V=3 · POKE 28893, AQ( 4) · POKE 28

 $): SC = 0: SEC = 65: CLS$ #4 800 PE=30 ENV 1, PE, 1, 2 ENT 1, PE, 1,<br>2 ENV 2, 100, 0, 1, 15, -1, 10 ENT 2, 50,<br>-1, 1, 1, 0, 10, 50, 1, 1 : ENV 3, 1, 0, 10, 15

740 ' \*\*\*\*\*\*\*\*\*\*\*\*\*\*\*\*\*\*\* 750 / \* INITIALISATION \*  $760'$  \* du JEU 士

40\*RND, 200\*RND+150, 2: NEXT<br>720 IF A\$="2" OR A\$="" THEN SYMBOL 42.0.102.60.255.60.102.0.0 LOCATE  $1.25$ : FOR  $I=1$  TO  $25$ : PRINT: NEXT: GOS UB 2720 PEN#4, 1 : CLS GOTO 650 730

710 PAPER#1,0 LOCATE#1,1,11 FOR I= 1 TO 12: PRINT#1: FOR J=1 TO 40: NEXT NEXT FOR I=1 TO 3 PLOT 640\*RND.20 0\*RND+150 NEXT FOR I=1 TO 3 PLOT 6

PRINT#2," REGLES DU JE U":A\$="":ZP=TIME:WHILE A\$<>"1" AND

I=1 TO 10:PRINT#2:FOR J=1 TO 40:NE

E13 : JEU" PRINT#2 RINT#2,"

40.19.21 PAPER#5.3 PEN#5.1 WINDOW#

3,1,40,19,21:IF REGLES GOTO 790 EL

690 WINDOW#1,5,35,6,16:PRPER#1,2:C

AUSOURD'HUI ON HE DIT PLUS FACHIS.

CRETINS

TES! ON DIT

LS#1:WINDOW#2.6.34.7.15:PAPER#2.0 CLS#2:PEN#2,3:LOCATE#2,2,3<br>700 PRINT#2," PRESSEZ :"PRINT#2:P AS<>"2" AND TIME<ZP+ZTPS AS=INKEY \$: WEND: PAPER#2, 2: LOCATE#2, 1, 9: FOR

![](_page_25_Picture_1039.jpeg)

L,"PEN 2: PRINT"

 $490'$ 20 DRTR 21,00,00,11,00,65,01,00,4 , ED, BØ, C9, 11, 00, 40, 21, 00, C0, 01, 00 65, 08, 77, 03, 23, 1B, 78, B3, FE, 00, C2, 5,64, C9, 21, 00, C0, 01, 00, 65, 11, 00, 4 530 , 08, EE, FF, 77, 03, 23, 18, 78, 83, FE, 00 540 20, F3, C9, FIN \*\*\*\*\*\*\*\*\*\*\*\*\*\*\*\*\*\*\*\*\*\*\*\*\*\*\* / \* CERCLES & DISQUES \* \* \*\*\*\*\*\*\*\*\*\*\*\*\*\*\*\*\*\*\*\*\* 880 P2=P\*P:PLOT 700,700,EN:ORIGIN T, YT: FOR H=0 TO P\*SIN(PI/4) STEP J=SQR(P2-H\*H): PLOT H, J: PLOT H, -J PLOT -H, J: PLOT -H, -J: PLOT J, H: PLO J.-H.PLOT -J.H.PLOT -J.-H.NEXT.O IGIN 0,0:RETURN 90 PLOT 700,700,EN:P2=P\*P:ORIGIN T, YT: FOR H=0 TO P\*0.71 STEP 2: J=S 580 R(P2-H\*H): MOVE H, J: DRAW H, - J: MOVE J, H: DRAW J, -H: MOVE -H, J: DRAW -H, -MOVE - J, H: DRAW - J, - H: NEXT: ORIGIN 0,0 RETURN 10 SO=SO+3: SOUND 1, SO, TP: RETURN 630 \*\*\*\*\*\*\*\*\*\*\*\*\*\*\*\*\*\*\*\*\*\*\*\* **MOON** CONTROL Par GRISEL L. AMSTRAD Pour CPC 464 \*\*\*\*\*\*\*\*\*\*\*\*\*\*\*\*\*\*\*\*\*\*\* **\*\* ATTENTION \*\*** Ce programme est Partiellement incompatible avec le CPC 664.  $24, 24$ 80 ON BREAK GOSUB 3800 IF HIMEM=4 3903 THEN SYMBOL RFTER 32 MEMORY & 190 KEY DEF 74,0,49 KEY DEF 72,0,3

POKE &7137, &BD 500 ' \*\*\*\*\*\*\*\*\*\*\*\*\*\*\*\*\*\*\*\*\*\*\* 510 ' \* FIN d'AFFICHAGE de \* 520 ' \* la PRESENTATION \* / \*\*\*\*\*\*\*\*\*\*\*\*\*\*\*\*\*\*\*\*\*\* 550 PAPER 9: IF INKEY\$<>CHR\$(13) TH EN PLOT 1,16,9:DRAWR 640,0:P1=9:IN K 8,8,17:C1=8:X=-1:Y=25:M\$="Presse z":GOSUB 1550: INK 7, 1, 4: PEN 7: LOCA TE 15,25: PRINT" ENTER"; : ZP=TIME: WH ILE INKEY\$<>CHR\$(13) AND TIME<ZP+Z TPS: **WEND** 560 LOCATE 1, 1 PRINT STRING #(4,11) J:LOCATE 1,25: PRINT STRING\$(15,10) : LOCATE 1, 1 : PRINT STRING\$(6, 11); SPEED INK 2, 1: INK 10, 26, 0 570 GOSUB 2460 SPEED INK 10,10 LOC ATE 1,25 PRINT STRING\$(20,10); 590 / \*\*\*\*\*\*\*\*\*\*\*\*\*\*\*\*\*\*\*\*\*\*\*\*\* 600 ' \* DEBUT de l'AFFICHAGE \* 610 ' \* de la PAGE du JEU 620 ' \*\*\*\*\*\*\*\*\*\*\*\*\*\*\*\*\*\*\*\*\*\*\*\*\* 640 INK 0,4 INK 3,4 PAPER 3 MODE 1 CLS: INK 0,0:REGLES=0:SYMBOL 42,0, 102,60,255,60,102,0,0 650 PAPER 0: PRINT SPACE \$ (160); INK 1,6: INK 2,11:X=7:Y=2:PEN 1:GOSUB<br>3300:PRINT STRING\$(22,10); PAPER#5 , 0: WINDOW#5, 1, 40, 5, 25: CLS#5: INK 3, 660 PLOT 320, 200, 2 FOR I=1 TO 5 PL OT 640\*RND, 200\*RND+150 NEXT : FOR I= 1 TO 8:PLOT 640\*RND, 200\*RND+150, 3: NEXT BORDER 0 PEN 3 LOCATE 1,21 FO R I=1 TO 40: PRINT CHR\$(RND\*3+247); NEXT: PRINT STRING \$(40,143); POKE &7000, &A2 (POKE &700E, &C5 (CALL &70E 670 X=5 Y=24 PEN 2 WINDOW#4, 16, 23, 680 LOCATE X, Y GOSUB 3390 LOCATE 1 6, Y : PEN 1 : PRINT"00000" : LOCATE 30, Y PEN 2 PRINT"SECTEUR" : X=38 : Y=Y-1 : R=65 PEN 1:GOSUB 1470 WINDOW#5, 40,

894, AQ(3) GOTO 900 940 IF ROWCHRO(13) THEN CALL 48409 SOUND 1,50, PE, 1, 1, 1 CALL 29184 IF PEEK(29070) THEN SOUND 4, 150, 55, 7 3, 5:GOTO 900 ELSE 900 950 GOTO 900  $960'$  $970'$ \*\*\*\*\*\*\*\*\*\*\*\*\*\*\*\*\*  $\mathcal F$ 980 \* ENTREE du NOM \* 990  $\bullet$  $\ast$ du JOUEUR  $\prime$ 1000 \*\*\*\*\*\*\*\*\*\*\*\*\*\*\*\*\*  $1010'$ 1020 GOSUB 1310 SYMBOL 255, 0, 0, 0, 0 ,0,129,129,255:CD\$=CHR\$(8):A\$=B\$:P =1: LOCATE X, Y: PEN 3: PRINT AS: PEN 1 :LOCATE X, Y : W=X-1 : EI : EVERY 50.0 GO SUB 1170 RFTER 25.1 GOSUB 1180 GOS UB 1170 1030 ZI=ZTPS EI 1040 C\$=INKEY\$:ZI=ZI-1:IF C\$="" AN D ZI<>0 GOTO 1040 1050 IF ZI=0 THEN C\$=CHR\$(13) 1060 DI:SOUND 7,80,4:C=ASC(C\$):IF C=13 GOTO 1260 1070 IF C>31 AND C<123 THEN PEN 3: PRINT C\$; PEN 1 : A\$=LEFT\$(A\$, P-1)+C \$+RIGHT\$(A\$,L-P): IF P(L THEN P=P+1 GOTO 1030 ELSE PRINT CD\$; GOTO 10 1080 IF C=242 AND P>1 THEN PEN 3.P RINT MIDS(R\$, P, 1); CD\$; CD\$; (P=P-1 (P) EN 1:GOSUB 1190:GOTO 1030 1090 IF C=243 AND P<L THEN PEN 3/P RINT MIDS(AS, P, 1); : P=P+1 : PEN 1:GOS UB 1190 GOTO 1030 1100 IF C=16 THEN AS=LEFTS(AS, P-1) +RIGHT << A\$, L-P >+CHR\$(255) : PEN 3 : PR INT RIGHTS(RS,L-P+1); LOCATE W+P,Y PEN 1:GOTO 1030 1110 IF C=224 GOTO 1020

**A SUIVRE...** 

*NOLJC*  Vous *a% ez t u ' Cette*  semaine y'a 3 demi-pages de PA. j'espère que vous êtes contents. Faut dire qu'en c'moment j'parle pas beaucoup hein ? Mais c'est pas ma faute. vos annonces sont pas très drôles alors j'ai pas beaucoup d'inspiration Mais ça va vnir *j'vous l promets. D'ailleurs j 'sens*  qu'ça vient !

![](_page_26_Picture_0.jpeg)

VENDS ZX Spectrum + , jeux, ZX81. 16K. livres. jeux. le tout sous garantie. état neuf. 2000F. Tel : (42) 27 41 02.

#### SPECTRUM

CHERCHE correspondants pour échange ou vente de logiciels Spectrum. Marcel Champagne. Cortil Dewez 3/4, 5670 Sambreville. Belgique.

VENDS ZX Spectrum 48K péri- CHERCHE pour établissement VENDS Spectrum 48K. péritel. tel. 3 livres (Basic et LM). le tout en parfait etat de marche pour 1500F. A Isambourg. boulevard Sebastopol. 62140 Hesdin. Tel 86 99 96.

VENDS Spectrum + . interface turbo, 200 logiciels de jeu 2500F. Laurent Harnboun au 845 74 43.

VENDS ZX Spectrum 48K péritel. interface joystick, joystick Spectravidéo Quickshot Il. 100 programmes du commerce (jeux, simulations, utilitaires). 2500F. Stéphane au (1) 700 88 69 entre 18 et 22H.

CHERCHE programmes pour ZX Spectrum et logiciel de communication Minitel. Jacques Henri Mariv, 18 rue Wurtz, 75013 Paris. Tel : (1) 580 63 48 ou (1) 45 80 63 48.

VENDS Spectrum 48K péritel. 20 K7. 10 livres, tous câbles. valeur plus de 2500F, vendu<br>1000F. Possibilité d'échange Possibilité d'échange contre TV couleur Pal ou accessoires Amstrad. Benjamin au (33) 90 85 55.

VENDS Spectrum + . 48K, peritel, magnetophone Altai avec alimentation. 13 K7 (environ 30 programmes), revues Ordi 5. 5 livres, jeu Euréka (original), 2600F plus port. Tel : (94) 53 98 88 après 19H

ECHANGE Spectrum 48K pentel, interface II, joystick, magnétophone, cordons. bouquins. environ 300 super-jeux. contre Commodore 64 et magnétophone. Laurent Champion. quartier St Martin. 07200 Aubenas Tel : (75) 93 62 39

> VENDS ZX Spectrum + . pal. adaptateur péritel. magnétophone. 10 K7, 30 programmes. Edouard Chevreau, route de l'hyppodrome, 44270 Machecoul.

VENDS ZX Spectrum, adaptateur péritel. lecteur de K7. 8 K7 de jeux (The Hobbit, Dark Star. The lords of midnight. Psytron, Cobalt. Spy hunter. Manoir de Génius, Les flics, K7 d'apprentissage). encore sous garantie pour 6 mois, 2000F à débattre. Mickael au (3) 470 37 47 le soir.

VENDS pour Spectrum, microdrive avec interface ZX1. joystick, K7 de jeux. utilitaires, livres. 1400F. M.Garnavault. 3 square Mermoz. 95000 Jouy le Moutier. Tel : 443 63 67 après 18H.

VENDS ou échange logiciels pour ZX Spectrum. Thierry Fossier, 12 chemin des sports, 51000 St Martin sur le pré. Tel : (26) 64 36 16 le week end.

VENDS Spectrum 48K, microdrive, interface ZX1, interface manettes de jeu , 170 jeux géniaux. 5 bouquins de programmation, 1800F. Roland Raoul, 22 rue du petit Montesson, 78110 Le Vesinet. Tel : 071 40 51.

VENDS pour ZX Spectrum, interface Centronics Kempston type S. peu servie, valeur 600F, vendu 300F. Tel : (50) 41 01 73 après 19H.

VENDS programmes pour ZX Spectrum. Les nouveautés à 25 balles. les autres à 15. Tel : (3) 451 26 80 après 18H.

d enseignement. Spectrum en bon état de marche. faire offre a M.Rousseau au (33) 25 63 11 aux heures de bureau.

CHERCHE possesseur Spectrum 48K pour échange de programmes Bruno au 206 79 00 apres 17H30 en semaine.

VENDS Spectrum 48K pal, interface ZX1, microdrive (plus 4 micros), manuels anglais. magnetophone, nombreux programmes. câbles et adaptateur, 2500F. Tel : (1) 857 83 08.

VENDS Spectrum 48K, péritel, interface manettes, 2 manettes. magnétophone, 20 K7 (plus de 100 programmes), livres. revues, 2500F. Didier au (76) 31 6407.

VENDS ZX Spectrum. interface péritel. noir et blanc, magnétophone, joystick. interface ZX2. interface manettes programmable, 80 logiciels sur K7. 5 livres Basic et machine. revues et listings, 1500F. Tel : 528 37 98.

VENDS ZX 81, 16K, alimentation. cordons. manuel. K7 (Rex. Simulateur de vol. Chess. Moon Patrol, etc...), livre Clefs pour le ZX 81. listings sur feuilles, ciavier ABS. très bon etat. 900E Christophe au (91) 31 66 55 a partir de 19H.

VENDS ZX 81, 16K. clavier mécanique. TV N/B, magnétophone . K7 de 32 programmes. 2 K7 vierges. livre de 120 programmes. cordons. le tout de Noël 84, 1600F à débattre. Chez : M.Haegeli. 24 rue de Sétif, 72000 Le Mans. Tel : (43) 82 04 00.

VENDS Kwick Load pour Spectrum (accélere, sans materiel en sus, le chargement de vos logiciels), prix réduit, manuel d'utilisation. pour pirate averti. Cherche et échange logiciels très récents. Renaud Bérard à Paris au 202 86 99.

ACHETE programmes pour Spectrum 48K à bas prix et voudrais échanger astuces. Achète formules de plombage. David Leon. 151 avenue Maurice Bertheaux. 78500 Sartrouville.

comme neuf. interface manette programmable. 300 logiciels. 3200F François au (4) 350 04 75

VENDS Spectrum 48K. interface ZX2. adaptateur péritel, manette Ouickshot Il. 20 K7, 2500F Jean Michel Calvet au (1) 370 05 01.

CHERCHE modulateur N B pour Spectrum entre 100 et 150F Franck Navarro. 14 impasse Oradour sur Glane. 34500 Bézier. Tel : (67) 62 35 68.

#### VIC 20

VENDS Vic 20 Pal, moniteur ambre. magnéto. cartouches. livres, nombreux programmes : 2800 F.. carte mère à 2 connecteurs. Rom intégrée : 600 F. (valeur 1200 F.) Vends également 200 logiciels en LM de 'haut niveau'. Th. Danquin Chemin de l'Englucherie, 49500 Segre.

VENDS Vic 20, 8 Ko, manuel d'utilisation. autoformation basic, magnéto. Vic Tron. Quiz master (Vic 3501). K7 softhèque ordinateur n° 1 et 3, livre N° 1 et 3, Blitz, Para. nombreuses K7 enregistrées, livre "La pratique du Vic 20' Tome 1, manette de jeu. prise RVB (moniteur), emballage d'origine, housse de protection. Le tout : 2500 F. J. Pierre Thieuleux 46 rue Paul Doumer 59730 Briastre (Solesmes) Tél : (27) 37 45 81 (après 18h20).

VENDS programmes neufs Commodore Auto formation au Basic (Vic 20) : 200 F.. Simplicalc : 200 F., Master 64 : 450 F. programmes neufs Dragon (disk) : Pengon : 140 F.; Gesad. Gesed : 300 F. Mr de la Purification Thierry 6, allée Charles de Gaulle 31140 St Alban Tel : (61) 70 57 58.

CHERCHE extension 8 ou 16K pour Commodore Vic 20. Vends ou Echange jeux et programmes pour Vic 20. Tél : (26) 49 48 53. (le week-end aux heures des repas et demander Frédéric).

### ZX 81

VENDS ZX 81. 64K. clavier pro avec pavé numérique. alimentation 1,5 A. TV N B. lecteur de K7. câbles. K7 utilitaires. K7 de jeux, 6 livres sur le ZX 81, 1600F Tel (1) 384 18 39 le soir

VENDS ZX 81 ne servant jamais. 16K. nombreux listings, livres et cordons. 500F Philippe Brogniart au (7) 856 07 56 après 17H.

VENDS ZX 81, 16K, synthèse vocale. interface joystick. joystick. 5 K7, documents. initiation au Basic et au langage machine du Z80A. nombreux listings (dont maths tous niveaux). acheté 2530F. vendu 1500F Eric Soncini. 7 Gras (près de Metz). 57640 Vigy. Tel : (8) 776 60 68 après 18H

VENDS ZX 81. 32K. moniteur AGB (sauvegarde et chargement en 30 secondes de Basic ou LM). interface manette de jeu. manette. ZX Printer (mini imprimante). clavier ABS, livres. revues. 50 logiciels, 1800F. Jean Louis au (6) 996 78 30.

VENDS ZX 81 de Décembre 84, 16K de Février 85. magnetophone de Décembre 84. livre Pratique du ZX 81 : la programmation en LM, vraie K7 Chess. K7 avec Flight. 5 K7 effacées. 650F soit moins de la moitié de la valeur d'achat. Samuel Leroux au (32) 59 40 40.

VENDS tous programmes pour ZX 81 16K ou Oric Atmos. Cherche généreux donateur de matériel, même usagé. pour Oric ou ZX. D.Rousc, Les Embaysses Hautes. 46200 Souillac.

VENDS ZX 81 (01.85) encore sous garantie, très bon état. peu servi, 16K, clavier ABS, nombreux jeux sur K7 (Raiders. Stock Car, Flight Simulator, Chess 000, nombreux programmes de l'HHHHebdo). nombreux listings, 2 Ordi 5, manuel, 800F (valeur 1450F) port compris.

JC. Taby au (47) 53 34 05 (Joué des tours, Indre et Loire) entre :7H30 e1 20H

VENDS ZX 81. 16K. 2 K7 de jeux, manuel de programmation, 620F. Yann Trégard, quartier la Clautre. 26260 St Donat. Tel 45 22 07.

VENDS ZX 81. 64K. clavier professionnel. HRG. carte son. adaptateur cartouche, 5 cartouches. nombreux jeux. valeur 5500F. vendu 3000F. Tel : (22) 91 94 90 le soir à 20H.

VENDS ZX 81. inversion video, clavier mécanique. 5 extensions (son. couleur. parallèle, cartouche). 14 logiciels. 20 revues, 1900F. vente séparée possible. François Bories. Le Fréche, 40190 Villeneuve de Marsan. Tel: (58) 45 80 04 après 19H30.

VENDS ZX 81. clavier mecanique. 32K, imprimante, téléviseur N/B, carte PJ 1K, très nombreux programmes. très nombreux livres, très nombreuses K7, 2000F. Tel : (91) 68 55 54 après 7H45.

VENDS ZX 81. 16K, clavier mécanique, 3 K7 dont Traffic. livre de programmes, 900F. Tel : (27) 44 18 81.

VENDS ZX 81. 16K (sous garantie), 400F. nombreux logiciels et livres. prix à débattre. T. Nguyen, 29 rue George Sand, 75016 Paris. Tel : 525 38 73.

![](_page_26_Picture_51.jpeg)

![](_page_27_Picture_0.jpeg)

### **ATARI**

VENDS Atari 800 XL, unité 1010 1050 1020, 3 joysticks, livres Basic, 150 programmes sur disquette . 40 sur K7, nombreuses notices, listings, accessoires. Nicolas Berthillier, 14 promenade Mme de Sévigné, 14000 Caen. Tel: 31 82 11 73

VENDS Atari 800 XL, lecteur de cassettes (1010), logiciels, livres. Laurent Gluck, 5 parc Denise Ferrier, 68120 Peastatt. Tel: (89) 50 26 39.

ECHANGE logiciels pour Atari 800 XL, lecteur de disquettes, vends "102 programmes pour EXL 100", cherche généreux donateur de joystick en parfait état de marche (frais de port rem-<br>boursés). O.Zucchet, 111 rue P. et M.Curie, 36000 Chateauroux. Tel: (54) 34 59 33.

VENDS Atari 800 XL sous garantie, en parfait état (4/85), 200 programmes sur disquette, 1700F. Franck Rousso, 19 rue de l'Abreuvoir, 93120 La Courneuve. Tel: 836 37 10.

#### **SHARP**

VENDS Sharp PC 1251, 20 programmes sur K7, 1000F à débattre. Tel: 301 80 90 après 19H.

VENDS Sharp PC 1261, CE 125 *(imprimante* et cassettes). 2000F. Tel: 803 41 39 après 20H.

CHERCHE utilisateurs de Sharp PC 1211 pour échanges divers. Emmanuel Dupas, 12 rue Pierre Curie, 91390 Morsang sur Orge.

VENDS ou échange jeux pour MSX. Dauny Erwan, 49 avenue Jules Ferry, 13220 Chateauneuf les Martigues. Tel 42 79 90 55

**MSX** 

le soir.

VENDS cartouches pour MSX Circus Charlie, Heli Tank, Space Trouble, Fire Rescue, 100F chaque, cassettes : Zaxxon, Les flics, Intercepteur, Pitfall II, 50F chaque. Thierry au (1) 340 72 54.

VENDS MSX Yashica 64K, cordons, manette de jeu, 3 cartouches de jeu, programmes sur cassettes (utilitaires et jeux), 2 livres de programmes et d'initiation, 1990F à débattre. Tel : 355 44 26 poste 52 34. M.Mérec aux heures de bureau.

CHERCHE moniteur monochrome pour MSX, cherche contacts MSX pour échange de programmes et idées. Alain Basset, 18 chemin des cerisiers, 73100 Aix les Bains.

VENDS Yeno SC 3000 avec manuel Basic Yeno et cartouche Basic, manette de jeux, 2 cassettes de jeux, 1500F. Tel: (63) 41 31 10.

VENDS ou échange lecteur de disquette Sony HBD50 à 3200F acheté le 20 Août 85, contre imprimante. Vends Yeno DPC 64 complet et neuf, 2950F. Tel (88) 63 66 49 aux heures de bureau sauf Lundi.

VENDS Yeno MSX 64K acheté en Mars 85, 3 cartouches de jeu (Billard, Flipper, Golf), 2600F. M.Gasquerel au 974 65 90 aux heures de bureau.

VENDS MSX Sanyo PHC 28, 2 cartouches, livre d'initiation à l'assembleur, 1500F. Stéphane au 771 08 72.

VENDS Canon MSX 64K sous garantie, 2 livres, cartouche, 4 cassettes, 2300F. A.Pechereau, 32 avenue de Sautesbourg, 69100 Tassin la demi Lune. Tel: (7) 834 51 57.

VENDS MSX Yeno 64K, magnetophone Sanyo, joystick, 20 logi-<br>ciels, livres, 2300F. M.Drain, 4 place A.Renoir, 95230 Soisy, Tel: 417 03 25 ou 280 72 41 aux heures de bureaux.

CHERCHE compilateur pour MSX, échange programmes sur K7 ou listings et vends mes K7 vidéo (30) ou les échange contre lecteur de disquettes ou imprimante matricielle. Contet, 4 square des roses, 93300 Aubervilliers.

#### **HECTOR**

VENDS Hector HRX 64K (Forth et Basic), Disc 2 2x800K (Juin 85), moniteur couleur, imprimante Seikosha GP 100 A, 50 K7 de jeux et programmes, disquettes de programmes, 15 disquettes, 2 joysticks, nombreuses documentations, 12000F. Tel: (56) 21 86 98 après 20H.

VENDS Hector 2 HR+ .48K,<br>magnétophone intégré, 2 joysticks, 7 K7 diverses, guide d'utilisation, manuel du Basic 3X, encore sous garantie, prix à débattre. Tel: 681 86 12 après 18H.

CHERCHE possesseur d'un Hector 2 HR+ pour échange de programmes sur K7 ou listings. Jean Marc Monmarin, 73 avenue des Martyrs de la Résistance, 33127 Martignas.

VENDS Hector HRX 64K, Forth et Basic, joystick, 4 K7 (langages et jeux), 2 manuels et de nombreux programmes. Stéphane Savattier, 18 rue du Clain, 86530 Naintre. Tel: (49) 21 84 82 à partir de 18H30.

#### **THOMSON**

VENDS TO7 70 garanti encore 6 mois lecteur de K7, manettes de jeu avec son, cartouche basic, plus 11 jeux (aigle d'or, F.B.I Eliminator, Pulsar II, Club de football, etc... le tout : 5000 F. (à débattre) Mme LE-CIEJEWSKI 62 rue de Malnoue 93160 Noisy Le Malnoue.

VENDS TO7 (sous garantie), état neuf, basic, trap, pictor. contrôleur et manettes de jeu lecteur de K7, 2 livres, codeur modulateur (si nécessaire).<br>Prix : 1400 F. Tel : (49) 28 43

VENDS TO7, basic, trap, pictor, extention 16 ko, ext. manettes de jeu , magnéto, pulsar II, pilot, K7 hebdogiciel software nº 1+ nombreux jeux sur K7, livre "initiation au basic TO7", livre "102 programmes pour TO7" et Theophile nº 6, 8, 9 et 10. le tout :<br>3500 F. Tel : (51) 97 52 45. Olivier MAES 54 route de Fontaine 85750 Angles.

VENDS MO5, magnéto, 2 livres d'initiation, 2800F. Tel: (99) 52 10 40.

VENDS TO7 70, basic, logo, manuel d'initialisation, Lecteur K7, manettes de jeu, extension musique et jeux, ext incrustation, livres, nombreux programmes éducatifs et jeux (chasseur omega, pac man, circuit, tennis, zap track...) : 5200 F. (acheté le 12-84). Mr DEYCARD 33145 St Michel de Fronsac Tel: (57) 24 98 75.

ECHANGE pour TO7 70 logiciels de jeu : aigle d'or, bidul, business... Tel: (79) 64 42 69.

VENDS MO5 (oct 84), lecteur de K7 spécifique, contrôleur de son, manettes de jeu , crayon optique, 15 K7 de jeux dont : Space shultle simulator, mission delta, labyrinthe survie, l'aigle d'or, etc... Livre le guide du MO5, les secrets de superdéfi. Valeur 6300 F., vendu 5000 F.<br>avec emballage d'origine Marc TABARY, 1 place de la Pinède 94470 Boissy St Léger Tel: (16) 569 22 49.

VENDS TO7, 16K, TV N/B, magnétophone, extension manettes, clavier IBM, modulateur, Basic, Fox, Pulsar, Yeti, Stratac, nombreux programmes, 12 livres (assembleur, trucs, lanquages, utilitaires, jeux, etc.), valeur 9500F, vendu en parfait état 4000F. Tel: (38) 56 26 00 après 19H.

ECHANGE pour Thomson, Super tennis ou Orbital mission contre Androïdes ou Invasion.<br>Pas de copies. J.P.Zanier, 1 avenue de l'hirondelle. 93380 Pierrefitte.

VENDS lecteur et contrôleur de disquettes pour TO7/70, garanti jusqu'en Avril 86, 2800F, clavier Peritek pour TO7/70, 500F. Tel 973 96 19 après 19H30.

VENDS lecteur de disquettes,<br>contrôleur, pour TO7 TO7/70, 50 programmes sur disquette, manuel DOS, valeur 8000F, vendu 2900F sous garantie. Daniel<br>Geay au (35) 93 21 04.

VENDS listings de l'HHHHebdo<br>pour MO5 et TO7 depuis le No 1, 1F la page format A4. Tel: (65) 22 63 66 poste 423.

VENDS jeux pour TO7, TO7/70,<br>entre 10 et 20F. Baki Mourad, 1 résidence les Niveoles, 92600 Asnières.

ACHETE ou échange program-<br>mes pour TO7 ou TO7/70 parus dans l'HHHHebdo entre le No 1 et 80. Didier Adam, 34 rue A.Casse, 59000 Lille.

VENDS MO5 sous garantie, lecteur de K7, crayon optique, interface péritel/sécam, 13 logiciels (Flipper, Aigle d'or, FBI, 3 livres sur le Basic du etc.), MO5, 2000F. Régis Vignon, 34 rue du château d'eau, 91130 Ris Orangis. Tel: 943 34 21.

VENDS MO5, magnétophone, crayon optique, modulateur manuel d'instruction. sécam. manuel technique, programmes (Aigle d'or, etc.). Galand, cité<br>scolaire, 71160 Digoin.

VENDS TO7/70, lecteur de cassettes MK 90.090, cartouche Basic, 4000F. B.Emorine, Colleville sur mer, 14710 Trevieres. Tel: (31) 21 32 69 ou (31) 22 41 81.

ECHANGE nombreux programmes pour TO7/70 (jeux d'aventure surtout). Patrick Bonnin, boulevard Margeron, 61140 Bagnoles de l'Orne. Tel : (33) 37 70 57.

VENDS TO7 état neuf, magnetophone, extension memoire 16K, contrôleur de son et de manettes, 2 manettes, module Basic, Pictor, Trap, Chasseur Oméga, Pingo, Software, 3 K7 avec nombreux programmes, livret d'initiation au Basic. 2 livres sur les jeux du TO7, nombreux programmes de l'HHHHebdo. 4500F (valeur 7350F). Chighine Giacomo, 20 rue des vergers, 57460 Behren. Tel: 788 32 13.

VENDS ou échange logiciels pour MO5. Thierry Julien au 555<br>95 50 poste 27 42 aux heures de bureau. Achète logiciels pour Apple IIc.

VENDS MO5, moniteur N/B, 2 manettes de jeu, lecteur de K7. crayon optique, nombreux jeux, valeur 9250F, vendu 6000F Tel: (94) 04 61 03.

### **TRS 80**

VENDS TRS 80 modèle 1 niveau 2, 48K, 2 unités de disquettes, écran vert, NDOS, disquettes cours, progiciels de jeu, documentation, livres, revues, 5400F. Philippe, 29 rue Gravereaux, 94240 L'Hay les Roses. Tel: (1) 664 92 40.

VENDS TRS 80 couleur, Basic étendu, 16K, Novembre 84, magnétophone, casse jeux, livres, peu servi. Mandard Mezire, 43360 Arvant. Tel: (71) 76 93 88

VENDS TRS 80 16K, interface 32K, doubleur de densité, RS 232 C, 3 drives 5 pouces un quart 5F/DD, alimentation pour 2 drives, moniteur N/B, 4 DOS, compilateur Fortran, Pascal et Logo, nombreux logiciels et utilitaires, 5000F débattre. M.Millot au 304 03 07 après 19H.

VENDS TRS 80 color computer. 2 Basic étendus 16K, 10 K7 de jeux, magnétophone, cartouche Tennis, 3 livres d'initiation au Basic, livre de jeux, 2 joysticks, cordons, une trentaine de programmes, 3000F. Pascal Isel, 1 rue du Béarn, 57070 Metz<br>Borny. Tel : (8) 737 22 98.

![](_page_27_Picture_53.jpeg)

![](_page_27_Picture_55.jpeg)

Profitez des PRIX EXCEPTIONNELS sur la gamme des micro-ordinateurs **hector** 

• HECTOR LOISIRS PLUS - 48 K + moniteur N/B interfacé **PRIX PUBLIC 3190 F** 

• HECTOR LOISIRS PLUS - 48 K + moniteur couleur CM 14-36 cm **PRIX PUBLIC 4490 F** 

• HECTOR HRX 64 K FORTH et BASIC + moniteur couleur CM 14-36 cm **PRIX PUBLIC 5490 F** 

**BON DE COMMANDE** LIVRAISON IMMÉDIATE PAR SERVICE EXPRESS **A renvoyer & <b>INCCCOF Service commandes** B.P. 91 - 91100 CORBEIL-ESSONNES L11111111 Code postal L1111 1 dféphone domicile [ | | | | | | | | | Teléphone bureau LLJ LLLIIIII Type d'appareil [BR] HRI HRI [HRI]

l'ordinateur personnel français **Imprimantes Moniteurs** Périphériques

> **GRANDE VENTE**<br>organisée par la Société MICRONIQUE dans son usine à CORBEIL

Egalement à Paris<br>dans la MAISON D'HECTOR 14, rue de la Folie Régnault<br>75011 PARIS, Tél.: (1) 356.31.90 Métro : Voltaire, Philippe-Auguste, Charonne

Des ordinateurs familiaux de très haute qualité à des

### **PRIX CONSTRUCTEUR Carantie constructeur**

Une occasion à ne pas manquer !

![](_page_27_Picture_819.jpeg)

![](_page_28_Picture_0.jpeg)

### CASIO

VENDS Casio PB 700 (09.84), 16 K, interface FA 4 (K7 et imprimante), cassettes, 2700F. Pascal Hamon au (1) 48 31 91 56 après 19H.

CHERCHE programmes pour FX 750 P et interface FA 20 pour envoyer programmes à i'HHHHebdo. Tel: (99) 06 65 35 le week end.

VENDS PB 700 Casio neuf, avec manuel pochette et boite, valeur 1700F, vendu 850F à débattre. Karel Von Ascheberg, 11 rue des 4 vents, 92380 Garches. Tel: 701 16 11 après 17H.

VENDS Casio PB 700 en très bon état, garanti 6 mois, 80 programmes, 3 livres, valeur 1700F, vendu 1100F. Tel: (6) 029 69 48.

VENDS PB 100, imprimante FP 12. interface K7 FA 3, 6 K7 (jeux, vie pratique, etc...), 85 programmes, livre et manuel d'utilisation, emballages d'ori-<br>gine, valeur 2200F, vendu 1000F. Tel: 333 03 20.

VENDS Casio PB 100, OR 1. très bon état, 500F à débattre. Tel: (91) 47 12 01. Stéphane à partir de 17H30.

#### **COMMODORE**

Vends Commodore 64 RVB Péritel, magnéto data cassette 1530 (acheté Mai 85), 8 cassettes plus diverses documentations, moniteur couleur CM 15 (acheté juin 85 valeur 5800 F.) vendu 5300 F. Patrick Gillet<br>94000 Créteil Tél : 899 69 96.

Vends Commodore 64 Secam avec jeux et utilitaires. Prix à débattre. Demander Dominique au  $(3)$  486 00 47.

Vends CBM 64, 1541, lecteur cassettes, MPS 801, moniteur couleur Fidelity CM 14 le tout :<br>8000 F. ou 2000 F. par unité. Vends aussi logiciels, livres, revues complètes (Hebdogiciel, Micro 7...). Le tout sous garantie Mai 85. Bruno Dacosta Tél: 426 11 14.

Possesseur de Commodore 64, 1541. Cherche programmes de maths (Math Stat). Echange aussi nombreux jeux. Appeler Lionel au 249 99 91 pour tout renseignement.

Vends logiciels de jeu pour<br>Commodore 64. K7 Pitfall, Pitfall2, Hero, Decathlon, Grog's revenge, On court tennis, Spy vs Spy, Zaxxon : 60 F. pièce. K7 Summer games, The Staff of Karnath : 100 F. pièce. Cartou-<br>che Choplifter : 150 F. Tél : (6) 026 23 64 (entre 19 et 20h).

Echange pour Commodore 64, jeux sur K7 uniquement. Liste sur demande. Gilbert Bisson 19 rue du Docteur Charcot 94260 Fresnes (à partir de 18h.)

Echange jeux et utilitaires sur K7. Régis Boulanger 33, rue de Douai 62000 Arras. Tél: (21) 55 53 54.

Vends Drive 1541 et donne logiciels comme Sum.II, Skyfox, Music shop, Dambusters, Shadow fire, Exploding fist... Prix au plus offrant. Paris et région parisienne uniquement. Laurent<br>Constanty 45, rue Héricart 75015 Paris. Tél: 575 55 02.

CBM 64 affamé échange toutes dernières nouveautés. les Donne nouveautés contre une copie de tous les programmes parus dans l'Hebdo depuis le numéro 80. Disk ou K7. Recherche contact avec Cbmistes ayant réalisé l'interface RS 232C. Envoyez vos plans et vos listes à T. Dagnaud 24 rue E. France 23000 Gueret. Tél: (55) 52 22 38.

Echange logiciels sur Commodore 64 Disk ou K7 en possède plus de 600. Christophe Galin 17 faubourg Chartrain 41100 Vendôme. Tél.: (54) 77 11 19 (après 19h).

Vends Commodore 64 Pal, lecteur cassettes 1530, moniteur Prince ambre, manuels explicatifs, cordon vidéo, 2 cartouches de jeux (Soccer, Le mans), 2 manettes de jeu, 1 joystick, des cassettes de jeu enregistrés : 6500 F. Patrick Rapoport 46 rue du Chemin vert 75011 Paris. Tél.: 355 72 96 (après 19h).

C64/Vic 20 faites monter un pavé numérique (+ touche Reset) dans votre C64 ou votre Vic 20 par un technicien compétent livré câblé avec notice explicative : 300 F. Pour tout renseignement ou commande : Monsieur Morisse 5, rue de la crèche 35100 Rennes (réponse assurée).

Professeur recherche photocopies (qu'il paie) de tous les programmes parus pour Commodore 64 du numéro 1 au n° 80. Peut de plus fournir en échange jeux pour C64. Robert Llambias Collège V. hugo 62440 Harnes.

Vends CBM64, magnéto, lecteur de disquettes 1541, documentations, livres, plus de 400 jeux sur cassette et disquette, joystick, crayon optique, cartouches. Très bon état : 7000 F. Eric Desmarets 59126 Linselles. Tél :  $(20)$  23 21 13.

Pour CBM 64 je cherche console et drH<sub>2</sub> 1541 en panne pour récupérer pièces. faire offre à J. Claude au (6) 083 05 28 à Arpajon.

Vends CBM 64 Pal, Secam, magnéto, programmes (6 jeux et un utilitaire), livres : 2500 F. Monsieur Carcelon Tél: (73) 36 73  $31.$ 

Pour C64 échange programmes (Zaxxon, Fort apocalypse, Gyruss, Pole position, Soccer) contre autres programmes ou disquettes vierges. Eddy Stéphanéou Tél : (26) 36 29 59 (Reims).

Echange logiciels pour Commodore sur disk ou tapé. Possède Winter games, Fire works... Envoyez vos listes à Michel Crucke Durennemeers, 28, 9600 Ronse Belgique.

Vends Commodore 64, prise péritel, magnéto, 2 joysticks, 2 cartouches, 5 K7, livre, acheté en Mars 85: 4200 F. Monsieur Chailly Tél: (58) 93 93 04. (Landes).

Vends C.64 RVB, lecteur cassettes, moniteur oscar couleur, poignée, 3 cassettes jeux, autoformation (valeur 6500 F.) Vendu 5500 F. à débattre. Christiane Reulen 42 avenue de la République 92500 Rueil Malmaison. Tél.: 751 25 45.

Vends Commodore 64 (Pal), magnéto K7, documentations. prix 1800 F. Tél : 940 10 22.

Vends C 64 Secam, Vic 1541, Vic 1530, 3 cartouches (Tool, Graf et Stat), nombreux livres, magazines, 180 logiciels (jeux et utilitaires). Vendu 5000 F. (prix justifié). Pour tout renseignement Tél : (21) 97 67 07 après 19 h.

Vends nombreux jeux sur K7 pour Commodore 64, prix intéressant, liste et prix sur demande. Possibilité d'échange. Philippe Le Moulec Touinel Nevez - Ploumilliau 22300 Lannion.

Commodore 64 (1/85), lecteur de disquettes1541 (2/85), imprimante MPS 801 (2/85) lecteur de K7, cartouche Victrée, 6 bons et beaux bouquins et une bonne cinquantaine de programmes sur disquette : jeux, utilitaires et de gestion (Superbase, Multiplan, Homework...) le tout 6000 F. Crédit possible. J.P. Duval Tél: 724 33 99.

Vends pour Commodore 64 nombreux livres et logiciels originaux. Cherche programme d'incrustation vidéo et imprimante pour C 64 échange aussi programmes pour C.64 (environ 250). Michel Franquenk Tél: (94) 53 98 88 (après 19h).

Vends Commodore 64 Pal, Lecteur de disquettes 1541, magnéto K7, synthétiseur vocal, Koala Pad, 750 programmes, 15 livres : 10.000 F. Christophe Arnoult 2 bis, bld Gambetta 52000 Chaumont. Tél: (25) 32 37 75 (après 18h).

Echange nombreux logiciels pour Commodore 64 sur cassette (plus de 200). Envoyez vos listes, la mienne en retour. Réponse assurée. Emmanuel Mahut 66 rue des Vaudois 08000 Charleville Mézières.

DANGER! Fou à lier, Vends Commodore SX 64 (moniteur couleur et drive intégrés) accompagné de nombreux jeux (tout Electronic Arts, Broderbund...) originaux avec documentations, plus des utilitaires eux aussi originaux (Micro Application...), plus quelques disquettes de jeux piratés (une centaine) plus, car ce n'est pas fini, tous les bouquins utiles et plus qu'utiles (du néophyte au professionnel, tout le monde y trouve son bonheur) sans parler des quatre joysticks (Quickshot II, Atari, Slick Stick...) ni de la tablette graphique (avec son soft). Le tout vaut plus de 30.000 F. (Eh oui, ma brave dame, rien n'est gratuit de nos jours) mais je l'abandonne la mort dans l'âme : 7500 F. (à débattre). Au Fou! Au fait, je vends tout d'un bloc, les pirates intéressés par les docs ou les softs peuvent laisser tomber! Appelez Michaël ou Anne au (1) 257 40 88.

NDLJC: Où si ça répond pas vous pouvez toujours essayer Saint-Anne I.

Vends CBM 64, lecteur K7, autoformation basic, K7 jeu (River<br>Raid, Raid over Moscou...)<br>Turbo Tape : 3000 F. à débattre. Hervé Bonin Tél : (85) 36 46 26 (après 18 h).

Vends Commodore 64, 8 cassettes, magnéto, joystick, 2<br>livres (valeur 3500 F.) Vendu 2500 F. Annie Rasseneur 16/20 rue des Fiacres 59650 Villeneuve. Tél: 04 66 44 (après 20h) ou au 26 92 10 (heures bureau).

Vends Commodore 64 sous garantie (3/85), lecteur K7 1530, moniteur couleur, 2 joysticks, 1 Carl Toal, 1 cartouche Int Soccer, 45 programmes de jeux, 2 livres et documentations. (valeur 8000 F.) vendu 6000 F. à débattre. Olivier Kormak 4 rue Yves du Manoir 78300 Poissy Tél : (3) 965 29 41 (après 18 h).

Vends Commodore 64, magnéto (garanti 1 an), Tool 64, nombreux livres, programmes et K7 jeux, joystick. 3500 F. Tél: (97) 24 19 73 après 18h.

Echange sur C.64 en cassette, tous jeux. Je propose Sorcery, Summer games I et II, The Way of the Exploding Fist, Grog's revenge, Raid Over Moscou... Stéphane Zinberg 9 rue de Gascogne Villejean 35000 Rennes.

### **DIVERS**

Dragon 32 avec DOS Cherche collègues (avec ou sans Dos) pour échanger divers astuces, programmes... Réponse assurée. Vincent Alary 32 bis rue de la Paix 44600 Saint Nazaire. tél:  $(40)$  22 45 92.

VENDS Honda Civic 82, 60000 km, 11.000 F à débattre. Pascal Maumy au 345 75 52 (horaires de bureau).

ECHANGE console "Electronique détective" avec notice et boîte, revues informatiques, programmes Hebdogiciel contre ZX 81. Fabrice TESIN 115 quai Ulysse Besnard 41000 BLOIS.

VENDS Spectravidéo SV310 Péritel, manuel, magnéto, une cartouche (Sector Alpha), 6 cassettes (Armon Battle, Spectron, Introduction to Basic, Spectral Home economist, Spectra Diary et Spectra Checkbook), un adaptateur CBS Colecovision (sans cartouche) : 3500 F. VENDS également 3 cartouches pour Mattel Intellevision (Horse racin, Star strike, Maze a tron) : 100 F. l'une. Robert LACAS Pharmarcie 48500 La Canourque: Tél : (66) 32 80 19.

![](_page_28_Picture_48.jpeg)

## $\equiv$  la page pédagogique  $\equiv$  la page pédago $\equiv$

## Formation à l'assembleur

Vous ères grâce a I'HHHHEBDO devenus des quasi-cracks de l'assembleur. Mais ne partez pas' Les bonnes surprises et les bons plans vont se multiplier dans les prochains cours, vous transportant jusqu'au nirvana des programmeurs. Comme toujours le cours théorique branchera les fans du tordu alors que les bidouilleurs se brancheront directement sur leur cours rien qu'à eux !

Lors de nos précédentes rencontres, nous avons découvert avec stupéfaction et surprise les différences fondamentales existant entre les langages interpretés et les langages compilés. Cette (relativement) brève etude comparative nous a amene a distinguer le côté pédagogique des premiers par rapport à l'aspect de puissance des seconds. Il est certain qu'un langage interpréte ouvre les portes de l'informatique aux néophytes alors que les langages compilés s'adressent plus directement aux developpeurs et programmeurs confirmés.

Notre étude nous a, jusqu'à present. conduit à nous préocupper uniquement de programmation linéaire. dans la mesure où l'assembleur permet plus facilement ce type d'écriture. Malgré tout, certains professionnels de la programmation arrivent a écrire des programmes en langage machine simulant le fonctionnement de langages récursifs. Cette prouesse ne sera malheureusement pas a la portée du premier venu. aussi tous ceux que la programmation récursive tente devront plutôt se pencher sur l'étude d'un langage plus approprié, tel le Pascal, le C ou Ada. Je sens que vous commencez à patauger dans mes explications, aussi nous allons voir ce que sous-entend le terme de programmation récursive.

Revenons à un niveau mathématique élementaire et souvenons-nous de ce qu'est une factorielle. Je vous rappelle a toutes fins utiles la notation genéralement usitée pour cette représentation mathématique : a ! (se lit factorielle de a). A quoi est égale cette fameuse factorielle ? Regardez l'équation suivante:

Vous désirez écrire un programme qui résolve ce simple calcul. Vous pouvez bien entendu effectuer ce calcul a grands renforts de logarithmes. exponentielles et autres fonctions trigonométriques, de maniere a obtenir un résultat approximé. Regardez par exemple la formulation que nous propose Bruno de la Boisserie en deux **lignes** 

 $a! = a \times (a-1) \times (a-2) \times ... \times 3 \times 2$  Si A= 0 Alors 1

![](_page_29_Picture_7.jpeg)

Si vous vous jetez avidement sur votre dictionnaire favori, vous découvrirez sous ce mot une référence au terme récurrent. Pour ce nouveau mot, vous lirez une définition approchant de ceci : série récurrente, série dont chaque terme est fonction des termes immédiatement précédents. Le processus récursif, pour sa part, stipule : qui peut âtre répété un nombre indéfini de fois par l'application de la même règle.

Vous vous sentez mieux, vous voyez clairement ce que permet un raisonnement récursif? Non ? Diable ! Vous avez peutêtre de vagues souvenirs d'anciens cours de maths au cours desquels votre professeur se servait de démonstrations par récurrence pour arriver à ses fins. Encore une fois nous rencontrons ce terme, mais il me parait plus judicieux de traiter le problème par le biais d'exemples simples que par un exposé théorique particulierement obscur et de plus abscons.

 $a! = a \times ((a-1)!)$  $a! = a \times (a-1) \times ((a-2)!)$  $a! = a \times (a-1) \times (a-2) \times ((a-3)!)$ .............\_......................  $a! = a \times (a-1) \times (a-2) \times (a-3)$  $x...x$  ((a-(a+ 1)) !)

*Il*  UNE LETTRE INTRUSE S'EST 6LiççeE DANS cE MOT. LAQUELLE ?  $ZW$ <sup> $KA$ </sup> EXISB WHE UL A BIEN 3.<br>SOCO LION : CE M BIEN

 $R_{\text{max}}$ 

![](_page_29_Picture_2330.jpeg)

Factorielle en Basic

1 DEFFNLCX)=LOGCX)/L0G C10):INPUTN:B=N\*(F NL(N)-FNLCEXPCI)))+  $FNL$ (8\*ATN $(1)$ \*N $)/2$ 2 E=INJT(B):D=lg^(8-E);  $F=(1/12+(1/288-1/3$ 73/N)/N:AP=D+D\*F: PRINT"N2="A2"E\*"c.

Si je ne vous avais pas donné ce listing vous auriez sans doute éprouvé quelques difficultés a programmer ce calcul. Malheureusement cette méthode ne permettra jamais d'avoir un résultat exact à coup sûr : en effet, a partir du moment où l'on utilise les fonctions trigonométriques ou logarithmiques. on ne peut pas représenter en mémoire l'ensemble des chiffres significatifs, aussi perd-on de l'information et, perte plus importante. la justesse du résultat en pâtit. Mais rassurez-vous : il existe une formulation récurrente pour obtenir la factorielle d'un nombre qui elle donnera des résultats exacts, dans la mesure ou elle ne fait rentrer en ligne de compte que la muliplication. Nous allons la découvrir maintenant grâce à la série d'équations suivante :

Ca vous ennuie pas j'espère que j'prenne mon temps...

Au fait mon assembleur ? Dans quel tiroir poussiéreux l'avais-je abandonné, sous quelle pile de linge douteux se cache-t-il ? Ah ! Une cassette ! C'est peut-être mon logiciel chéri qui dort là jusqu'à ce que son prince charmant etc... Mais non ! En lieu et place des bits désirés voilà que le magnéto me renvoie la dernière rengaine de Gainsbourg. II est vrai qu'elle plaide elle aussi en faveur de l'assemblage, un

Vous voyez bien, dans cet exemple, que la factorielle d'un nombre est égale a ce nombre multiplié par la factorielle du nombre moins 1. Nous nous trouvons donc en face d'une série récurrente (une factorielle est fonction d'une autre factorielle et ainsi de suite).

La principale caractéristique d'un programme récursif réside dans la possibilité, pour un sous-programme, de s'appeler lui-mémo. A chaque fois qu'une routine s'appelle elle-môme, un empilement des données présentes en mémoire lors de l'appel s'effectue dans une pile. En retour, ces données seront dépilées dès çoe le micro sera revenu a ce stade du calcul.

fait familiers, attention, peut être en êtes-vous devenu un a votre insu !

Nous allons voir maintenant comment nous exploiterons cette capacité d'auto-appel des routines dans le cas qui nous préoccupe actuellement soit le calcul d'une factorielle. Nous allons écrire le programme sous la forme d'une routine. Celle-ci ne nécessite pas de calculs compliqués comme vous allez le voir.

Routine FAC(n)

Sinon AxFAC(A-1)

#### Fin routine

Bien sûr, si vous programmiez cette routine en Pascal, elle n'aurait pas exactement cette allure, mais elle est déjà fonctionnelle sur le papier. Admettons que vous vouliez calculer la factorielle de 10. Vous appelez la routine par FAC(10). Le test s'effectue et comme A est différent de 0. la routine effectue le calcul de AxFAC(9). Nous nous retrouvons devant un appel de FAC. Ce nouvel appel conduit l'ordinateur à s'intéresser à FAC(9), où 9 est différent de 0. ce qui aboutit au calcul de 9xFAC(8). Les appels se poursuivent jusqu'à  $A = 0$ . A quoi arrivons-nous à ce moment? Nous allons essayer de le résumer dans le tableau ci-dessous.

> nb colonnes LD 4L.(16396) F.A.

VC HL saute le 118 USH HL<br>D B.24 nb lignes D DE.33 **facteur** chgt lignes INVERSION I COLONNE  $0A.(HL)$ ADD A.:28  $D$  (HL).A ADD HL.O£ JNZ.L2 chgt ligne me'me col. TEMPORISATION LD D.3  $D E.255$ EC E JR NZ.L4 DEC D

L. E.I9 USH DE

RET Z JR LS

ALTE INITIAL

COLONNE SUIWATE

COLONNE SUIVANTE OP HL case départ EC C décompte col.

#### APPEL CALCUL

![](_page_29_Picture_2331.jpeg)

Dans cette succession d'appels, l'ordinateur mémorise juste le nombre d'appels effectués. Dés lors que le test donne un résultat ne mettant plus en cause une routine, c'est qu'il est arrivé en fin de calcul. Ainsi, dans notre cas, lors du onzième appel le test A= 0 se révèle exact, donc FAC(0) donne comme résultat 1. A partir de cet instant, le programme va remonter les appels successifs (n'oubliez pas qu'il a stocke le nombre d'appels effectués). Cette remontée se passera de la manière suivante.

COURS D'ASSEMBLEUR 199051308 L'ASSEMBLEUR PRATIQUE

## Langage machine... Sur ZX 81

#### RETOUR CALCUL

![](_page_29_Picture_2332.jpeg)

Le module d'initialisation ajuste les valeurs de départ des compteurs de colonnes. lignes, et place dans DE le facteur constant 33 qui permettra de travailler par colonnes. Vous remarquez qu'on sauve immédiatement l'adresse de la tête de colonne; il nous suffira plus tard, lorsque toute la colonne aura été inversée, de restaurer cette adresse, de l'incrémentrer  $(+1)$ , pour pointer sur la tête de colonne suivante. Cette opération a lieu au niveau du module final; POP HL précédent dans tous les cas le retour au Basic (RET Z), la pile retrouvera toujours son niveau initial au sortir de la routine. Essentiel <sup>1</sup>

#### **Recursivite**

Lors de la dernière remontée, on obtient bien le résultat correct de 10 !, soit 3628800. Vous voyez que dans cette méthode de calcul (récursive, je vous le rappelle) seule la multiplication intervient ce qui limite les calculs à la capacité intrinsèque de votre ordinateur. Nous verrons sur un autre exemple à quel point la programmation récursive peut se montrer supérieure à la programmation linéaire.

C'est un truisrne de dire de la rentrée qu'elle est un moment difficile, mais quand même ' Permettez ! J'arrive à l'instant des mers chaudes, de contrées lointaines où nul micro jamais n'a prétendu dicter son inhumaine loi au quêteur de soleil, à l'amateur de plaisirs simples et de sensations voluptueuses, a celui qui est libre enfin de rêver son quotidien... Alors s'il vous plait molo la reprise ! Sans doute l'avion vient d'atterrir mais moi, moins sophistiqué que lui. j'ai des paliers de décompression à respecter impérativement sous peine de déprime du genre : c'est gris. ça pue et ça m'emmerde ! Vous ne voudriez pas me voir sombrer dans une telle vulgarité n'est-ce pas ?

Bon c'est vrai que l'année dernière sur conseil de mon psychiatre de famille j'avais repris le collier vraiment très très progressivement... Tiens quelle coincidence pratiquement jusqu'aux congés de cette année. L'étalement des vacances c'est bien, mais l'étalement de la rentrée ça a du bon aussi croyezmoi.

Pourtant combien de flippés, de retour dans leur rassurant cloaque, avant même de poser les valises, la femme et les enfants pour se rouler tranquille un joint la oû passe l'unique rayon de soleil de leur appart, se ruent sur courrier, dossiers, travaux en retard. branchent fébrilement leur micro, le gavent déjà de disquettes, le tout montre en main !

Il me souvient lointainement que dans une existence antérieure .ou était-ce un numéro anté-

rieur ? nous avions réalise un systeme d'inversion vidéo logiciel, puis à côté, indépendemment, une routine effectuant un scrolling lateral de l'ensemble de la page-écran. Je vous propose aujourd'hui de combiner ces deux logiciels dans un seul et même programme dont l'écriture devra être particulierement soignée, concise et structurée, page pédago oblige. Ce petit exercice fort simple, idéal pour un redémarrage en douceur, devra aboutir sur l'écran de votre ZX à un résultat élégant : l'inversion vidéo progressive de la page-écran par un balayage latéral de gauche a droite. Si cette routine est exécutée plusieurs fois consécutivement elle offre à nos regards la rotation d'un masque d'inversion vidéo au format de la page-écran. Spectaculaire non ?

![](_page_29_Picture_2333.jpeg)

Le système de balayage en scrolling de l'écran tient compte de la représentation quasi-linéaire, en mémoire, du fichier d'affichage. l'addition du facteur 33 (32 colonnes + un octet codé 118) permettant de remplir une colonne par le haut avant de passer à la suivante immédiatement à sa droite.

Le travail le plus délicat réside toujours dans l'emploi de la pile. La complexité de sa mise en oeuvre s'accroit en proportion de sa profondeur d'action, ou si vous préférez du nombre d'éléments empilés. Si nous laissons de côté tout ce qui permet la répétition de notre routine, nous observons qu'il ne saurait y avoir d'utilisation de la pile plus simple que dans ce petit exercice de "rentrée". Un seul niveau de profondeur ! Rassurant non ? Pourquoi la pile ? Simplement parce qu'aucun des registres BC. DE. HL ne sera disponible. Voyez : le registre B est utilise comme compteur de lignes couplé avec l'instruction DJNZ qui

REM . INVERSION VIDEO EN SCROLLING

### REM \* INITIALISATIONS<br>LD C.32 nb

JR N2.L3

R LI

JR Z.L6 INC H; JR LI :L6 POP DE

![](_page_29_Picture_36.jpeg)

le decremente automatiquement. Le registre C contient quant à lui le nombre de colonnes sur lequel porte le travail (pour tout l'écran 32). Et HL comme d'habitude sert de pointeur d'adresse. Il pointera successivement sur les adresses respectives de chacun des octets a inverser.

Vous vous étonnerez sans doute de voir le registre double DE sollicite pour supporter une valeur qui pourrait tenir sans problème sur un seul octet. Cette valeur (33) devra être ajoutée à chaque tour a l'adresse de pointage initial (tête de colonne) contenue dans HL. ceci pour pointer dans la case immédiatement au-dessous. C'est précisément en raison de cette addition, effectuée très fréquemment par le processeur. qu'on utilise le registre DE; on peut en effet ajouter directement à HL la valeur contenue dans DE grâce à l'instruction ADD HL.DE. Il n'existe pas d'instruction permettant d'ajouter à HL la valeur d'une constante ou d'un registre simple; par contre HL est la seule des trois paires de registres ordinaires du Z80 à pouvoir accueillir le résultat d'une addition avec un autre registre double, ce qui fait parfaitement notre affaire ici.

Examinons le fonctionnement dynamique du programme et plus particulièrement le travail de la pile.

II est intéressant de greffer sur cette routine un système permettant son exécution automatique plusieurs fois de suite. Il suffira pour cela de prendre en tenaille la totalité de notre programme, en amont par l'initialisation d'un compteur d'exécutions, en aval par la décréméntation de celui-ci avant retour conditionnel au basic lorsque tout sera accompli. Pour cela le plus commode est de rajouter un niveau supplémentaire à la pile.

L'initialisation du registre E autorise ici 10 exécutions successives.

Bon maintenant je rouvre les persiennes, troque ma cassette d'assembleur pour celle dont la douce mélopée, vaguement exotique, berce encore mes souvonirs...

 $\equiv$  la page pédagogique  $\equiv$  la page pédago $\equiv$ 

décompte tours

### la page pédagogique = la page pédago = Ce programme offert par Daniel DELOFFRE, constitue à lui seul un véritable petit dictionnaire de chimie. 地面产品 YAAA)  $N$ LULU VERITE' **CONTROLLED** SERT 820  $JE$ ... Continue HURLE<br>LU MART<br>HAIRT MON "P" EST UN "B"

## **DICO CHIMIE SUR ORIC/ATMOS**

#### Mode d'emploi

Il vous suffit de choisir parmi les différentes options proposées et de suivre les indications.

0 REM инорманированиемся

I REM ==== DICO CHIMIE====

1985 \*\*\*\* 2 REM DANN(C)

REM ==== DELUFFRE====

4 IFPEEK(#FFFC)=#2DTHENKT=1 S DOKERAS. #9024 CLS PRINTCHRS(1))

6 PAPER? THEO PRINTSPCCION CHR\$C27 "EPRESENTATION ?" GETR' IFRS="N THEN15

8 GOSUB 60000 TEXT PRINTCHR®(20)/C HR\$(17)

9 1=17 FOR K=48000 TO 49119 STEP 6 10 1=1+1 IF 1222 THEN 1=17<br>11 POKE K. I NEXT FOR 5=2 TO 24 STE

12 PLOTS-KT, S, " D | C 0 K# C H<br>| M | E"POKE#24F, 1<br>|3 NEXT WAIT400

14 PRINTCHR\$(20)

15 FOR X=#B700 TO #B708 POKEX, 0 NE XT POKE #B700,62

20 FOR X=#B7D8 TO #B7E0 POKEX, 0 NE XT POKE #B7D8,62 POKE #B7DA,62<br>30 FOR X=#B7E8 TO #B7F0 POKEX,8 NE

XT POKE#B7E8, 62 POKE#B7EA, 62 POKE# B7EC.62

50 CLS INK3 PAPERO 60 BB=106 0IM NM\$(BB), SY\$(BB), MA\$(

BB. 75 DIM NAW(BB), VAN(BB), MV%(BB), SES

CBB) 88 DIM TES(BB), TFS(BB), CMS(30), GFS

 $(10)$ 82 FOR A=#BB80 TO #BBA7 POKEA, 16 N

85 PL0T4, 11, 14: PL0T5, 11, "Introduct

 $ion (Q/n)$ 90 PL0T4, 12, 14 PL0T5, 12, "Introduct

95 GETRS IF RS="0" THEN GOSUB 5000

0 ELSE GOSUB 52000 100 DRTA ACTINIUM, Ac. 227, 89, 3, n.c.

(Rn) 6d1 7s2, 1050, 3200 110 DATA ALUMINIUM, A1, 26, 9815, 13, 3

2.7, (Ne) 3s2 3p1, 660.3, 2060 120 DATA AMERICIUM, Am, 243, 95, 2 a 7 11.7, (Rn) 5f7 6d0 7s2, 994, 2607 130 DATA ANTIMOINE, Sb, 121.75, 51, 3

et 5.6.62.(Kr) 4d10 5s2 5P3.630.7. 1380 140 DATA ARGENT, A9, 107.87, 47, 1, 10.

5, (Kr) 4d10 5s1, 961.9, 1927 150 DATA ARGON, Ar. 39.948.18. n.c., 1<br>.4, (Ne) 3s2 3P8, -189.3, -185.7

160 DATA ARSENIC, As, 74, 9216, 33, 3 t 5,5.72, (Ar) 3d10 4s2 4P3, 814, 615 170 DATR ASTATE, At, 210, 85, 1'3'5'7,

n.c., (Xe) 4f14 5d10, 302, 337 180 DATA AZOTE, N, 14, 0067, 7, 3 ou 5,

0.81, 1s2 2s2 2p3, -210, -195.8<br>190 DRTA BARYUM, Ba, 137, 34, 56, 2, 3, 5  $(Xe)$  6s2, 725, 1140

200 DATA BERKELIUM, Bk, 249, 97, 3 et 4, n.c. (Rn) 5f8 6d8 7s2, n.c., n.c. 210 DRTA BERYLLIUM, Be, 9.022, 4, 2, 1. 85, 1s2 2s2, 1278, 2970

220 DATA BISMUTH, Bi, 208.98, 83, 3 et 5.9.8.(Xe) 4f14 5d10 6s2 6P3.271. 4,1560 230 DATA BORE, B, 10, 811, 5, 3, 2, 34, 1s

 $319.29$ 240 DATA BROME, Br, 79.909, 35, 1'3 et 5.3.12.(Ar) 3d10 4s2 4p5.-7.2.58.

250 DRTR CRDMIUM, Cd, 112, 4, 48, 2, 8, 6

260 DATA CALCIUM, Ca. 40.08, 20, 2, 1.5

5, (Kr) 4d10 5s2, 321, 108, 767

5, (Rr) 4s2, 842, 1240

470 DATA GADOLINIUM, Gd, 157.25, 64, 3 ,7.89, (Xe) 4f7 5d1 6s2, 1200, n.c. 480 DATA GALLIUM, Ga, 69, 72, 31, 2 3.5.91. (Ar) 3d10 4s2 4P1.29.75.198

490 DRTA GERMANIUM, Ge, 72.59, 32, 4, 5 .32, (Ar) 3d10 4s2 4P2, 959, 2625 500 DATA HAFNIUM, Hf, 178.49, 72, 4, 13

1, (Xe) 4f14 5d2 6s2, 1700, 3280 510 DATA HAHNIUM, Ha, 262, 105, 5(?),  $, n, C, n, C$ 

520 DATA HELIUM.He. 4.0026.2.n.c... 126, 1s2, -271, 4, -268, 94<br>538 DRTR HOLMIUM, Ho, 164, 93, 67, 3, 8.

8, (Xe) 4f11 5d0 6s2, 1474, 2695 540 DRTR HYDROGENE, H. 1.00797, 1, 1, 0

071, 1s1, -252.24, -252.87 550 DATA INDIUM. In. 114.82.49.1'3 e<br>t 4.7.31.(Kr) 4d10 5s2 5P1.156.6.2

000 560 DATA IODE, I, 126.9044, 53, 1'3'5'

7,4.94, (Kr) 4d10 5s2 5p5, 113.7.184 570 DATA IRIDIUM, Ir, 192.2, 77, 2'3 e t 4,22.5, (Xe) 4f14 5d7 6s2, 2447, 4 800

580 DATA KRYPTON, Kr, 83.8, 36, n.c., 2 .6, (Ar) 3d10 4s2 4P6, -156.6, -152.9 590 DATA LANTHANE, La. 138.91.57.3.6

.17, (Xe) 5d1 6s2, 826, 1800 600 DRTR LAWRENCIUM, Lw, 260, 103, 3, n

.c./(Rn) 5f14 6d1 7s2, n.c., n.c. 610 DATA LITHIUM, Li, 6.939, 3, 1, .53,

1s2 2s1, 186, 1336 628 DATA LUTECIUM, Lu, 174.97, 71, 3 e 4, 9.84, (Xe) 4f14 5d1 6s2, 1656, 33

630 DRTA MAGNESIUM, M9, 24, 312, 12, 2, 1.74, (Ne) 3s2, 651, 1110

640 DATA MANGANESE, Mn, 54.9381, 25, 2 '3'4'6'7,7.43,(Rr) 3d5 4s3,1260,18 **ØØ** 

650 DATA MENDELEVIUM, Mv, 258, 101, 1' 2 et 3, n.c., (Rn) 5f12 6d0 7s2, n.c.

660 DATA MERCURE, H9, 200.59, 80, 1 et 2,13.6, (Xe) 4f14 5d10 6s2, -38.86, 356.6 670 DATA MOLYBDENE, Mo. 95.94, 42, 2 a 6,10.2,(Kr) 4d5 5s1,2607,4800

680 DATA NEODYME, Nd, 144, 24, 60, 3, 7, (Xe) 4f4 5d0 6s2,840, n.c.<br>690 DATA NEON, Ne, 20, 183, 10, n.c., 1. 2,1s2 2s2 2p6, -248.6, -46 700 DATA NEPTUNIUM, NP, 237, 93, 3 & 7

19.5, (Rn) 5f4 6d1 7s2, 640, 3902 710 DRTA NICKEL, N1, 58.71, 28, n.c., 8 .9, (Ar) 3d8 4s2, 1455, 2900

720 DATA NIOBIUM, Nb, 92, 906, 41, 3 et 5,8.4, (Kr) 4d4 5s1, 2500, 3700 738 DATA NOBELIUM, No. 259, 102, 2 et<br>3, n.c., (Rn) 5f14 6d0 7f2, n.c., n.c.<br>740 DATA OR, Au, 196, 967, 79, 1 et 3, 1

9.3, (Xe) 4f14 5d10 6s1, 1064.4, 260 750 DRTA OSMIUM. 0s. 190.2.76.2'3'4' 6'8,22.6, (Xe) 4f14 5d6 6s2, 2700, 5

399 760 DATA OXYGENE, 0, 15, 9994, 8, 2, 1, 1 4,1s2 2s2 2P4, -218.8, -182.96

770 DRTA PALLADIUM, Pd, 106.4, 46, 2 e t 4,12,(Kr) 4d10 5s0,1554,2200 789 DATA PHOSPHORE, P.30, 9738, 15, 5.n.c./(Ne) 3s2 3P3,44.1.280.5 790 DATA PLATINE, Pt, 195.09, 78, 2 et 4,21.4, (Xe) 4f14 5d9 6s1, 1772, 430  $\sqrt{a}$ 880 DATA PLOMB.Pb.207.19,82,2 et 4 .11.4. (Xe) 4f14 5d10 6s2 6P2, 327.5 1620 810 DATA PLUTONIUM, Pu, 239, 13, 94, 3 a 7.n.c./(Rn) 5f6 6d10 7s2.641.323 820 DATA POLONIUM, Po. 210, 84, 2'4 et 6,9.2, (Xe) 4f14 5d10 6s2 6P4, 246, 830 DATA POTASSIUM.K.39.102.19.1. 86, (Rr) 4s1, 62.3, 760 840 DATA PRASEODYME. Pr. 140.907.59. 3'4 et 6,6.77, (Xe) 4f3 5d0 6s2, 940  $\ln C$ 850 DATA PROMETHEUM, Pw. 145, 61, 3, n. c., (Xe) 4f5 5d0 6s2, 1168, 2460 860 DRTA RADIUM.Ra. 226.05.88.2.5.1 Rn) 7s2,700,1140 870 DATA RADON, Rn, 222, 86, n.C., n.C. .(Xe) 4f14 5d10 6s2 6p6.-71.-62<br>880 DATA RHENIUM.Re.186.2.75.3 et 4.21.(Xe) 4f14 5d5 6s2.3167.5630 890 DATA RHODIUM.Rh. 102.905.45.1 @ t 3, 12.4, (Kr) 4d8 6s1, 1963, 2500 980 DATA RUBIDIUM.Rb.85.47.37.1.1.  $53,(Kr)$   $551,39,696$ 910 DATA RUTHENIUM, Ru. 101.7.44.3'4 6 et 8,12.2, (Kr) 4d7 5s1, 2500, 270 920 DATA RUTHERFORNIUM, RF, 257, 194, 4. n. c., (Xe) 4f. n. c., n. c.<br>330 DRTA SAMARIUM, Sm. 150, 35, 62, 2 e t 3,7.54, (Xe) 4f8 5d0 6s2, 1300. n.c 940 DATA SCANDIUM, Sc. 44, 956, 21, 3, 3 .(Ar) 3d1 4s2.1200.n.c.<br>950 DATA SELENIUM.Se.78.96.34.2'4 960 DRTR SILICIUM. Si. 28.08614.4.2 .33, (Be) 3s2 3P2, 1420, 2355 970 DATA SODIUM.Na.22.9898.11.1..9 7, (Ne) 3s1, 97.5, 880 980 DATA SOUFRE, S. 32.864.16.2'4 et 6,2.07, (Ne) 3s2 3P4, 112.8, 444.57

et 6,4.79, (Ar) 3d10 4s2 4p4, 217, 68

990 DATA STRONTIUM, Sr. 87.62.38.2.2  $.6.(Kr)$  5s2, 774, 1150 1000 DATA TANTALE, Ta, 180.948, 73.3

et5, 16.6, (Xe) 4f14 5d3 6s2, 3010, 41 1010 DATA TECHNETIUM, Tc, 98.91, 43, 2

"4 a 7,11.5, (Kr) 4d3 5s2, 2172, 4877<br>1020 DATA TELLURE, Te, 127, 6, 52, 2'4 et 6,6.24, (Kr) 4d10 5s2 5p4, 452, 13 90

1030 DRTA TERBIUM, Tb, 158, 924, 65, 3 et 4,8.27, (Xe) 4f9 5d10 6s2, 1360, 3 041

1040 DATA THALLIUM, T1, 204.37, 81, 1 et 3,11.85, (X) 4f14 5d10 s2 6P1, 302, 1457

1050 DATA THORIUM, Th, 232, 038, 90, 3 et 4,11.7, (Rn) 5f0 6d2 7s2, 1750, 47 90

1060 DATA THULLIUM, Tm, 168, 93469, 2 et 3, 9.33, (Xe) 4f13 5d0 6s2, 1545, 1947

1070 DATA TITANE, Ti, 47, 90, 22, 3 et 4,4.51, (Ar) 3d2 4s2, 180, 3000<br>1000 DATA TUNGSTENE, N, 183, 85, 74, 2 4'5 et 6,19.3, (Xe) 4f14 5d4 6s2,33 87,5900 1090 DATA URANIUM, U, 238.03, 92, 2 a

6, (Rn) 5f3 6d1 7s2, 1132.3, 3818 1100 DATA VANADIUM, V.50.942, 23, 2 a 5,6.1, (Ar) 3d3 4s2, 1715, n.c. 1110 DRTA XENON, Xe, 131.3, 54, n.c. .06, (Kr) 4d10, 5s2 5p6, -111.9, -107.

1120 DATA YTTERBIUM, Yb, 173.04, 70.2 et 3,6.98, (Xe) 4f14 5d0 6s2, 824, 1 193 1130 DATA YTTRIUM, Y.88.905, 39, 3, 4. 47, (Kr) 4d1 5s2, 1490, 2500 1140 DATA ZINC, Zn. 63.57, 30, 2.7.14. (Ar) 3d10 4s2, 419.58, 907 1150 DATA ZIRCONIUM, Zr. 91.22.40.4. 6.49, (Kr) 4d2 5s2, 1857, 7900 2000 REM однаствование истории 2001 REM ====CARACT.ELEM. ==== 2002 REM =====================

2010 GOSUB 51000 2015 RESTORE

2020 INPUT"ENTREZ LE NOM DE L'ELEM

ENT "; NDES 2030 FOR CH=1 TO 106

2050 READ NMS(CH), SYS(CH), MAS(CH), NRS(CH)

2052 READ VAS(CH), MVS(CH), SES(CH) 2054 READ TFS(CH), TES(CH)

2055 IF NMS(CH)=NDES THEN 2070 2060 NEXT

2065 GOTO 2100

2070 FORY=2T039 PLOTY-KT.6,32 NEXT 2072 FORY=2T010 PLOTY-KT.7.32 NEXT 2073 PLOT14-KT.7.10 PLOT15-KT.7.0<br>PLOT16-KT.7.NM\$(CH) 2079 PL0T14-KT, 8, 10 PL0T15-KT, 8, 0

2080 PLOT16-KT, 8, NM\$(CH) 2001 PLOT 2,10,3 PLOT3,10,"SYMBOLE ("PLOT13,10,4 PLOT14,10,SYS(CH)<br>2002 PLOT 2,12,3 PLOT3,12, "MASSEA TOMIQUE " PLOT19, 12, 6 PLOT20, 12, M R多(CH)

2003 PLOT 2.14.3 PLOT3.14, "NUMERO **ATOMIQUE** PL0T20, 14, 6 PL0T21, 14. NASCCH) 2084 PLOT 2, 16, 3 PLOT3, 16, "VALENCE " PLOT12, 16, 6 PLOT13, 16, VAN CH) 2005 PLOT 2,18,3 PLOT3,18, "MASSE V<br>OLUMIQUE " PLOT20,18,6 PLOT21,18, MVS(CH) 2006 PLOT2.20.3 PLOT3.20. "TEMPERAT<br>URE DE FUSION " PLOT26.20.6<br>2007 PLOT27.20. TFS(CH) PLOT2.22.3 PLOT3, 22, "TEMPERATURE D'EBULLITION 2008 PLOT29, 22, 6 PLOT30, 22, TES(CH) PLOT14.25.6 2089 PL0T2, 24, 3 PL0T3, 24, "STRUCTUR E ELECTRONIQUE "PLOT27, 24, 6 2090 IF LENCSES(CH))(=12THENPLOT28 24, SE%(CH) ELSEPLOT15, 25, SE%(CH) 2094 GOTO 55000 2100 PL0T2.10.23 PL0T3.10, "Il n'ex iste Pas d'element de ce nom 2119 GOTO 55000 3000 REM жененнаявляется REM **ARRECH, NMS**EARR 3001 3002 REM concorrection 3003 GOSUB51000 3004 RNS(1)="TEMPERATURE DE FUSION 3005 RN\$(2)="TEMPERATURE D'EBULLIT ION" 3006 RN\$(3)="MASSE VOLUMIQUE" 3007 RN\$(4)="MASSE ATOMIQUE 3008 RNS(5)="NUMERO ATOMIQUE" 3009 RN\$(6)="SYMBOLE CHIMIQUE" 3010 PRINT PRINT PRINT Le Paramet<br>re connu est : "PRINT PRINT<br>3011 FOR A=1 TO 6 PRINTSPC(3); A; "-, RNO(A) PRINT NEXT 3012 GETAS X=VAL(AS) ON X GOTO 310 0,3200,3300,3400,3500,3600 3100 REM essessees 3101 REM esseTFasse 3102 REM \*\*\*\*\*\*\*\*\*\* 3105 RESTORE  $3107$  PAZ=0 3110 CLS GOSUB 51000 3112 GOSUB 53000 3115 PRINT : INPUT" Donnez la tempe rature de fusion ";UGS 3120 FORCH=1T0106

3475 G0T055000 3125 READ NMS(CH), SYS(CH), MAS(CH), NASCCH), VASCCH), MVSCCH), SESCCH), TF  $SCCH$ 3130 READ TES(CH)<br>3132 UG=VAL(UGS) TE=VAL(TES(CH)) 3133 IF UG-2<TF AND UG+2>TF THEN 3 150 ELSE 3165 3150 PRINT PRINT "Pour votre TF=";U G\$;"....";NM\$(CH) 3155 PAZ=1 3160 PRINT"Ave TF de table e9ale ITFS(CH) 3165 IF CH()106 THEN 3166 ELSE3167<br>3166 NEXT IF PAZ=0 THEN 3172 ELSE 3175 3167 3172 PLOT 2,23,4 PLOT 3,23, "Il n'e xiste Pas d'element naturel Pur" 3173 PLOT 2,24,4 PLOT 3,24, "ayant Pour temperature de fusion 3174 PLOT 10,25,4 PLOT 11,25, "TF=" PLOT14, 25, 4 PLOT15, 25, UG\$ 3175 GOTO55000 3200 REM ========= 3201 REM ====TE==== 3202 REM ========== 3205 RESTORE CLS GOSUB51000  $3206$   $PR2=0$ 3207 GOSUB 53000 3210 PRINT INPUT" Donnez la tempe rature d'ebullition ";UF\$ 3215 FORCH=1TO106<br>3220 READ NM\$(CH),SY\$(CH),MA\$(CH), NRS(CH), VAS(CH), MVS(CH), SES(CH), TF 3225 READ TES(CH) 3232 UF=VAL(UF\$):TE=VAL(TE\$(CH)) 3233 IF UF-2(TE AND UF+2)TE THEN 3 250 ELSE 3265 3250 PRINT PRINT Pour votre TE=";U F\$,"....",NM\$(CH)<br>3255 PAZ=1 3260 PRINT"Avec TE de table esale ", TESCCH) 3265 IF CH( >106 THEN 3266 ELSE 326 3266 NEXT 3267 IF PRZ=0 THEN 3271 ELSE 3275 3271 PLOT 2.23, 4 PLOT3, 23, "Il n'ex iste Pas d'element naturel Pur' 3272 PLOT 2,24,4 PLOT3,24, "ayant P our temperature d'ebullition 3273 PLOT 10,25,4 PLOT11,25, "TE="<br>PLOT14,25,4 PLOT15,25,UF\$ 3275 G0T055000 3300 REM MARRERMAN 3301 REM ==== V==== 3302 REM abancareas 3305 RESTORE CLS GOSUBS1000 3306 PAZ≡0 3307 PLOT2, 22, 22 PLOT3, 22, "La rech erche se fait entre + et - 0.2' 3308 LOT2, 23, 22 PLOT3, 23. "unites de masse volumique. 3310 PRINT INPUT" Donnez la masse

volumique "/NW\$<br>3315 FORCH=1T0106 3320 READ NMS(CH), SYS(CH), MAS(CH), NASCCH > , VASCCH > , MVSCCH > , SESCCH > . TF  $$$  $<$  $CH$ ) 3325 READ TESCCH) 3332 NW=VAL(NW\$) MV=VAL(MV\$(CH)) 3333 IFNW-, 2KMV ANDNW+, 2>MV THEN 3 350 ELSE 3365 3350 PRINT PRINT Pour votre MV=, N W\$,"....",<br>3355 PAZ=1 "JNMS(CH) 3360 PRINT"Avec une masse volumisu e de table:";MV\$(CH) 3365 IF CH()106 THEN3366 ELSE3367 3366 NEXT 3367 IF PAZ=0 THEN3371 ELSE 3375 3371 PLOT2, 24, 4 PLOT3, 24, "Il n'existe Pas d'element naturel Pur" 3372 PLOT2, 25, 4: PLOT3, 25, "avant Po ur masse volumique 3373 PLOT8, 26, 4 PLOT9, 26, "MV=" PLO T12, 26, 4 PLOT13, 26, NWS 3375 GOT055000 3400 REM *mananssand* 3401 REM ==== MA==== 3402 REM ANDERSON 3405 RESTORE : CLS : GOSUB51000 3486 PAZ=8 3407 PLOT2, 22, 22 PLOT3, 22, "La rech  $-$ une erche se fait entre + et 3409 PLOT2, 23, 22 PLOT3, 23, "unite d e masse atomique."<br>3410 PRINT: INPUT" Donnez la masse<br>atomique ";NB\$ 3415 FORCH=1T0106 3420 READ NMS(CH), SYS(CH), MAS(CH), NABCCH), VRSCCH), MVSCCH), SESCCH), TF  $SCCH$ 3425 READ TES(CH) 3432 NB=VAL(NB\$):MA=VAL(MA\$(CH)) 3433 IFNB-1 (MR ANDNB+1 )MR THEN 3 450 ELSE 3465 3450 PRINT PRINT "Pour votre MA=";N BS,"....",NMS(CH)<br>3455 PAZ=1 3460 PRINT"Avec masse atomique de<br>table :";MASKCH)<br>3462 NEXT 3465 IF CH(>106 THEN3466 ELSE3467 3466 NEXT 3467 IF PRZ=0 THEN 3471 ELSE347 3471 PLOT2.24.4.PLOT3.24."Il n'exi<br>ste Pas d'element naturel Pur" 3472 PLOT2, 25, 4 PLOT3, 25, "ayant Po T12, 26, 4 PLOT13, 26, NBS

3500 REM ========== 3501 REM ====NR==== 3502 REM ========== 3505 RESTORE CLS GOSUB51000 C=0 3510 PRINT INPUT" Donnez le numer o atomique ",085<br>3515 REPERT C=C+1<br>3517 IF C>106 THEN 3560 3520 READ NMS(CH), SYSCCH), MASCCH), NRS(CH), VRS(CH), MVS(CH), SES(CH), TF  $SCCH$ 3525 READ TES(CH) 3530 UNTILOBS=NRS(CH) 3550 PRINT PRINT"Pour votre NA=".0 B\$,"....",NM\$ ";NMS(CH) 3560 PRINT PRINT"Il n'y a Pas d'el<br>ement correspondant" PRINT"au NA=  $"$ , OBS 3580 GOT055000 3600 REM введенная 3601 REM RERESYEERS 3602 REM RENEREREN 3685 RESTORE CLS GOSUBS1888 C=8<br>3686 PRINT PRINT PRINT PEN 11 VA f alloir entrer le symbole" 3607 PRINT"de l'atome recherche.Po ur cela, il faut" 3608 PRINT"introduire la majuscule .Puis la minus-3609 PRINT"cule.Le Programme est f ait de telle 3610 PRINT"facon que vous n'avez P resque rien a' 3611 PRINT"faire.S'il n'y a Pas de minuscule. 3612 PRINT"alors introduisez 'esPa  $ce' \dots$ 3613 PRINT PRINT PRINT"Manuscule GETG# PLOT15, 17, ASC(G#) 3614 PRINTCHR\$(20) 3615 PRINT PRINT"Minuscule " GETP \$ PLOT15.20, ASC(P\$) 3616 PRINTCHRS(20) 3617 IF PS=CRS(32) THEN 3620 ELSE 3625 3620 725=5% 3623 GOT03630 3625 TZ\$=G\$+P\$ 3630 REPERT C=C+1<br>3633 IF C>106 THEN 3670 3635 READ NMS(CH), SYSCCH), MASCCH .. NASCOHD, VASCOHD, MVSCOHD, SESCOHD, TF \$CCH) 3640 READ TES(CH) 3645 UNTIL TZS=SYS(CH) 3660 PRINT PRINT"Pour le sambole " :TZ#:"....":NN<br>3665 GOT03690 ": NMSCCH) 3670 PRINT PRINT"It n's a Pas d'el<br>ement correspondant" PRINT": votre<br>sumbole SY= "JTZ#

![](_page_30_Picture_82.jpeg)

PAPA!

## la page pédagogique de la page pédago  $\equiv$

430 DRTA FER, Fe, 55, 847, 26, 2'3 et 6 7.86.(Ar) 3d6 4s2.1535.3000 440 DATA FERMIUM, Fm, 257, 100, 2 et 3 n.c. (Rn) 5f12 6d0 7s1, n.c., n.c. 450 DATA FLUOR. F. 18. 9984. 9.1.1. 505 ,1s2 2s2 2p5, -223, -187.9 460 DATA FRANCIUM, Fr. 223, 87, 1, n.C.  $(Rn)$  7s1, 27, 677

390 DATA ELEMENT 107, .261, 107, n.c  $\cdot$  , , , n. C., n. C. 400 DATA ERBIUM.Er. 167.26.68.3.9.0 5, (Xe) 4f12 5d0 6s2, 1522, 2510 410 DATA ETAIN. Sn. 118. 69. 50. 2 et 4 .7.3. (Kr) 4d10 5s2 5P2.231.96.2260 420 DATA EUROPTUM.Eu. 151.96,63,2 e t 3,5,26, (Xe) 4f7 5d0 6s2, 1200, n.c

380 DATA ELEMENT 106, ,263,106, n.c

270 DATA CALIFORNIUM, Cf, 252, 98, 2'3 '4, n.c., (Rn) 5f10 6d8 7s2, n.c., n.c 280 DATA CARBONE, C, 12.0115, 6, 2'3 o 4, 2, 26, 1s2 2s2 2P2, n.c., 3927 290 DATA CERIUM.Ce.140.12.58.3 et 4,6.67,(Xe) 4f2 5d8 6s2,884,1488<br>300 DATA CESIUM,Cs,132,905,55,1,n.  $Xe$ , 61.28.6.670 310 DATA CHLORE, C1, 35, 453, 17, 2'3'5 '7,1.56,(Ne) 3s2 3p5,-103,-34.6<br>320 DATA CHROME,Cr,51.996,242'3 e t 6,7.19, (Ar) 3d5 4s1, 1890, 2480 330 DATA COBALT, Co. 58.9332, 27, 2 et 3,8.9, (ar) 3d7 4s2, 1494, 2900 340 DATA CUIVRE, Cu, 63.54, 29, 1 et 2 .8.96.(Ar) 3d10 4s1,1084.5.2336 350 DATA CURIUM.Cm.244.96.3 et 4.n C. 3(Rn)5f7 5d1 7s2, 1340, n.C. 360 DATA DYSPROSIUM.Dy.162.5.66.3. 8.54, (Xe) 4f18 5d8 6s2, 1488, n.c.<br>378 DATA EINSTEINIUM, E, 254, 99, 2 et<br>3, n.c. (Rn) 5f11 6d8 7s2, n.c., n.c

## 3473 PLOT8.26.4 PLOT9.26. "MA-" PLO A SUIVRE...

ocarbure

FS(5)="ESTER CARBOXYLIQUE" 4009 GFS(6)="CHLORURE D'ACIDE" GFS (7)="ANHYDRIDE D'ACIDE" 4010 GF#(8)="AMINE" GF#(9)="AMIDE" 4015 GOSUB51000 FOR=1T09 4020 PRINTSPC(2), A. "- "; GF& A , PPI NT NEXT 4022 PRINT 4025 PRINT"Quel Groupement ?" GETF 4030 F=VAL(F#) IF F<1 OR F>9 THEN 4000 4035 GOTO (4100+20KF) 4120 REM === ALCOOL ==== 4121 CLS 4122 PRINT PRINT PRINT"Le groupeme nt fonctionnel ALCOOL est 4123 FORS=1T010 PRINT NEXT<br>4125 PLOT11.5.124 PLOT10.6.45 PLOT 11, 6, 67 PLOT12, 6, 45 PLOT13, 6, 79 4126 PLOT14.6.45 PLOT15.6.72 PLOT1  $1,7,124$ 4127 PRINT"La formule d'un ALCOOL derive donc de 4128 PRINT"celle d'un hydrocarbure RH, Par subs-4129 PRINT"-titution du Groupe -OH , groupe appele' 4130 PRINT"HYDROXYLE.a un atome d' hydrogene, et 4131 PRINT"on Peut rePresenter d'u ne facon Plus" 4132 PRINT"enerale un alcool Par PRINT PRINT"  $R = OH$ " 4135 GOT055000 4140 REM ###=ALDEHYDE=### 4141 CLS 4142 PRINT PRINT PRINT"Le Groupeme nt fonctionnel ALDEHYDE est" 4143 FORS=1T010 PRINT NEXT 4145 PLOT11, 7, 72<br>4146 PLOT10, 5, 45 PLOT11, 5, 67 PLOT1 2,5,61 PLOT13,5,79 PLOT11,6,124 4147 PRINT"Les ALDEHYDES se nommen t en faisant"<br>4148 PRINT"suivre le nom de l'hadr

3690 G0T055000

4000 REM подевревание состави

4001 REM ##### GROUPES ####

4002 REM ====================

4005 GF#(1)="ALCOOL" GF#(2)="ALDEH

YDE" GFS(3)="CETONE"<br>4006 GFS(4)="ACIDE CARBOXYLIQUE" G

En évitant les redoutables Oxo, foncez sur les Pop et devenez "power Wyx" destructeur d'Oxo.

**WYX** 

**Cyrille BARON** 

Й

ø

 $12$ 

 $1.9$ 

 $8,4$ 

 $8,4$ 

MAIS TU

CRACHES DANS LA

 $\Omega$ 

 $70$ 

SOUPE!

10 REM WYX - URIL - L.BHRON 12 REM AVIS A CEUX QUI N'ONT PAS LE TEMPS DE TAPER WYX 14 REM ENVOYEZ UNE K7 + VOTRE ADRES SE + LES TIMBRES CHEZ 16 REM BARON CYRILLE - LE CHEMIN DE CITRY - 02310 CHRRLY 18 REM JE VOUS ENVERRAI LE TOUT DAN S LE MEILLEUR DELAI. 600 REM 1000 GOSUB8000 GOSUB8100 GOSUB9000 GOSUB10000 GOSUB9050 1100 GOSUB9000 GOSUB9050 1200 PLOTX, Y. R\$<br>2000 PLOTX, Y. B\$ X=XX: Y=YY 2010 PLOTX, Y. R\$ : R\$=D\$ 2020 IFUSR(SP)THENR\$=C\$:SN=SH-1.PLO<br>T26, 0, STR\$(SN)+" "IFSN=0THEN3050<br>2070 IFUSR(K)THENIFX)L1THENXX=X-DX 2080 IFUSRCL )THENIFXKL2THENXX=X+DX<br>2090 IFUSRCQ )THENIFY>L3THENYY=Y-DY 2100 IFUSR(A)THENIFY(L4THENYY=Y+DY 2130 SC=SCRN(XX,YY) 2170 IFSC=121THENP0=P0+5:PL0T11.0.S TR\$(PO): NE=NE-2: GOSUB13500 2172 IFSC=103THENG0SUB13700 G0T0400 ø 2175 IFSC<>101THEN2190 2180 IFR\$=C\$THENPO=PO+10 PLOT11.0.S TR#(PO): NE=NE-2 GOSUB13600 2185 IFAS=DSTHEN3000 2190 IFNOKFOTHENNO=NO+1 GOT02000 2210 PLOTINT(RND(1)\*18)\*2+2, INT(RND  $(1)$  #12) \*2+2, E\$ 2212 PLOTINT(RND(1)\*18)\*2+2, INT(RND (1)\*12)\*2+2,K\$ NE=NE+1 2213 IFNE<11THENPLOTINT(RND(1)\*18)\* 2+2, INT(RND(1)\*12)\*2+2, "9 2215 NO=0 GOT02000 3000 REM ... MORT .. 3010 PLOTX, Y, B\$: X=XX: Y=YY: PLOTX, Y, R 蛋 3012 FORI=1T050 · SN=SN-1 · SOUND1 / I\*5 /<br>15 · PL0T26 / 0 / STR\$( SN )+" · · IFSN( ITHEN3 050 3014 WAITS NEXT MUSIC1, 0, 1, 0: GOSUB9 050 G0T02000 3020 MUSIC1.0.1.0 NE=NE-1 : VI=VI-1:G 0SUB9050 G0T02000 3050 MUSIC1.0.1.0: IFVI=0THEN3700ELS EFORI=1T050 PLOT26,0, STR\$(I) NEXT SN =50 3060 VI=VI-1:GOSUB9050:GOT02000 3700 FORI=2T026 PLOT0, I,"  $" :$ NEXT 3705 PLOT16, 22, "hhhhhh" : FORI=23T02 6 PLOT18, I, "hh" : NEXT 3718 PLOT18.21, "ab": FORI=3T028: PLOT<br>16.1, " hh ": PLOT16.1+1, "hhhhhh"<br>3715 WRIT28: NEXT: GOSUB13009: CLS: GOS<br>UB8009: GOSUB10000: GOT01100<br>4000 REM ..... FINDE TB .....<br>4000 REM ..... FINDE TB .....<br>4000 REM ..... FIND 4010 FORI=2T026 PLOT0, I, "hhhhhhhhhhh hhhhhhhhhhhhhhhhhhhhhhhhhhhh 4011 PLOT0, I," " : WAIT3 : NEXT 4012 PLOT15, 13, "BONUS : ":FORI=1TOB 0: SOUND1, 2000, 15: PLOT23, 13, STR\$(1) 4014 MUSIC1, 0, 1, 0 NEXT 4020 FOR1=BOTO0STEP-1 PLOT23, 13, STR \$(I)+" ":P0=P0+5:PL0T11,0,STR\$(P0) 4022 MUSIC1, 3, 1, 1500 MUSIC2, 3, 5, 150 0: MUSIC3, 3, 8, 15000: MUSIC1, 0, 1, 0 4024 SN=SN+2 PLOT26, 0, STR\$(SN) : NEXT GOSUB13930 : BO=0 4030 IFF0=10THENF0=8:NE=100:G0T0410 ø 4032 IFF0=08THENF0=5 NE=070 G0T0410 ø

4034 IFF0=05THENF0=4 NE=080 G0T0410

 $\overline{2}$ BOM  $OXO$ 4042 IFF0=01THENF0=0 NE=120 G0T0410 4044 IFF0=00THENF0=0 NE=200 4100 CLS GOSUB9050 GOT02000 8000 REM ... ROUTINE ... 8010 PAPER0 : INKO CLS FORI=48030T048 040 POKET, 32 NEXT POKE618, 10 8015 RESTORE REPERT READTS UNTIL TS= "ROUTINE" 8020 FORI=#400TO#430 READV\$ DT=VAL( "#"+V\$):POKEI, DT:NEXTI 8030 IF PEEK(#FFFE)=40THEN8050 8040 DOKE#403, #D8CB: DOKE#41B, #F590 DOKE#42C, #DF0F \DOKE#42F, #DF0B 006899 DEF USR =#400 RETURN<br>8099 REM .. CARACTERE ..<br>8100 FORI=46856T047063 READA POKEI. **A** · NEXT 8105 POKE46546, 6 POKE46547, 6 POKE46 549, 6 POKE46550, 6 RETURN 8499 DATA ROUTINE 8500 DATA 08,78,20,10,08,8A,29,38,4 R. 4R. 4R. 48. 8R. 29. 07. RR 8510 DATA 18, A9, FF, 2A, CA, 10, FC, AA, A 9, 0E, 20, 35, F5, 68, 09, 10 8520 DATA 8D, 00, 03, A9, 08, 28, 20, 00, 0 3, F0, 03, 4C, 00, DF, 4C, FC, DE 8600 DATA 01, 07, 25, 63, 59, 28, 07, 01, 3 2,56,38,63,55,14,56,32 'ab 8605 DATA 01, 06, 25, 38, 38, 25, 06, 01, 3 2, 24, 38, 25, 25, 38, 24, 32 'cd 8610 DATA 01,03,15,59,15,29,62,63,3 2,48,62,39,60,46,31,63 'ef 8615 DATA 30, 63, 33, 45, 45, 33, 63, 30, 6 3,63,63,63,63,63,63,63,'9h 8620 DATA 00.08, 16, 47, 16, 08, 00, 00, 0 0.04.02.61.02.04.00.00 '1J<br>8625 DATA 00.15.01.05.09.16.32.00.0 0,60,32,40,36,02,01,00 'kl 8630 DATA 00.01.02.36.40.32.60.00.0 0,32,16,09,05,01,15 'mn 8635 DATA 62, 62, 48, 62, 62, 06, 62, 62, 6 2,62,62,48,48,62,62,62 'oP 8640 DATA 62, 62, 54, 54, 54, 54, 62, 62, 6 2,62,50,62,60,62,54,54 '9r 8645 DATA 62, 62, 48, 60, 60, 48, 62, 62, 6 2,62,54,62,62,48,48,48 'st 8650 DRTR 54,54,34,42,42,42,62,28,5<br>4,54,34,34,62,02,50,62 'uv 8655 DRTR 54, 54, 28, 08, 08, 28, 54, 54, 0 0.08.08.08.08.42.28.08 'ux 8660 DATA 00, 30, 39, 35, 45, 47, 33, 48, 0 0.30.57.49.45.61.33.03 '9z 8730 DATA MUSIC 1 8740 DATR142, 7, 126, 1, 112, 2, 142, 2, 11 2, 2, 94, 2, 71, 7, 75, 1, 71, 2, 94, 2, 112, 2, 1  $42,2$ 8750 DRTR106, 4, 84, 3, 106, 1, 112, 2, 94, 2, 112, 2, 142, 2, 126, 4, 112, 3, 126, 1, 142, 8860 DATA MUSIC 2 8862 DATA3, 8, 4, 1, 0, 0, 4, 1, 4, 6, 4, 5, 0,  $0, 3, 8, 4, 1, 0, 0, 4, 1, 3, 8, 0, 0, 0, 0, 3, 8, 4,$ 8864 DRTR0, 4, 1, 4, 6, 4, 5, 0, 0, 4, 1, 4, 8,  $0, 0, 4, 6, 4, 8, 0, 0, 4, 8, 4, 10, 0, 0, 4, 10, 4,$ 8866 DATA5, 0, 0, 4, 1, 4, 5, 4, 3, 4, 1, 0, 0,  $3, 10, 3, 12, 4, 1, 0, 0, 4, 1, 4, 5, 4, 1, 0, 0, 3,$ 8868 DATA1, 0, 0, 3, 12, 4, 1 9000 REM . INITIALISATION . 9005 CLS : PAPERO : INK7 9010 B\$=" "C\$="cd":D\$="ab":E\$="ef 9020 H\$="uvw": [\$="tqusr uvw": J\$="qw q":K\$="yz":L\$="tqt"

9049 REM .. TABLEAU 9050 PL0T3, 0, F\$ PL0T18, 0, G\$ PL0T11, 0.STR\$(PO) PLOT26,0,STR\$(SN) 9060 T=1 U=2 REPERT PLOTO, U, T T=T+1  $U=U+2:IFT=ETHENT=1$ 9070 UNTILU=26 PLOT2, 0, 5 PLOT10, 0, 6 PL0T17.0.5:PL0T25.0.6 PL0T29.0.7 9072 IFVI=3THENPLOT32,0,"ab ab" 9074 IFVI=2THENPLOT32,0,"ab 9076 IFVI=1THENPLOT32,0," 9078 IFVI=0THEN3700 9080 RETURN 10000 REM .. INSTRUCTION ..<br>10005 CLS PAPER0 INK3 RESTORE 10007 REPERT READING UNTILWS="MUSIC 10010 PLOT2, 0," hhh hhh 10012 PLOT2, 1, "hhh hhh h h h h hhhh hhhh"<br>19914 PLOT2, 2, "h h hhh h h h h hhh h h h" 10016 PLOT2, 3, "h h h h h h h hhhhhh h h hhhhhhhhh" 10018 PLOT2, 4, "h h h h h h h  $\mathbf{h}$ 10020 PL0T2, 5, "h hhh hhh h hhhhh hh hhh hhhhhhhhh" 10022 PLOT2, 6, "h  $h h$  $h$  $h$  $h$  $h h$ 10024 PL0T2, 7, "hhhhhhhhhhh  $h h$ hhhh hhhh" 10026 PLOT2,8," hhh" 10034 PL0T1, 11, 10 PL0T1, 12, 10 PL0T0 11,4:PL0T0,12,7 10044 FORI=13T019:PLOT1, I, 3:PLOT17,  $I.5:NEXT$ 10050 U=3:V=20:GOSUB11000:FORV=20TO 26 PLOT2, V, 22 PLOT15, V, 16 PLOT1, V, 0 **NEXT** 10052 PL0T20, 21, D\$: PL0T20, 22, C\$: PL0 T20,23,E\$ 10054 FORV=20T023 PLOT19, V, 19 PLOT3  $6.9.16$  : NEXT 10056 PL0T20, 20, "WYX  $1J$   $ab$ " $P$ LOT20,21, "POWER WYX ij cd" 10058 PL0T20, 22, "0X0  $i,j$  ef" P L0T29, 23, "POP  $i j y z<sup>n</sup>$ 10060 PLOT20, 25, "E J ENTRAINEMENT" 10062 FORI=25T026 PLOT19, 1, 21 PLOT3 6, I, 16: PLOT16, I, 12: NEXT 10500 L\$=" 10503 M\$="INSTRUCTIONS : GUIDEZ uvw EN EXTERMINANT LES tat ET TRANSFOR MEZ<sup>\*</sup> 10505 No=" VOUS EN tausr uvw POUR M ANGER LES 4w9 MAIS VOTRE t9usr N'EST PA' 10510 0\$="S ILLIMITE ....... BONNE CHANCE ....... COPYRIGHT XXX "'METTEZ 10513 Ps=" VOTRE NOM AU XXX<br>10515 Q\$=" SCORES : IF ab MANG E 92 THEN SCORE = SCORE + 5  $\cdot$ <br>10517 R#=" IF cd MANGE ef THEN SCOR  $E = SCORE + 10 : IF ab MIME = 9 THEN$ FIN" 10520 S\$=" DE TABLEAU : IF ef MANGE ab THEN POWER = POWER - 50 IF POW ER 10522 T#="= 0 THEN MORT ( 3 VIES ) 10600 X\$=L\$+M\$+N\$+0\$+P\$: J=1: Y\$=L\$+0 \$+R\$+S\$+T\$:M=1 10704 REPERT 10705 PLOT2, 11, MID\$(X\$, J, 34): PLOT2, 12, MID\$(X\$, J, 34): J=J+1 10710 IFJ>LEN(X\$)THENJ=1 10720 PLOT1, R, T: R=R+1: IFR=9THENR=0E LSET=T+1: IFT=7THENT=1 10730 PLOT2, 15, MID\$(Y\$, M, 34): M=M+1 IFM>LEN(YS)THENM=1 10760 PLOT1, R, T: R=R+1: IFR=9THENR=0E

10900 TS=KEYS UNTILTS=" J"ORTS="E" M USIC1, 0, 1, 0 10910 IFTS="E"THEN12000ELSEGOSUB131 **99 CLS RETURN** 11000 REM ... TOUCHES ...<br>11002 PLOTU.V ... 11004 PLOTU, V+1, " 1<br>11006 PLOTU, V+2, "  $\begin{array}{c} 1 \ 0 \ 1 \ 0 \end{array}$ 11006 PLOTU. V+3. "1 K L J A=W"<br>11010 PLOTU. V+4. " A C E" 11012 PLOTU, V+5, " M  $n \in \mathbb{R}^n$  $\times^n$ 11014 PLOTU, V+6," **11500 RETURN** 12000 REM . ENTRAINEMENT .<br>12010 T=1 CLS: U=15: V=3: GOSUB11000<br>12012 PLOT3:12," DEPLACEZ VOUS : , x MAIS AUSSI 12014 PLOT3, 14, "k 1 m n EN APPUYANT SUR 2 TOUCHES" 12016 PLOT3, 16, "DE DEPLACEMENTS." PL0T3, 18," EXEMPLE 12018 PLOT3, 20, "POUR k APPUYER SUR  $^{\wedge}$  ET  $j$ 12020 PLOT3, 22, "POUR » APPUYER SUR i ET x 12030 PLOT7, 25, "APPUYER SUR UNE TOU CHE POUR" 12032 PLOT15, 26, "L'ENTRAINEMENT" 12040 REPERT : 0=0+1 : INKO / IFO=7THENO= 12042 UNTILKEYS()"" CLS VI=3 GOSUB9 050 12050 PLOT1, 0, "APPUYER SUR ESPACE L ORSQUE VOUS SEREZ" 12052 PLOT8, 1, "EXPERT DU DEPLACEMEN<br>T": U=27: V=3: GOSUB11000<br>12100 PLOTX, Y, B\$: X=XX: Y=YY: PLOTX, Y,  $A$ : A$ = D$$ 12102 IFUSR(SP)THENX=20 Y=14 XX=X Y Y=Y: R\$=D\$: CLS: GOSUB13100: RETURN 12104 IFUSR(K)THENIFX)L1THENXX=X-DX 12106 IFUSR(L)THENIFX(L2THENXX=X+DX 12108 IFUSR(Q)THENIFY)L3THENYY=Y-DY 12110 IFUSR(A)THENIFY<L4THENYY=Y+DY 12120 GOT012100 12998 REM MUSIQUE 12999 REM 13000 MUSIC1, 3, 5, 12 | WAIT20 | MUSIC1, 3 .8.12: WRIT20: MUSIC1, 4, 1, 12: WRIT40<br>13002 MUSIC1, 3, 8, 12: WRIT20: MUSIC1, 3 5,12: WRIT20: MUSIC1, 3,1,12: WRIT20<br>13004 FORI=1T02: MUSIC1, 3,3,12: WRIT2 13004 FORI=1T02:MUSIC1.3.3.12:WAIT2<br>
13006 MUSIC1.3.3.12:WAIT20:MUSIC1.3<br>
13006 MUSIC1.3.3.12:WAIT20:MUSIC1.3<br>
1.12:WAIT20:MUSIC1.2.10.12:WAIT40<br>
13008 NEXTI:FORI=1T02:MUSIC1.3.3.12<br>
WAIT20:MUSIC1.3.5.12:WAIT20:MUSIC1.2<br>
1 3,1,1 \ WAIT20 \ NEXTI \ MUSIC1, 0,1,0 \ RET **LIRN** 13015 REM -------------13030 RESTORE REPERT READWS UNTILWS  $=$ "MUSIC 1" 13040 FORI=0T022: READN, W: SOUND1, N, 1 0 · SOUND2, N#1.02, 10 · SOUND3, 140, 7 13050 WAITW\*10 NEXT MUSIC1.0.1.0 RE TURN 13060 REM -------------13100 MUSIC1, 3, 1, 12: WRIT40: MUSIC1, 3 5.12: WAIT15: MUSIC1.3.8.12: WAIT40<br>13102 MUSIC1.4.1.12: WAIT100: MUSIC1.<br>3.12.12: WAIT20: MUSIC1.4.1.12: WAIT20 13104 MUSIC1, 3, 8, 12 WRIT20 MUSIC1, 3 5,12 WRIT20 13106 FORI=0TO1STEP-1: MUSIC1.3.1.12<br>: WRIT20: NEXTI: MUSIC1.0.1.0: RETURN 13200 REM -13500 FORH=1T01 FORI=0T05 MUSIC1, I, 1,1500 NEXTI MUSICI, 0,1,0 RETURN 13600 FORI=4100T05000STEP30:SOUND1.

GEBE A DIT: CRACHER DANS

 $\Theta$ 

B

LA SOUPE, CA FAIT

 $\mathcal{N}_\ell$ 

**DLUS DE** 

RONDS'

ORIC/ATMOS

-1

![](_page_31_Picture_693.jpeg)

32

## **ASTRO FOLLIES** QUELLE GALÈRE

Série de galères spatiales pour astro pilote un peu dinque.

#### Philippe BOEZ

1020 NEXT C

 $1100$   $1 = 3$ 

 $1250 X = 23$ 

 $1340 Y = 3$ 

 $1350 X = 23$ 

 $1420 X=23$ 

 $1430 X=X-18$ 

1550 RETURN

31.0

1050 6070 1080

1060 IF RND(.3 THEN 1070

1120 1-32<br>1130 CALL SOUND(100,-3,0)<br>1140 CALL HEMAR(5,1,129)

1170 IF TEMPS=0 THEN 1790<br>1180 IF S=0 THEN 1150<br>1190 IF K=68 THEN 1220

1200 IF K=83 THEN 1320<br>1210 IF K=76 THEN 1420

1260 CALL GCHAR(X,Y.C)

1270 IF C<>32 THEN 1610<br>1280 CALL HOHAR(X,Y-1,32)

1290 CALL HCHAR(X, Y, VAS)

1300 CALL HCHAR(5, I, 32)

1360 CALL GCHAR (X, Y, C)

1370 IF C<>32 THEN 1610<br>1380 CALL HCHAR(X,Y+1,32)<br>1390 CALL HCHAR(X,Y,VAS)

1440 CALL SOUND(100,-5,0)

1460 IF C(>32 THEN 1700

1470 CALL HCHAR(X, Y, 130)<br>1480 CALL HCHAR(X, Y, 32)<br>1490 80T0 1150

1500 RESTORE 1560

1510 FOR ZX=1 TO 21

1520 READ NO, VO, NE, VE

200, 294, 0, 500, 349, 0<br>1610 CALL SOUND (500, -5, 0)<br>1620 CALL CLEAR<br>1630 NAV-NAV-1

1640 IF NAV=0 THEN 3140

1700 CALL SOUND (500,-7,0)

1710 TOT=TOT+10<br>1720 ENE=ENE-1<br>1730 IF ENE=0 THEN 2060

1740 CALL HCHAR(X, Y, 130)

1750 CALL HCHAR(X, Y, 129)<br>1760 CALL HCHAR(X, Y, 130)<br>1770 CALL HCHAR(X, Y, 32)

1670 FOR DEL=1 TO 200<br>1680 NEXT DEL

1660 PRINT 111

1690 GOTO 550

1780 GOTO 990

770

1790 CALL CLEAR

1650 PRINT "UN NAVIRE DETRUIT"

1530 CALL SOUND(-1000, NO, VO, NE, VE)<br>1540 NEXT ZX

1400 CALL HCHAR(5, 1, 32)

1310 GOTO 1030

1410 GOTO 1030

1150 CALL KEY(3,K,S)

1160 TEMPS=TEMPS-1

 $1070$  D=INT(RND+(-4))+1

1030 IF RND3.7 THEN 1040 ELSE 1060<br>1040 D=INT(RND\*4)+1

1080 1-1+D<br>1090 1F 1:32 THEN 1100 ELSE 1110

1110 IF 143 THEN 1120 ELSE 1130

1220 Y=Y+1<br>1230 IF Y>32 THEN 1240 ELSE 1250<br>1240 Y=32

1320 Y=Y-1<br>1330 IF Y<3 THEN 1340 ELSE 1350

#### Mode d'emploi :

tive CALL CLEAN

ter tableau : Vous devez en un temps limite, abattre 10 vaisseaux. Déplacez-vous à l'aide des touches fléchées et tirez par "L' 2ème tableau : Tentez d'éviter et d'abattre le "papillon" (touches fléchées et tir par "L"). Le temps est limité et vous ne pouvez vous

110 UPTION BASE 1 120 DIM RT#(5), RT(5)<br>130 FOR 1=1 TO 5<br>140 RT#(1)="---"<br>150 MEXT 1 160 CALL SCREEN(15) 1/0 FOR 1=3 TO 8 180 CALL COLOR(1, 16, 13) TWO NEXT I 200 BOSUB 5040 **PIO CALL CLEAR** 220 PRINT TAB(9): "PATIENCE SVF"::::::::: 230 тата-о 240 CALL SCREEN(2) 250 RESTORE 5510 260 FOR 1=1 TO 16<br>270 READ BR.CO<br>280 CALL COLOR(GR.CO.2) 290 NEXT I 300 RESTORE 5520 310 FOR 1=1 TO 30<br>320 READ CA.CA\$<br>330 CALL CHAR(CA.CA\$) 340 NEXT I 350 CALL CLEAR 360 CALL HCHARI6, 9, 37, 17)<br>370 CALL HCHARI6, 9, 36, 17)<br>380 CALL HCHARI13, 7, 37, 21)<br>390 CALL HCHARI17, 7, 36, 21) 400 AS\*"ASTRO FOLLIES" 410 FOR A=1 TO LEN(A\$)<br>420 CALL HCHAR(8,10+A,ASC(SEG\$(A\$,A,1))) 430 NEXT A 440 B\$="01985 PHILIPPE BOEZ" 450 FOR B=1 TO LEN(B\$) 460 CALL HCHAR (15, 7+B, ASC (SEG# (8+, B, 1)))<br>470 NEXT B 480 GOSUB 1500 490 GOSUB 5160 500 TOT=0 510 NAV=3 520 ENE=10 530 TEMPS=500  $540$   $1=16$ 550 CALL CLEAR 560 TOTA=RT(1) 570 FOR G=110 TO 1100 STEP 55 580 CALL SOUND (100.6.0, 6+1000.5) 590 NEXT G 600 RANDOMIZE 610 CALL HCHAR(1,6,83)<br>620 CALL HCHAR(1,7,67) 630 CALL HCHAR(1,8,79) 640 CALL HCHAR(1, 9,82) 650 CALL HCHAR (1, 10, 69) 660 CALL HCHAR(1,18,72)<br>670 CALL HCHAR(1,19,73) 680 CALL HCHAR(1,20,83)<br>690 CALL HCHAR(1,21,67) 700 CALL HCHAR (1,22,79)<br>710 CALL HCHAR (1,23,82)<br>720 CALL HCHAR (1,23,82)<br>730 CALL HCHAR (3,1,37,32)<br>740 CALL HCHAR (3,1,37,32)<br>740 CALL HCHAR (24,1,36,32) 750 RESTORE 5490<br>760 FOR TH=22 TO 17 STEP -1 770 READ CL<br>780 CALL VCHAR (TH, CL, 145, 2)<br>790 NEXT TH 800 RESTORE 5500 810 FOR HT=22 TO 17 STEP -1 820 READ CI 830 CALL VCHAR (HT.C1.144.2) B40 NEXT HT 850 FOR U=1 TO 31 STEP 2<br>860 CALL HCHAR(10,U,104)<br>870 CALL HCHAR(11,U,96)<br>880 CALL HCHAR(10,U+1,105) 890 CALL HCHAR(11,U+1,97) 900 NEXT U 910 CALL HCHAR (24.4, VAS, NAV-1) 920 DS=STR\$ (TOTA) 930 FOR D=1 TO LEN(D\$)<br>940 CALL HCHAR(1,25+D,ASC(SEG\$(D\$,D,1))) 950 NEXT D 960 X=23  $970$   $Y=16$ 980 CALL HCHAR(X.Y, VAS) 990 C#=STR#(TOT) 1000 FOR C=1 TO LEN(C\$) 1010 CALL HCHAR(1,11+C,ASC(SEG\$(C\$,C,1))

déplacer lorsque la bestiole est en bas de l'écran.<br>3ème tableau : Essayez de passer sans encombre entre les barrières d'énergie à l'aide de la touche "E" 4ème tableau : Tentez d'atteindre votre "base" le plus vite possible,

 $010$ 

sans heurter les obstacles (touches fléchées et tir par "L").

 $1\sqrt{2}$ 

 $\mathscr{P}$ 

1890 PRINT -REJOUEZ VOUS ?"111 1900 CALL KEY(3, K.S) 1920 IF TEM>500 THEN 1930 ELSE 1950 1930 TEM=0 1940 6010 500 1950 IF S=0 THEN 1900<br>1960 IF K=79 THEN 1970 ELSE 2030 1970 CALL CLEAR 1980 FRINT "VOULEZ VOUS CHANGER VOS "11" FORMES OUI ETAIENT":::<br>1990 PRINT CHR\$(VAS):" POUR LE PREMIER":<br>::CHR\$(VES):" POUR LE SECOND":::CHR\$(VIS ):" FOUR LE JEME":: 2000 PRINT CHR\$(VUS):" POUR LE 4EME" :::: 2010 INPUT REP1 2020 IF REPS="0" THEN 490 ELSE S00<br>2030 IF GB=1 THEN 2040 ELSE 2050<br>2040 GOSUB 4920 2050 END 2060 CALL CLEAR 2070 FOR G=1000 TD 40000 STEP 1000<br>2080 CALL SOUND(50,6,0,41000-6.0) 2090 NEXT G 2100 FOR DEL=1 TO 1000 2110 NEXT DEL 2130 FOR G=1100 TO 110 STEP -110 2140 CALL SOUND (100, G, 0, 41000-G, 0) 2150 NEXT G<br>2160 GOTO 1970 2170 CALL CLEAR 2180 CALL VCHAR(1,6,38,24) 2190 CALL VCHAR(1,27,38,24) 2200 CALL VCHAR(1,7,34,24) 2210 CALL VCHAR(1,26,35,24)  $2220$   $Y=16$  $2230 X = 23$ 2240 TEMPS=50 2250 NAV=10 2260 CALL HCHAR(X, Y, VES)<br>2270 CALL VCHAR(S, 30, VES, NAV-1)<br>2280 IF RND<.3 THEN 2290 ELSE 2320 2290 E=INT (RND\* (-4))  $2300$  F=INT(RND+4) 2310 G=INT(RND+3) 2320 IF RND>.7 THEN 2330 ELSE 2360 2330 E=INT(RND+4) 2340 F=INT(RND+5) 2350 G=INT(RND+(-7)) 2360 J=13+E<br>2370 JI=15+F 2380 JF=19+6 2390 IF J>32 THEN 2400 ELSE 2410 1560 DATA 131, 0, 931, 5, 165, 0, 965, 5, 196, 0,  $2400 J = 12$ 996, 5, 220, 0, 1120, 5, 233, 0, 1133, 5<br>1570 DATA 220, 0, 1120, 5, 233, 0, 1133, 5<br>1570 DATA 220, 0, 1120, 5, 196, 0, 996, 5, 165, 0<br>1580 DATA 196, 0, 996, 5, 220, 0, 1120, 5, 233, 0 2410 IF J<3 THEN 2420 ELSE 2430 2420 J=11<br>2430 IF JI>32 THEN 2440 ELSE 2450  $2440 \text{ J}1 = 14$ ,1133, 5, 220, 0, 1120, 5, 196, 0, 996, 5<br>1590 DATA 165, 0, 965, 5, 175, 0, 975, 5, 220, 0, 2450 IF JICS THEN 2460 ELSE 2470 2460 JI=10<br>2470 IF JF>32 THEN 2480 ELSE 2490 1120, 5, 262, 0, 1162, 5, 294, 0, 1194, 5, 311, 0, 1 2480 JF=20 1600 DATA 200, 262, 0, 200, 330, 5, 200, 392, 10 2490 IF JF<3 THEN 2500 ELSE 2510 2500 JF=13<br>2510 FOR R=3 TO 23 STEP 5<br>2520 CALL HCHAR(R,J,158)<br>2530 CALL HCHAR(R,J,33) 2540 CALL HCHAR(R, J1, 158) 2550 CALL HCHAR(R, JI, 33) 2560 CALL HCHAR(R, JF, 158) 2580 CALL SOUND (-50,-3,0) 2590 NEXT R 2600 CALL HCHAR(23, J.33) 2610 CALL HCHAR (23, J1, 33)<br>2620 CALL HCHAR (23, JF, 33)<br>2630 CALL HCHAR (23, J, 32)<br>2640 CALL HCHAR (23, J1, 32) 2650 CALL HCHAR (23, JF, 32) 2660 CALL BCHAR(X, Y, C) 2670 IF COVES THEN 2900 2680 TEMPS=TEMPS-2 2690 CALL KEY (3, K, S) **TEMPS** THEN 2040 2710 IF S=0 THEN 22BO 2720 IF K=B3 THEN 2740 2730 IF K\*68 THEN 2820  $2740 Y = Y - 1$ 2750 IF Y<13 THEN 2760 ELSE 2790  $2760$  Y=13 2770 CALL HCHAR(X.13, VES) 2780 GOTO 2280 460 CALL SPRITE(#2,100,11,169,5,0,6,#3,1 700 CALL JOYST(2, X, Y):: CHRO=CHRO+1 :: I<br>F CHRO=265+3\*VIT THEN 1170 710 IF X+Y=0 THEN 690 720 IF ABS (Y) =4 THEN CALL SOUND (50,-3,2) 730 IF Y=4 THEN 650 ELSE 670 740 CALL LOCATE(#1,X1-16,Y1):: CALL PATT<br>ERN(#1,80):: FOR TPS=1 TO 70-9\*VIT 750 CALL COINC(ALL, VAR) 11 IF VAR=-1 THEN 770 760 NEXT TPS II CALL PATTERN(#1,36)II CA LL LOCATE(#1, X1, Y1): 4 GOTO 540<br>770 IF X1<50 OR X1>160 THEN 920 780 FOR MUSI=0 TO 30 STEP 2 790 CALL SOUND (100, 131, MUSI, 392, MUSI) :: CALL SOUND (-100, 165, MUSI, 494, MUSI) :: NEX T MUSI BOO BOSUB 1980 BIO IF MONS=0 THEN BAO 820 CALL CHAR (68, MVT01) 830 MONS=0 840 CUIS=CUIS-1 11 CALL HCHAR(1,24+CUIS,  $321$ BSO IF INT(VIT/2)=VIT/2 THEN B70 B60 CALL DELSPRITE(ALL) IF IF CUIS(>0 THE N 1520 ELSE 1060 870 ALIMENT=0 :: CALL HCHAR(3,32,32):: C HRD=0 880 CALL DELSPRITE(#1, #10, #11, #12, #13) /: CALL DELSPRITE(#14,#15,#16,#17,#18):: I<br>F CUIS<>0 THEN 480 ELSE 1060 890 CALL GCHARI(X1+7)/8+1, (Y1+7)/8, CAR): I IF CAR-66 OR CAR-73 THEN CALL SOUND (60 900 CALL HCHAR((X1+7)/8+1,(Y1+7)/8,32):( \*SC=SC+30 +: CALL SCORE(SC) 910 RETURN 920 IF X1>160 THEN ALIMENT=1 ELSE 950 930 CALL SOUND(100,110,0,400,2):: CALL S OUND (100, 220, 0, 510, 2) IT CALL SOUND (100, 1  $10, 0, 400, 2)$ 

![](_page_32_Picture_9.jpeg)

2790 CALL HEHAR (X, Y+1, 32)

**TI99/BASIC SIMPLE** 

 $15555$ 

2800 CALL HCHAR(X, Y, VES) 2810 5010 2690 2820 Y=Y+1 2830 IF Y>19 THEN 2840 ELSE 2870 2840 Y=19 2850 CALL HCHAR(X.19.VES) 2860 8070 2280<br>2870 CALL HCHAR(X, Y-1, 32) 2880 CALL HCHARIX, Y.VES) 2890 GOTO 2690 2900 CALL SOUND(1000,-7.0) 2910 NAV-NAV-1<br>2920 IF NAV-0 THEN 2990<br>2930 CALL HCHAR(X,Y,130)<br>2940 CALL HCHAR(X,Y,VES) 2950 CALL HCHARIX, Y.130) 2960 CALL HCHAR(X, Y, VES) 2970 CALL HCHAR (4+NAV, 30, 32) 2990 CALL CLEAR<br>3000 FRINT "VOUS AVEZ FERDU VOS 10 VAISSEAUX"::::: 3010 PRINT "IL NE VOUS RESTEZ FOURTANT<br>PLUS DUE":TEMPS:"SECONDES"[1]<br>3020 PRINT "MAIS VOUS AVEZ DROIT A UNE AUTRE CHANCE"111 3030 6010 1870 3040 FOR 6-1000 TO 40000 STEP 1000<br>3050 CALL SOUND(10,6,0,41000-6,0) 3060 NEXT G 3070 CALL CLEAR 3080 FOR DEL=1 TO 1000 3090 NEXT DEL 3110 TUT-TOT-NAV+5 **SIZO NAV-5** 3130 6010 3180 3140 CALL SOUND(1000,-7,0)<br>3150 CALL CLEAR 3160 PRINT "VOUS ETES VRAIMENT NUL !!!!!  $"1111"$ 3170 6070 1870 31BO CALL CLEAR 3190 X=23<br>3200 Y=16 3210 CALL HCHAR(24,1,36,32) 3220 CALL HCHAR(4,1,37,32)<br>3230 CALL HCHAR(X,Y,VIS)<br>3240 CALL HCHAR(3,4,VIS,NAV-1) 3250 CALL HCHAR(B.1, 120, 12) 3280 CALL HCHAR (8, 20, 120, 12)<br>3270 CALL HCHAR (10, 1, 120, 12)<br>3280 CALL HCHAR (10, 20, 120, 12)<br>3280 CALL HCHAR (12, 1, 120, 12) 3300 CALL HCHAR (12, 20, 120, 12) 3310 IF RND(, 4 THEN 3380<br>3320 IF (RND), 4) + (RND(, 7) THEN 3420<br>3330 IF RND), 7 THEN 3340<br>3340 CALL HCHAR (12, 13, 112, 7) 3350 CALL HCHAR (12, 13, 32, 7) 3360 CALL SOUND(100,-1,0)<br>3370 GOTO 3460 3380 CALL HCHAR(10, 13, 112, 7) 3390 CALL HCHAR(10, 13, 32, 7) 3400 CALL SOUND (100,-2,0) 3410 60TO 3460<br>3420 CALL HCHAR(8,13,112,7)<br>3430 CALL HCHAR(8,13,32,7)<br>3440 CALL SOUND(100,-3,0) 3450 60TO 3460<br>3460 CALL GCHAR(X,Y,C)<br>3470 IF COVIS THEN 3670 3480 CALL KEY(3,K,S) 3490 TEMPS=TEMPS-1 3500 IF TEMPS=0 THEN 1790<br>3510 IF S=0 THEN 3310<br>3520 IF K=69 THEN 3530 3530  $X = X - 1$ 3540 IF X<5 THEN 3590<br>3550 CALL HCHAR(X+1,Y,32)<br>3560 CALL HCHAR(X,Y,VIS) 3570 CALL SOUND (50,-8,0) 3580 6070 3310

L'ESPACE EST LE<br>QUIS GRAND WC<br>QUIS DE L'UNIVERS!

MECS.

1810 CALL SOUND (-50,6,0) 1820 NEXT G 1830 PRINT "SCORE: "ITOTIII 1840 PRINT "TEMPS ECOULE"!!!! 1850 FOR DEL=1 TO 200 1860 NEXT DEL 1870 GOSUB 4710 1880 CALL CLEAR

1800 FOR 6-880 TO 110 STEP -110

3600 CALL SOUND (50, 8, 0, 41000-8, 0) 3610 NEXT 6 3620 TOT=TOT+5+TEMPS 3630 IF TOT>TOTA THEN 3640 ELSE 3650

3590 FOR G=1000 TO 40000 STEP 1000

![](_page_32_Picture_13.jpeg)

TIBE 310 CALL CHAR(136, "0000000000091B3F3F3F7

suite de la page 5

F7F7FFFFFFF000000000040D0F0F0FBECFFFDF0F  $BFE$ ") 320 CALL CHAR (140, "000F010702073E3F3E1FF F03060000000000B0E0B0C0A00000EFFFEF") 330 CALL HCHAR (9,1,108,32): CALL HCHAR ( 14, 1, 108, 32) :: CALL HCHAR(19, 1, 108, 32) :: CALL HCHAR(24.1,108.32) 340 CALL VEHAR(10,21,72,3): LALL VCHAR( 350 CALL HCHAR (9,21,74) :: CALL HCHAR (14, 7,74):: CALL HCHAR(19,24,74) 360 CALL HCHAR(13, 21, 75) # : CALL HCHAR(18) .7,751:: CALL HCHAR(23,24,75)

370 CALL HOHAR(6,5,85): : CALL HOHAR(6,6, B7) :: CALL HCHAR (6,7,89) :: CALL HCHAR (6,  $9.911$ 

380 CALL HCHAR (7,5,92) :: CALL HCHAR (8,5, 93):: CALL HCHAR (7,6,94):: CALL HCHAR (8,  $6,95$ 

390 CALL HCHAR(7,7,96) ST CALL HCHAR(8,7, 97) II CALL HCHAR(7,8,98) II CALL HCHAR(8,  $0.99$ 

400 CALL COLOR(5,6,1,6,13,1,10,9,1) 410 CALL COLOR(7, 3, 1, 8, 3, 1, 9, 3, 1)<br>420 DISPLAY AT(3, 22):"(.,/\*:)" 430 CALL HCHAR(B, 12, 66) :: CALL HCHAR(B, 1 6,73): CALL HCHAR(8,27,66):: CALL HCHAR(8,28,66):: CALL HCHAR(8,29,73)<br>440 CALL HCHAR(13,4,73):: CALL HCHAR(13, 14,73):: CALL HOHAR(13,23,66):: CALL HOH AR(13,25,73):: CALL HCHAR(13,30,66) 450 CALL HOMARIIB, 5, 66) II CALL HOMAR(18, 6.73):: CALL HOMAR(18,16,73):: CALL HOMA R(18,27,66):: CALL HCHAR(18,28,73)

 $(04, 7, 167, 160, 0, 6)$ 470 CALL SPRITE(#4,76,9,44,34,85,68,11,4  $4,50)$ 480 CALL SPRITE (#10, 124, 9, 73, 155, 0, -3-VI T, #11, 132, 6, 73, 15, 0, -VIT-3)<br>490 CALL SPRI(E(#12, 112, 15, 89, 80, 0, VIT+4 , #13,136, 11, 89, 236, 0, VIT+4)<br>500 CALL SPRITE (#14, 116, 12, 113, 160, 0, VIT +4, #15, 140, 10, 113, 30, 0, VIT+41 510 CALL SPRITE (#16,120,16,129,55,0,-VIT  $1, 017, 124, 4, 129, 200, 0, -V17-3$ 520 CALL SPRITE(#18,128,12,153,100,0,-10 530 X1=49 :: Y1=69 :: CALL SPRITE(#1,36,  $B_1 X I_2 Y 1$ 540 CALL COINC(ALL, VAR) 1: IF VAR=1 THEN 770 550 CALL KEY(2,K,S):: IF K=18 THEN 740 S60 CALL JOYST(2,X,Y):: CHRO=CHRO+1 :: I<br>F CHRO=265+3\*VIT THEN 1170 :: IF X+Y=0 T HEN 540 570 CALL SOUND (50, -3, 2) :: 1F X=4 THEN 59 580 IF X=-4 THEN 620 II IF Y=4 THEN 650 II IF YH-4 THEN 670 590 IF Y1>244 THEN Y1=Y1-B 600 Y1=Y1+B II CALL LOCATE(#1,X1,Y1) 610 GOSUB 890 11 GOTO 540 620 IF YICS THEN YI=YI+B 630 Y1=Y1-8 ## CALL LOCATE(#1, X1, Y1) 640 GOSUB 890 1: GOTO 540 650 CALL GCHAR ((X1+7)/B+1, (Y1+7)/B, CAR): I IF CAR=72 OR CAR=74 OR CAR=75 THEN XI= X1-8 II CALL LOCATE (#1, X1, YI) ELSE 540 CAR=74 THEN 540 ELSE 690 660 IF 670 CALL GCHAR ((X1+7)/8+2, (Y1+7)/8, CAR): : IF CAR=72 OR CAR=74 OR CAR=75 THEN X1= X1+8 II CALL LOCATE (#1, X1, YI) ELSE 540 680 IF CAR-75 THEN 540 690 CALL COINC(ALL, VAR) 1: IF VAR=-1 THEN

940 CALL HCHAR(3,32,109)11 GOTO 540 950 IF X1<50 AND ALIMENT=1 THEN ALIMENT= **O ELSE 550** 960 FOR MUSI=110 TO 990 STEP 50 11 CALL SOUND (100, MUSI, 4) :: NEXT MUSI 970 FOR MUSI=990 TO 110 STEP -50 II CALL SOUND (100, MUSI, 4) !! NEXT MUSI 980 CALL HCHAR(3,32,32)11 8C=8C+VIT+50+2<br>00 11 CALL SCORE(SC) 990 IF INT(VIT/2)<>VIT/2 THEN 1560 1000 CHRO=0 1010 TOUR=TOUR+1 :: IF TOUR<>2 THEN 540 1020 MUS=990 1030 FOR MUSI=110 TO 990 STEP 50 11 CALL SOUND (100, MUS1, 5, MUS, 3): : MUS=MUS-50 :: NEXT MUSI 1040 CALL SOUND(1000,990,5,110,3)<br>1050 IF SC>800\*(VIT+1)THEN CUIS-CUIS+1 : : CALL HCHAR(1,23+CUIS,67):: GOTO 1180 E LSE 1180 1060 DISPLAY AT(15,12):"+(/\* 17\*<" 1070 RESTORE 10BO 1080 DATA 2, 160, 2, 160, 2, 160, 5, 130, 2, 140, 2,140,2,140,5,120 1090 FOR MUSI=1 TO 4 ii READ D.F II CALL SQUAD(200\*D, F, S): I NEXT MUSI<br>1100 FOR MUSI=1 TO 4 :: READ D, F : I CALL<br>SQUAD(200\*D, F, 1): I NEXT MUSI<br>1110 FOR MUSI=1 TO 3 : I CALL SQUAD(133.2) 94.1): NEXT MUSI 1120 CALL SOUND(800,247,1):: CALL SOUND(<br>400,10000,30):: CALL SOUND(133,185,1)::<br>CALL SOUND(133,185,1) 1130 CALL SOUND (133, 165, 1): / CALL SOUND! 600,147,1)11 CALL SOUND(600,123,1)11 CAL L SOUND (800, 185, 1) 1140 DISPLAY AT(15,6): "710. \* A 710= <\*- 10 \*C" II CALL KEY(0,K,S)II IF S=0 THEN 114

![](_page_32_Picture_23.jpeg)

## **SURVIVRE**

Prêtez main forte à un pauvre globule rouge, pourchassé par une kyrielle de redoutables virus.

452

 $454$ 

RE

VRE ##

Gérald LIMBARD

eeeee VIES

466 R=13952:S3=0

468 FORR=1TOS

1 NEXTU

474

484

96

518

472 NEXTB

 $129, 7, 6, 298$ 

 $.169.3.133$ 

 $1, 7, 212, 141$ 

 $.6.157.168$ 

 $9, 4, 232, 142$ 

7,232,232

4.5.157.184

 $7, 144, 5, 157$ 

7.157.112

 $4,141,199,4$ 

 $167.6.141$ 

16.157.80

24, 255, 208

1,202,74

 $9.165.167$ 

208.240.17

650

658

640 DRTR 248,96

232 . 16 . 56 . 96 . 136 . 176 . 216 . 0. 40 . 72

664 DRTR 128.173.1.228.168.8.162.8

666 DATA 176, 1, 232, 74, 144, 3, 169, 9,

44, 169, 1, 133, 167, 134, 168, 132, 169, 8

668 DRTA 240.4.169.0.240.111.165.1

68.249.195.162.7.188.259.64.294.1.

74.176.1.136.74.176.1.200.74.176.

 $8, 8, 162, 8$ 

157, 7, 169

 $,1,2,1,2,1,2,1,-1$ 

S3=S3+B:G0T0482

 $\leq$ 

10 PRINT":II" PORE53281.12 POKE5328  $9,6$ 

20 PRINTTAB(16) "NAMMELURVIVRE" 30 PRINT" KNOWATEMPS DE CHARGEMENT " 40 FRINT"| MINUTE ET 40 SECONDES" 19, 219, 219, 219, 219, 219, 219, 219 160 DATA 255.192.192.223.223.216.2 16.219.255.3.3.251.251.27.27.219 170 DATA 219-216-216-223-223-192-1<br>92-255-219-27-27-251-251-3-3-255 190 DRTA 219-216-216-223-223-216-2<br>16-219-219-27-27-251-251-27-27-219<br>190 DRTA 255-0-0-255-255-24-24-219 219.24.24.255.255.0.0.255 200 DRTA 219, 24, 24, 255, 255, 24, 24, 2

 $19, -1$ 388 8=15136 S1=8

310 READB IFBC>-1THENPOKER. B R=R+1  $S1 = S1 + B$ . (4070318)

 $229$ 338 ЛЯТА В.40.0.0.170.0.0.170.0.2. 105, 128, 2, 170, 128, 2, 170, 128, 2, 150,  $128, 2, 170$ 

340 DATA 128.2.105.128.0.150.0.0.1 78.8.8.48.8.8.8.9.8 8.8.8.9.9.9.8.9.  $9, 9, 9, 9, 9, 9$ 

350 DATA 0.0.0.0.0.0.0.0.0.0

355 360 DATA 0.40.0.0.40.0.0.170.0.0.1 50.0.0.170.0.2.170.128.2.170.128.0  $.150.0.0$ 

362 DATA 170.0.0.150.0.0.40.0.0.40  $.0.8.0.0.0$ 

364 DATA 0.0.0,0,0,0

 $366$ 368 DATA 2.0.128.2.0.128.0.130.0.0  $130.0, 0.40.0.0.170.0.2.105.128.2.$  $179.128.8$ 

370 DATA 170,0.0.40,0.2.150,128,2, 

 $9, 0, 0, 0, 0, 0$ 372 DATA 0.0.0.0.0.0.0.0

374

376 DATA 2.0.128.0.130.0.0.40.0.0. 170, 0, 2, 105, 128, 0, 170, 0, 0, 40, 0, 0, 1  $70, 0, 2, 0$ 

378 DRTA 128.2.130.128.0.130.0.0.1 30.0.0.0.0.0.0.0.0.0.0.0.0.0.0.0.0

 $.9.9.9.9.9$ 380 DATA 0.0.0.0.0.0.0

382

384 DATA 2.0.128.2.40.128.0.150.0. 0.170.0.2.170.128.2.170.128.0.150.  $9.9.150.8$ 

386 DRTR 0, 170, 0, 2, 40, 128, 2, 40, 128 

 $0.9.9.9.9.9.9$ 388 DATA 0.0.0.0.0.0.0.0.0

390

392 DATA 0.0.0.0.0.0.0.0.0.0.0.0.0.0  $0.8, 0.9, 0.8$ 

394 DATA 0.0.0.0.0.0.0.0.0.0.0.0.0  $0.8, 8, 8, 8, 9, 8, 8, 8, 8, 8, 8, 8, 8, 8, 8, 8, 8$ 

396 398 DRTA 2-170-128-2-40-128-0-20-0 , 0, 49, 0, 0, 20, 0, 0, 40, 0, 0, 20, 0, 0, 40,

 $9.9.29.9$ 400 DATA 0.40.0.2.40, 128.2.170.128 

 $, 8, 9, 8, 9, 9$ 

402 DATA 0.0.0.0.0 404

406 DRTA 0.60.0.0.126.0.0.195.0.1 153, 128, 3, 9, 192, 3, 195, 192, 3, 24, 192  $3,192,192$ 

488 1818 1-153-128-8-195-8-8-126-8  $9.9.9.9.9.9$ 

419 DATA 0.0.0.0.0.0.0.0

412

414 DRTR 2, 195, 128, 9, 179, 9, 2, 195, 1 28.0.170.0.2.105.128.0.170.0.2.105  $128.9.179$ 

416 TATA 0.2.105.128.0.120.0.2.105  $.128.0.179.9.8.0.0.9.0.0.0.9.0.0.0.0.0.0$  $, 0, 0, 0, 0, 0$ 

### Mode d'emploi :

Avant de taper ou de charger ce programme BASIC, faites POKE 25600,0 : POKE 44,100 : NEW

Après implantation des codes, sauvez le langage MACHINE par POKE 43,127 : POKE 44,51 : POKE 45,210 : POKE 46,74 : SAVE"SURVIVRE".1.1

Chargez le LM par LOAD"SURVIVRE": SYS 18416. Pour jouer, branchez votre joystick dans le port 1 et tirez à vue.

696 DATA 188.258,64.166,252.152.22<br>1.1.208.240.7.166.2.202.16.238.48. 456 ABCLI="TIODODDDDDDDDDDH+ SHRVI 62,166 698 DRTR 189.250.64.133.253.173.16 208.166.251.61.2.66.240.3.162.2.4 458 A\$(2)="MUDRECORD: 00000 SCO 4.162.5.134 700 DATA 2.179.16.208.166.251.61.2 INTERNATIONAL CONTRACTOR CONTRACTOR "=(2) 2A 034 66.240.8.166.2.188.8.65.24.144.7. KNORDDDDDDDPRESSEZ UNE TOUCHE  $166.2.134.2$ 702 DATA 188, 2, 65, 166, 252, 152, 221, KNOODDDDDDAIJNE AUTRE PARTIE (0/N) 0.208.240.7.166.2.202.16.216.48.85 73.16.208 464 R\$(5)="ennannannannannannannannan 704 DRTR 166.251.61.2.66.240.8.166 NITOBBBBBBBBBBBBBFTABLEAU N/" 2.188.8.65.24.144.5.166.2.188.2.6 132.254 479 FORU=1TOLEN(A\$(B)):POKEA.ASC(M) 706 DATA 166, 252, 165, 253, 157, 1, 208 ID\$(A\$(B),U,1)) S3=S3+PEEK(A) A=A+ 165, 254, 157, 9, 208, 234, 234, 173, 27,  $212, 201, 64$ 788 DATA 176.6.169,255,168.8.248.2 4, 201, 128, 176, 6, 169, 0, 160, 255, 208, 14, 201, 192 476 DATA 1, 5, 210, 255, 5, 14, 212, 255, 719 DATA 176.6.169.1.160.0.240.4.1 13, 2, 207, 255, 8, 1, 217, 129, 12, 4, 216, 69.8.160.1.166.252.157.60.3.152.15 478 DATA 255, 10, 13, 209, 255, 2, 7, 213  $7,61,3,173$ 712 DATA 16,208,166,251,61,2,66,24 129.6.15.214.255.9.10.215.129 0.47.166.252.189.0.208.24.125.60.3 480 DATA 4, 1, 2, 1, 3, 1, 2, 1, 4, 1, 2, 1, 3  $.291.255$ 714 DATA 208, 24, 157, 0, 208, 169, 255 482 READB: IFBC>-1THENPOKER, B: A=A+1 166.251, 56, 253, 2, 66, 133, 2, 173, 16, 2 88, 37, 2, 141 716 DRTR 16, 208, 24, 144, 47, 201, 73, 1 512 DRTA 169, 255, 141, 15, 212, 169, 12 76.43.157.0.200.24.144.37.166.252. 8, 141, 18, 212, 169, 1, 133, 139, 133, 148 189, 0, 209 718 DATA 24, 125, 60, 3, 201, 0, 203, 17, 514 DRTR 2.96.169.0.141.11.212.141 157, 9, 208, 173, 16, 208, 166, 251, 29, 2, 13, 212, 169, 9, 141, 12, 212, 169, 47, 14  $66.141.16$ 516 DATA 8, 212, 169, 129, 141, 11, 212, 720 DRTA 208.24.144.7.201.16.144.3 157.0, 208, 166, 252, 189, 1, 208, 24, 12  $5.61.3.291$ 722 DRTA 64, 144, 7, 201, 233, 176, 3, 15 520 DATA 162, 39, 169, 189, 157, 80, 4, 1 7, 1, 208, 166, 251, 202, 240, 4, 138, 76, 1 57, 200, 4, 157, 64, 5, 157, 184, 5, 157, 48 5,66,96 530 DATA 6, 157, 32, 7, 157, 152, 7, 202,  $724$ 730 DATA 169.0.133.170.162.6.173.2 16, 229, 162, 102, 142, 80, 4, 232, 142, 11 1, 208, 61, 2, 66, 208, 4, 202, 208, 245, 96 540 DATA 152, 7, 232, 142, 191, 7, 168, 7  $, 134, 251$ , 162, 0, 169, 108, 157, 85, 4, 169, 109, 15 732 DATA 138, 10, 133, 252, 173, 21, 208 41, 1, 240, 107, 166, 252, 173, 0, 208, 56 550 DRTA 110, 157, 205, 4, 157, 69, 5, 15 .253.0.208 734 DATA 201, 10, 144, 41, 201, 246, 176 7, 189, 5, 157, 53, 6, 157, 173, 6, 157, 37, 37.144.88.166.252.173.1.208.56.25 560 DATA 232, 232, 232, 136, 208, 218, 1 3, 1, 208, 201 736 DATA 10, 144, 4, 201, 246, 144, 71, 1 60, 2, 162, 0, 169, 106, 157, 200, 4, 157, 6 65, 178, 9, 1, 133, 170, 166, 251, 165, 170 570 DATA 5, 157, 48, 6, 157, 168, 6, 157  $29.2.66$ 32, 7, 162, 39, 169, 107, 136, 208, 231, 16 738 DRTA 133, 178, 24, 144, 53, 166, 251 188.2.66.200.132.253.173.16.208.3 7.253.240 580 DATA 169, 101, 157, 120, 4, 157, 160 4, 157, 248, 4, 157, 24, 5, 157, 184, 5, 15 740 DATA 206, 197, 253, 240, 202, 173, 1 6, 208, 41, 1, 240, 11, 166, 252, 188, 0, 20 8,173,8,208 590 DRTA 224,5,157,8,6,157,88,6,15 742 DRTR 24, 144, 8, 166, 252, 172, 0, 20 7, 128, 6, 157, 208, 6, 157, 248, 6, 157, 72 8, 189, 0, 208, 201, 246, 176, 172, 192, 10 600 DATA 7, 232, 232, 232, 232, 232, 136 144, 168 .209.206.169.101.141.63.5.141.159. 744 TATA 173.21.208.41.128.208.5.1 66.251.76.73.67.166.252.173.15.208 610 DRTR 141, 23, 5, 141, 143, 5, 141, 18<br>3, 5, 141, 7, 6, 141, 47, 6, 141, 127, 6, 141  $56.252.1$ 746 DRTA 208.201.6.144.4.201.250.1 44, 234, 166, 252, 173, 14, 208, 56, 253, 0 620 DATA 247,6,141,31,7,141,111,7  $.298.291$ 141, 151, 7, 165, 113, 162, 255, 157, 80, 2 630 DRTR 217, 157, 88, 218, 202, 224, 25  $,173,16$ 5, 208, 242, 162, 112, 157, 80, 219, 202, 2 66, 252, 188 656 DRTR 64,88,112,136,160,184,208

748 DATA 6, 144.4.201.250.144.217.1 66.251.189.2.66.24.105.128.133.253 750 DATA 208.37.253.240.38.197.253 249.34.173.16.208.41.128.240.11.1 752 DRTA 0, 208, 173, 14, 208, 24, 144.8 166, 252, 172, 14, 208, 189, 0, 208, 201,  $250.176.4$ 

754 DATA 192,6,176,15,165,170,9,12 8, 133, 179, 166, 251, 165, 179, 29, 2, 66,  $133.170$ 

756 DATA 166.251,76,73,67

764 DATA 165, 150, 201, 100, 16, 6, 201, 10.16.46.48.42.56.233,100.201.100.

48.8.56.233 766 TATA 198.168.169.2.208.3.168.1

69, 1, 24, 109, 66, 4, 201, 58, 48, 8, 56, 23

COMMODORE 64 En raison de la longueur inhabituelle du listing, ce pro-

84.1.208

96, 132, 251

73, 16, 208

204, 0, 208

189, 165, 189

3, 8, 288, 172

 $,138,141,14$ 

96,173,0

16,208,9

40, 14, 208

 $8, 173, 16$ 

141,21,208

 $8, 36, 173, 15$ 

173, 16, 208

08, 41, 128

208.41

4, 109, 74, 3

8.208.244

 $7,212,141,8$ 

208, 240, 173

16.208.56

208, 152, 173

 $.181.138.19$ 

6.153.248.7

 $.169.72.141$ 

2,55,133

60,70,132

832 DRTA 141, 14, 208, 96

840 DRTA 173, 21, 208, 41, 127, 141, 21,

208, 96, 169, 0, 141, 11, 212, 169, 4, 141,

842 DRTR 212, 169, 27, 141, 12, 212, 169<br>, 0, 141, 13, 212, 169, 129, 141, 11, 212, 1

844 DATA 252, 160, 255, 152, 157, 39, 20

8, 136, 208, 249, 164, 252, 136, 132, 252,

846 DRTR 21, 208, 56, 253, 2, 66, 141, 21

.208.173.16.208.61.2.66.240.10.173

848 DRTR 253, 2, 66, 141, 16, 208, 134, 2

.32, 62, 68, 166, 2, 173, 21, 208, 41, 126,

850 DRTA 21, 208, 41, 127, 141, 21, 208,

166, 101, 232, 224, 11, 208, 2, 162, 1, 134

852 DATA 170, 189, 144, 55, 133, 139, 18

9, 145, 55, 133, 148, 138, 18, 178, 189, 18

854 BRTB 113, 189, 183, 55, 168, 6, 153,

39, 288, 136, 288, 258, 189, 184, 55, 168,

856 DATA 136, 208, 250, 189, 105, 55, 14

1.28.208.32.0.64.169.30.141.16.208

858 DATA 2, 208.141.4.208.141.6.208

![](_page_33_Picture_50.jpeg)

S'IL LE

FALLAIT.

gramme passera en plusieurs fois.

128, 54, 32, 210, 255, 232, 224, 72, 208, 2 794 DRTA 240, 16, 200, 204, 1, 208, 240, 45, 169, 15 10, 200, 204, 1, 208, 240, 4, 202, 16, 233, 892 DRTR 141, 24, 212, 169, 30, 141, 24, 208, 32.0.54, 169, 206, 141, 248, 7, 169, 211/141.255 796 DATA 169, 1, 133, 188, 208, 55, 173, 884 DRTR 7, 169, 4, 141, 39, 208, 162. 0. 16.208.41.1.240.3.162.2.44.162.5.1 142, 32, 208, 142, 33, 208, 142, 37, 208, 1 42, 46, 208 798 DATA 41, 1, 240, 6, 188, 8, 65, 24, 14 4, 3, 188, 2, 65, 204, 0, 208, 240, 16, 200, 886 DATA 134, 148, 134, 149, 134, 181, 1 34, 183, 134, 247, 134, 248, 162, 5, 134, 2 49, 162, 0 800 DRTA 240, 10, 200, 204, 0, 208, 240, 4, 202, 16, 220, 96, 132, 252, 169, 0, 133, 888 DATA 189, 199, 54, 32, 210, 255, 232 , 224, 55, 208, 245, 165, 197, 201, 64, 240 802 DRTA 48, 112, 240, 112, 164, 251, 14  $250.162.18$ 898 DRTA 169.32.157.202.7.202.16.2 8, 15, 208, 173, 16, 208, 41, 1, 208, 43, 17 50, 32, 35, 71, 32, 11, 65, 32, 11, 65, 32, 5 804 DATA 74, 3, 48, 27, 24, 105, 12, 144,  $9,67,165$ 10, 170, 173, 16, 208, 9, 128, 141, 16, 208 892 DATA 178,41,1,248,3,32,1,73,16 5, 170, 41, 128, 240, 3, 32, 164, 70, 32, 24 806 DATA 208, 173, 21, 208, 9, 128, 141, 68.32 894 DRTR 246,68,32,59,67,165,178.4 21, 208, 96, 24, 105, 244, 201, 16, 176, 23 1, 128, 248, 3, 32, 164, 78, 166, 139, 202, 908 DRTR 208, 172, 74, 3, 48, 28, 24, 105<br>, 12, 201, 73, 144, 1, 96, 141, 14, 208, 173 134, 139, 208 896 DRTA 51, 166, 140, 202, 134, 140, 20 8, 44, 165, 181, 18, 178, 189, 144, 55, 133 810 DATA 128, 141, 16, 208, 173, 21, 208 ,139 898 DRTR 189, 145, 55, 133, 140, 32, 10, 9, 128, 141, 21, 208, 96, 24, 105, 244, 16 66, 32, 10, 66, 32, 10, 66, 32, 59, 67, 165, , 231, 141, 14<br>812 DRTA 208, 173, 16, 208, 41, 127, 141 179,41 900 DRTR 1, 240, 3, 32, 1, 73, 165, 170, 4<br>1, 128, 240, 3, 32, 164, 70, 76, 151, 72 16, 208, 24, 144, 228, 48, 55, 164, 252, 1 814 DRTR 173, 1, 208, 172, 75, 3, 48, 34,  $902$ 24, 185, 12, 201, 233, 176, 26, 141, 15, 20 904 DRTR 32,62,68,169,0,141,4,212, 169, 12, 141, 8, 212, 141, 1, 212, 169, 28, 141, 5, 212 816 DATA 208, 41, 1, 240, 8, 173, 16, 208 906 DRTR 169, 0, 141, 6, 212, 169, 129, 1 , 9, 128, 141, 16, 208, 173, 21, 208, 9, 128 41, 4, 212, 160, 2, 132, 252, 160, 255, 152 818 DRTA 96, 24, 105, 244, 201, 64, 176,<br>222, 96, 169, 128, 133, 180, 173, 75, 3, 24  $,141.39$ 908 DRTR 208, 133, 113, 32, 221, 64, 136 208, 244, 164, 252, 136, 132, 252, 208, 2 828 DRTR 208, 24, 109, 75, 3, 201, 64, 17<br>6, 17, 173, 21, 208, 41, 127, 141, 21, 208,  $35, 169, 4$ 910 DRTR 141, 39, 208, 166, 249, 202, 13 4, 249, 240, 10, 206, 78, 4, 169, 0, 133, 17 822 DRTR 41, 127, 141, 16, 208, 96, 201,  $8, 76, 35, 71$ 912 DRTA 165, 149, 197, 248, 144, 29, 20 8, 8, 165, 148, 197, 247, 144, 21, 248, 19, 165.148.133 824 DRTA 240, 31, 173, 14, 208, 24, 109, 914 DRTR 247, 165, 149, 133, 248, 162, 5 74, 3, 201, 0, 16, 12, 141, 14, 208, 173, 16 , 189, 64, 4, 157, 49, 4, 202, 16, 247, 169, 828 DRTA 127, 141, 16, 208, 96, 201, 73,  $8, 133, 148$ 916 DRTA 133, 149, 169, 48, 141, 78, 4, 1 176, 197, 141, 14, 208, 96, 173, 14, 208, 2 62.0.189.253.54.32.210.255.232.224 830 DATA 201, 0.208, 12, 141, 14, 208, 1 59.208.245 73, 16, 209, 9, 128, 141, 16, 208, 96, 201,<br>16, 144, 166 918 DATA 165.197.201.39,240,42.201 .38.208.246.162.4.169.48.157.64.4. 202, 16, 250 920 DRTR 169,53,141,78,4,169,0,133 838 DATA 162,1,165,170,41,126,133, , 181, 133, 183, 162, 24, 169, 32, 157, 200 251, 165, 251, 61, 2, 66, 208, 14, 232, 224  $.7.292.16$ 

922 DRTA 250, 160, 0, 133, 198, 76, 115, 72, 169, 147, 32, 218, 255, 169, 254, 141, 23, 208, 141

924 DRTR 29, 208, 169, 0, 141, 16, 208, 1 41, 3, 208, 141, 5, 208, 141, 7, 208, 141, 9  $, 208, 141, 11$ 

926 DATA 208, 141, 13, 208, 169, 127, 14 1,28,208,141,21,208,160,236,162,6, 134, 2, 166.2

928 DATA 138, 10, 170, 152, 24, 105, 40, 157, 0, 208, 168, 166, 2, 202, 208, 236, 16  $9, 30, 141, 1$ 

930 DATA 208, 169, 110, 141, 0, 208, 162 .207.142.249.7.232.142.250.7.232.1 42, 251.7

932 DATA 232, 142, 252, 7, 162, 212, 142<br>, 253, 7, 162, 214, 142, 254, 7, 162, 1, 138 157, 39, 208

934 DATA 232, 224. 7. 208. 247. 162. 10. 134, 251, 162.8, 134, 252, 172, 1, 208.20  $9,149.1.299$ 

936 DRTR 172, 3, 208, 200, 140, 3, 208, 1 49.5.208.140.7.208.140.9.208.140.1  $1.208.140$ 

938 DATA 13, 208, 192, 255, 248, 16, 166 251, 202, 134, 251, 208, 251, 166, 252, 2 82, 134, 252

940 DRTR 208, 242, 240, 199, 169, 1, 141 23, 208, 141, 29, 208, 162, 10, 134, 251,

![](_page_33_Picture_1059.jpeg)

### HEBDOGICIEL 160 rue Legendre 75017 PARIS.

VOUS POUVEZ VOUS ABONNER AU TARIF PREFERENTIEL DE 420 FRANCS POUR 52 NUMEROS AU LIEU DE 52 X 10 = 520 FRANCS. ABONNEMENT POUR 6 MOIS: 220 FRANCS. Pour l'étranger: + 80 f. pour 1 AN  $+$  40 F. pour 6 MOIS.

![](_page_33_Picture_1060.jpeg)

## **MOTS EN TRIANGLE**

Avec ce jeu de société, vos pluvieuses journées estivales seront sous le signe de la passion...

**Gilbert LABAT** 

Mode d'emploi:

Les règles détaillées sont incluses.

10 'II LES MOTS EN TRIANGLE \*\* Fait sur HECTOR HRX . La-gage BASIS IX. Autour Gilbert LABAT. Avril 1985

20 WIFE: CLEAR NOODTRINT CHR\$(16):COLORE, 1, 4, 6

DIM NOB (17,2)

40 FOR 1=0 TO 10:NO8(1,1)="HECTOR":NO\$(1,2)="576": NEYT

50 '\* Prasentation \*

60 IN 1: BOX56, 164, 172, 70: IN 3: BOX70, 160, 170, 74: PEN1 :OUTFUT"\*\* 6. Labat \*\*\*, 78.136:OUTFUT"\*\*\* PRESENTE

\*\*\*",72,96:505UB260<br>70 WIFE:FOR I=! TO 100:TONE 59,10:J=INT(RND(65,90) 1:PEN RND(1,4):OUTPUT CHR#(3), RND(10,230), RND(5,225) : NEXT

BO WIFE: 60SUB960

90 SPECIAL:PAPER1:HOME:PENO:CURSOR10, 3:PRINT"L E S ":PENS:CURSOR9, 12:PRINT"M O T S":PENO:CURSORB, 16:PRI NT--- E N -- ": PENS: CURSORS, 20: PRINT"T R J A N G L E" : 60SUB240

100 STANDARD: PAPERO: FORI=1T04: BELL: PEN3: OUTPUT"VOUL E2 VOUS 1a REGLE du JEU?", 40, 30: OUTPUT" (0 / N)", 96, 1 4: PAUSE. 2: PEN2: DUTPUT"VOULEZ VOUS la REGLE du JEU?" 40, 30: OUTPUT" (0 / N)", 96, 14: PAUSE, 4: NEXT: R\$=INSTR\$ (1 ): IFR\$="N"THENGOTO280: ELSEIFR\$="0"THENGOTO130

110 IF R&CO"N" OR R&CO"O" THEN GOTO100

120 '\* Régle du jeu \*

130 WIPE: COLORA, 1, 4, 0: PEN2: OUTPUT"\*\*\*\* LES MOTS EN TRIANGLE ####", 24, 220: PENI: QUTPUT"#### LES MOTS E N TRIANGLE ####", 25, 221: INK2: BAR58, 180, 210: INK1: BAR 59, 181, 211: PENI: OUTPUT" \*\* REGLE DU JEU \*\* ", 65, 200

140 PENZ: CUTPUT"- HECTOR vous propose UNE LETTRE" 30,170:0UTPUT"au SOMMET du TRIANGLE.",20,150:PEN3:0U TPUT"- Une DEFINITION S'INSCRIT a la BASE", 10, 130

ISO GUTPUT du TRIANGLE pour vous AIDER a", 40, 110:P<br>ENI: QUTPUT "TROUVER UN MOT de 2 LETTRES en", 30, 90: QUT PUT"UTILISANT LA 1ere LETTRE DONNEE.", 30, 70: PEN2: OU TPUT"Appuyer sur une TDUCHE pour continuer", 10, 20:60 SUB240: R\$=INSTR\$(1)

160 INK1:BOX6, 190, 240, 34: PENO: OUTPUT"- A CHAQUE ET AGE LE MOT GRANDIT en", 20, 160: OUTPUT"UTILISANT les L ETTRES du MOT", 30, 140: PEN3: QUTPUT "PRECEDENT, PLUS UNE  $.$ ", 60, 120

170 PENO: OUTPUT"- Lorsque le MOT a ATTEINT", 50,100 : OUTPUT "SEPT LETTRES HECTOR vous propose", 30,80:0UTP UT"UNE AUTRE SERIE.", 60, 60: GOSUB250: R\$=INSTR\$(1)

180 INK3:BOX6, 190, 240, 34: PEN1: OUTPUT"- HECTOR vous DONNE la REPONSE apres", 10, 140: OUTPUT"DEUX ESSAIS i nfructueux et vous", 30, 120: OUTPUT "MARQUEZ 0 POINT", 7 0,100:PENO:OUTPUT"- UNE PARTIE SE DEROULE SUR", 40,80

190 OUTPUT"10 SERIES.", 90, 60 : GOSUB250: R\$=INSTR\$(1

200 INK0:BOX6, 190, 240, 34: PEN1: OUTPUT"- DECOMPTE de s POINTS -",50,180:PEN3:OUTPUT"MOT JUSTE au - 1er Es sai - Zeme Essai", 10, 160: PEN1: OUTPUT"2 lettres ------ 6

points----- 3 points", 20, 140: OUTPUT"3 lettres----10 p oints---- 5 points", 20, 130 210 OUTPUT"4 lettres----- 14 points----- 7 points", 20,

120:0UTPUT"S lettres----- 18 points----- 9 points", 20, 11 0: OUTPUT"6 lettres ---- 22 points --- 11 points", 20, 100: DUTFUT"7 lettres----- 26 points---- 13 points", 20, 90<br>220 PENI: OUTPUT"- SI VOUS NE SAVEZ PAS, APPUYEZ ", 30

,76:OUTPUT"SUR 1a BARRE (ESPACE).",50,66:PEN3:OUTP<br>UT"-Vous avez un HANDICAP de 576 points",14,52:PEN1: OUTPUT"-Le SCORE Maxi est de 960 points", 14,40:60SUB 240:R#=INSTR#(1)

230 INK3: BOX6, 190, 240, 34: OUTPUT"A T T E N T I O N", 70,160: OUTPUI"IL NE FAUT PAS FAIRE D'ERREUR", 30,130: OUTPUT "DE FRAPPE CAR LE RETOUR EN", 40, 110: OUTPUT "ARR IERE EST IMPOSSIBLE", 50, 70: GOSUB260: R\$=INSTR\$(1): GOT 0280

240 TONE85, 545: TONE71, 185: TONE85, 225: TONE97, 250: TON<br>E97, 250: TONE110, 280: TONE110, 280: TONE131, 335: TONE110, 280: TONE110, 280: TONE110, 280: TONE85, 225: TONE110, 280: T ONE110, 280: TONE131, 165

250 TONE131, 165: TONE148, 185: TONE148, 185: TONE131, 165 : TONE110, 165: TONE131, 335: TONE131, 165: TONE110, 136: TON E97, 129: TONE131, 165: TONE110, 565

En raison de la longueur inhabituelle du listing, ce programme passera en plusieurs fois.

 $\pi$  (CO)  $1000$ 330 '\* Tirage du jeu au hasard \*

 $550 \text{m}$ 

340 \*

350 N=INT(RND(1,100)) 360 FOR W= 1 TO N

370

READ B1%, 02%, B2%, 03%, B3%, 04%, B4%, 05%, B5%, 06%, B 68,078,87%

FLOTCH

ELOTCH

 $5112$ 

380 TONE97, 10

390 NEXT: RELL

400 INK3: BOX99, 186, 117, 168: CURSOR 106, 180: PEN1: PRI NT BIS

410 '\* Recherche 1er mot \*

420 E2=1:P=6:GOSUB1130:PEN1:OUTPUT 02#,90,30 430 IF E2=3 THEN CURSOR 96, 160: PENI: PRINT LEFT\$ (B2

4.1)::PRINT SPC(3) MID:(B2\$,2,1):GOT0490

440 PEN2: OUTPUT E2, 92, 12

450 P.1 (I) = INSTR#(I): IF R#(I) = CHR#(32) THEN GOT0470 460 A\$=A\$+R\$(I):X=X+18:CURSOR 79+X,160:PEN1:PRINT R\$(1); : IF I=1 THEN GOT0470: ELSE I=I+1: GOT0450

470 IF A\$<>B2\$ THEN E2=E2+1:P=P-3:GOSUB1050:FOR I= 1 TO 2: INK3: BOX91+X1, 166, 10B+X1, 14B: X1=X1+18: NEXT: GO SUB1150: GOT0430: ELSE IF A\$=B2\$ THEN GOSUB1090 480 '\* Recherche 2eme mot \*

490 E3=1:P=10:GOSUB1130:PEN1:OUTPUT 03\$,90,30

500 IF E3=3 THEN CURSOR 88, 140: PEN1: PRINT LEFT \$ (B3) \$, 1); : PRINT SPC(3) MID\$(B3\$, 2, 1); : PRINT SPC(3) MID\$( B34, 3, 1): GOTO560

510 PEN2: OUTPUT E3, 92, 12<br>520 R\$(I)=INSTR\$(I): IF R\$(I)=CHR\$(32)THEN GOTO540 530 A\$=A\$+R\$(I):X=X+18:CURSOR 71+X,140:PEN1:PRINT R\$(I); : IF I=2 THEN GOTO540: ELSE I=I+1: GOTO520

540 IF A\$<>B3\$ THEN E3=E3+1:P=P-5:60SUB1050:FOR I= 1 TO 3: INK3: BOX82+X1, 146, 99+X1, 128: X1=X1+18: NEXT: GOS UB1150: GOTO500: ELSE IF A\$=B3\$ THEN GOSUB1090 550 '\* Recherche 3eme mot \*

560 E4=1:P=14:60SUB1130:PEN1:OUTPUT 04\$,90.30

570 IF E4=3 THEN CURSOR 79,120;PEN1:PRINT LEFT\$(B4<br>\$,1);:PRINT SPC(3) MID\$(B4\$,2,1);:PRINT SPC(3) MID\$( B4\$, 3, 1);: PRINT SPC(3) MID\$(B4\$, 4, 1): GOT0630

580 PEN2: OUTPUT E4, 92, 12

590 R\$(I)=INSTR\$(1):IF R\$(I)=CHR\$(32)THEN GOTO610 600 A\$=A\$+R\$(I):X=X+18:CURSOR 62+X,120:PEN1:PRINT R\$(I); : IF 1=3 THEN GOTO610: ELSE I=I+1:GOTO590

610 IF A\$<>B4\$ THEN E4=E4+1;P=P-7:60SUB1050;FOR I= 1 TO 4: INK3: BOX73+X1, 126, 90+X1, 108: X1=X1+18: NEXT: GOS UB1150: GOTO570: ELSE IF A\$=B4\$ THEN GOSUB1090

620 '\* Recherche 4eme mot \*

630 E5=1:P=18:GOSUB1130:PEN1:OUTPUT Q5\$,90,30

640 IF ES=3 THEN CURSOR 70,100:PEN1:PRINT LEFT\$(BS) \$,1);:PRINT SPC(3) MID\$(BS\$,2,1);:PRINT SPC(3) MID\$( BS\$, 3, 1); : PRINT SPC(3) MID\$(BS\$, 4, 1); : PRINT SPC(3) M ID\$(B5\$,5,1):GOTO700

650 PEN2: OUTPUT E5, 92, 12

660 R\$(I)=INSTR\$(1): IF R\$(I)=CHR\$(32)THEN 60T0680 670 A\$=A\$+R\$(I): X=X+1B:CURSOR52+X,100:PEN1:PRINT

R\$(I);: IF 1=4 THENGOTO680: ELSE 1=1+1: GOTO660

680 IF A\$<>B5\$ THEN E5=E5+1:P=P-9:GOSUB1050:FORI=1 TOS: INK3: BOX64+X1, 106, B1+X1, BB: X1=X1+1B: NEXT: GOSUB1 150:60T0640:ELSE IF A\$=B5\$ THEN GOSUB1090 690 '\* Recherche Seme mot \*

700 E6=1:P=22:60SUB1130:PEN1:0UTPUT 06\$,90,30 710 IF E6=3 THEN CURSOR 61, BO: PEN1: PRINT LEFT# (B6# 1);:PRINT SPC(3) MID\$ (B6\$, 2, 1);:PRINT SPC(3) MID\$ (B6\$, 3, 1);:PRINT SPC(3)MID\$(B6\$, 4, 1);:PRINT SPC(3) M ID\$(B6\$, 5, 1); : PRINT SPC(3)MID\$(B6\$, 6, 1): GOT0770 720 PEN2: OUTPUT E6, 92, 12

730 R\$(I)=INSTR\$(1):IF R\$(I)=CHR\$(32)THEN GOTO750 740 A\$=A\$+R\$(I):X=X+18:CURSOR 43+X,80:PEN1:PRINT R \$(I);: IF I=5 THEN GOTO750: ELSE I=I+1: GOTO730

750 IF A\$<>B6\$ THEN E6=E6+1:P=P-11:GOSUB1050:FOR I =1T06: INK3: BOX55+X1, 86, 72+X1, 68: X1=X1+18: NEXT: GOSUB1 150:60T0710: ELSE IF A\$=B6\$ THEN GOSUB1090 760 '\* Recherche 6eme mot \*

770 E7=1:P=26:GOSUB1130:FEN1:OUTPUT 07\$,90,30 IF E7=3 THEN CURSOR 53,60: PENI: PRINT LEFT # (B7%) 780 , 1); : PRINT SPC(3) MID\$(B7\$, 2, 1); : PRINT SPC(3) MID\$(B<br>7\$, 3, 1); : PRINT SPC(3) MID\$(B7\$, 4, 1); : PRINT SPC(3) MI D\$(B7\$, 5, 1);: PRINT SPC(3) MID\$(B7\$, 6, 1);: PRINT SPC(3 ) MIDS(B7\$, 7, 1): GOSUB1130: GOTOB30

790 PEN2: QUITPUTEZ 92.1"

FOR J=0 TO 6 850  $x=100+9$  #J 860

 $33h$ 

- 870  $Y = 186 - 2013$
- 880 FOR 1=0 TO J 890 60SUB930
- 900  $X = X - 18$
- 910 NEXT: NEXT
- 920 RETURN
- 930 INK 3: BOXX. Y, X+17. Y-18
- 940 RETURN
- 950 '\* Dessin pyramide \*

960 SOUNDS, 398: INK1:LINE 107, 209, 37, 47:LINE107, 209 , 180, 47: BAR 37, 180, 47: PAINTSB, 48: SOUND6, 170:LINE107, 209,200,80:LINE180,47,200,80:1NR3:PAINT180,70:1NR1:L<br>INE172,65,192,88:LINE163,85,184,99:LINE155,105,176,1 11:LINE146, 124, 167, 126:LINE135, 145, 153, 142<br>970 LINE126, 165, 139, 162:LINE116, 185, 127, 189: 1NF2:L

**HECTOR** 

**PAIN** 

 $C^2$ 

I'M PILISSING

CANIVEA

I'M SINGING

 $\mathbb{N}$ 

 $THE$ 

 $M$ 

 $\mathcal{C}$ 

 $\omega$ 

E

 $\overline{J}$ 

MIEUX YAUT CHANTER SOUS

LA DLUIE, QUE DENSER "CHUIS LA, Puis!

 $CD = \frac{10 \times A^{15}}{B \times F}$ 

INE180, 47, 230, 70: LINE230, 70, 200, 80: PAINT200, 76: 80X4, 230, 234, 210: BARO, 240, 2

980 HUSH: RETURN

990 '\* Tableau affichage points \*

1000 PEN 2: OUTPUT "DEFINITION: ", 20, 30: INKI: BAR19, 80 21: OUTPUT "RESULTAT", 10, 180: OUTPUT "points", 30, 150: DU TPUT"S C O R E", 170, 180: PENS: OUTPUT"S C O R E", 171, 1 B1:PEN2:OUTPUT"points", 188, 164:PEN1:OUTPUT"Série No: ", 163, 200: INK2: BAR162, 212, 191

1010 0UTPUT"ESSAI No:", 40, 12: 0UTPUT"pour POINTS<br>", 120, 12: INK1: BOX9, 171, 51, 155: BOX9, 155, 29, 139: BOX163 , 171, 187, 153: INK3: BOX10, 170, 50, 156: BOX10, 154, 28, 140: BOX164, 170, 186, 154

1020 PENO: OUTPUT "MEILLEUR SCORE: ", 10, 220: OUTPUT "Po ints", 190, 220

1030 PENI: OUTPUT NO\$ (0,1), 104, 220: OUTPUT NO\$ (0,2), 160,220

1040 RETURN

1050 INK3: BOX10, 170, 50, 156: BOX10, 154, 28, 140: PEN1: 0 UTPUT"FAUX", 18, 166: OUTPUT P, 8, 150: IF POOTHEN OUTPUT" DE PERDU", 10, 134: INK3: BOX164, 170, 186, 154: PENI: OUTPUT PT, 160, 164

1060 INKO: BOX146, 14, 164, 4: BOX92, 14, 110, 4: TONE 148, 2 20: TONE168, 280: TONE148, 300: TONE148, 250: TONE168, 400: P AUSE1: INK3: BOX10, 170, 50, 156: BOX10, 154, 28, 140: INK0: BO X10, 136, 60, 126

1070 PEN2: IF POOTHEN OUTPUT P. 145.12

1080 RETURN

1090 INK3: BDX10, 170, 50, 156: BOX10, 154, 28, 140: FEN1: 0 UTPUT "EXACT", 14, 166: QUIPUT P, 8, 150: IF PO THEN QUIP<br>UT "DE GAGNE", 10, 134: PT=PT+P: INK3: BOX164, 170, 186, 154:<br>PEN1: QUIPUT PT, 160, 164

1100 INK2: IF PT>VAL(NO\$(0,2)) THEN BOX0,230,240,21<br>0:FORI=1T04:SIREN:PEN2:0UTPUT"RECORD AMEL I O R E", 30, 220: PAUSE. 2: PENO: OUTPUT"R E C O R D A MELIORE", 30, 220: PAUSE, 2: NEXT: HUSH

1110 INKO: BOX146, 14, 164, 4: BOX92, 14, 110, 4: TONE71, 32 0: TONE71, 390: TONE71, 425: TONE80, 395: TONE63, 425: TONE71 , 500: PAUSE1: INK3: BOX10, 170, 50, 156: BOX10, 154, 28, 140: I NK0: BOX10, 136, 60, 126

1120 RETURN

1160 RETURN

UTPUT"P

PAUSE. 4: NEXT

1130 INKO:BOX 90,34,240,22

1190 '\* Fin de partie \*

1140 '\* Mise a zéro pour chaque mot \*

TPUT"F I N", 88, 140: OUTPUT"D E

, 14, 110, 4: PEN2: IF PDO THEN OUTPUT P, 145, 12: BEEP

1170 PENO: OUTPUT Nº, 190-LEN(Nº) #6, 30: PEN2: RETURN

1180 PEN2: OUTPUT N1, 190-LEN (N1) 16, 30: PEN2: RETURN

1200 GOSUBBSO: INKO: BOX10, 40, 230, 4: FORI=1T04: PENG: OU

ITPUT"P A 'R T I E !..",52,601PAUSE.4<br>1210 PENI1BELL:0UTPUT"F I N",88,140:0UTPUT"D E<br>L A",70,100:0UTPUT"P A R T I E '..",52,60:

1230 PEN1:OUTPUT"Vous n'entrez pas dans le PALMARE

S", 20, 40: OUTPUT"car vous n'avez que", 20, 20: PEN2: OUTP<br>UT PT, 134, 30: PEN1: OUTPUT"points. ", 164, 30

1240 OUTPUT"Le SCORE MINIMUM étant de 576 points."<br>,10,20:PEN2:OUTPUT"Ne vous DECOURAGEZ PAS '...",40,1

1220 IF PT(576 THEN GOTO1230:ELSE GOTO1250

L A ",70,100:0

60 TONE110, 280: TONE80, 425: TONE80, 425: TONE80, 425:1 DNESO, 208: TONESS, 225: TONE85, 225: TONE71, 375: TONE85, 67 0: TONE71, 375: TONE71, 185: TONE80, 208: TONE80, 850: RETURN

- 270 's Début du jeu \*
- 280 WIPE:COLORZ, 1, 4.6: 60SUB960: 60SUB1000
- 290 T=0:PT=0:A=0
- 300 GOSUBBS0: T=T+1
- 310 INKO: BDX218, 204, 240, 192: PEN2: OUTPUT T, 214, 200 320 RESTORE1520

27,6 AT 38

## **APPLE**

#### suite de la page 4

830 FF = 12: GOSUB 1730 840 COLOR= 0: FOR I = 5 TO 18 STEP 2: HLIN 38, I - I AT I: VLIN I + (  $I + 1$ ,  $I$  AT  $I - 2$ : NEXT 850 FOR I = 3 TO 16 STEP 2: VLIN  $I + 2,35$  AT I: NEXT : HLIN 4 , 15 AT 35: VLIN 5, 16 AT 38: HLIN 38,16 AT 25: VLIN 18,25 AT 38 860 FOR I = 16 TO 36 STEP 2: VLIN 6,25 AT I: NEXT COLOR= 14: FOR I = 16 TO 36 870 STEP 4: PLOT 1,16: PLOT 1,1 2: NEXT 880 NN = 11:NL = 35: COLOR= 15: PLOT NN, NL: GOSUB 2260: RETURN 890 FF =  $18:$  GOSUB 1730 900 COLOR= 0: FOR I = 1 TO 12 STEP 2: HLIN 1, 11 AT I: VLIN 1, 10 AT I : NEXT 910 FOR  $I = 12$  TO 23 STEP 2: HLIN 10,21 AT I: VLIN 12,21 AT I -1: NEXT : VLIN 12,22 AT 9 920 FOR 1 = 23 TO 34 STEP 2: HLIN

800 R\$(I)=INSTR\$(1):IF R\$(I)=CHR\$(32)THEN GOTO820 810 A\$=A\$+R\$(I):X=X+18:CURSOR 34+X,60:PEN1:PRINT R \$(I); IF I=6 THEN GOTO820: ELSE I=I+1:GOTO800 820 IF A\$<>B7\$ THEN E7=E7+1:P=P-13:60SUB1050:FOR I =1 TO 7: INK3: BOX46+X1, 66, 63+X1, 48: X1=X1+18: NEXT: GOSU B1150:GOTO780:ELSE IF A\$=B7\$ THEN GOSUB1090:P=0:GOSU B1130:GOT0830 B30 GOSUB260: IF T=10THEN GOT01200:ELSE GOT0300

840 '\* Dessin des cases \*

0:GOSUB260:PAUSE4:GOT01410<br>1250 FORG=1T04:PEN3:OUTPUT"TAPEZ votre NOM : O:PAUSE.2:PENI:OUTPUT"TAPEZ votre NOM : ",30,30:PAUSE 4: BEER: NEXT: PEN3: OUTPUT "TAPEZ votre NOM : ", 31, 31: PE N1:OUTPUT"Puis, appuyez sur RETURN.", 50, 12: I=0:N\$="" 1260 '\* Entrée nom du joueur \*  $1270$   $A*(1) =$ INSTR\$(1)

## **SUIVRE...**

24,34 AT 35: VLIN 4,15 AT 37 20,31 AT I: VLIN 24,32 AT I -1040 COLOR= 14: FOR  $I = 5$  TO 30 2: NEXT : VLIN 23,33 AT 19 STEP 2: PLOT 35 - 1,1: NEXT 930 VLIN 5,38 AT 5: VLIN 22,38 AT 15: VLIN 34,38 AT 25: HLIN 6  $1050$  FOR  $1 = 5$  TO 25 STEP 2: PLOT ,25 AT 38: HLIN 12,38 AT 6: HLIN  $25 - (1 - 2)$ , I: NEXT : PLOT 22,38 AT 16: HLIN 22,38 AT 27: VLIN 25,30: PLOT 30,30: PLOT 37,1  $\mathbf{0}$ 940 COLOR= 14: FOR I = 1 TO 12 STEP  $1060 \text{ NN} = 35 \text{ in} = 34 \text{ in} = 15$ 4: PLOT 2, I: PLOT 10, I: NEXT PLOT NN, NL: GOSUB 2260: RETURN 950 FOR I = 12 TO 23 STEP 4: PLOT 14, I: PLOT 20, I: NEXT  $1070$  FF = 9: GOSUB 1730 960 FOR I = 23 TO 34 STEP 4: PLOT 1080 COLOR= 0: FOR I = 1 TO 20 STEP 25, I: PLOT 29, I: NEXT  $?$ : HLIN 20, I + I AT 38 - I: NEXT 970 NN = 38:NL = 16: COLOR= 15: PLOT NN, NL: GOSUB 2260: RETURN 1090 FOR I = 1 TO 20 STEP 2: VLIN 980 FF = 27: GOSUB 1730  $37,20 + (1 - 2)$  AT  $39 - 1$ : NEXT 990 COLOR= 0: FOR  $1 = 1$  TO 35 STEP 2: HLIN 1,35 - (1 - 2) AT 1 + 2: NEXT 1100 PLOT 36, 20: PLOT 34, 22: VLIN : VLIN 4,37 AT 1 34,22 AT 32: VLIN 34,24 AT 3 1000 FOR I = 2 TO 36: HLIN 38 -0: VLIN 34, 24 AT 28: VLIN 34  $1,39 - 1$  AT  $1 + 2$ : NEXT , 26 AT 26: VLIN 34, 26 AT 24: 1010 HLIN 30,38 AT 15: HLIN 30, **ULIN 34,28 AT 22** 38 AT 23: HLIN 25,33 AT 20: HLIN 1110 HLIN 20,38 AT 38: VLIN 19, 25,33 AT 30 27 AT 19: PLOT 18,30: PLOT 1 1020 VLIN 21,30 AT 25: VLIN 21, 4,32: PLOT 10,34: PLOT 6,36: 30 AT 33: VLIN 15,22 AT 30: VLIN **VLIN 29,36 AT 20** 15,22 AT 38 1120 COLOR= 14: FOR  $1 = 1'$  TO 20 1030 HLIN 1,33 AT 38: HLIN 33,3 STEP 4: PLOT I + 19,30: NEXT 5 AT 33: VLIN 33,38 AT 33: VLIN

: PLOT 18,29: PLOT 14,31: PLOT 10,33: PLOT 6,35 1130 COLOR= 15:NN = 2:NL = 37: PLOT NN, NL: GOSUB 2260: RETURN 1140 FF = 12: GOSUB 1730 1150 COLOR= 0: FOR  $I = 18$  TO 36 STEP 2: HLIN 38 - I,  $1 + 1$  AT I: NEXT 1160 FOR  $I = 18$  TO 36 STEP 2: VLIN 2, I AT I + 2: NEXT : HLIN 2, 38 AT 4: VLIN 18,36 AT 19: VLIN 18 ,36 AT 20: VLIN 27,29 AT 16: VLIN 27, 29 AT 23: HLIN 2, 38 AT 2: VLIN 4,36 AT 2: PLOT  $2,3$ 1170 COLOR= 14: FOR I = 20 TO 3 8 STEP 2: PLOT 1,10: NEXT : PLOT 2,36: PLOT 20,20  $1180 \text{ NN} = 2: \text{NL} = 2: \text{COLOR} = 15: \text{ PLOT}$ NN, NL: GOSUB 2260: RETURN  $1190$  FF = 12: GOSUB 1730 1200 COLOR= 0: FOR I = 2 TO 38 STEP 2: VLIN 2,10 AT I: VLIN 12,20 AT 1: NEXT

## **A SUIVRE...**

## LE LOGICIEL DE LA SEMAINE ..... LE LOGICIEL DE LA SEMAINE .....

## **RESCUE ON FRACTALUS** de LUCASFILM GAMES pour commodore & atari

La guerre dure depuis déjà quelques années. C'est sur que dans notre division les morts sont moins nombreux que sur le terrain, mais malgré tout les chiffres tombent regulièrement : nous avons encore perdu une dizaine de pilotes avec leurs vaisseaux dans les trois dernières minutes de combat. A nouveau l'exaltation de la sortie dans l'espace va me nouer les tripes. Sortir de cette satanée boîte de conserve me fera un bien fou !

Nous autres de l'infirmerie, nous

sommes quasiment aussi important que les combattants. C'est quand même nous qui allons récolter les survivants au sol en risquant notre peau, dans ces contrées reculées la croix rouge internationale n'existe pas ! Résultat me voici à l'orée d'une nouvelle mission sur le sol galeux de cet astéroïde. La catapulte fonctionne toujours aussi bien, je me retrouve quelques secondes sur une orbite de pénétration de l'atmosphère. Le choc de la rentrée va se faire sentir pendant quelques secon-

des, mais pas question de relâcher le contrôle durant ce temps : le pilote automatique saura bien tenir la fusée.

Ca y est ! J'ai un écho sur le radar. Il doit y avoir un pilote égaré dans le coin. Heureusement que leur balise arrête d'émettre s'ils meurent, on n'arrêterait pas de repêcher des cadavres. Pétard, les cartographes n'avaient pas signalé de bases ennemies dans le secteur. Va faloir nettoyer tout ça dans les plus brefs délais. A l'attaque ! Dire qu'ils n'ont même pas voulu me donner mon brevet de pilote... Je fais le même boulot qu'eux et en plus je dois ramasser les crétins qui se sont fait flinguer. Mais enfin, je préfère encore récupérer des humains et me faire un petit carton de temps en temps sur les batteries laser que de m'accoquiner avec les poilus de ce tas de boue. Vous me voyez, vous, en train

![](_page_35_Picture_7.jpeg)

de taper a grands coups de claques amicales dans le dos de bestioles à peine moins répugnantes que les défécations de rhinocéros ? Moi pas du tout,

alors je continue mon petit job d'infirmier de l'espace. Plus besoin de radar pour voir l'autre excité. Il m'a repéré en plus, et il s'agite, et il gigote ! Pauvre mec. Deux heures dans ce putain<br>d'enfer ça doit pas être le nirvana ! Mais allez, je me pose, monte à bord camarade. Décollage grande vitesse direction le vaisseau-mère, pas la peine de s'attarder dans ce nid de guêpes.

Ce premier logiciel sorti des ateliers de Lucas correspond pleinement à l'esprit de la maison de l'aventure spatiale et galactique servie par un bon graphisme et une sonorisation sympathique. L'originalité du scénario incite à se plonger complètement dans cet univers fantastique et unique. Une merveille d'aventure, avec les plaisirs d'un jeu d'arcade. Achetez, rachetez : du dépaysement garanti pur beurre.

![](_page_35_Picture_424.jpeg)

![](_page_35_Picture_12.jpeg)

![](_page_35_Picture_13.jpeg)

![](_page_35_Picture_14.jpeg)

# **GRAPHIQL**

## LA PUISSANCE DU 68000 Q.L.

### **PÉRIPHÉRIQUES ET ACCESSOIRES**

![](_page_35_Picture_425.jpeg)

350 F

275 F

375 F

350 F

**Echeca** 

Troll

**Bridge** 

**Nébula II** 

LIVRES

**Assembly Language** 

Guide Pratique du Q.L. 149 F

**Programming** 

## $131.11$ OTHELLO REVERSI 4.480 F 100 F ges 40 F **ZX 81 UCHE** 690 F

850 F ( 850 F D

**590 F D** 

850 F 270 F 379 F 449 F

105 F

**SCAL** 

![](_page_35_Picture_20.jpeg)

4.480 F T.T.C.

stra co

**ECHECS** 

580 F

360 F

650 F

### **L'INITIATEUR ZX 81**

![](_page_35_Picture_22.jpeg)

![](_page_35_Picture_23.jpeg)

![](_page_35_Picture_426.jpeg)

 $95 F$ 95 F I 95 F I

65 F ( **75 F** 75 F 75 F 75 F 75 F

75 F 95 F

75 F I

75 F C 75FC 75FO

120 F

ion

![](_page_35_Picture_427.jpeg)

Expédition gratuite : jusqu'à 3 K7 ou 3 modules. Participation express recommandé jusqu'à 5 kg : 30F. PRIX T.T.C.

LA RÈGLE A CALCUL : 65/67, bd Saint-Germain, 75005 PARIS. Tél.: 325.68.88<br>Télex : ETRAY 220064 F / 1303 RAC

Livraison des produits disponibles sous 8 jours.<br>Parking gratuit Maubert-Lagrange

![](_page_35_Picture_428.jpeg)

![](_page_35_Picture_30.jpeg)